Министерство образования Республики Беларусь

Учреждение образования «Полоцкий государственный университет»

> К. И. Иванова В. Ф. Янушкевич

# СИСТЕМЫ ПРОМЫШЛЕННОЙ ЭЛЕКТРОНИКИ

Электронный учебно-методический комплекс для студентов специальности 1-36 04 02 «Промышленная электроника»

*Текстовое электронное издание*

Новополоцк Полоцкий государственный университет 2021

Об издании –  $1, 2$ 

## <span id="page-1-0"></span>1 – дополнительный титульный экран – сведения об издании

УДК 621.396.6(075.8) ББК 32.845я73 И18

> Одобрено и рекомендовано к изданию методической комиссией факультета компьютерных наук и электроники (протокол № 1 от 18.09.2020)

Кафедра энергетики и электроники

РЕЦЕНЗЕНТЫ: ведущий инженер РУП «Витебскэнерго», филиал «Полоцкие электрические сети» П. Н. РОВБО; канд. техн. наук, доц., доц. каф. энергетики и электроники Т. В. МОЛОДЕЧКИНА

Иванова, К. И.

И18 Системы промышленной электроники [Электронный ресурс] : электрон. учеб.-метод. комплекс / К. И. Иванова, В. Ф. Янушкевич. – Новополоцк : Полоц. гос. ун-т, 2021. – 1 электрон. опт. диск (CD-ROM). ISBN 978-985-531-767-9.

Содержит рабочую программу, конспект лекций, методические указания к выполнению лабораторных работ, словарь новых терминов и материалы, обеспечивающие проведение текущего и итогового контроля качества усвоения знаний и умений.

Изложены принципы работы, даны характеристики и параметры основных узлов, устройств и систем промышленной электроники. Рассмотрены датчики первичной информации, системы обработки данных, моделирование узлов промышленной электроники.

Предназначен для студентов специальности 1-36 04 02 «Промышленная электроника».

> УДК 621.396.6(075.8) ББК 32.845я73

№ госрегистрации 3472126805

ISBN 978-985-531-767-9 © Иванова К. И., Янушкевич В. Ф.,2021 © Полоцкий государственный университет, 2021

## 2 – дополнительный титульный экран – производственно-технические сведения

Для создания текстового электронного издания «Системы промышленной электроники» использованы текстовый процессор Microsoft Word и программа Adobe Acrobat XI Pro для создания и просмотра электронных публикаций в формате PDF.

Материалы включены в Государственный регистр информационного ресурса. Регистрационное свидетельство № 3472126805 от 03.11.2021 г.

Технические требования: 1 оптический диск. Системные требования: РС с процессором не ниже Core 2 Duo; 2 Gb RAM; свободное место на HDD 1,5 Мb; Windows XP/7/8/8.1/10 привод CD-ROM/DVD-ROM; мышь

## Редактор *Т. А. Дарьянова* Компьютерный дизайн *М. С. Мухоморовой, А. В. Римовича*

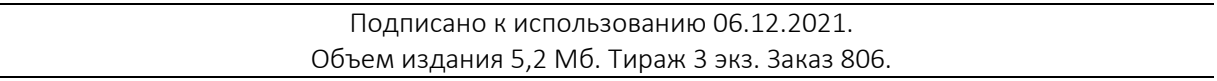

## Свидетельство о государственной регистрации издателя, изготовителя, распространителя печатных изданий № 1/305 от 22.04.2014.

211440, ул. Блохина, 29, г. Новополоцк, Тел. 8 (0214) 59-95-41, 59-95-44 http://www.psu.by

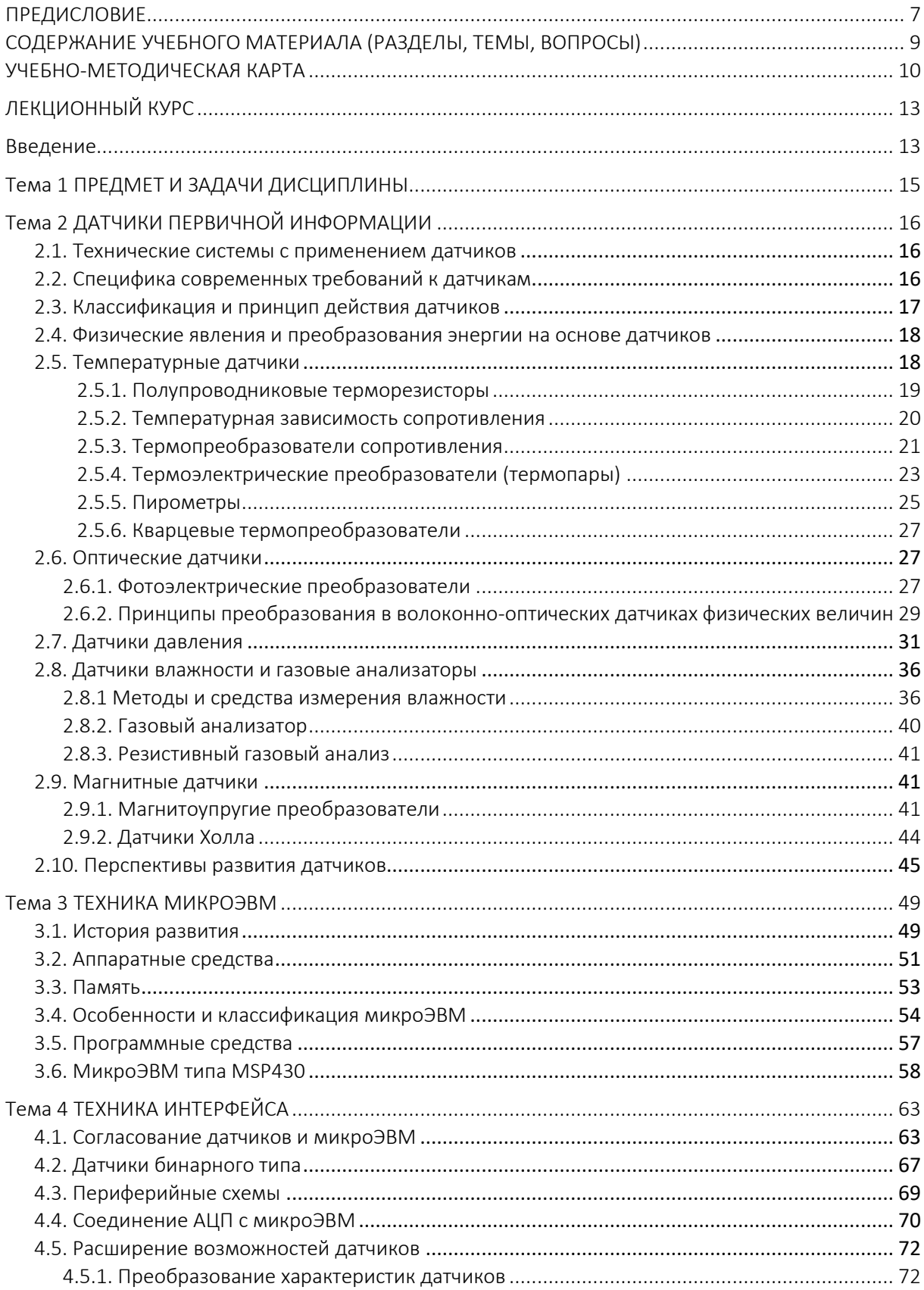

## СОДЕРЖАНИЕ

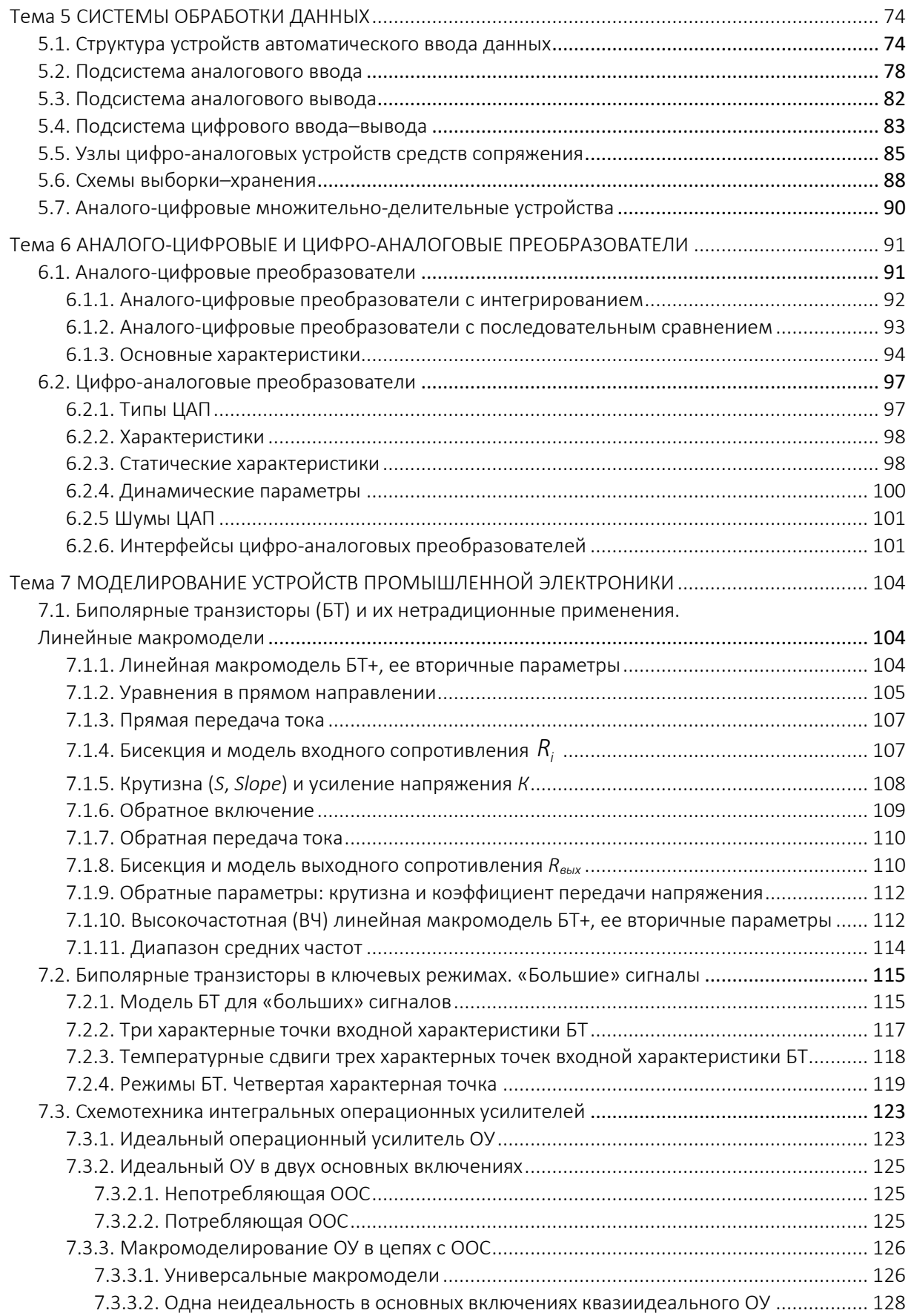

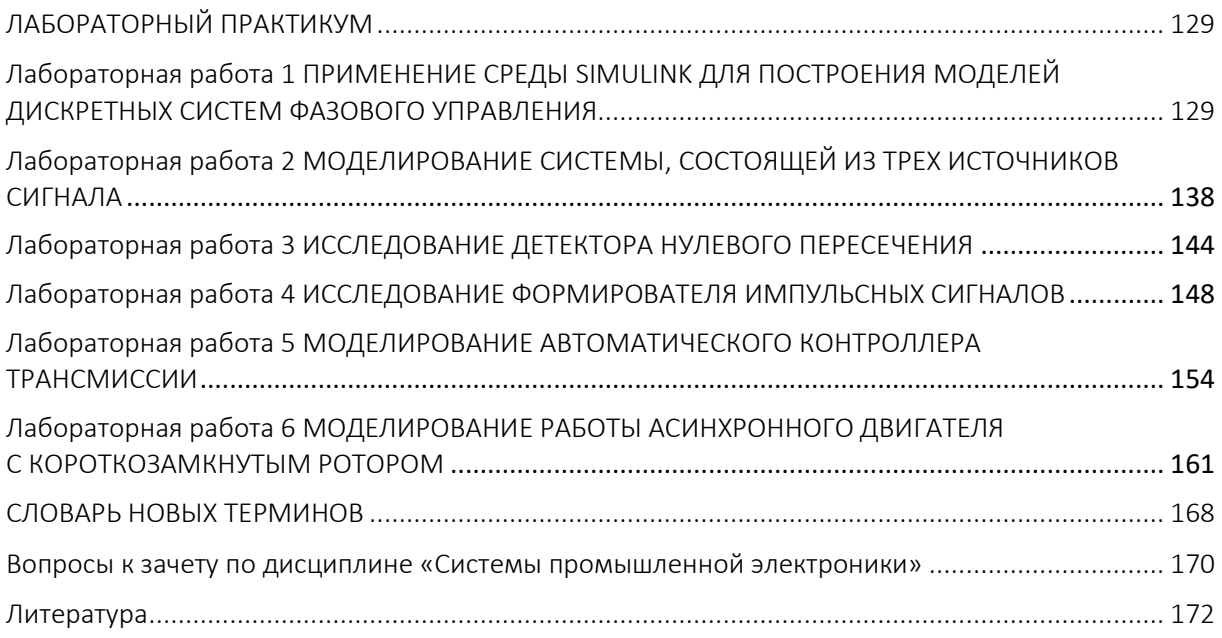

## ПРЕДИСЛОВИЕ

<span id="page-6-0"></span>Технический прогресс современной техники широко базируется на применении электронных устройств. Курс «Системы промышленной электроники» является важной частью инженерной подготовки специалистов в области электронной техники. Вместе с тем курс относится к общеинженерным дисциплинам. Из этого следует, что главная цель данного курса – не столько научить студента разрабатывать те или иные электронные устройства, сколько научить его понимать принцип действия этих устройств, уметь грамотно эксплуатировать их и формулировать задание на разработку нового устройства.

В этом курсе будущие специалисты изучают: основные типы приборов и схем, используемых в электронике; принцип действия и особенности линейных, импульсных и цифровых устройств для обработки сигналов в электронных системах управления и отображения информации. Даже из этого краткого общего перечня видно, что промышленная электроника является базой дальнейшего прогресса, в частности основой автоматизации многих областей промышленности, транспорта и энергетики.

Предлагаемый учебно-методический комплекс написан в соответствии с действующими типовыми программами по курсу «Системы промышленной электроники» и представляет собой сочетание взаимосвязанных и взаимодополняющих учебно-методических материалов и образовательных технологий, которые обеспечивают выполнение требований общеобразовательного стандарта по специальности 1-36 04 02 «Промышленная электроника».

Дисциплина «Системы промышленной электроники» обеспечивает базовую подготовку студентов, необходимую для решения задач проектирования устройств промышленной электроники, и основана на изучении физики, электронных приборов, аналоговых и цифровых устройств.

Учебно-методический комплекс содержит рабочую программу, конспект лекций, методические указания по проведению лабораторных занятий, словарь новых терминов и материалы, обеспечивающие проведение текущего и итогового контроля качества усвоения знаний и умений.

Системы промышленной электроники играют существенную роль в развитии современной техники. Это касается не только таких отраслей, как электротехника и радиоэлектроника, но и многих других, поскольку системы промышленной электроники применяются для измерения любых неэлектрических величин. Исходя из этого, в конспекте лекций даны общие и необходимые сведения о технике электрорадиоизмерений, приведены структурные схемы многих измерительных приборов, рассмотрены вопросы оценки погрешностей измерений, уделено большое внимание автоматизации радиоэлектронных измерений.

Методические указания по проведению практических занятий содержат алгоритмы решения типовых задач по основным разделам дисциплины, а также домашний практикум.

Учебно-методический комплекс по дисциплине «Системы промышленной электроники» позволит повысить качество усвоения знаний студентов по данному курсу и улучшить методическое обеспечение учебного процесса.

Изложение лекционного материала основывается на современной элементной базе: наряду со схемами на дискретных транзисторах (биполярных и полевых) рассмотрены различные устройства обработки информации на интегральных микросхемах, включая БИС (большие интегральные схемы). Дано описание разнообразных индикаторных приборов, предназначенных для отображения информации.

# СОДЕРЖАНИЕ УЧЕБНОГО МАТЕРИАЛА (РАЗДЕЛЫ, ТЕМЫ, ВОПРОСЫ)

<span id="page-8-0"></span>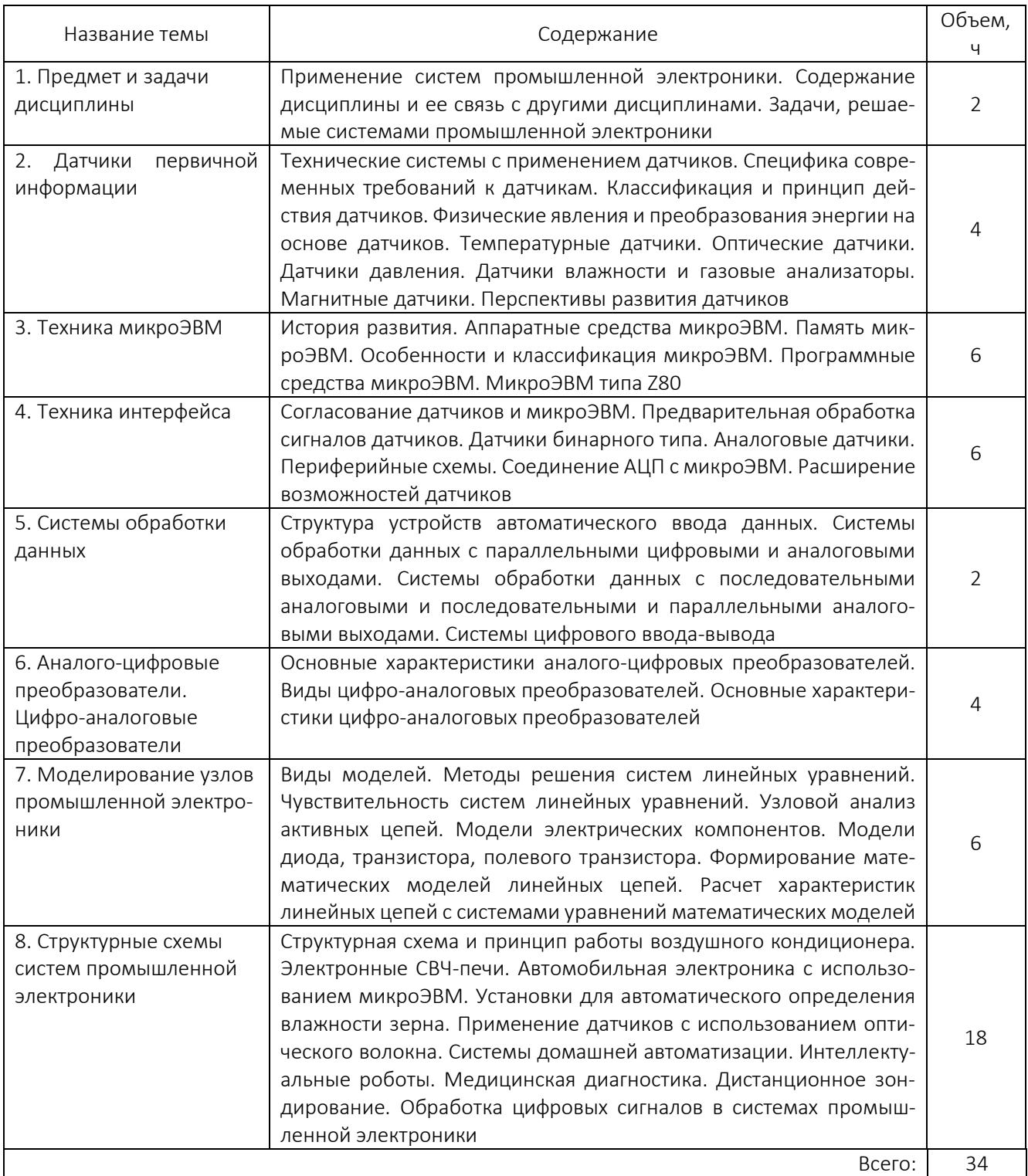

# <span id="page-9-0"></span>УЧЕБНО-МЕТОДИЧЕСКАЯ КАРТА

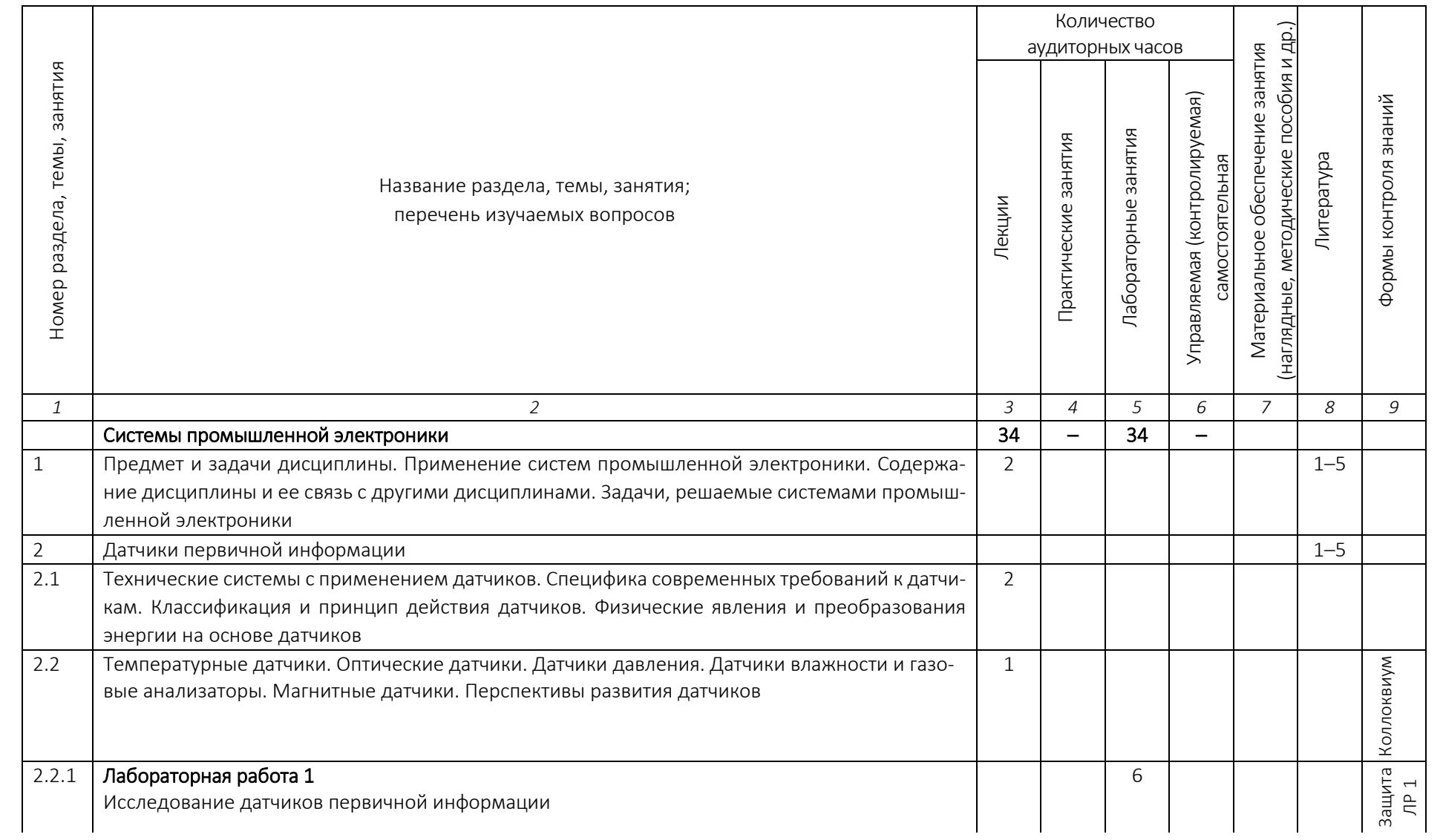

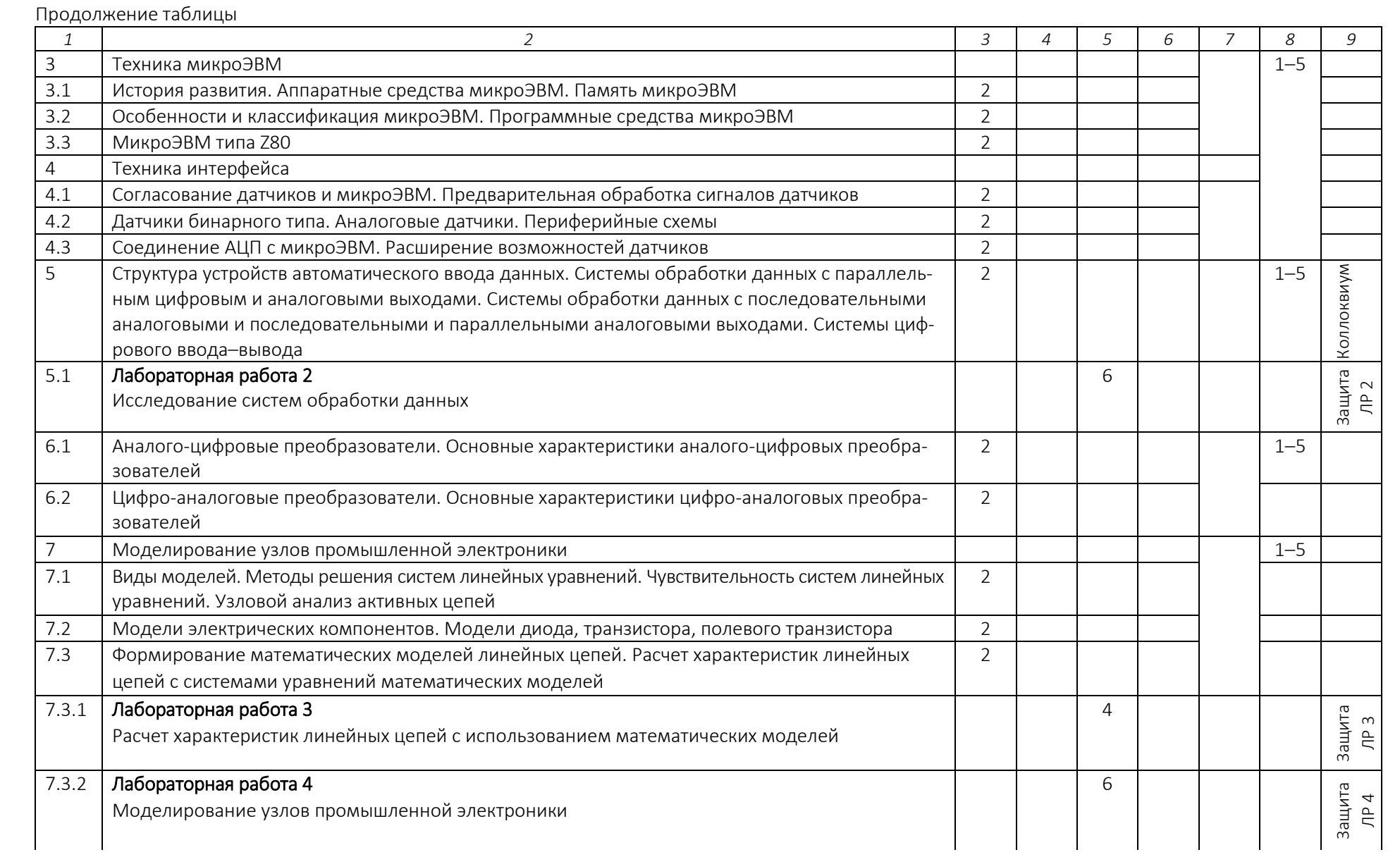

Окончание таблицы

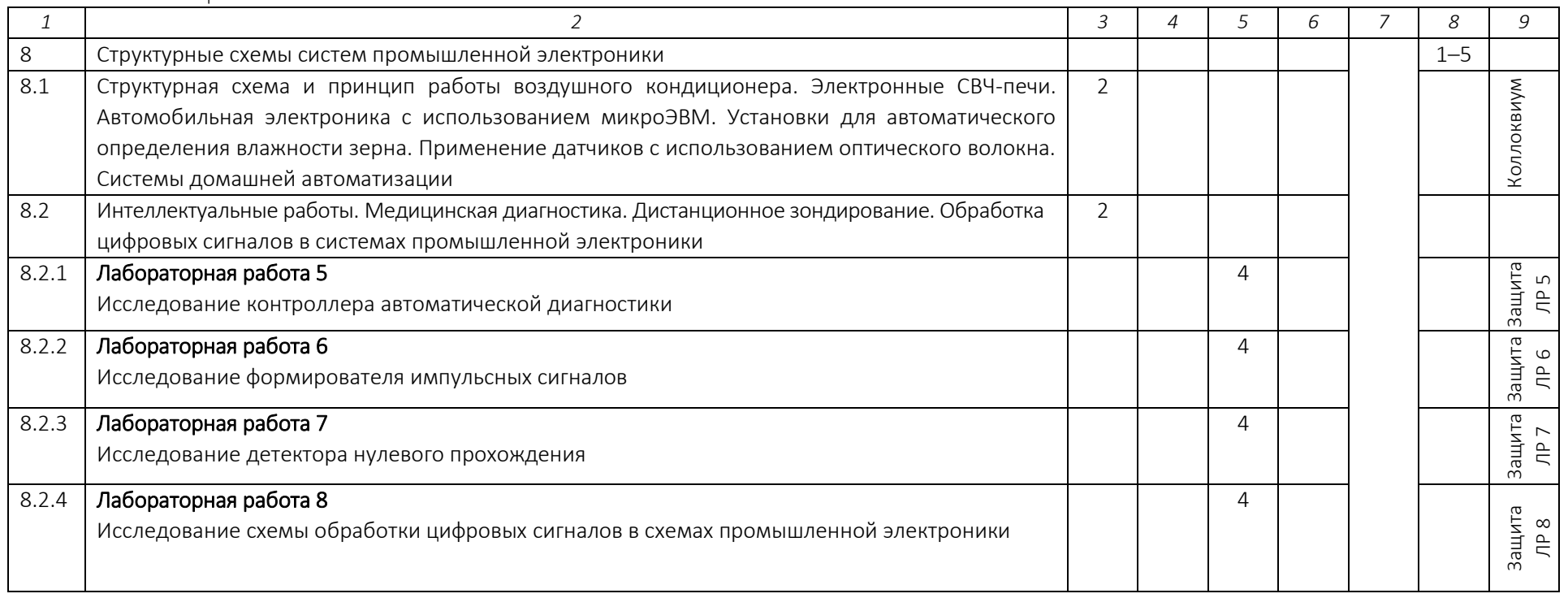

# ЛЕКЦИОННЫЙ КУРС

#### Введение

<span id="page-12-1"></span><span id="page-12-0"></span>Электроника охватывает обширный раздел науки и техники, связанный с изучением и использованием различных физических явлений, а также разработкой и применением устройств, основанных на протекании электрического тока в вакууме, газе и твердом теле. Промышленная электроника (применение электроники в промышленности, на транспорте, в электроэнергетике) и радиоэлектроника (применение электроники в радиотехнике и телевидении) являются важнейшими составными частями электроники, рассматриваемой в широком смысле.

В промышленную электронику, обеспечивающую разнообразные виды техники электронными устройствами измерения, контроля, управления и защиты, а также электронными системами преобразования электрической энергии, входят:

1) информационная электроника, к которой относятся электронные системы и устройства, связанные с измерением, контролем и управлением промышленными объектами и технологическими процессами;

2) энергетическая электроника (преобразовательная техника), связанная с преобразованием вида электрического тока для целей электропривода, электрической тяги, электротермии, электротехнологии, электроэнергетики и т.д.

Промышленная электроника постоянно развивается. Это определяется в первую очередь непрерывным совершенствованием ее элементной базы. Элементная база промышленной электроники прошла несколько этапов развития.

Начало развития промышленной электроники было положено созданием электровакуумных и газоразрядных приборов. Низкая надежность, сложность эксплуатации, большая потребляемая мощность, громоздкость реализации явились в последующем тормозящими факторами расширения областей применения электроники. Электровакуумные приборы в настоящее время находят ограниченное применение в промышленной электронике, а газоразрядные приборы используются преимущественно в виде элементов индикации.

Дальнейшему развитию информационной электроники способствовало создание в 1948 г. транзистора, а энергетической электроники – разработка и последующее совершенствование силовых полупроводниковых приборов (диодов, тиристоров и транзисторов).

Применение транзисторов позволило на определенном этапе значительно повысить надежность, уменьшить потребление мощности, габариты, а также затраты на производство и эксплуатацию электронной аппаратуры. Однако общая тенденция улучшения указанных показателей в условиях возрастающей сложности электронной аппаратуры, связанной с усложнением возлагаемых на нее задач, вызвала необходимость перехода от аппаратуры на дискретных компонентах к ее интегральному исполнению. Начиная с 70-х годов ХХ в. все большая часть электронной аппаратуры стала производиться на интегральных микросхемах. Современный этап развития информационной электроники характеризуется широким использованием компонентов микроэлектроники, включая большие интегральные схемы.

Развитие энергетической электроники стимулируется всевозрастающим требованием повышения удельного веса электроэнергии, потребляемой на постоянном токе и на переменном токе нестандартной частоты, а также непрерывным совершенствованием элементной базы (увеличением единичной мощности силовых полупроводниковых приборов, улучшением их динамических показателей, появлением приборов новых типов). Все это позволяет создавать более эффективные условия генерирования, передачи и распределения электроэнергии, повышать электровооруженность труда, а также использовать более производительную технологию в различных отраслях промышленности.

Бурное развитие современной полупроводниковой технологии привело к разработке множества микроЭВМ, обладающих значительными вычислительными возможностями. В наши дни персональные ЭВМ производят сложные расчеты, обрабатывают тексты, рисунки, графики и постепенно стали незаменимыми в повседневной жизни. Все шире область применения вычислительных машин, где они полностью вытеснили труд человека, например, автоматические системы в промышленности, в сфере обслуживания, в измерительной технике. Во всех этих случаях используются разнообразные датчики, заменяющие органы чувств человека, а также схемы интерфейса для преобразования информации датчиков в удобную для дальнейшей обработки форму. Необходимость интерфейса обусловлена тем, что в большинстве своем датчики выдают аналоговые электрические сигналы, неприемлемые для ЭВМ, сильная сторона которых в цифровой обработке. Кроме того, датчики не всегда согласуются с ЭВМ по диапазону входных значений сигналов, скорости поступления информации и другим параметрам. Несогласованность датчиков и ЭВМ связана с различием во времени возникновения. Датчики появились задолго до вычислительных машин и были предназначены для выполнения функции чувствительного элемента в измерительных приборах. Последующее развитие датчиков уже после создания ЭВМ доказало необходимость и важность интерфейса как средства, расширяющего возможности обработки в измерительных системах. В автоматических системах интерфейс требуется и для согласования выходных команд ЭВМ с реакцией исполнительных устройств.

При помощи микроЭВМ организуется система безопасности, автоматическое управление бытовыми приборами и др. В учреждениях используются автоматические системы, в которых объединяется различное конторское оборудование. На производственных предприятиях наблюдается переход от централизованных систем обработки информации на основе больших ЭВМ к системам с распределенной обработкой и локальными информационными сетями, что связано с «интеллектуализацией» терминалов благодаря микроЭВМ. Параллельно с автоматизацией развивается оптико-электронная измерительная техника, быстро растет число разработок «интеллектуальных» датчиков со встроенными аналого-цифровыми преобразователями.

Все вышеупомянутые системы автоматизации структурно напоминают приведенную здесь общую схему технического восприятия на основе микроЭВМ (рисунок В.1).

В последнее время в связи с удешевлением электронных систем все чаще применяются системы промышленной электроники со сложной обработкой сигналов, возможностями настройки и регулирования параметров и стандартным интерфейсом системы управления.

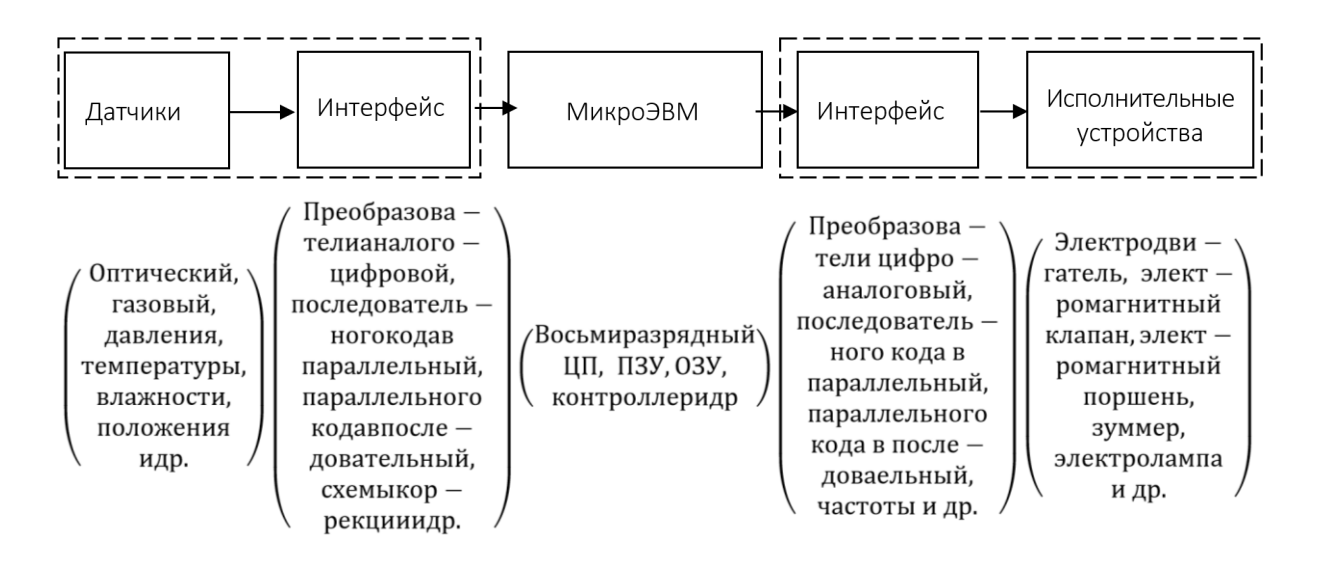

Рисунок В.1. – Общая схема технического восприятия на основе микроЭВМ

## Тема 1 ПРЕДМЕТ И ЗАДАЧИ ДИСЦИПЛИНЫ

<span id="page-14-0"></span>Цель преподавания дисциплины состоит в формировании у студентов знаний о принципе действия и возможностях устройств промышленной электроники, об основных их характеристиках и параметрах, условиях эксплуатации.

Основные задачи дисциплины – изучение основ системного анализа и синтеза применительно к устройствам промышленной электроники, принципов действия и методов расчета основных видов преобразователей электрической энергии, усилителей и генераторов электрических сигналов.

Освоение программы дисциплины должно подготовить будущих специалистов к технически грамотному применению устройств промышленной электроники, дальнейшему изучению специальной литературы, умению системного анализа и синтеза устройств промышленной электроники, обоснованному выбору входящих в них блоков и элементов.

Дисциплина «Промышленная электроника» входит в блок «Дисциплины направления» учебного плана подготовки студентов по направлению 210100\_МП. В соответствии с учебным планом курс «Системы промышленной электроники» преподается в 8-м семестре.

Изложение курса базируется на знаниях, полученных при изучении следующих дисциплин: физика, математика, основы метрологии и измерительной техники, физические основы микроэлектроники, физика твердого тела, технология полупроводниковых приборов и интегральных схем.

## Tema 2 ДАТЧИКИ ПЕРВИЧНОЙ ИНФОРМАЦИИ

#### 2.1. Технические системы с применением датчиков

<span id="page-15-1"></span><span id="page-15-0"></span>Датчики являются элементом технических систем, предназначенных для измерения, сигнализации, регулирования, управления устройствами или процессами. Датчики преобразуют контролируемую величину (давление, температура, расход, концентрация, частота, скорость, перемещение, напряжение, электрический ток и т.п.) в сигнал (электрический, оптический, пневматический), удобный для измерения, передачи, преобразования, хранения и регистрации информации о состоянии объекта измерений.

Исторически и логически датчики связаны с техникой измерений и измерительными приборами, например, термометры, расходомеры, барометры, прибор «авиагоризонт» и т.д. Обобщающий термин «датчик» укрепился в связи с развитием автоматических систем управления как элемент обобщенной логической концепции «датчик – устройство управления - исполнительное устройство - объект управления». В качестве отдельной категории использования датчиков в автоматических системах регистрации параметров можно выделить их применение в системах научных исследований и экспериментов.

В последнее время в связи с удешевлением электронных систем все чаще применяются датчики со сложной обработкой сигналов, с возможностями настройки и регулирования параметров и стандартным интерфейсом системы управления. Имеется определенная тенденция расширительной трактовки и перенесения этого термина на измерительные приборы, появившиеся значительно ранее массированного использования датчиков, а также по аналогии – на объекты иной природы, например, биологические. Понятие датчика по практической направленности и деталям технической реализации близко к понятиям «измерительный инструмент» и «измерительный прибор», но показания этих приборов в основном читаются человеком, а датчики, как правило, используются в автоматическом режиме.

#### 2.2. Специфика современных требований к датчикам

<span id="page-15-2"></span>В целом датчики физических величин, преобразующие измеряемые параметры в выходной электрический сигнал, должны разрабатываться в соответствии со стандартами. Конструкция и исполнение датчиков должны удовлетворять ряду специальных требований, которые в значительной степени определяются средой, окружающей датчик в рабочих условиях. Например, датчики, контактирующие с человеком, не должны раздражать живой организм. Датчики, работающие в бортовых условиях, должны быть стойкими к вибрации. Во всех случаях должна обеспечиваться безопасность обслуживающего персонала от поражения электрическим током.

В настоящее время отсутствует единая международная терминология не только по датчикам физических величин в целом, но и по отдельным классам датчиков. Это затрудняет сравнительный анализ характеристик датчиков различных фирм.

К датчикам физических величин могут быть предъявлены самые разнообразные требования, определяемые условиями их применения.

Основные требования: отсутствие воздействия на функционирование организма человека; необходимые чувствительность и точность; высокая перегрузочная способность (отношение предельно допустимого значения входной величины к номинальному ее значению); устойчивость к химическим и биологическим воздействиям измеряемой и окружающей сред; направленность действия (малое влияние нагрузки в выходной цепи датчика на режим входной цепи); малая чувствительность к неизмеряемым параметрам и компонентам полей (электрических, магнитных, гравитационных, радиационных и др.); унифицированность и взаимозаменяемость; малая масса и габаритные размеры; экономичность и технологичность производства.

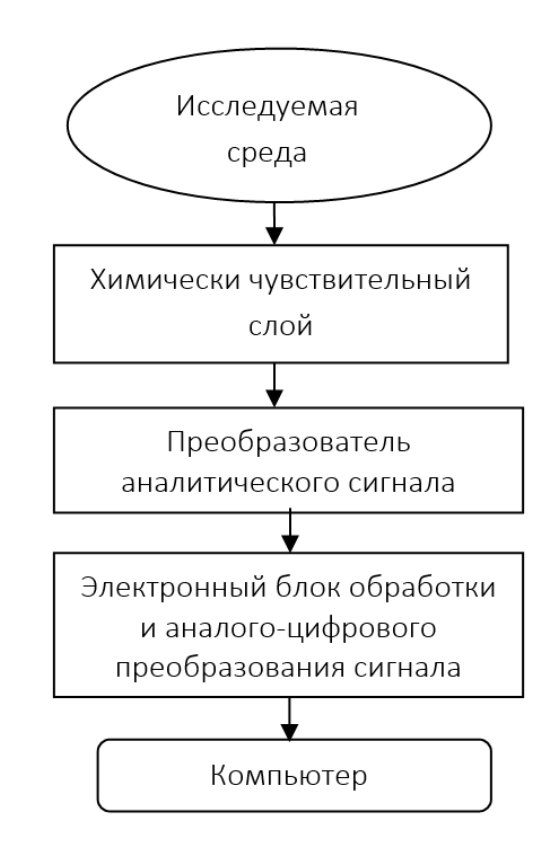

Рисунок 2.1. – Обобщенная функциональная схема измерения с помощью химического датчика

## 2.3. Классификация и принцип действия датчиков

Классификационные признаки:

<span id="page-16-0"></span> параметр, измеряемый датчиком: температура, тепловой поток, давление, влажность, газовый состав, сплошность, расход, линейное перемещение, линейная скорость, линейное ускорение, угловая скорость, угловое ускорение, уровень, сила, момент силы, деформация, угол атаки, напряженность поля, поглощение излучения и т.д.;

агрегатное состояние объекта измерения: твердое тело, газ, жидкость, плазма;

 принцип преобразования в чувствительном элементе датчика: электромагнитный, пьезоэлектрический, магнитоэлектрический; термоэлектрический, фотоэлектрический, электрокинетический, пироэлектрический, резистивный (механо-, магнито-, тензо-, термо-,

пьезо-, фото-), индуктивный, емкостной, вибрационно-частотный, волоконно-оптический, магнитоупругий, ионизационный и т.д.;

- число компонент параметра (если параметр - величина векторная) или число параметров, измеряемых датчиком: однопараметрический, многопараметрический. однокомпонентный, многокомпонентный.

## 2.4. Физические явления и преобразования энергии на основе датчиков

<span id="page-17-0"></span>При систематизации датчиков часто рассматривают принцип их действия, который может быть обусловлен физическими или химическими явлениями и свойствами. На рисунке 2.1 приведена обобщенная функциональная схема измерения с помощью химического датчика.

Существует множество явлений, эффектов и видов преобразования энергии, которые могут быть использованы для построения датчиков. В таблице 2.1 приведены примеры таких явлений и эффектов.

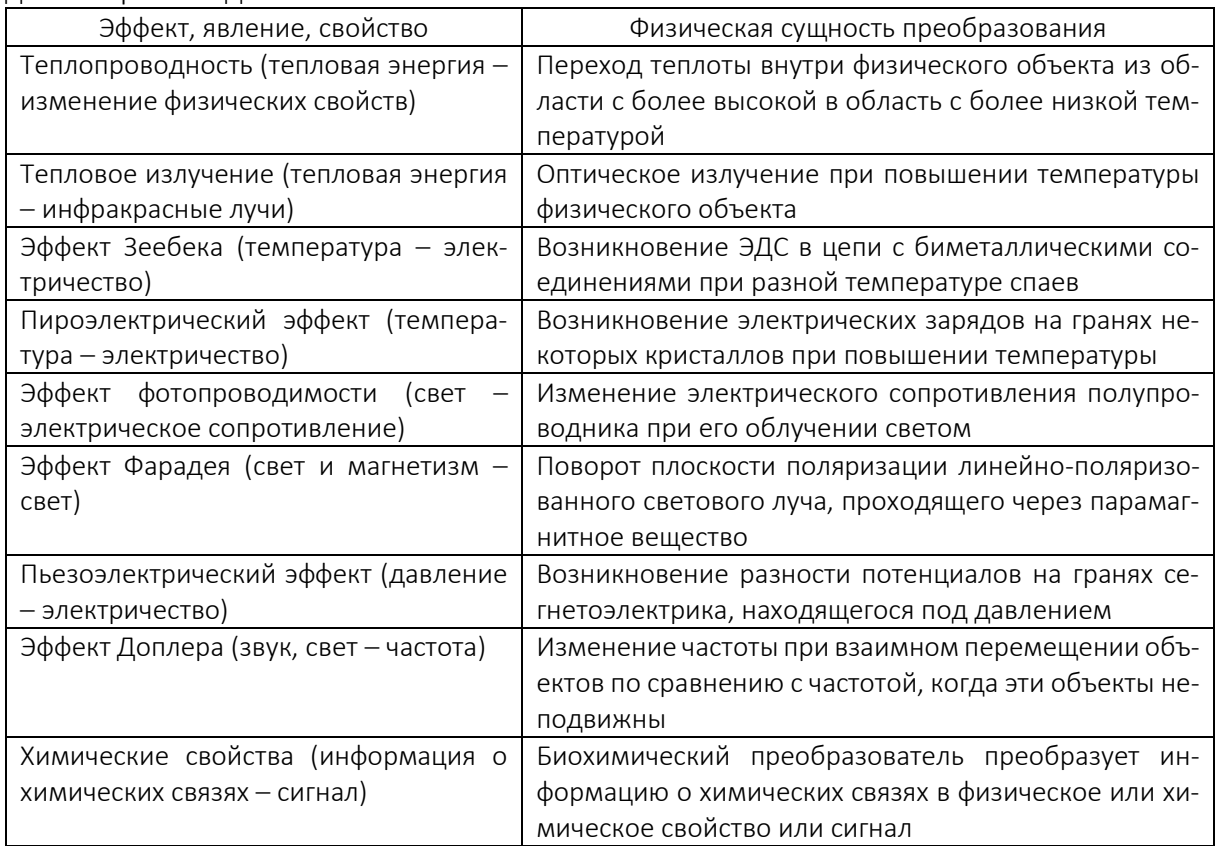

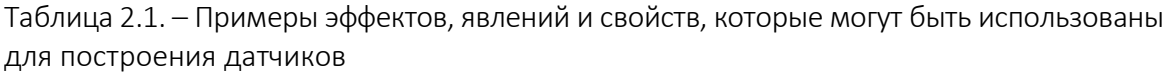

## 2.5. Температурные датчики

<span id="page-17-1"></span>В основе работы любых температурных датчиков, использующихся в системах автоматического управления, лежит принцип преобразования измеряемой температуры в электрическую величину. Это обусловлено следующими достоинствами электрических измерений: электрические величины удобно передавать на расстояние, причем передача осуществляется с высокой скоростью; электрические величины универсальны в том смысле, что любые другие величины могут быть преобразованы в электрические и наоборот; они точно преобразуются в цифровой код и позволяют достигнуть высокой точности, чувствительности и быстродействия средств измерений.

## 2.5.1. Полупроводниковые терморезисторы

<span id="page-18-0"></span>Терморезисторами называются приборы, у которых электрическое сопротивление изменяется при изменении температуры. На использовании этих приборов основан один из распространенных методов электрических измерений температуры. Изменение сопротивления в зависимости от температуры количественно выражается температурным коэффициентом сопротивления (ТКС).

Терморезистивный эффект проявляется в металлах и используется в проволочных термометрах сопротивления, однако ТКС в случае металлов мал – 0,4–0,5 %/град. Кроме того, такие термометры сопротивления неудобны в изготовлении, поскольку содержат длинные проволочные намотки, необходимые для получения требуемых номиналов сопротивлений, и слабо поддаются миниатюризации.

В полупроводниках ТКС в 10–20 раз выше, чем в металлах. Применение полупроводниковых резисторов повышает точность измерений и позволяет использовать более простые вторичные приборы.

Наиболее распространены полупроводниковые терморезисторы, которые изготавливаются из окислов переходных металлов. В процессе их изготовления тонкоизмельченные порошки окислов замешиваются на связующих жидких составах, а затем путем выдавливания формуются рабочие тела элементов. Далее следуют сушка, отжиг, нанесение контактов, сборка и герметизация приборов. Самые миниатюрные терморезисторы бусинкового типа имеют размеры в десятые доли миллиметра. Они изготавливаются путем нанесения локальных перемычек из тестообразного состава на участках параллельно натянутых тонких платиновых проволок, их дальнейшего спекания, разделения на элементы, сборки и герметизации покрытием из стекла. Такая технология лежит в основе промышленного массового производства терморезисторов.

Терморезисторы находят широкое применение в современной технике. Однако терморезисторы из окислов переходных металлов полностью не удовлетворяют некоторым новым требованиям. В частности, слабой стороной таких приборов является временная стабильность, которая оказывается во многих случаях недостаточной, несмотря на проведение искусственного старения в процессе их изготовления. Природу этого явления связывают с неравновесностью состояния поликристаллических спеков из разнородных материалов и протеканием медленных процессов, направленных на достижение равновесия. Устранить этот недостаток можно при изготовлении терморезисторов на основе монокристаллических полупроводниковых материалов. Полупроводниковые монокристаллы имеют более совершенное строение, обладают существенно меньшим количеством дефектов, чем поликристаллические спеки, что обеспечивает более стабильное поведение приборов на их основе.

Материалом для изготовления монокристаллических терморезисторов чаще всего служат германий, кремний, их твердые растворы, карбид кремния и другие полупроводники. Высокотемпературные термисторы основаны на изменении собственной проводимости широкозонных полупроводников, низкотемпературные – на изменении примесной проводимости широкозонных и собственной – узкозонных. ТКС полупроводниковых терморезисторов может составлять от 0,1 до 6 %/град и более. Знак ТКС может быть как отрицательным, так и положительным. Путем подбора полупроводникового материала по значению ширины запрещенной зоны или примеси по значению энергии активации можно в принципе обеспечить оптимальную чувствительность терморезисторов в требуемом интервале температур.

Из монокристаллического германия, например, изготавливаются терморезисторы с ТКС 4,3–4,6 %/град при 290 К и диапазоном рабочих температур 210–420 К, а из кремния с ТКС 0,8–1 %/град и рабочим диапазоном 220–470 К. Монокристаллические терморезисторы из элементарных полупроводников и интерметаллических соединений дополняют комплекс поликристаллических приборов из окислов переходных металлов и дают возможность успешно решать задачи термометрии в областях, где они не применяются. Примером такой области является низкотемпературная термометрия.

Терморезисторы для низкотемпературных измерений были разработаны из германия, легированного сурьмой и золотом, кремния, легированного медью, антимонида галлия, арсенида галлия и др.

Изготовление терморезисторов из объемных поли- и монокристаллов имеет все те же общие для кристаллических приборов недостатки, заключающиеся в обилии точной механической обработки элементов, высокой себестоимости продукции. Терморезистор, как и любой измерительный прибор, должен быть безынерционным. Однако в процессе измерений температуры терморезистору приходится получать и отдавать тепловую энергию, что неизбежно занимает какое-то время, которое характеризуется постоянной времени прибора. Эта величина связана с другими параметрами терморезистора:

$$
\tau = \frac{C}{H} = \frac{C}{100G\alpha},\qquad(2.1)
$$

где  $\alpha$  – ТКС;

*С* – теплоемкость терморезистора;

*H* – коэффициент рассеяния, численно равный мощности, рассеиваемой на приборе при разности температур образца и окружающей среды 1 К;

*G* – коэффициент энергетической чувствительности, численно равный мощности, которую нужно рассеять на приборе для уменьшения его сопротивления на 1%.

## 2.5.2. Температурная зависимость сопротивления

<span id="page-19-0"></span>Величина сопротивления ТР с отрицательным ТКС в рабочем диапазоне температур изменяется в зависимости от температуры по экспоненциальному закону

$$
R = Ae^{\frac{B}{T}}, \qquad (2.2)
$$

где *А*, *В* – постоянные;

*Т* – абсолютная температура, К.

Для практических расчетов величины сопротивления ТР при различных температурах окружающей среды можно пользоваться формулой

$$
R_{72} = R_{71} e^{\frac{B^{(\overline{I_2} - \overline{I_1})}}{\overline{I_1 I_2}}}, \qquad (2.3)
$$

 $R_{T1}$  и  $R_{T2}$  – сопротивления TP при температурах  $T_1$  и  $T_2$  соответственно. где

Величину постоянной В определяют экспериментально измерением сопротивления R при температурах  $T_1$  и  $T_2$ . При этом используют зависимость

$$
B = 2,303 \frac{\log R_{T_2} - \log R_{T_1}}{\frac{1}{T_2} - \frac{1}{T_1}}.
$$
 (2.4)

При измерениях  $R_{T1}$ ,  $R_{T2}$  терморезистор необходимо помещать в ультратермостат. Температуры  $T_1$  и  $T_2$  должны поддерживаться и измеряться с точностью не ниже 0.05 °С.

Температурный коэффициент сопротивления ТР в рабочем диапазоне температур изменяется по зависимости

$$
TKC = \alpha_{\tau} = -\frac{B}{T^2} \,. \tag{2.5}
$$

## 2.5.3. Термопреобразователи сопротивления

<span id="page-20-0"></span>Принцип действия термопреобразователей сопротивления (терморезисторов) основан на изменении электрического сопротивления проводников и полупроводников в зависимости от температуры. Материал, из которого изготавливается такой датчик, должен обладать высоким температурным коэффициентом сопротивления, по возможности линейной зависимостью сопротивления от температуры, хорошей воспроизводимостью свойств и инертностью к воздействиям окружающей среды. В наибольшей степени всем указанным свойствам удовлетворяет платина, в меньшей - медь.

Платиновые терморезисторы предназначены для измерения температур в пределах от -260 до 1100 °С. В диапазоне температур от 0 до 650 °С их используют в качестве образцовых и эталонных средств измерений, причем нестабильность градуировочной характеристики таких преобразователей не превышает 0,001 °С.

Зависимость сопротивления платиновых терморезисторов от температуры определяется следующими формулами:

$$
R_t = R_0(1 + At + Bt^2) \text{ при } 0 < t < 650 \text{ °C}; \tag{2.6}
$$

$$
R_t = R_0[1 + At + Bt^2 + Ct^3(t - 100)] \text{ при } -200 < t < 0 \text{ °C},\tag{2.7}
$$

 $R_t$  – сопротивление терморезистора при температуре t. °C: где

> $R_0$  – сопротивление при 0 °С;  $A = 3.96847 * 10^{-3} (°C)^{-1}$ ;  $B = -5.847 * 10^{-7} (^{\circ}C)^{-2}$ ;  $C = -4.22*10^{-12} (°C)^{-4}$ .

Платиновые терморезисторы обладают высокой стабильностью и воспроизводимостью характеристик. Их недостатками являются высокая стоимость и нелинейность функции преобразования. Поэтому они используются для точных измерений температур в соответствующем диапазоне.

Широкое распространение на практике получили более дешевые медные терморезисторы, имеющие линейную зависимость сопротивления от температуры:

$$
R_t = R_0(1 + \alpha t) \text{ npu } -50 < t < 180 \text{ °C}, \tag{2.8}
$$

## где  $\alpha = 4.26*10^{-3} (^{\circ}C)^{-1}.$

Недостатками меди являются небольшое ее удельное сопротивление и легкая окисляемость при высоких температурах, вследствие чего конечный предел применения медных термометров сопротивления ограничивается температурой 180 °С. По стабильности и воспроизводимости характеристик медные терморезисторы уступают платиновым.

Тепловая инерционность стандартных термометров сопротивления характеризуется показателем тепловой инерции (постоянной времени), значения которого лежат в пределах от десятков секунд до единиц минут. Постоянная времени специально изготавливаемых малоинерционных термометров сопротивления может быть уменьшена до 0,1 с.

Находят применение также никелевые термометры сопротивления. Никель имеет относительно высокое удельное сопротивление, но зависимость его сопротивления от температуры линейна только до температур не выше 100 °С, температурный коэффициент сопротивления никеля в этом диапазоне равен 6,9\*10<sup>-3</sup> (°C)<sup>-1</sup>.

Медные и никелевые терморезисторы выпускают также из литого микропровода в стеклянной изоляции. Микропроволочные терморезисторы герметизированы, высокостабильны, малоинерционны и при малых габаритных размерах могут иметь сопротивления до десятков килоом.

По сравнению с металлическими терморезисторами более высокой чувствительностью обладают полупроводниковые терморезисторы (термисторы). Они имеют отрицательный температурный коэффициент сопротивления, значение которого при 20 C составляет (2 — 8)\*10<sup>–2</sup> (°C)<sup>–1</sup>, т.е. на порядок больше, чем у меди и платины. Полупроводниковые терморезисторы при весьма малых размерах имеют высокие значения сопротивления (до 1 МОм). Для измерения температуры наиболее распространены полупроводниковые терморезисторы типов КМТ (смесь окислов кобальта и марганца) и ММТ (смесь окислов меди и марганца).

Термисторы имеют линейную функцию преобразования, которая описывается формулой

$$
R_t = Ae^{B/T},\tag{2.9}
$$

где *T* – абсолютная температура;

*A* – коэффициент, имеющий размерность сопротивления;

*B* – коэффициент, имеющий размерность температуры.

Серьезным недостатком термисторов, не позволяющим с достаточной точностью нормировать их характеристики при серийном производстве, является плохая воспроизводимость характеристик (значительное отличие характеристик одного экземпляра от другого).

Полупроводниковые датчики температуры обладают высокой стабильностью характеристик во времени и применяются для изменения температур в диапазоне от -100 до 200 °С.

Измерительная схема с участием термопреобразователей сопротивления чаще всего является мостовой; уравновешивание моста осуществляется с помощью потенциометра. При изменении сопротивления терморезистора соответственно изменяется положение движка потенциометра (его положение относительно шкалы формирует показание прибора; шкала градуируется непосредственно в единицах температуры). Недостатком такой схемы включения является вносимая проводами подключения терморезистора погрешность. Из-за изменения сопротивления проводов при изменении температуры окружающей среды компенсация указанной погрешности невозможна, поэтому применяют трехпроводную схему включения проводов, при использовании которой сопротивления подводящих проводов оказываются в различных ветвях, и их влияние значительно уменьшается.

## 2.5.4. Термоэлектрические преобразователи (термопары)

<span id="page-22-0"></span>Принцип действия термопар основан на термоэлектрическом эффекте, заключающемся в том, что в замкнутом контуре, состоящем из двух разнородных проводников (или полупроводников), течет ток, если места спаев проводников имеют различные температуры. Если взять замкнутый контур, состоящий из разнородных проводников (термоэлектродов), то на их спаях возникнут термоЭДС  $E(t)$  и  $E(t_0)$ , зависящие от температур этих спаев t и  $t_0$ . Эти термоЭДС оказываются включенными встречно, поэтому результирующая термоЭДС, действующая в контуре, равна  $E(t) - E(t_0)$ .

При равенстве температур обоих спаев результирующая термоЭДС равна нулю.

Спай, погружаемый в контролируемую среду, называется рабочим концом термопары, а второй спай - свободным.

У любой пары однородных проводников значение результирующей термоЭДС зависит только от природы проводников и от температуры спаев и не зависит от распределения температуры вдоль проводников. Термоэлектрический контур можно разомкнуть в любом месте и включить в него один или несколько разнородных проводников. Если все появившиеся при этом места соединений находятся при одинаковой температуре, то результирующая термоЭДС, действующая в контуре, не изменяется. Это используется для измерения термоЭДС термопары. Создаваемая термопарами ЭДС сравнительно невелика: она не превышает 8 мВ на каждые 100 °С и обычно не превышает по абсолютной величине 70 мВ.

Термопары позволяют измерять температуру в диапазоне от -200 до 2200 °С. Для измерения температур до 1100 °С используют в основном термопары из неблагородных металлов. для измерения температур от 1100 до 1600 °С - термопары из **благородных** металлов и сплавов платиновой группы, а для измерения более высоких температур термопары из жаростойких сплавов (на основе вольфрама).

Наибольшее распространение для изготовления термоэлектрических преобразователей получили платина, платинородий, хромель, алюмель.

23

При измерениях температуры в широком диапазоне учитывается нелинейность функции преобразования термоэлектрическогго преобразователя. Так, например, функция преобразования медь-константановых термопар в диапазоне температур от –200 до 300 С с погрешностью ±2 мкВ описывается эмпирической формулой

$$
E = At^2 + Bt + C,\tag{2.10}
$$

где *A*, *B* и *C* – постоянные, определяемые путем измерения термоЭДС при трех известных температурах;

 $t$  – температура рабочего спая,  $\degree$ С.

Постоянная времени термоэлектрических преобразователей зависит от их конструкции и качества теплового контакта рабочего спая термопары со средой и для промышленных термопар исчисляется в минутах. Однако известны конструкции малоинерционных термопар, у которых постоянная времени лежит в пределах 5–20 с и ниже.

Электроизмерительный прибор (милливольтметр) или измерительный усилитель термоЭДС могут подключаться к контуру термопары двумя способами: в свободный конец термопары или в один из термоэлектродов; выходная термоЭДС от способа подключения измерительных устройств не зависит.

Как указано выше, при измерении температуры свободные концы термопары должны находиться при постоянной температуре, но как правило, свободные концы термопары конструктивно выведены на зажимы на ее головке, а следовательно, расположены в непосредственной близости от объектов, температура которых измеряется. Чтобы отнести эти концы в зону с постоянной температурой, применяются удлиняющие провода, состоящие из двух жил, изготовленных из металлов или сплавов, имеющих одинаковые термоэлектрические свойства с термоэлектродами термометра.

Для термопар из неблагородных металлов удлиняющие провода изготавливаются чаще всего из тех же материалов, что и основные термоэлектроды, тогда как для датчиков из благородных металов в целях экономии удлиняющие провода выполняются из материалов, развивающих в паре между собой в диапазоне температур 0-150 °С ту же термоЭДС, что и электроды термопары. Так, для термопары платина – платинородий применяются удлинительные термоэлектроды из меди и специального сплава, образующие термопару, идентичную по термоЭДС термопаре платина–платинородий в диапазоне 0–150 °С. Для термопары хромель – алюмель удлинительные термоэлектроды изготавливаются из меди и константана, а для термопары хромель–копель удлинительными являются основные термоэлектроды, но выполненные в виде гибких проводов. При неправильном подключении удлинительных термоэлектродов возникает существенная погрешность.

В лабораторных условиях температура свободных концов термопары поддерживается равной 0 °С путем помещения их в сосуд Дьюара, наполненный истолченным льдом с водой. В производственных условиях температура свободных концов термопары обычно отличается от 0 °С. Градуировка термопар осуществляется при температуре свободных концов 0 °С, поэтому это отличие может явиться источником существенной погрешности; для уменьшения указанной погрешности, как правило, вводят поправку в показания термометра. При выборе поправки учитываются как температура свободных концов термопары, так и значение измеряемой температуры (это связано

с тем, что функция преобразования термопары нелинейна); это затрудняет точную коррекцию погрешности.

На практике для устранения погрешности широкое применение находит автоматическое введение поправки на температуру свободных концов термопары. Для этого в цепь термопары и милливольтметра включается мост, одним из плеч которого является медный терморезистор, а остальные образованы манганиновыми терморезисторами. При температуре свободных концов термопары, равной 0 °С, мост находится в равновесии; при отклонении температуры свободных концов термопары от 0 °С напряжение на выходе моста не равно нулю и суммируется с термоЭДС термопары, внося поправку в показания прибора (значение поправки регулируется специальным резистором). Вследствие нелинейности функции преобразования термопары полной компенсации погрешности не происходит, но указанная погрешность существенно уменьшается.

В лабораторных условиях для точного измерения термоЭДС применяются лабораторные и образцовые компенсаторы постоянного тока с ручным уравновешиванием.

#### 2.5.5. Пирометры

<span id="page-24-0"></span>Серьезным недостатком рассмотренных выше термопреобразователей сопротивления и термоэлектрических преобразователей является необходимость введения датчика в контролируемую среду, в результате чего происходит искажение исследуемого температурного поля. Кроме того, непосредственное воздействие среды на датчик ухудшает стабильность его характеристик, особенно при высоких и сверхвысоких температурах и в агрессивных средах. От этих недостатков свободны пирометры – бесконтактные датчики, основанные на использовании излучения нагретых тел.

Тепловое излучение любого тела можно характеризовать количеством энергии, излучаемой телом с единицы поверхности в единицу времени и приходящейся на единицу диапазона длин волн. Такая характеристика представляет собой спектральную плотность и называется спектральной светимостью (интенсивностью монохроматического излучения).

Законы температурного излучения определены совершенно точно лишь для абсолютно черного тела. Зависимость спектральной светимости абсолютно черного тела от температуры и длины волны выражается формулой

$$
R_{\alpha} = A\alpha^{-5}(e^{B/(\alpha T)} - 1)^{-1},
$$
\n(2.11)

где α – длина волны;

*T* – абсолютная температура;

*A*, *B* – постоянные.

Интенсивность излучения любого реального тела всегда меньше интенсивности абсолютно черного тела при той же температуре. Уменьшение спектральной светимости реального тела по сравнению с абсолютно черным учитывают введением коэффициента неполноты излучения; его значение различно для разных физических тел и зависит от состава вещества, состояния поверхности тела и других факторов.

Использующие энергию излучения нагретых тел пирометры делятся на радиационные, яркостные и цветовые.

Радиационные пирометры используются для измерения температуры от 20 до 2500 С, причем прибор измеряет интегральную интенсивность излучения реального объекта. В связи с этим при определении температуры необходимо учитывать реальное значение коэффициента неполноты излучения.

В типичный радиационный пирометр входит телескоп, состоящий из объектива и окуляра, внутри которого расположена батарея из последовательно соединенных термопар. Рабочие концы термопар находятся на платиновом лепестке, покрытом платиновой чернью. Телескоп наводится на объект измерения так, чтобы лепесток полностью перекрывался изображением объекта и вся энергия излучения воспринималась термобатареей. ТермоЭДС термобатареи является функцией мощности излучения, а следовательно, и температуры тела.

Радиационные пирометры градуируются по излучению абсолютно черного тела, поэтому неточность оценки коэффициента неполноты излучения вызывает погрешность измерения температуры.

Яркостные (оптические) пирометры используются для измерения температур от 500 до 4000 С. Они основаны на сравнении в узком участке спектра яркости исследуемого объекта с яркостью образцового излучателя (фотометрической лампы). Фотометрическая лампа встроена в телескоп, имеющий объектив и окуляр. При измерении температуры телескоп направляют на исследуемое тело и добиваются четкого изображения тела и нити фотометрической лампы в одной плоскости. Затем, изменяя яркость нити путем изменения тока через нее (или изменяя яркость изображения тела с помощью перемещаемого оптического клина), добиваются одинаковой яркости изображения нити и исследуемого объекта. Если яркость тела больше яркости нити, то нить видна в виде черной линии на ярком фоне. В противном случае заметно свечение нити на более бледном фоне. При равенстве яркостей нить не видна, поэтому такие пирометры называют также пирометрами с исчезающей нитью.

Напряжение накала лампы (или положение оптического клина) характеризует температуру нагретого тела. Для сравнения интенсивностей излучения лишь в узком диапазоне спектра используется специальный светофильтр.

Яркостные пирометры обеспечивают более высокую точность измерений температуры, чем радиационные. Их основная погрешность обусловлена неполнотой излучения реальных физических тел и поглощением излучения промежуточной средой, через которую производится наблюдение.

Принцип действия цветовых пирометров основан на измерении отношения интенсивностей излучения на двух длинах волн, выбираемых обычно в красной или синей части спектра. Такие пирометры используются для измерения температуры в диапазоне от 800 до 3000 °С. Обычно цветовой пирометр содержит один канал измерения интенсивности монохроматического излучения со сменными светофильтрами.

Главным преимуществом цветовых пирометров является то, что неполнота излучения исследуемого объекта не вызывает погрешности изменения температуры. Кроме того, показания цветовых пирометров принципиально не зависят от расстояния до объекта измерения, а также от коэффициента излучения в промежуточной среде, если коэффициенты поглощения одинаковы для обеих длин волн.

## 2.5.6. Кварцевые термопреобразователи

<span id="page-26-0"></span>Для измерения температур от -80 до 250 °С часто используются так называемые кварцевые термопреобразователи, использующие зависимость собственной частоты кварцевого элемента от температуры. Работа данных датчиков основана на том, что зависимость частоты преобразователя от температуры и линейность функции преобразования изменяются в зависимости от ориентации среза относительно осей кристалла кварца.

Кварцевые термопреобразователи имеют высокую чувствительность (до 10<sup>3</sup> Гц/К). высокую временную стабильность  $(2*10^{-2} \text{ K}/\text{rod})$  и разрешающую способность  $10^{-4}$ – $10^{-7}$  K, что и определяет их перспективность. Данные датчики широко используются в цифровых термометрах.

#### 2.6. Оптические датчики

## <span id="page-26-1"></span>2.6.1. Фотоэлектрические преобразователи

<span id="page-26-2"></span>Фотоэлектрические преобразователи по своему основному назначению базируются на принципе преобразования излучения оптического диапазона в электрический сигнал. Оптический диапазон занимает область спектра электромагнитных излучений от глубокого ультрафиолетового (от 0,01 мкм) до дальнего инфракрасного излучения (до 1000 мкм) (рисунок 2.2).

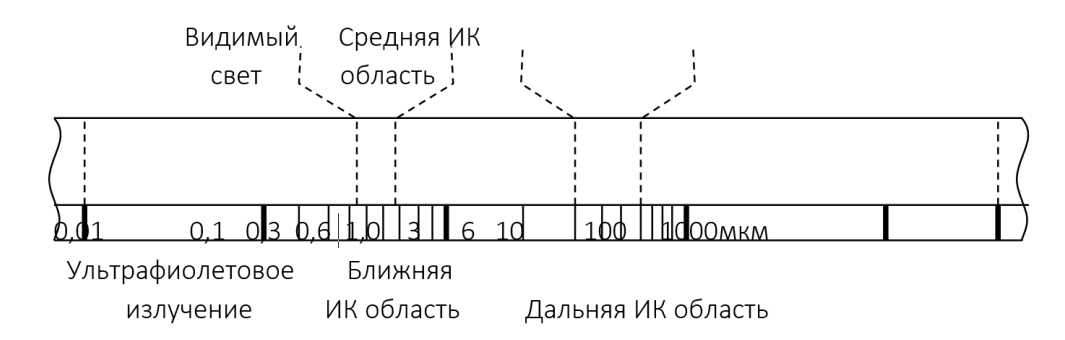

Рисунок 2.2. – Спектр оптического излучения

Это излучение может быть как собственным излучением исследуемого объекта, так и отраженным или рассеиваемым его поверхностью, или частично поглощенным, если тело полупрозрачно. Ряд фотоэлектрических преобразователей использует принцип прерывания. Интервалы засветки и прерывания освещенности являются в этом случае информативным параметром изучаемого процесса.

Преобразователи собственного излучения исследуемых объектов принято называть пассивными. Такие преобразователи позволяют оценивать энергетические, спектральные, фазовые, поляризационные характеристики изучаемого излучения.

Преобразователи, построенные на принципе преобразования излучения от внешнего источника, взаимодействующего с исследуемым объектом, называют активными. В качестве внешних источников в активных преобразователях используются светодиоды, твердотельные и полупроводниковые лазеры. В последнее время в сочетании с волоконными элементами начали использоваться волоконно-оптические лазеры.

Таким образом, специфической функцией фотоэлектрических преобразователей является преобразование оптического излучения в электрический сигнал. Эта функция выполняется разнообразными приемниками излучения, которые в основном относятся к двум группам: собственно фотоэлектрическим и тепловым.

К фотоэлектрическим относятся приемники с внешним и внутренним фотоэффектами.

Группу приемников с внешним фотоэффектом составляют вакуумные и газонаполненные фотоэлементы и фотоумножители. Исторически они были первыми практическими фотоэлектрическими преобразователями, созданы во времена развития вакуумной электроники, имели кислородно-цезиевый или сурмяно-цезиевый фотокатод. Однако при бесспорных достоинствах этой группы преобразователей – высокой чувствительности (фотоумножители, газонаполненные фотоэлементы) и высоком быстродействии (вакуумные фотоэлементы и фотоумножители) – они обладают и бесспорными недостатками (необходимость высоких питающих напряжений и существенные габариты), что делает предпочтительным использование в современных датчиках полупроводниковых фотоприемников с внутренним фотоэффектом.

Простейшим представителем этой группы фотоэлементов являются фоторезисторы, действие которых основано на зависимости их фотопроводимости от интенсивности и спектрального состава падающего на них излучения. Технологически фоторезисторы формируются в виде поликристаллических пластинок.

Большой селективностью и избирательной чувствительностью характеризуются монокристаллические фоторезисторы. Охлаждение фоторезисторов повышает их чувствительность в сторону длинноволнового излучения.

Фотоэлектрические приемники, в которых под действием излучения возникает фото-ЭДС, называются вентильными фотоэлементами, или фотоэлементами с запорным слоем. Они выполняются на основе полупроводниковых *p-n* переходов и могут использоваться не только в вентильном, но и в диодном режиме – с внешним источником обратного напряжения, поданного на фотодиод. Структура фотодиода представлена на рисунке 2.3.

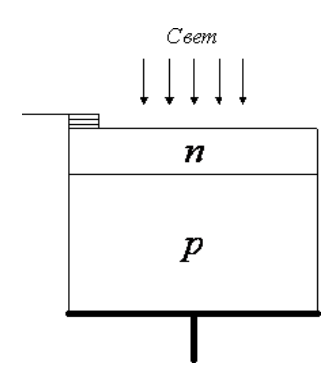

Рисунок 2.3. – Структура фотодиода

В тепловых фотоприемниках энергия оптического излучения преобразуется в тепловую при ее поглощении приемной площадкой. Приемная площадка покрывается высокопоглощающим покрытием с коэффициентом черноты более 0,9. Такие покрытия не селективны и поглощают интегральный тепловой поток во всем диапазоне длин волн падающего излучения. Приемная площадка изолируется от конструкции фотоприемника, благодаря чему по изменению температуры нагрева площадки можно судить о величине падающего потока излучения.

По способу изменения температуры приемника тепловые фотоприемники подразделяются на термоэлектрические, болометрические, пироэлектрические.

Термоэлектрические приемники используют фольговые термобатареи. Для повышения чувствительности и быстродействия таких приемников уменьшают размеры приемных площадок. Так, в радиационных термометрах для измерения температуры в диапазоне –60…+100 °С используют приемные площадки диаметром 3 мм с поглощением излучения в области от 0,4 до 25 мкм, чувствительностью 0,1 В/Вт и постоянной времени 0,4 с.

В болометрах используется терморезистивный способ измерения температуры. Приемной площадкой является сам чувствительный элемент с теплопоглощающим покрытием. В качестве терморезистивного материала используются металлы или полупроводники в виде автономной фольги либо пленки, нанесенной на изоляционную подложку. Порог чувствительности таких болометров находится на уровне  $10^{-6}$  К.

В радиационных пирометрах используются модификации болометров БММ 1х1, БММ 1х2, БКМ-2, БКМ-4.

Пироэлектрические приемники используют сегнетоэлектрики, обладающие высокой чувствительностью к нагреву.

## 2.6.2. Принципы преобразования в волоконно-оптических датчиках физических величин

<span id="page-28-0"></span>По принципу действия все волоконно-оптические датчики физических величин делятся на четыре класса в соответствии с тем, какой из параметров оптической волны, распространяющейся по волокну, используется для получения информации об измеряемом физическом воздействии:

$$
E = E_m p \exp(\omega t + \varphi), \qquad (2.12)
$$

где *E<sup>m</sup>* – амплитуда электрического поля;

 $\varphi$  – фаза;

*р* – состояние или направление поляризации электрического вектора;

 $\omega$  – частота.

Принцип действия обобщенного волоконно-оптического датчика состоит в следующем. Оптическое излучение от источника проходит через передающий оптический канал на чувствительный элемент (ЧЭ), находящийся под воздействием измеряемой величины. В результате физического воздействия оптические свойства ЧЭ изменяются, что в свою очередь приводит к изменению параметров оптического излучения. Далее преобразованное оптическое излучение через приемный оптический канал поступает на регистрирующее устройство.

В основу классификации волоконно-оптических датчиков целесообразно положить различия оптических схем модуляции света, фазовой модуляции света (интерференционные), поляризационные датчики, частотные датчики.

Волоконно-оптические датчики (ВОД) с амплитудной модуляцией различаются способом осуществления модуляции. В частности, имеются датчики с измеряемым коэффициентом поглощения материала чувствительного элемента; отражательно-пропускательного типа (со шторками, встречными решетками, с относительным перемещением источников и приемников излучения); с нарушением полного внутреннего отражения (с изменяемой площадью оптического контакта, с измеряемым показателем преломления); на основе управления излучением в световодах (управляемая связь световодов, преобразование мод и т.п.).

Чувствительный элемент в таких датчиках представляет собой либо специально встроенное в волоконно-оптический тракт модулирующее устройство, либо введенную в волоконную линию нерегулярность (разрыв, изгиб и т.д.). Такие нерегулярности могут существенно менять амплитудную передаточную характеристику волокна. Для детектирования модулированного светового сигнала применяется обычная методика фотодетектирования.

Волоконно-оптические датчики с фазовой модуляцией (интерференционные) представляют собой устройства, регистрирующие изменения фазы оптического излучения, распространяющегося по оптическому каналу. Эти датчики используют эффект накапливающегося изменения фазы в протяженном отрезке волокна. Изменения возникают при внешнем воздействии на материал канала и регистрируются интерферометрическим методом при наложении сигналов измерительного и контрольного каналов. В основу действия датчиков фазовой модуляции положен один из трех принципов: интерферометра Маха–Цендера (волоконно-оптические, интегральные); межмодовой интерференции – двух-, многомодовые, с модами одной (или разной) поляризации; одноволоконного интерферометра с двунаправленной оптической связью (оптические, волоконные); известны также датчики на основе интерферометра Фабри–Перо.

Для детектирования сигнала фазовых волоконно-оптических датчиков необходимо применять когерентные методы – гомо- и гетеродинное детектирование.

Поляризационные датчики основаны на зависимости изменения поляризации излучения при прохождении его через оптические среды, находящиеся под воздействием измеряемой величины.

Для детектирования поляризационно-модулированного сигнала применяется схема со скрещенными поляроидами.

Частотные датчики представляют собой устройства, в которых исследуемое физическое воздействие изменяет частоту ω генерируемого, отраженного или пропускаемого света.

Применение поляризационного представления измерительной информации требует специальной элементной базы (световодов, ответвителей и др.), сохраняющей плоскость поляризации проходящего излучения. Создание этой элементной базы находится в настоящее время на начальной стадии, поэтому ВОД с поляризационным представлением измерительной информации пока не могут составить конкуренцию другим видам.

При передаче измерительной информации путем модуляции фазы оптической волны возникают проблемы с мультиплексированием информации (т.е. передачей по одному общему световоду измерительной информации от нескольких датчиков). Кроме того, в связи с высокой частотой оптических волн даже незначительные деформации световодов, вызванные дестабилизирующими воздействиями, приводят к паразитной модуляции фазы передаваемого излучения. Это определяет низкую устойчивость фазовых ВОД к дестабилизирующим воздействиям.

Более перспективно использование цифровых методов передачи информации в ВОД, отличающихся, с одной стороны, удобством и простотой мультиплексирования измерительной информации, а с другой - высокой устойчивостью к дестабилизирующим воздействиям. Достоинством цифровых методов передачи информации являются также удобство сопряжения с ЭВМ, общая элементная база с цифровыми волоконно-оптиче-СКИМИ ЛИНЯМИ СВЯЗИ.

Однако в настоящее время круг ВОД с цифровым выходным сигналом достаточно ограничен. Использование дополнительных устройств для преобразования аналоговых выходных сигналов ВОД в цифровую форму, как правило, приводит к необходимости двойного оптоэлектронного и электрооптического преобразования, следовательно, резко ухудшает массогабаритные показатели, повышает энергопотребление, снижает помехозащищенность информации.

В то же время частота оптической волны, частота и фаза сигнала, модулирующего оптическое излучение, при распространении его по световоду практически не зависят от дестабилизирующих воздействий. Это обусловлено слабым влиянием интенсивности излучения на данные параметры, а значит, и на измерительную информацию.

Таким образом, с точки зрения создания ВОД физических величин, устойчивых к дестабилизирующим воздействиям, наиболее перспективными являются направления создания ВОД на основе использования в качестве информационных характеристик частоты и фазы сигнала, модулирующего интенсивность оптического излучения, а также частоты оптической волны. При частотном представлении измерительной информации, кроме того, существенно упрощается построение мультиплексных сетей ВОД.

## 2.7. Датчики давления

<span id="page-30-0"></span>Давление является одной из основных величин, связанных с описанием поведения жидких и газообразных сред. Одна лишь энергетика потребляет большую часть выпускаемых промышленностью датчиков давления. В гидравлических, тепловых, ядерных и других энергетических установках необходим непрерывный контроль за давлением для обеспечения нормального режима работы, не говоря уже о риске разрыва стенок сосудов и трубопроводов и возникновения аварийных ситуаций.

В системах контроля технологических процессов датчики давления дают информацию о давлении сжатого воздуха, газа, пара, масла и других жидкостей, обеспечивающих надлежащее функционирование машин, механизмов и систем и протекание контролируемых процессов.

Одно из ведущих мест занимают датчики давления при экспериментальной отработке и штатной эксплуатации летальных аппаратов и двигательных установок. По данным отечественных и зарубежных источников измерение давлений составляет примерно половину из всех наземных и около трети летных измерений в ракетно-космической технике.

Большое разнообразие аппаратуры, в т.ч. и датчиковой, для измерения давлений объясняется тем, что понятие «давление» охватывает протяженную область значений от сверхвысокого вакуума до сверхвысоких избыточных давлений. Оценивать величину давления можно как в абсолютных, по отношению к вакууму, так и в относительных, по отношению к атмосферному давлению, единицах. Кроме того, результат измерения может быть разностью двух произвольных величин - двух разных давлений. Наконец, измерение давления может проводиться в различных средах, физические и химические характеристики которых достаточно разнообразны.

Давление - это физическая величина, характеризующая воздействие усилия на единицу площади поверхности тела или условно выделенную внутри тела элементарную площадку.

Величина давления р жидкости или газа на стенку сосуда, который они полностью заполняют, определяется силой dF, действующей по нормали к элементу поверхности dS стенки сосуда:

$$
p = dF/dS. \tag{2.13}
$$

На жидкость действует также сила тяжести. Поэтому, например, в случае столба жидкости, находящейся в открытой вертикальной емкости, давление в точке на расстоянии h от поверхности равно сумме атмосферного давления  $p_0$  и массы столба жидкости, действующей на единицу площади:

$$
p = p_0 + \rho g h \tag{2.14}
$$

где р - плотность жидкости;

q - ускорение силы тяжести.

Если на жидкости действует еще какое-либо ускорение, необходимо учитывать также влияние силы инерции на величину давления.

Атмосферное давление р<sub>0</sub>, называемое барометрическим, или гравитационным, является следствием земного притяжения, удерживающего частицы воздуха у поверхности Земли. На практике измерения осуществляются чаще всего относительно исходного атмосферного давления. Разность давлений внутри сосуда и атмосферного давления снаружи сосуда называется избыточным давлением, причем избыточное давление может быть как положительной, так и отрицательной величиной. Сумма барометрического и избыточного давления называется абсолютным давлением.

Барометрическое давление в разных слоях атмосферы зависит от высоты их расположения над уровнем моря и изменяется по экспоненциальному закону:

$$
\rho_{H} \approx \rho_0 \left[ \exp(-\rho_{\text{0,eff}} / \rho_0) \right], \tag{2.15}
$$

где  $p_0$  и  $p_H$  – соответственно давления на уровне моря и на высоте H от уровня моря; р<sub>0</sub> - плотность воздуха на уровне моря.

На рисунке 2.4 показано изменение давления в атмосфере Земли в зависимости от высоты над уровнем моря.

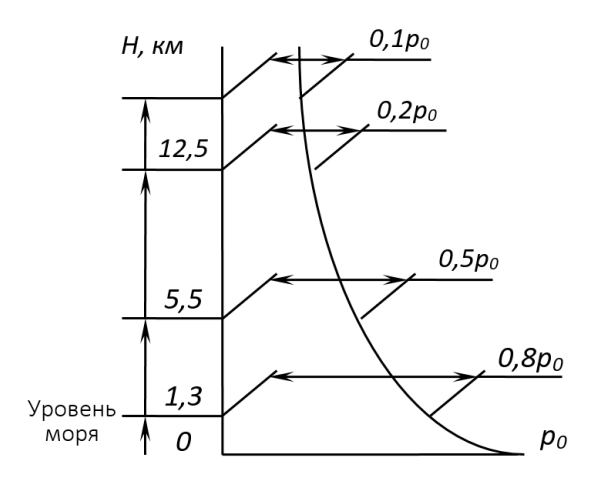

Рисунок 2.4. – Распределение давления в атмосфере по высоте от уровня моря

Измерение давления в неподвижной жидкости или газе в замкнутых сосудах, полостях и трубопроводах сводится к измерению силы *F*, действующей на поверхность *S* стенки, ограничивающей среду – объект измерения. В движущейся жидкости или газе различают три вида давления: статическое давление неподвижной среды *рs*, динамическое давление *рd*, обусловленное скоростью *v* движущейся жидкости или газа, и полное давление *р*, представляющее сумму этих двух давлений:

$$
p = p_s + p_d. \tag{2.16}
$$

Динамическое давление, действующее на поверхность, нормальную направлению течения, увеличивает статическое давление на величину

$$
\rho_d = \rho \mathbf{v}^2 / 2 \,, \tag{2.17}
$$

где *–* скорость движения жидкости или газа;

ρ *–* плотность среды.

Отдельной областью является измерения акустических давлений – знакопеременных давлений в газах и жидкостях в звуковом и ультразвуковом диапазонах частот.

Датчики акустических давлений должны реагировать только на переменную составляющую измеряемого давления, т.е. на выходной сигнал не должно влиять атмосферное давление.

В твердом теле характер распространения давлений (напряжений) зависит от геометрической формы тела и площади контактирующей поверхности. Равномерное напряжение сжатия внутри твердого сплошного тела достигается только при воздействии давления со всех сторон, например, погружения тела в сжатую жидкость или газ. Если же прижать друг к другу две плиты силой, действующей по центру, то давление, возникающее по площади соприкосновения, будет неравномерным – на периферии плит оно будет меньше, чем в центральной части из-за прогиба краев плиты.

Единицей измерения давления и напряжения в системе СИ является Паскаль – давление, вызываемое силой  $1\,$  H, равномерно распределенной на поверхности  $1\,$  м $^2$ и нормальной к ней. Однако продолжают использоваться внесистемные единицы

измерения давления, применение которых обусловлено практическими нуждами. В таблице 2.2 приведен перевод наиболее распространенных единиц измерения давления.

| Единицы<br>измерения<br>давления | $\prod$ a            | бар                    | атм                   | $KT \cdot C/CM^2$    | MM PT. CT.           | ММ ВОД. СТ.        | фунт/<br>дюйм <sup>2</sup> |
|----------------------------------|----------------------|------------------------|-----------------------|----------------------|----------------------|--------------------|----------------------------|
| Па                               |                      | $10^{-5}$              | $0,9869.10-5$         | $1,02 \cdot 10^{-5}$ | $0,75 \cdot 10^{-2}$ | 0,102              | $0,1451 \cdot 10^{-3}$     |
| бар                              | 10 <sup>5</sup>      | 1                      | 0,9869                | 1,02                 | 750                  | $1,0165\cdot 10^4$ | $6,89.10^{-2}$             |
| атм                              | 101325               | 1,01325                |                       | 1,034                | 760                  | 10300              | 0,68                       |
| $KT \cdot C/CM^2$                | $9,807 \cdot 10^{4}$ | 0,9807                 | 0,9672                | 1                    | $7,35.10^2$          | 10 <sup>4</sup>    | 6,0703                     |
| MM.PT.CT.<br>при 0°С             | 133,3                | $1,33 \cdot 10^{-3}$   | $1,315 \cdot 10^{-3}$ | $1,36 \cdot 10^{-3}$ | 1                    | 13,6               | 51,69                      |
| ММ.ВОД.СТ.<br>при +4 °С          | 9,84                 | $0,9837 \cdot 10^{-4}$ | $0,9709.10^{-4}$      | $10^{-4}$            | 0,0735               | $\mathbf{1}$       | 700,2                      |
| фунт/дюй                         | 6890                 | 14,51                  | 14,7                  | 14,22                | 0,019                | 0,143              | 1                          |

Таблица 2.2. – Соотношения между единицами измерения давления

В акустических измерениях уровень звукового давления газовой среды (дБ) обычно оценивается в относительных единицах согласно формуле

$$
N = 20 \lg(p / p_0),
$$
 (2.18)

где *р* – эффективное значение акустического давления, Па;

 $p_0$ =2⋅10<sup>-5</sup> Па – давление, соответствующее величине интенсивности звукового порога.

Перевод единиц из одной системы в другую в соответствии с приведенной формулой приведен в таблице 2.3.

| дБ  | мкбар          | $KT^c/CM^2$   | $\prod a$      |
|-----|----------------|---------------|----------------|
| 80  | $\overline{2}$ | $2.10^{-6}$   | 0,2            |
| 86  | $\overline{4}$ | $4.10^{-6}$   | 0,4            |
| 92  | 8              | $8.10^{-6}$   | 0,8            |
| 98  | 15             | $1,6.10^{-5}$ | 1,6            |
| 100 | 20             | $2.10^{-5}$   | 2,0            |
| 110 | 64             | $6,4.10^{-5}$ | 6,4            |
| 120 | 200            | $2.10^{-4}$   | 20             |
| 130 | 632,4          | $6,3.10^{-4}$ | 63,2           |
| 140 | 2000           | $2.10^{-3}$   | 200            |
| 150 | 6324           | $6,3.10^{-3}$ | 632,4          |
| 160 | 20000          | $2.10^{-2}$   | 2000           |
| 170 | 63240          | $6,3.10^{-2}$ | 6324           |
| 180 | $2.10^{5}$     | 0,2           | $2.10^{4}$     |
| 190 | $6,324.10^{5}$ | 0,632         | $6,324.10^{4}$ |
| 200 | $2.10^{6}$     | 2,0           | $2.10^{5}$     |

Таблица 2.3. – Перевод единиц измерения давления

Итак, все задачи измерения давления можно разделить на следующие основные группы: измерение абсолютного или избыточного давления и измерение разности давлений. Отдельно следует выделить задачи измерения давления газов в пределах, не выше атмосферного, – вакуумметрию, и измерение звуковых волн в газовой и жидкостной среде − акустические измерения.

В зависимости от скорости изменения давления, т.е. характера зависимости *р*(τ), все разнообразие задач измерения давлений можно свести к трем вариантам: измерение статических и медленноменяющихся давлений, измерение быстроменяющихся давлений и измерение импульсных давлений.

В промышленности к группе статических принято относить давления, значение которых остается неизменным за время эксперимента или за время проведения измерений. Медленноменяющееся давление − это процесс, содержащий постоянную составляющую и гармонические составляющие с частотами до 20–30 Гц. К быстроменяющимся и импульсным давлениям относят процессы со случайными и гармоническими составляющими в частотном диапазоне от десятков до сотен тысяч Гц.

Характер изменения медленноменяющихся давлений во времени различен: ρ(τ) может представлять собой сложную функцию, постоянная составляющая которой аппроксимируется, например, трапециидальным импульсом с различными временами нарастания и спада при наличии вытянутого участка установившегося давления, сопровождаемого пульсацией давлений (рисунок 2.5, *а*).

Быстроменяющееся давление (рисунок 2.5, *б*) включает в себя периодически меняющиеся и переходные процессы. Пульсация давления жидкости и газа и акустические шумы часто представляют собой случайный колебательный процесс (рисунок 2.5, *в*, *г*).

Импульсные давления имеют вид одиночных или периодически повторяющихся импульсов и характеризуются значительной амплитудой импульсов и короткими временами нарастания и спада процесса. Чаще всего эти процессы не имеют постоянной составляющей (рисунок 2.5, *д–ж*).

Наиболее жесткие метрологические требования предъявляются к датчикам и системам, измеряющим статические и медленноменяющиеся процессы. Это объясняется тем, что датчики должны с допускаемыми погрешностями одновременно измерять переходные процессы и установившиеся давления, сопровождаемые пульсацией. Эти требования противоречивы и во многих случаях трудно совместимы в одном датчике, т.к. для измерения переходных процессов с малой погрешностью необходима высокая частота собственных колебаний и малая степень успокоения, а для малой погрешности измерения установившегося давления, сопровождаемого высокочастотной пульсацией, − необходима низкая частота собственных колебаний и большая степень успокоения.

Датчики, предназначенные для измерения быстроменяющихся и пульсирующих давлений, должны обладать малыми динамическими погрешностями, т.е. высокой частотой собственных колебаний и отсутствием механических и электрических резонансов в рабочем диапазоне частот измерения давлений и дестабилизирующих факторов. При этом для обеспечения допускаемых динамических погрешностей системы в целом все элементы системы (датчик – усилитель – преобразователь – регистратор) должны быть согласованы по частотным диапазонам измерений.

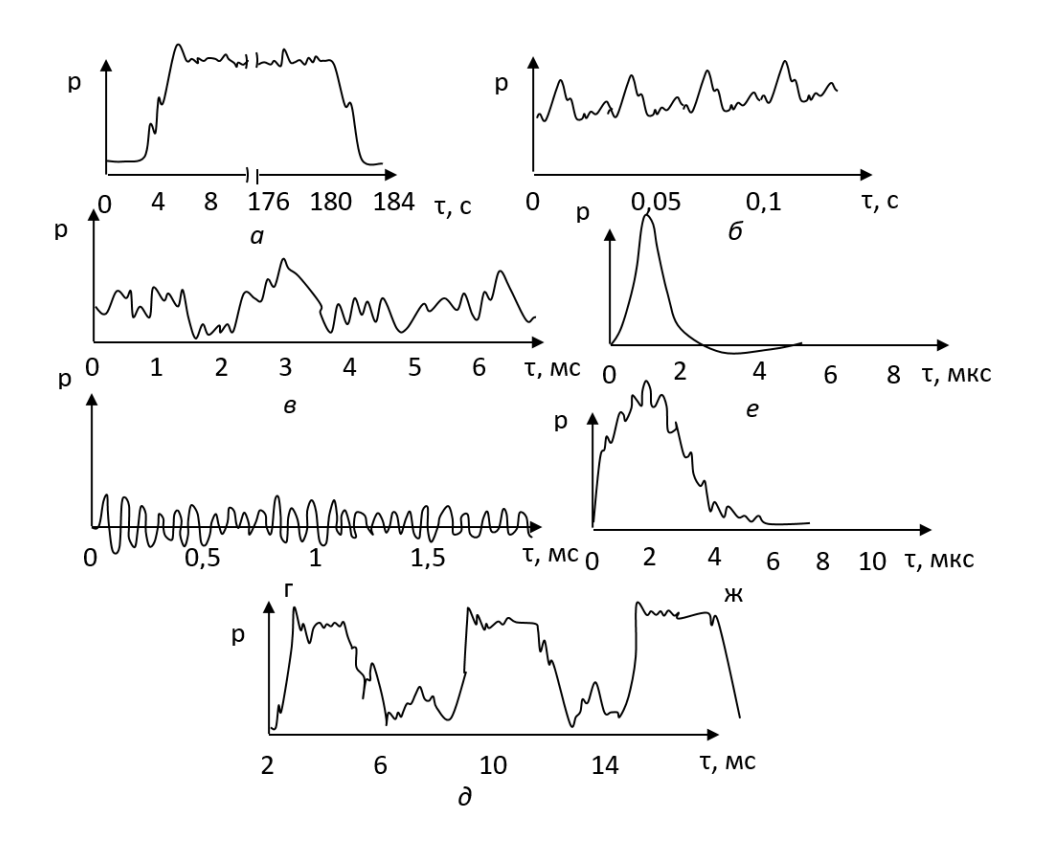

*а* – медленноменяющееся давления; *б* – медленноменяющееся давление, сопровождаемое пульсацией; *в* – быстроменяющееся давление с постоянной составляющей; *г* – быстроменяющееся давление без постоянной составляющей; *д* – импульсное давление; *е*, *ж* – ударное или взрывное давление

#### Рисунок 2.5. – Характер изменения давления во времени

#### 2.8. Датчики влажности и газовые анализаторы

#### <span id="page-35-0"></span>2.8.1 Методы и средства измерения влажности

<span id="page-35-1"></span>Влажность и содержание молекул воды в веществах и материалах являются одним из наиболее важных характеристик состава. Уже указывалось, что влагу необходимо измерять в газах (концентрация паров воды), в смесях жидкостей (собственно содержание молекул воды) и в твердых телах в качестве кристаллизационной влаги, входящей в структуру кристаллов. Соответственно, набор методов и устройств для измерения содержания молекул воды в материалах разнообразен.

Традиции измерительной техники, опирающиеся на повседневный опыт, привели к тому, что в измерениях влажности сложилась специфическая ситуация, когда в зависимости от влияния количества влаги на те или иные процессы необходимо знать либо абсолютное значение количества влаги в веществе, либо относительное значение, определяемое как процентное отношение реальной влажности вещества к максимально возможной в данных условиях. Если необходимо знать, например, изменение электрических или механических свойств вещества, в этом случае определяющим является абсолютное значение содержания влаги. То же самое относится к содержанию влаги в нефти, в продуктах питания и т.д. Когда необходимо определить скорость высыхания влажных
объектов, комфортность среды обитания человека или метеорологическую обстановку, на первое место выступает отношение реальной влажности, например, воздуха, к максимально возможной при данной температуре.

В связи с этим характеристики влажности, а также величины и единицы влажности подразделяются на характеристики влагосостояния и влагосодержания.

Влагосодержание - величины и единицы, выражающие реальное количество влаги в веществе. Основной характеристикой влагосодержания является абсолютная влажность, определяемая как количество влаги в единице объема:

$$
A = \frac{M_{H_2O}}{V} \tag{2.19}
$$

К этому классу характеристик можно отнести парциальное давление водяных паров в газах, абсолютную концентрацию молекул воды для газа. близкого к идеальному, определяемую как

$$
n_{H_{2}O} = n_{0} \cdot \frac{p_{H_{2}O}}{p_{0}} \frac{T_{0}}{T} \left(\frac{1}{cm^{3}}\right),
$$
\n(2.20)

 $T - a6$ солютная температура; где

 $n_0$  – постоянная Лошмидта, равная числу молекул идеального газа в 1 см<sup>3</sup> при нормальных условиях, т.е. при  $p_0$  = 760 мм рт. ст. = 1015 ГПа и  $T_0$  = 273,1 К.

Часто используется такая характеристика абсолютной влажности, как точка росы, т.е. температура, при которой данная абсолютная влажность газа становится 100%. Эта характеристика привнесена в гигрометрию метеорологами, т.к. является наиболее характерной при определении момента выпадения росы и определения ее количества.

Влагосостояние – процентное соотношение, равное отношению абсолютной влажности к максимально возможной при данной температуре:

$$
\varphi\% = \frac{A}{A_{\text{acc}}} \cdot 100 \,. \tag{2.21}
$$

Относительная влажность может характеризоваться так называемым дефицитом парциального давления, равного отношению парциального давления влаги к максимально возможному при данной температуре. Очень редко в гигрометрических измерениях можно встретить дефицит точки росы.

Связь между температурой и максимально возможной абсолютной влажностью представлена уравнением упругости насыщенных паров воды вида

$$
\log p_{_{M\alpha}} = A + B \log \frac{1}{T} + C \log T \tag{2.22}
$$

На практике чаще пользуются таблицей давления насыщенных паров над плоской поверхностью воды или льда при различных температурах. Эти данные приведены в таблице 2.4.

| t °C           | $P_{HK}$ , мбар | $A_{\mu\kappa}$ , г/м <sup>3</sup> | $t^{\circ}C$ | $P_{HK}$ , мбар | $A_{HK}$ , г/м <sup>3</sup> |
|----------------|-----------------|------------------------------------|--------------|-----------------|-----------------------------|
| $\mathsf{O}$   | 6,108           | 4,582                              | 31           | 44,927          | 33,704                      |
| $\mathbf{1}$   | 6,566           | 4,926                              | 32           | 47,551          | 35,672                      |
| $\overline{2}$ | 7,055           | 5,293                              | 33           | 50,307          | 37,740                      |
| 3              | 7,575           | 5,683                              | 34           | 53,200          | 39,910                      |
| $\overline{4}$ | 8,159           | 6,120                              | 35           | 56,236          | 42,188                      |
| 5              | 8,719           | 6,541                              | 36           | 59,422          | 44,576                      |
| 6              | 9,347           | 7,012                              | 37           | 62,762          | 47,083                      |
| $\overline{7}$ | 10,013          | 7,511                              | 38           | 66,264          | 49,710                      |
| 8              | 10,722          | 8,043                              | 39           | 69,934          | 52,464                      |
| 9              | 11,474          | 8,608                              | 40           | 73,777          | 55,347                      |
| 10             | 12,272          | 9,206                              | 41           | 77,802          | 58,366                      |
| 11             | 13,119          | 9,842                              | 42           | 82,015          | 61,527                      |
| 12             | 14,017          | 10,515                             | 43           | 86,423          | 64,839                      |
| 13             | 14,969          | 11,229                             | 44           | 91,034          | 68,293                      |
| 14             | 15,977          | 11,986                             | 45           | 95,855          | 71,909                      |
| 15             | 17,044          | 12,786                             | 46           | 100,89          | 75,686                      |
| 16             | 18,173          | 13,633                             | 47           | 106,16          | 79,640                      |
| 17             | 19,367          | 14,529                             | 48           | 111,66          | 83,766                      |
| 18             | 20,630          | 15,476                             | 49           | 117,40          | 87,772                      |
| 19             | 21,964          | 16,477                             | 50           | 123,40          | 92,573                      |
| 20             | 23,373          | 17,534                             | 51           | 129,65          | 97,262                      |
| 21             | 24,861          | 18,650                             | 52           | 136,17          | 102,153                     |
| 22             | 26,430          | 19,827                             | 53           | 142,98          | 107,268                     |
| 23             | 28,086          | 21,070                             | 54           | 150,07          | 112,581                     |
| 24             | 29,831          | 22,379                             | 55           | 157,46          | 118,125                     |
| 25             | 31,671          | 23,759                             | 56           | 165,16          | 123,900                     |
| 26             | 33,608          | 25,212                             | 57           | 173,18          | 129,917                     |
| 27             | 35,649          | 26,743                             | 58           | 181,53          | 136,009                     |
| 28             | 37,796          | 28,354                             | 59           | 190,22          | 142,700                     |
| 29             | 40,055          | 30,048                             | 60           | 199,26          | 149,482                     |
| 30             | 42,430          | 31,830                             |              |                 |                             |

Таблица 2.4. – Давление насыщенных паров над плоской поверхностью воды

На стандартных справочных данных основаны практически все пересчеты характеристик влажности. На их основе можно, например, по известной абсолютной влажности и температуре найти относительную влажность, точку росы и т.д., выразить практически любую характеристику влажности газов.

Среди приборов для измерения влажности наиболее массовыми являются приборы для определения содержания воды в газах – гигрометры. Для измерения влажности твердых и сыпучих тел чаще всего используются те же гигрометры, только процесс подготовки пробы к анализу включает в себя перевод влаги в газовую фазу, которая затем и анализируется. Существуют в принципе методы непосредственного измерения содержания влаги в жидкостях и в твердых телах, например, методом ядерного магнитного резонанса. Приборы, построенные на таком принципе, достаточно сложны, дороги и требуют высокой квалификации оператора.

Гигрометры как самостоятельные приборы – одни из самых востребованных измерительных приборов, поскольку с давних времен в них нуждались метеорологи. По изменению влажности, как по изменению давления и температуры, можно предсказывать погоду, контролировать комфортность жизнеобеспечения в помещениях или различного рода технологические процессы. Например, контроль влажности на электростанциях, телефонных станциях, полиграфическом производстве и т.д. является определяющим в обеспечении нормального режима функционирования.

Востребованность гигрометров породила разработки и изготовление большого количества различных типов приборов. Большинство измерителей влажности представляют собой датчики влажности с индикатором либо аналогового сигнала, либо сигнала в цифровой форме. Поскольку индикаторами являются в большинстве своем либо механические устройства, либо электроизмерительные приборы, рассмотренные в предыдущих разделах, остановимся на датчиках влажности, определяющих почти все функциональные возможности гигрометров.

Датчики гигрометров можно классифицировать по принципу действия на следующие типы:

 волосяные датчики, в которых используется свойство волоса изменять длину при изменении влажности;

 емкостные датчики, в которых при изменении влажности изменяется электрическая емкость конденсатора с гигроскопичным диэлектриком;

 резистивные датчики, в которых изменяется сопротивление проводника, на поверхность которого нанесен гигроскопический слой;

 пьезосорбционные датчики, в которых влага, поглощенная гигроскопическим покрытием, изменяет собственную частоту колебаний пьезокристалла, на поверхность которого нанесен гигроскопичный слой;

 датчик температуры точки росы, в котором фиксируется температура, соответствующая переходу зеркального отражения металлической поверхностью в диффузное;

 оптический абсорбционный датчик, в котором регистрируется доля поглощенной энергии света в полосах поглощения парами воды электромагнитного излучения.

Наиболее древний, наиболее простой и наиболее дешевый датчик влажности представляет собой обычный волос, натянутый между двумя пружинами. Для измерения влажности используется свойство волоса изменять длину при изменении влажности. Несмотря на кажущуюся примитивность такого датчика и то, что процесс, лежащий в основе измерения, не определяется законами физики и поэтому не поддается расчету, гигрометры с волосяными датчиками изготавливаются в большом количестве.

Емкостные датчики влажности в настоящее время по массовости использования конкурируют и даже превосходят волосяные, поскольку по простоте и дешевизне они не уступают волосяным. Измеряемой физической величиной является емкость конденсатора, а это означает, что в качестве индикатора или выходного устройства может использоваться любой измеритель емкости. На подложку из кварца наносится тонкий слой алюминия, являющийся одной из обкладок конденсатора. На поверхности алюминиевого покрытия образуется тонкая пленка окиси Al<sub>2</sub>O<sub>3</sub>. На окисленную поверхность наносится напылением второй электрод из металла, свободно пропускающего пары воды. Такими материалами могут быть тонкие пленки палладия, родия или платины. Внешний пористый электрод является второй обкладкой конденсатора.

Конструкция резистивного датчика влажности представляет собой меандр из двух несоприкасающихся электродов, на поверхность которого нанесен тонкий слой гигроскопического диэлектрика. Последний, сорбируя влагу из окружающей среды, изменяет сопротивление промежутков между электродами меандра. О влажности судят по изменению сопротивления или проводимости такого элемента.

# 2.8.2. Газовый анализатор

Электрометрические газоаналитические преобразователи регулярно используются для определения содержания специфического газа в газовой смеси или растворе. Примером такого устройства является измерительный преобразователь выхлопных газов на основе двуокиси циркония, который применяется в системах управления автомобильными двигателями. На рисунке 2.6 показан принцип работы этого преобразователя.

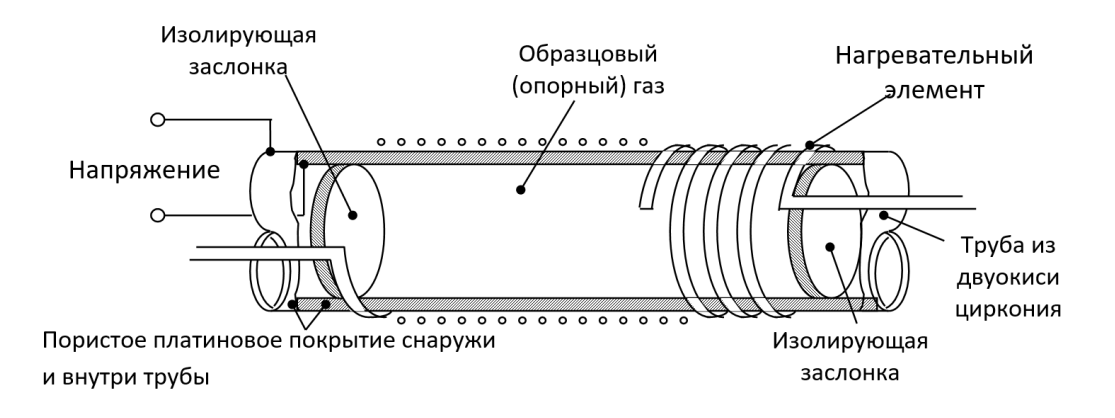

Рисунок 2.6. – Измерительный преобразователь выхлопных газов на основе двуокиси циркония

Трубка из двуокиси циркония покрыта изнутри и снаружи пористой платиной для формирования электрических контактов. Образцовый газ с известным содержанием кислорода поступает в трубу, и каждый ее конец запирается изолирующей крышкой. Время от времени камеру с образцовым газом можно проветривать, открывая доступ в нее внешнему воздуху.

Нагревательный элемент, намотанный на трубу, нагревает ее до температуры выше +400 °С. При этом ионы кислорода в двуокиси циркония приобретают подвижность, а тело трубы становиться электрическим проводником. Сторона трубы, контактирующая с газом, содержащим мало кислорода, становится отрицательной по отношению к ее другой стороне. В результате формируется потенциал, пропорциональный относительному содержанию кислорода в двух газах.

Измерительный преобразователь выхлопных газов автомобиля помещается непосредственно в выхлопную систему так, что внешняя сторона трубы из двуокиси циркония контактирует с выхлопными газами. Теоретически в выхлопных газах не должен содержаться кислород, поскольку он весь должен использоваться в процессе горения. Наличие кислорода, определяемое по изменению напряжения, сигнализирует о неполном сгорании газа.

### 2.8.3. Резистивный газовый анализ

Резистивный измерительный преобразователь концентрации кислорода, такой, например, как преобразователь на основе окиси титана, может служить основой анализатора выхлопных газов. Окись титана представляет собой вещество, сопротивление которого изменяется в зависимости от числа молекул кислорода, абсорбированных на его поверхности.

Преобразователь изготавливается из платиновой проволоки или тонкопленочного резистора, поверхность которого покрывается окисью титана. В зависимости от содержания кислорода в выхлопном газе слой окиси титана изменяет свое сопротивление и, следовательно, общее сопротивление прибора.

Для определения содержания иных газов применяются другие вещества. Существуют также преобразователи для обнаружения пропана и метана. В резистивных преобразователях имеются два элемента: один покрытый веществом, а другой – непокрытый. Он используется как температурный компенсирующий элемент, когда измерения осуществляются с преобразователем, включенным в мостовую схему.

#### 2.9. Магнитные датчики

### 2.9.1. Магнитоупругие преобразователи

Работа магнитоупругого преобразователя основана на магнитоупругом эффекте. Как известно, ферромагнитные вещества имеют области самопроизвольного намагничивания (домены). В ненамагниченном состоянии вещества домены ориентированы хаотично и магнитные моменты отдельных доменов компенсируют друг друга. При помещении ферромагнитного тела в магнитное поле домены ориентируются в направлении поля. В слабом поле ориентация частичная, в сильном поле при магнитном насыщении материала ориентируются все домены. Ориентация доменов вызывает увеличение магнитной индукции, характерное для ферромагнитных материалов.

Если на намагниченный образец ферромагнитного тела воздействовать внешней механической силой, то тело деформируется, домены изменят свою ориентацию, индукция в материале изменяется. Явление имеет упругий характер. Если силу снять, то индукция примет прежнее значение. Поскольку абсолютная магнитная проницаемость вещества

$$
\mu_{\sigma} = \mu_{r} \cdot \mu_{0} = \frac{B}{H},\tag{2.23}
$$

то при заданной напряженности поля *Н* изменение индукции *В* эквивалентно изменению магнитной проницаемости μ*r*.

Изменение индукции, или магнитной проницаемости, в ферромагнитных телах при действии на них силы называется магнитоупругим эффектом. Данное явление используется для преобразования механической силы в электрическую величину.

Простейший магнитоупругий преобразователь представляет собой ферромагнитный сердечник с намотанной на него катушкой. При действии силы *F* в материале сердечника возникает механическое напряжение *σ*, изменяется *μr*, следовательно, и магнитное сопротивление сердечника  $R_{M}$ , а также индуктивность L. Формула преобразований имеет вид

$$
F \to \sigma \to \mu \to R_m \to L. \tag{2.24}
$$

Магнитоупругие преобразователи могут иметь две обмотки. Такие преобразователи являются трансформаторными. При действии силы вследствие изменения магнитной проницаемости изменяется взаимная индуктивность М между обмотками и ЭДС вторичной обмотки Е. Формула преобразования имеет следующий вид:

$$
F \to \sigma \to \mu \to R_m \to L \to M \to E. \tag{2.25}
$$

При расчете преобразователя и его чувствительности нужно в соответствии с законами и правилами механики определить механические напряжения в элементах конструкции и их зависимость от измеряемой силы  $\sigma = \sigma(F)$ .

Зависимость  $\mu_r$  ( $\sigma$ ) в ферромагнитных веществах в общем случае нелинейна. Однако при небольших механических напряжениях можно считать, что относительное изменение магнитной проницаемости пропорционально о:

$$
\gamma = \frac{\Delta \mu}{\mu_{\text{nom}}} = S_{\text{rfrom}} \cdot \sigma, \qquad (2.26)
$$

Δμ = μ<sub>r</sub> – μ<sub>r ном</sub> – значение магнитной проницаемости при воздействии механичегде ского напряжения  $\sigma$ ;

 $\mu$ <sub>r ном</sub> – номинальная магнитная проницаемость при  $\sigma = 0$ ;

 $S_{\rm u}$  – чувствительность материала.

Магнитная проницаемость  $\mu_{r\mu\omega M}$  зависит от напряженности поля Н. Для увеличения  $\Delta \mu$ целесообразно работать при таких H, при котором значение  $\mu_{r,\text{low}}$ максимально. Наибольшую чувствительность  $S_{\mu}$  имеют железоникелевые сплавы, несколько меньшую железокобальтовые сплавы и кремниевые стали. Например, электротехнические стали имеют чувствительность порядка  $11*10^{-9}$  м/Н, сталь марки Ст 3 –  $8*10^{-9}$  м/Н. Имеются сплавы с чувствительностью 25\*10<sup>-9</sup> м/Н.

Зная конфигурацию и размеры преобразователя, а также зависимость магнитной проницаемости  $\mu_r$  от измеряемой силы F, можно определить зависимость сопротивления магнитной цепи, индуктивности L или коэффициента взаимоиндукции М преобразователя:

$$
L = \frac{w^2}{R_M}, \ M = \frac{w_1 \cdot w_2}{R_M}.
$$
 (2.27)

Магнитопровод преобразователя следует делать без воздушных зазоров. Даже пришлифованные друг к другу стыки магнитопровода имеют большое магнитное сопротивление и уменьшают чувствительность преобразователя. При действии измеряемой силы воздушные зазоры изменяются, что приводит к возникновению погрешности.

При низких частотах питающего напряжения или в случае, когда сердечник собран из достаточно тонких пластин, магнитное поле равномерно заполняет все сечение преобразователя и поверхностный эффект выражен слабо. При сильно выраженном поверхностном эффекте магнитное сопротивление увеличивается, а чувствительность уменьшается.

Лучшими метрологическими характеристиками обладает магнитоанизотропный трансформаторный преобразователь*.* Пока измеряемая сила не действует, магнитопровод такого преобразователя магнитоизотропен: его магнитная проницаемость одинакова во всех направлениях. Под действием механических напряжений магнитная проницаемость изменяется в направлении напряжения. Это изменяет магнитное сопротивление материала в том же направлении. Под действием механических напряжений материал становится магнитоанизотропным.

Преобразователь собран из пакета пластин, имеющих четыре отверстия. В отверстии уложены две обмотки: питания *w<sup>1</sup>* и измерительная *w2*. Они расположены под углом 45° к направлению действия силы и под углом 90° друг к другу. При отсутствии измеряемой силы *F* магнитное поле, создаваемое обмоткой питания *w1*, направлено параллельно виткам измерительной обмотки *w*<sup>2</sup> и не заходит в нее*.* В измерительной обмотке ЭДС не индуцируется. Под действием измеряемой силы магнитная проницаемость в направлении ее действия изменяется и изменяется магнитное сопротивление в том же направлении. Это деформирует магнитное поле. Магнитный поток пронизывает измерительную обмотку и индуцирует в ней ЭДС *Е*2, пропорциональную действующей силе.

Магнитоупругие индукционные преобразователи встраиваются в мостовые измерительные цепи. В плечо, смежное с измерительным преобразователем, включается такой же преобразователь для компенсации аддитивных погрешностей. Он обычно не нагружается – прибор строится по дифференциальной схеме первого типа. Питание моста производится от феррорезонансного стабилизатора.

В схеме включения трансформаторного магнитоанизотропного преобразователя первичная обмотка питается от феррорезонансного стабилизатора. На выходе у ненагруженного преобразователя имеется некоторое остаточное напряжение. Для его компенсации в цепь включается постоянный резистор, на который подается напряжение через фазосдвигающую цепочку. Напряжение питания преобразователя выбирается так, чтобы режим его работы был близок к режиму насыщения магнитной цепи. При этом на выходе преобразователя имеется напряжение верхних гармоник значительной величины. Для защиты от гармоник схема, как правило, содержит фильтр верхних частот*.* Напряжение выпрямляется двухполупериодным выпрямителем и подается на магнитоэлектрический измерительный механизм. Фильтр нижних частот служит для сглаживания пульсаций выпрямленного напряжения. При измерении быстропеременных процессов в качестве измерительного механизма включается гальванометр светолучевого осциллографа.

Магнитоупругие трансформаторные преобразователи могут работать также с автоматическими потенциометрами переменного тока. Магнитоупругие датчики применяют для измерения больших сил (*F* = 10<sup>5</sup>–10<sup>6</sup> Н).

Датчик устроен следующим образом. В диэлектрическом материале большой твердости залиты две взаимно перпендикулярные катушки (рисунок 2.7).

Если на первую катушку подать переменное напряжение, на второй катушке будет индуцироваться ЭДС, равная нулю. В случае приложения к датчику силы происходит деформация материала, вследствие чего изменяется пространственное положение катушек и на второй катушке появляется ЭДС, отличная от нуля.

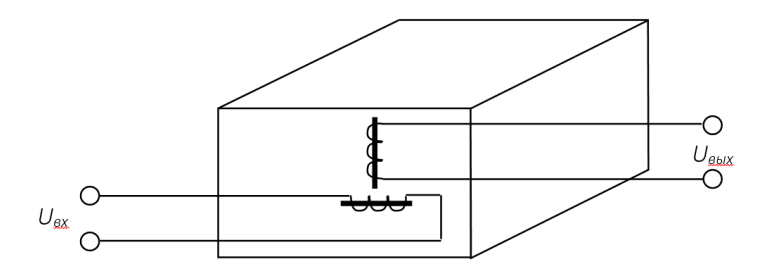

Рисунок 2.7. – Конструкция магнитоупругого датчика силы

Изменение температуры изменяет магнитную проницаемость магнитопровода и электрическое сопротивление обмоток. При резко выраженном поверхностном эффекте изменение температуры оказывает меньшее влияние, чем при слабо выраженном.

Для уменьшения температурной погрешности используются дифференциальные схемы и специальные схемы температурной компенсации.

### 2.9.2. Датчики Холла

Эффект Холла открыт американским физиком Эдвином Холлом в 1879 г. и состоит в том, что при прохождении тока через пластину в продольном направлении под влиянием магнитного поля возникает на краях пластинки в поперечном направлении разность потенциалов, обусловленная законом Лоренца (под влиянием магнитного поля токоносители смещаются к краю пластины). Эта разность потенциалов (ЭДС) пропорциональна величине векторного произведения напряженности поля и тока H∙I. Эффект Холла иллюстрирует рисунок 2.8.

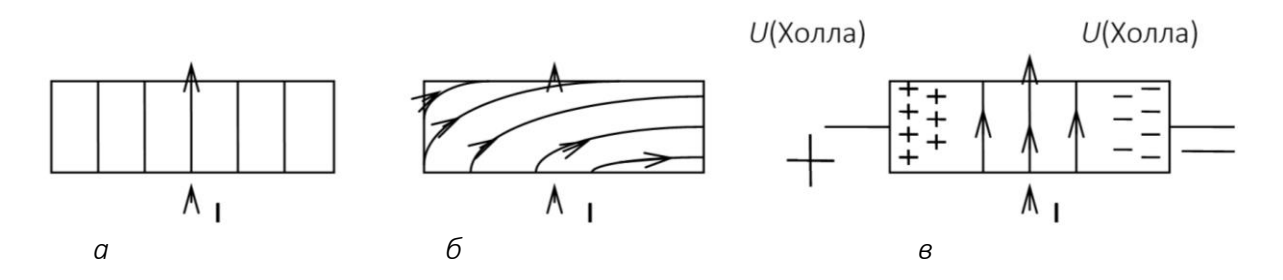

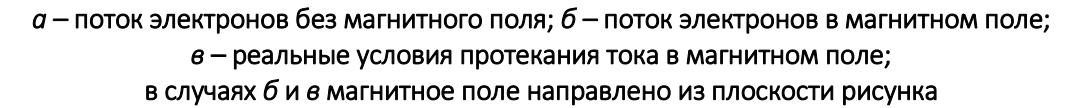

Рисунок 2.8. – Иллюстрация эффекта Холла

Рассмотрим параллелепипед из проводника или полупроводника, через который идет ток. При отсутствии магнитного поля поток электронов не искажается (см. рисунок 2.8, *а*). Если материал однороден, то поток электронов имеет одинаковую плотность. При наличии магнитного поля силы Лоренца отклоняют электроны и искривляют их траектории (см. рисунок 2.8, *б*), что приводит к появлению отрицательных зарядов на одной стороне пластины. На противоположной стороне накапливается нескомпенсированный положительный заряд. Накопление зарядов на противоположных гранях пластинки вызывает появление поперечного электрического поля с напряженностью *Е*2, которое получило название «поле Холла». Такое накопление зарядов продолжается, пока возникающая поперечная ЭДС не скомпенсирует силы, создаваемые магнитным полем. После этого установится стационарный процесс, при котором электроны движутся параллельно граням пластины, как и при отсутствии магнитного поля (см. рисунок 2.8, *в*).

В опытах Эдвина Холла пластина была металлическая, и возникающая разность потенциалов (ЭДС Холла) была чрезвычайно мала. Для увеличения ЭДС Холла необходима малая концентрация носителей в пластине при высокой их скорости – этим условиям удовлетворяют полупроводниковые материалы. В настоящее время датчики Холла изготавливают исключительно из полупроводниковых материалов. Их высокое удельное сопротивление позволяет получить ЭДС Холла величиной не более нескольких нановольт.

Полупроводниковые материалы обладают большой подвижностью носителей зарядов. Подвижностью носителей заряда называется отношение скорости движения носителей к напряженности электрического поля, вызывающего это движение

$$
\mu = \frac{v}{E} \,. \tag{2.28}
$$

Если учесть, что удельная проводимость материала

$$
\sigma = e \cdot n \cdot \mu \tag{2.29}
$$

то постоянная Холла

$$
R_h = \frac{\mu}{\sigma} \,. \tag{2.30}
$$

ЭДС Холла пропорциональна току *I*, пропускаемому через пластину, и магнитной индукции *B*:

$$
U_x = R_h \cdot \frac{I \cdot B}{h}, \qquad (2.31)
$$

где *h* –толщина пластины, мм.

Эквипотенциальные линии в пластине Холла при появлении магнитного поля поворачиваются на некоторый угол  $\theta$ , называемый углом Холла, тангенс которого определяется выражением

$$
tg\theta = \mu \cdot B. \tag{2.31}
$$

При определении тангенса угла Холла следует иметь в виду, что подвижность носителей (как электронов, так и дырок) падает с ростом магнитной индукции.

#### 2.10. Перспективы развития датчиков

В последние 10–15 лет устройства обработки информации развиваются достаточно интенсивно. Прежде всего, это связано с огромными успехами микроэлектроники, радиотехники, ЭВМ. Устройствами обработки информации занимаются специальные НИИ и КБ, их выпускает ряд отраслей промышленности, разработаны специализированные рабочие установки. От характеристик устройств обработки информации зависят основные свойства измеряемого канала: точность, быстродействие, устойчивость к внешним воздействиям. В настоящее время имеется несколько тенденций, определяющих развитие электронных измерительных преобразователей для датчиков:

- применение новых, улучшенных аналоговых микросхем общего назначения;

- широкое применение интегральных микросхем, специально предназначенных для работы с датчиками физических величин;

- использование цифровой техники для повышения метрологических характеристик электронных измерительных преобразователей;

- создание преобразователей с цифровым выходом;

- разработка и изготовление электронных измерительных преобразователей в виде составных частей распределенных измерительных схем на основе центрального компьютера.

На фоне успехов в области обработки полученной информации с датчиков физических величин производство средств непосредственного восприятия первичной информации выглядит достаточно слабо.

Электронными датчиками занимаются в основном небольшие подразделения, отделы, лаборатории, группы на многочисленных предприятиях различных министерств и ведомств. Координация работ в области датчиков фактически отсутствует, не выработаны общие требования к конструкции, метрологическому обеспечению, нет унификации габаритных и присоединительных размеров, вида и величины выходных сигналов и т.д.

Существующее положение дел может быть исправлено, если стратегию решения задачи строить, исходя из следующих предпосылок:

- число измеряемых параметров достаточно велико и может увеличиваться:

- амплитудный и частотный диапазоны изменения измеряемых величин составляет десять и более порядков фактически с непрерывным заполнением;

- параметры эксплуатационных условий изменяются в тех же пределах, что и измеряемые величины:

- обязательный элемент конструкции любого датчика - преобразователь неэлектрической величины в электрическую - в настоящее время может строиться по любому из 20-30 наиболее популярных методов преобразования; эта цифра растет.

Единственным путем решения проблемы является широкая унификация всех этапов создания датчиков на основе комплексных методик, охватывающих все стадии существования датчиков - от технического задания на проектирование до этапа приемочного контроля после выработки ресурса.

С ростом автоматизации к датчикам физических параметров предъявляются разнообразные, часто противоречивые, требования: долговременная стабильность работы, широкий диапазон условий эксплуатации (прежде всего по температуре), большой срок службы при высокой статической и динамической чувствительности, малые габаритные размеры и масса, малое потребление электрической энергии, способность группового способа производства при незначительных затратах, конструктивная и технологическая совместимость с микроэлектронными средствами. Кроме того, датчик должен не только нормально функционировать во всех рабочих средах контролируемого объекта, но и надежно работать как часть конструкции основного изделия.

Увеличение количества промышленных процессов, идущих в экстремальных условиях (высокие и сверхнизкие температуры, большие электромагнитные поля, высокий уровень радиации), требует от датчиков сохранения высоких рабочих характеристик в предельно тяжелых условиях эксплуатации.

Особое внимание при проектировании датчиков необходимо уделять тому, чтобы они могли без больших дополнительных затрат встраиваться в любую систему. Это модульное конструирование по правилам агрегатирования и принципам системного подхода. Подобные задачи частично решаются за рубежом, например, фирмами Bruei & Kjaer (Дания), Endevco (США), Kistler (Швейцария) и др.

Электронные датчики являются обязательными элементами современных систем автоматического регулирования и управления - от сравнительно простых систем и до сложных информационно-вычислительных комплексов, промышленных роботов последних поколений, роботизированных комплексов и систем искусственного интеллекта.

Анализ применяемости показывает, что по количеству потребляемых датчиков на первом месте стоит авиакосмическая техника, на втором - автомобильная промышленность, а на третье место выходят робототехника, гибкие производственные системы и системы автоматического управления сложными технологическими процессами.

За последние 25-30 лет сформировался ряд направлений развития электронных датчиков, выделяясь в отдельную самостоятельную отрасль, развитие которой не только не замедляется, но и заметно ускоряется.

Среди зарубежных фирм, проявляющих наибольшую активность в области датчикостроения, следует выделить такие американские фирмы, как Intel, Motorola, National Semiconductor, Texas Instruments, Bendix, Fenwal, Infrared-Industries и др., английскую Lucas, итальянские Magneti-Marelli, французскую Thomson CSF, немецкие Endrich GmbH, Hottinger+Baldwin, Siemens AG, Telefunken, Zeybold-Heraeus, и др., японские Figaro Inc., Hamamatsu. Помимо специализированных электронных ряд фирм создали у себя отделы, занимающиеся разработкой электронных систем и датчиков, предназначенных для применения в собственных изделиях. Эта работа наиболее широко проводится автомобильными фирмами, т.к. электроника стремительно внедряется в автомобили. Мощные отделы и отделения электроники имеют следующие автомобильные фирмы: американские General Motors, Ford, Chrysler, немецкие Audi, BMW, Volkswagen, английская British Leyland, итальянская Fiat, французская Renault, японские Тойота, Ниссан моторс, шведская Volvo и др. В СНГ одним из немногих предприятий, которое полностью специализируется на разработке датчиков физических величин, является НИИФИ. На ракете-носителе «Энергия» и орбитальном корабле «Буран» было установлено более 3500 различных датчиков, разработанных НИИФИ для телеизмерения и локальных систем управления. Большой вклад в решение датчиковой проблемы внесли Всесоюзный институт метрологии им. Д.И. Менделеева и Всесоюзный НИИ метрологии и стандартных образцов Госстандарта СССР, создавшие образцы уникального оборудования для метрологической аттестации датчиков. Над созданием датчиков на основе технологии микроэлектроники работают Новосибирский электротехнический (НЭТИ) и Московский инженерно-физический (МИФИ) институты. И это не полный перечень организаций, работающих над решением «датчиковой» проблемы.

В Республике Беларусь головной организацией по разработке и производству датчиковой аппаратуры является НИИ радиоматериалов (Минск).

В настоящее время прослеживается тенденция миниатюризации чувствительных элементов полупроводниковых измерительных преобразователей (ИП). Это обусловлено, прежде всего, действием определяющего принципа в развитии современной электроники в направлении микроминиатюризации и, следовательно, необходимостью того, чтобы все элементы электронных систем и устройств были схемно, конструктивно и технологически совместимы. Кроме того, существуют специфические задачи, связанные с проблемой измерений с высоким пространственным разрешением в локальных областях, узких каналах, живых организмах и т.д., что требует миниатюризации ИП. Особое значение имеет также миниатюризация с целью создания интегральных ИП, в состав которых могут входить несколько чувствительных элементов (ЧЭ) разного типа, а также схемы питания, стабилизации, компенсации, усиления. Их применение в большинстве случаев может быть наиболее эффективным в условиях массового применения.

Микроэлектроника достигла такого уровня развития, что реальными стали сверхбольшие ИС с числом эквивалентных элементов  $10^5$  на кристалл. В основе современного производства микросхем лежат планарно-групповая технология, микрометаллургия и использование высокопроизводительного оборудования. Изготовление на базе этой технологии более простых элементов ИП не представляет особого труда. Это в ряде случаев было продемонстрировано на примере такого полупроводника, как кремний, который в настоящее время является одним из основных материалов микроэлектроники. Из этого всесторонне освоенного промышленностью полупроводника может быть изготовлена широкая номенклатура различных полупроводниковых ИП. Однако ИП из кремния свойствены ограничения по чувствительности, линейности, рабочему диапазону температур, быстродействию и т.д. Кроме того, из-за широкого набора физических эффектов, на которых основаны ИП, а также разнообразия условий их применения, подчас весьма жестких из-за высокого уровня сопутствующих дополнительных нагрузок, в т.ч. комбинированных, нет смысла говорить о каком-либо одном универсальном материале для изготовления ИП. И если вторичные устройства электронных регистрирующих или управляющих систем можно защитить или создать для них локальный микроклимат, то первичные преобразователи, как правило, работают в реальных условиях воздействия всей совокупности нагрузок от внешних факторов. Поэтому использование тонких пленок металлов и полупроводников перспективно для создания миниатюрных ИП. В случае полупроводниковых ИП при использовании тонкопленочной технологии получается целый ряд дополнительных преимуществ, в частности, обеспечивается существенное повышение пространственного разрешения, увеличение чувствительности, точности измерений. В пленочном состоянии твердые тела, и в частности полупроводники, имеют гораздо большее, чем у объемных кристаллов, многообразие структурных форм. Они могут быть получены в виде моно-, поликристаллических или аморфных слоев. В пленочном состоянии в ряде случаев удается изготовить материалы и иногда реализовать типы кристаллических структур, которые невозможно получить в виде объемных кристаллов. Также в случае пленок можно получать слои различных разнородных веществ как в виде гетероструктур, так и в виде гомогенных фаз, что расширяет возможности создания измерительных преобразователей.

Эффективным направлением является комбинированное применение методов полупроводниковой и пленочной технологий.

# Тема<sub>3</sub> ТЕХНИКА МИКРОЭВМ

#### 3.1. История развития

С момента появления первых микроЭВМ прошло несколько десятков лет. За это время благодаря прогрессу в технологии БИС техника микроЭВМ шагнула далеко вперед.

Первая микроЭВМ была разработана для электрических клавишных пультов и предназначена для параллельной обработки четырехразрядных слов данных выставляемых клавиатурой пульта. Внастоящеевремя уже серийно производятся 16-разрядные микроЭВМ и одна за другой разрабатываются машины для обработки информационных слов длиной в 32 и 64 бита. Наряду с ЭВМ, выполненными на нескольких БИС, выпускаются так называемые однокристальные микроЭВМ, содержащие в единственном корпусе БИС кроме процессора запоминающие устройства, генератор синхроимпульсов, схему управления индикатором, например, жидкокристаллическим дисплеем, а также ряд других необходимых схем. Эти ЭВМ удобны для оснащения различных изделий, чаще всего путем встраивания в последние.

После появления микроЭВМ их функциональные возможности по отношению к постоянно снижающейся стоимости стремительно росли, что способствовало быстрому распространению этих вычислительных машин в самых различных областях человеческой деятельности. Сфера применения микроЭВМ охватила многие отрасли – от промышленного производства до домашнего хозяйства – и день ото дня расширяется.

Появление микроЭВМ обусловлено последними достижениями в полупроводниковой технологии, и все последующее их развитие неразрывно связано с прогрессом в современной технологии БИС. Начало история микроЭВМ было положено в 1971 г., когда американская фирма «Интел» разработала по заказу японской фирмы «Бусиком Корп.» однокристальный центральный процессор типа 4004 для обработки четырехразрядных слов данных, который вместе с БИС постоянной и оперативной памяти входил в набор гибкой архитектур калькулятора. Одновременно с выполнением договора микропроцессорный набор был представлен для широкой продажи. Все БИС набора изготавливались по р-канальной МОП (металл-окисел полупроводник) -технологии с кремниевыми затворами. Кристалл БИС микропроцессора содержал свыше 2200 транзисторов и позволял выполнять до 45 видов инструкций.

В конце 1973 г. фирмой «Интел» был разработан микропроцессор 8080 с параллельной обработкой восьмиразрядных слов данных. В новом процессоре была резко повышена скорость обработки благодаря использованию п-канальной МОП-технологии. Его архитектура и набор команд были значительно расширены. Это была микроЭВМ уже второго поколения.

На основе лицензионных соглашений с фирмой «Интел» производство приборов серии 8080 было освоено многими полупроводниковыми фирмами. Большое число поставщиков привело к необычайно быстрому распространению БИС серии 8080. Наряду с этим ряд фирм предприняли попытку разработать свои микропроцессорные наборы. Например, фирма «Моторола» (США) предложила серию БИС во главе с микропроцессором М6800. Разнообразие типов микропроцессоров быстро увеличивалось.

До настоящего времени среди микропроцессоров общего назначения универсальные 8-разрядные приборы были самыми распространенными, а среди микроЭВМ второго поколения лучшие технические характеристики имеют вычислительные машины на микропроцессорах Z80 (фирма «Зилог», США), 8085 («Интел») и 6809 («Моторола»).

Сравнительно недавно появились универсальные 64-разрядные микропроцессоры с вычислительными возможностями на уровне машин класса мини-ЭВМ. Эти микропроцессоры используются в высокопроизволительных персональных ЭВМ — микро-ЭВМ последних поколений. Среди вычислительных машин третьего поколения наибольшей вычислительной мощностью обладают представители уже упомянутых фирм, а именно: 8086 («Интел»), Z8000 («Зилог») и M68000 («Моторола»). В таблице 3.1 сравниваются основные характеристики 4-, 8- и 16-разрядных микропроцессоров, т.е. всех трех поколений, и видно, как быстро росли возможности этих приборов от поколения к поколению.

| Характеристика            | 4040 (4 бита) | Z80 (8 бит)   | Z8000(16 бит) |
|---------------------------|---------------|---------------|---------------|
| Число выводов корпуса     | 24            | 40            | 40/48         |
| Число инструкций          | 60            | 158           | 110/190       |
| Организация регистров     | $4x$ 24       | $8\times14$   | 16/16         |
| Адресное пространство     | 8К байт       | 64К байт      | 8М байт       |
| Число ступеней прерывания |               |               |               |
| Число уровней вложения    |               | Неограниченно | Неограниченно |
| Технология                | $p-M$ O $\Pi$ | $n-M$ O $\Pi$ | $n-M$ O $\Pi$ |

Таблица 3.1. – Технические характеристики некоторых микроЭВМ

В конце 1973 г. фирмой «Техас Имструментс» впервые была разработана однокристальная микроЭВМ типа TMS1000.

На кристалле размещены центральный процессор, память и схемы сопряжения для ввода–вывода. Основные цели разработки однокристальных вычислительных машин: сокращение числа компонентов, снижение стоимости и уменьшение размеров приборов. Крупнейшие полупроводниковые фирмы разработали свои варианты однокристальных микроЭВМ, нашедшие широкое применение как в промышленности, так и в быту. Среди однокристальных микроЭВМ наибольшее распространение получили 4-разрядные устройства.

Промышленностью выпускаются универсальные микропроцессоры общего и специального применения.

## 3.2. Аппаратные средства

Структура микроЭВМ принципиально не отличается от структуры большой ЭВМ (рисунок 3.2). Центральный процессор (ЦП) микроЭВМ состоит из групп регистров различного назначения, арифметико-логического устройства (АЛУ) и блоков управления, в частности управления синхронизацией. Память, как и в больших ЭВМ, служит для записи программ и необходимых данных и функционально делится на оперативную (оперативное запоминающее устройство, ОЗУ) и постоянную (постоянное запоминающее устройство, ПЗУ). Если ОЗУ позволяет осуществлять как запись, так и считывание, то ПЗУ предназначено только для считывания. Схемы управления вводом-выводом обеспечивают соединение основной части ЭВМ с различными периферийными устройствами, например, алфавитно-цифровое печатающее устройство (АЦПУ) и др.

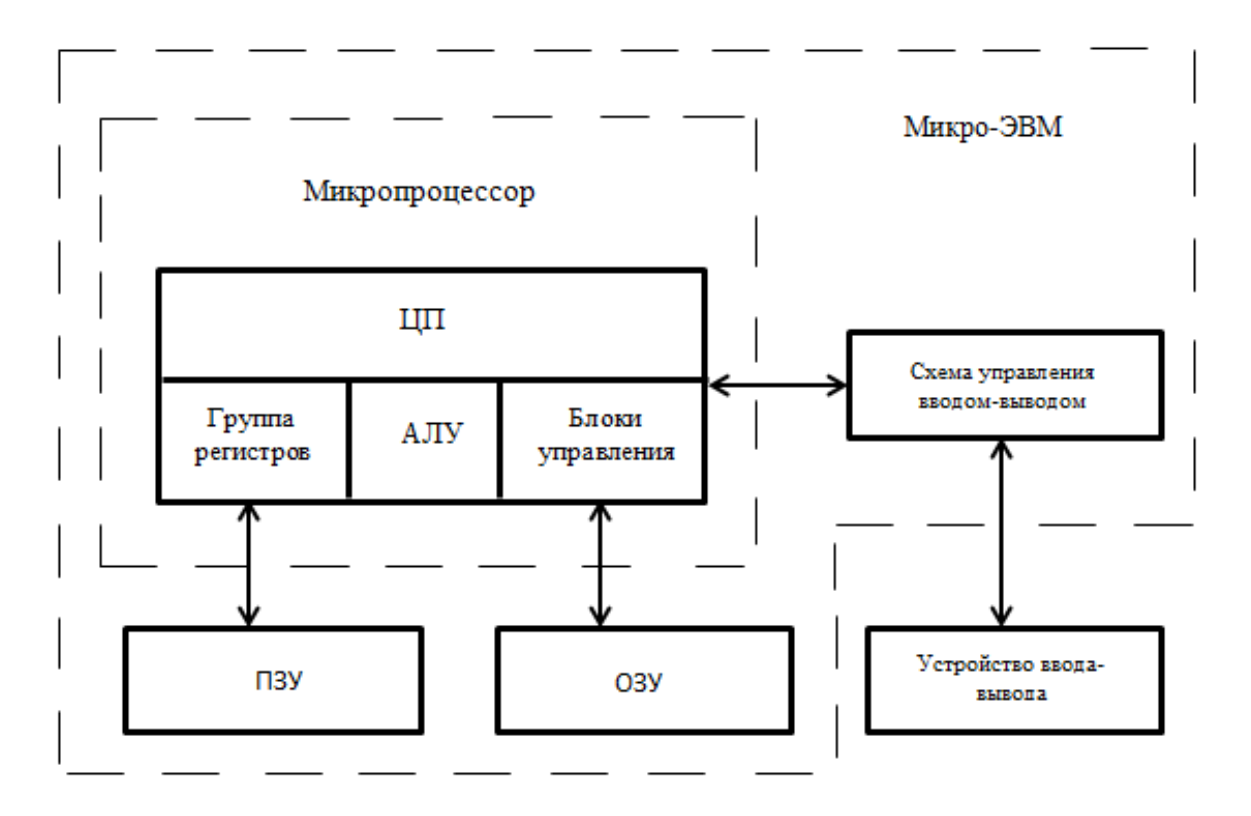

Рисунок 3.2. - Структура однокристальной микроЭВМ

Современная полупроводниковая технология БИС позволяет создавать микроЭВМ на нескольких или даже на одном кристалле со стороной несколько миллиметров. В настоящее время имеются однокристальные микроЭВМ, которые представляют собой единственную БИС с размещенными в ней центральным процессором, памятью и схемами управления вводом-выводом.

Выпускаются микропроцессоры, состоящие из одного или нескольких кристаллов БИС, функционально соответствующих центральному процессору ЭВМ. Под микроЭВМ чаще всего подразумевается микропроцессор с присоединенными к нему устройствами памяти и схемами ввода-вывода. Нередко подобная микроЭВМ размещена на одной печатной плате; в таких случаях она носит название одноплатной микроЭВМ.

На рисунке 3.3 представлена типичная конфигурация микроЭВМ. Для соединения микропроцессора с устройствами памяти и ввода-вывода используются адресная шина, шины данных и управления, по которым производится обмен информацией между всеми блоками ЭВМ. В частности, с помощью адресной шины выбирается номер ячейки в памяти или номер устройства ввода-вывода. Через шину данных происходит прием и передача команд и данных, а по шине управления задается направление передачи сигналов и осуществляется синхронизация, необходимая для обмена информацией с памятью и устройствами ввода-вывода.

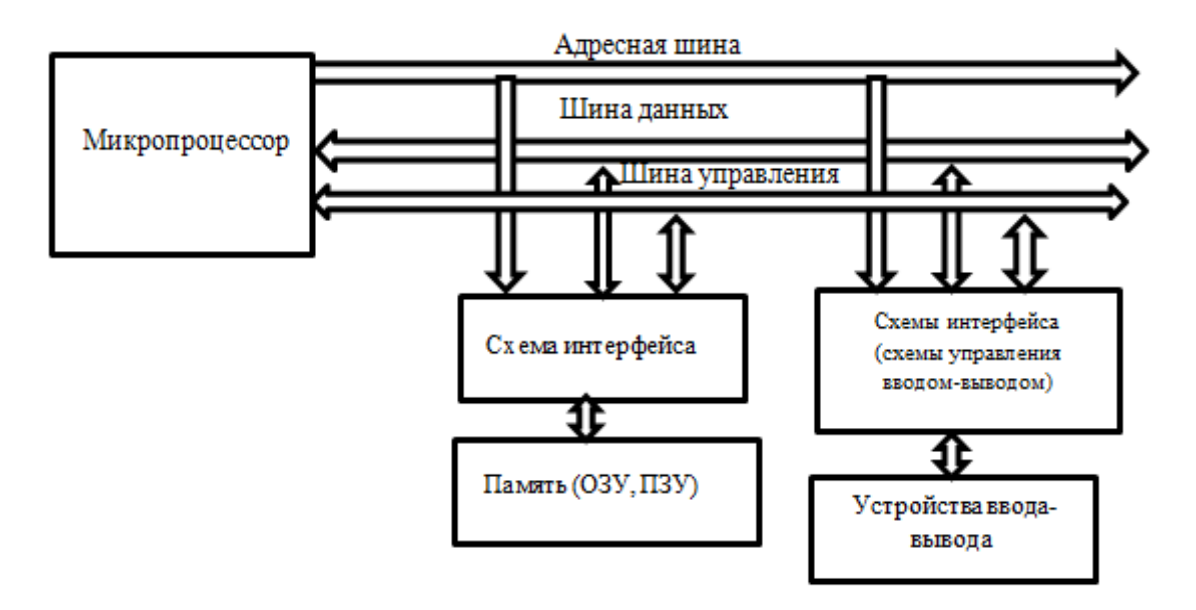

Рисунок 3.3. - Типичная конфигурация микроЭВМ

Устройства ввода-вывода, присоединяемые к микропроцессору, могут иметь различное функциональное назначение. Для их присоединения к общей схеме ЭВМ необходимы схемы согласования, так называемый интерфейс, учитывающий особенности того или иного устройства ввода-вывода и осуществляющий управление ими через общие информационные шины. В настоящее время в продаже имеется множество типов микропроцессоров с большим набором схем интерфейса для присоединения разнообразных устройств ввода-вывода. Обычно эти схемы, как и основные блоки микроЭВМ, выполнены в виде БИС (таблица 3.2).

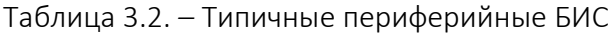

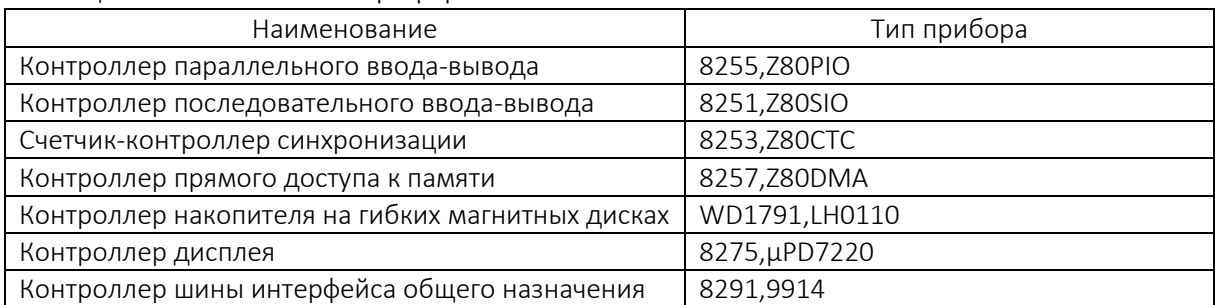

#### 3.3. Память

Роль памяти в микроЭВМ выполняют полупроводниковые запоминающие устройства (ЗУ), среди которых хорошо известны биполярные ЗУ. Однако достижение высокой степени интеграции в ЗУ этого типа связано с большими трудностями, поэтому в качестве памяти микроЭВМ, за исключением случаев, когда необходимо очень высокое быстродействие, используются ЗУ, выполненные по МОП-технологии.

Полупроводниковые устройства памяти можно классифицировать по схеме, приведенной на рисунке 3.4.

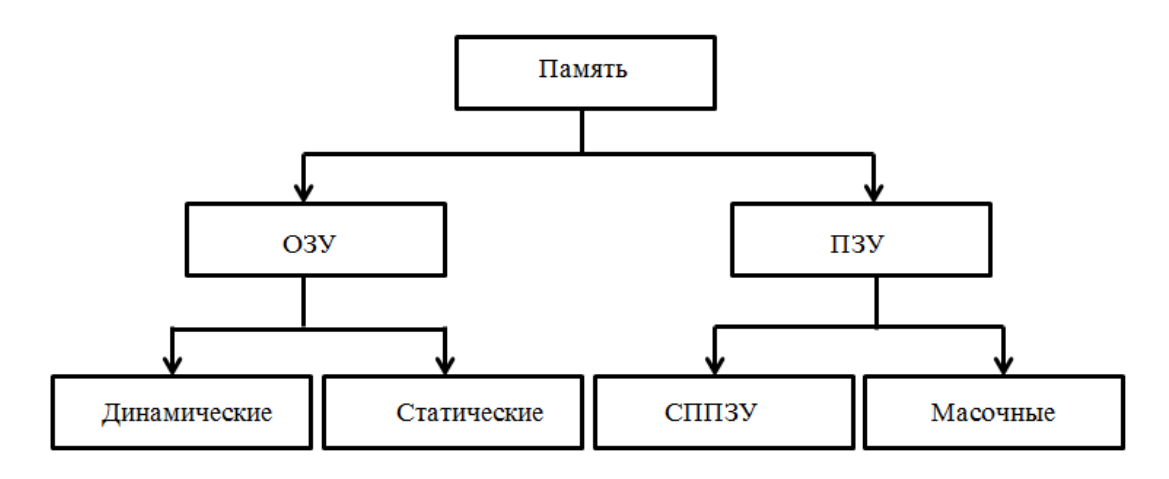

Рисунок 3.4. - Классификация памяти

Постоянные ЗУ (ПЗУ) предназначены только для считывания информации. Это энергонезависимые ЗУ, т.е. при отключении источника электрического питания содержимое памяти не разрушается. Обычно ПЗУ используется для запоминания программ. Кроме того, в ПЗУ могут храниться фиксированные данные, например, коды образцов букв, цифр и других символов, таблицы для прямых численных преобразований и др. Так называемые масочные ПЗУ наиболее удобны для условий массового производства. По мере увеличения объема выпуска стоимость одного кристалла ПЗУ быстро снижается, компенсируя тем самым довольно большие первоначальные затраты на разработку маски. Для замены информационного содержимого такого ПЗУ необходима разработка новой маски. При небольших объемах выпуска удобнее и дешевле стираемые и программируемые ПЗУ (СППЗУ) поскольку их можно перепрограммировав без замены маски. Многократное стирание и перезаписи в СППЗУ производятся при УФ-облучении БИС. Чаще всего СППЗУ используются на этапе разработки микроЭВМ, в пробных ее образцах. Корпуса СППЗУ и масочных ПЗУ различаются расположением выводов. В последние годы интенсивно разрабатывается еще один вид ПЗУ - так называемые электрически стираемые и программируемые ПЗУ (ЭСППЗУ).

Другой вид памяти - ОЗУ, или ЗУ с произвольной выборкой (ЗУПВ), в отличие от ПЗУ позволяет не только считывать, но и записывать. Это энергозависимый тип ЗУ, т.к. при отключении источника электрического питания содержимое ЗУ безвозвратно утрачивается. ОЗУ могут быть статическими и динамическими (таблица 3.3).

| Технико-экономические<br>характеристики | Статические ОЗУ  | Динамические ОЗУ |
|-----------------------------------------|------------------|------------------|
| Стоимость в расчете на 1 бит            | высокая          | низкая           |
| Управление                              | <b>NDOCTOE</b>   | сложное          |
| Уровень шума                            | низкий           | высокий          |
| Скорость выборки данных                 | средняя, высокая | средняя          |
| Плотность размещения ячеек памяти       | низкая           | высокая          |

Таблица 3.3. - Сравнение статических и линамических ОЗУ

Динамические ОЗУ имеют более простую, чем статические, структуру ячеек памяти и допускают более высокую степень интеграции при их реализации в виде БИС. Для памяти большой емкости выгоднее использовать динамические ОЗУ. Однако в соответствии с принципом работы этих ЗУ для сохранения целостности содержимого необходима периодическая его регенерация и, как правило, требуются сложные управляющие схемы,

Поскольку в ОЗУ возможны и запись, и считывание, этот тип ЗУ обычно используется для запоминания данных, а также в качестве стековой памяти. В процессе разработки программ, а также при наличии внешней памяти, например, накопителя на гибких магнитных дисках, в персональном компьютере ОЗУ используется в качестве программной памяти.

Оперативные ЗУ с комплементарной МОП-структурой отличаются чрезвычайно низким потреблением электроэнергии, поэтому при наличии резервного источника питания небольшой мошности этот тип ЗУ становится как бы энергонезависимым.

# 3.4. Особенности и классификация микроЭВМ

МикроЭВМ - это класс вычислительных машин, имеющих ряд преимуществ по сравнению как с прежней жесткой логикой, так и с современными мини-ЭВМ:

- малые габариты и масса, т.к. используется всего лишь несколько кристаллов или даже один кристалл БИС в отличие от нескольких десятков, а то и сотен ИС в схемной части прежних вычислительных машин;

- высокая надежность, обусловленная уменьшением числа компонентов и соединительных линий, чему способствовала замена ИС на БИС;

- экономичность. Это, в первую очередь, малое энергопотребление, что также объясняется уменьшением числа компонентов всей системы. Кроме того, применение надежной микроЭВМ позволяет снизить эксплуатационные расходы и затраты на запчасти. Массовое производство этих вычислительных машин обусловливает их низкую стоимость. Технические возможности ряда микропроцессоров позволяют построенной на основе их микроЭВМ стать полноценной заменой некоторых видов мини-ЭВМ;

- гибкость. МикроЭВМ можно приспособить для выполнения самых разнообразных функций путем перезаписи программы. Использование стираемых и перепрограммируемых ПЗУ в качестве постоянной памяти увеличивает гибкость этих ЭВМ;

– удобство технического обслуживания. Контроль функционирования микроЭВМ может быть легко осуществлен с помощью универсальных тест-программ. Имеются также специальные программы автоматического обнаружения неисправностей, т.е самодиагностики.

Выпускаемые в настоящее время микроЭВМ отличаются большим разнообразием, которое непрерывно растет. Чтобы не заниматься перечислением всех типов микроЭВМ, ограничимся их классификацией по разрядности и технологии изготовления. Но предварительно уточним разницу между микропроцессором и однокристальной микроЭВМ. Как уже отмечалось, микропроцессор - это обычно центральный процессор, выполненный на одном кристалле и содержащий АЛУ, блоки управления и регистры. Однокристальная микроЭВМ – это тоже одна БИС, но содержащая кроме центрального процессора еще и память, схемы управления вводом-выводом. Таким образом, для однокристальной микроЭВМ требуется минимальное число внешних компонентов, и она может быть изготовлена малогабаритной и дешевой. Однако содержимое ее ПЗУ определяется структурой маски и заложено еще при изготовлении ЗУ, что несколько снижает гибкость ЭВМ, зато является оптимальным для массового производства. Тем не менее, в отличие от микропроцессоров даже очень высокая степень интеграции ЗУ этих вычислительных машин не позволяет им достичь хорошей вычислительной мощности.

В настоящее время имеется большой выбор однокристальных микроЭВМ, изготовленных по разной технологии, с различной емкостью памяти и числом портов вводавывода, В таблице 3.4 приведены данные типичной ЭВМ этого класса.

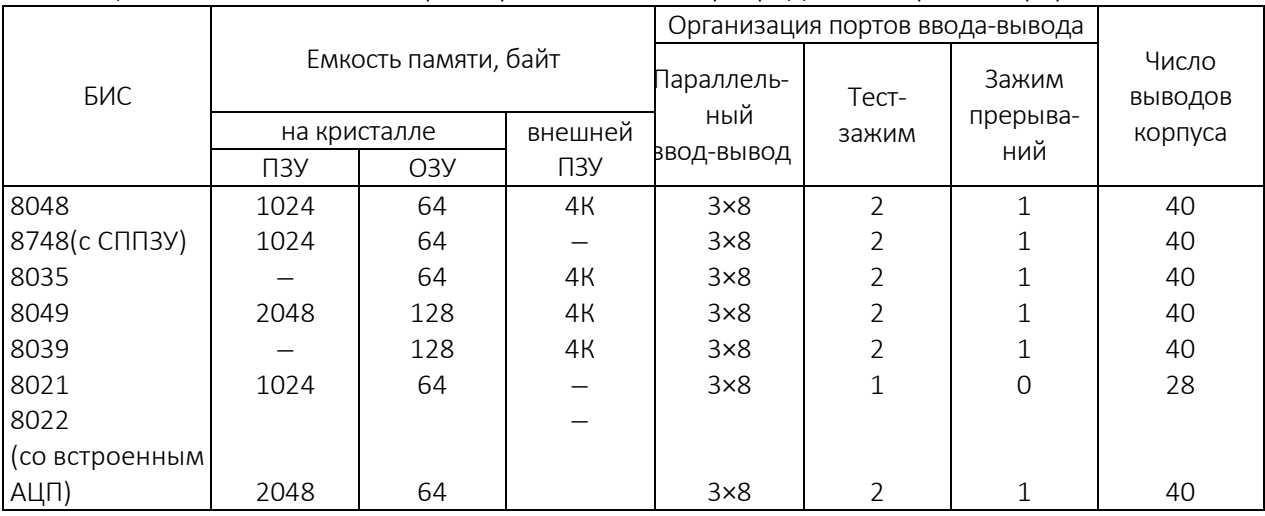

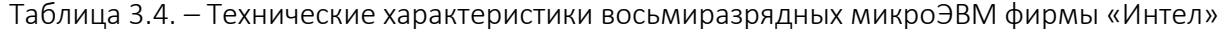

Intel 8088 - 16-битный микропроцессор, выпущенный компанией Intel и основанный на микропроцессоре Intel 8086, но имевший 8-битную внешнюю шину данных. Процессор использовался в оригинальных компьютерах IBM PC. Intel 8088 стал базой для разработки семейства малых компьютеров. Он подготовил почву для быстрого создания совместимых настольных компьютеров.

Конкурентами микропроцессора Intel 8088 являются такие разработки, как NEC V20, который был на 5% производительнее Intel 8088, но при этом был полностью с ним совместим (рисунок 3.5). Аналог - микропроцессор К1810ВМ88, входивший в серию микросхем К1810.

Преимущество микропроцессоров в их гибкости. На их основе можно с одинаковым успехом проектировать как небольшие системы управления с емкостью памяти 1-2 Кб, так и персональную ЭВМ высокого класса на 64 Кб, оборудованную печатающим устройством, графическим дисплеем, накопителем на гибких магнитных дисках и др.

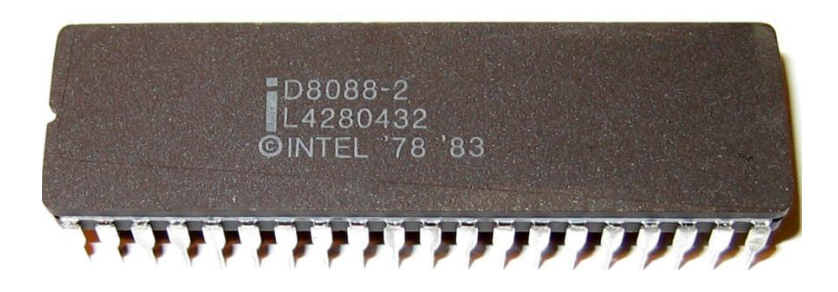

Рисунок 3.5. – Корпус микропропроцессора D8088-2

Разрядность. Среди микропроцессоров наиболее популярны 16- и 32-разрядные серии. Они широко используются в персональных ЭВМ, интеллектуальных терминалах, контрольно-измерительных приборах, процессора обработки текстов, промышленных контроллерах и др.

Микропроцессоры для обработки 64-разрядных слов данных также стали применяться в персональных ЭВМ высокого класса, для управления технологическими процессами, в графических дисплеях и др.

Применение 4-разрядных микропроцессоров постепенно сходит на нет. Однако среди однокристальных микроЭВМ были наиболее распространены 4-разрядные. Они нашли широкое применение в качестве устройств для десятичных расчетов к несложным системам управления – от домашних электро- и радиоприборов, а также игрушек до всевозможного конторского и производственного оборудования. По мере роста требований к этим устройствам увеличивалась доля использования в них и разнообразие 8-разрядных однокристальных микроЭВМ. Типичными представителями таких вычислительных машин являются уже упомянутые микроЭВМ серии 8048, а также Z8, 6801 и МК3870.

Технология. БИС на полевых транзисторах (МОП-транзисторах) можно разделить на три вида: *p*-канальные (*p*-МОП); *n*-канальные (*n*-МОП); комплементарные (КМОП).

Технология *р*-канальных МОП-структур, как наиболее простая, была использована при создании первых микроЭВМ. Но сейчас она является технологией прошлого и применяется только при изготовлении самых дешевых однокристальных микроЭВМ.

Преимущество n-МОП-технологии в том, что основными носителями в каналах БИС при этом являются электроны, которые превосходят по подвижности положительные заряды (дырки) *р*-МОП-приборов. А поскольку эта технология позволяет к тому же достигнуть и большей степени интеграции, в настоящее время она преобладает при изготовлении БИС для микроЭВМ.

Комплементарная технология не обеспечивает такой высокой плотности элементов на кристалле, как в *n*-МОП-приборах. Главное ее преимущество в гарантированном очень малом энергопотреблении КМОП-приборов и большом запасе (допуске) по напряжению питания. Микросхемы, изготовленные по этой технологии, применяются в системах, работающих от автономных источников электрического питания, и в устройствах, к которым предъявляются повышенные требования в отношении помехоустойчивости. Ожидается, что в будущем эта технология получит более широкое распространение.

Кроме МОП-технологий используется и биполярная. ТТЛ-технология, которая наилучшим образом подходит для изготовления БИС с повышенным быстродействием. На основе ТТЛ выпускаются быстродействующие поразрядные секции микропроцессоров, из которых комбинируются процессоры любой разрядности.

### 3.5. Программные средства

Разработка программ. Самым существенным отличием микрокомпьютерной техники от прежних систем с жесткой логикой является наличие у первой гибкой программной части. При жесткой логике возможности системы определяются главным образом структурой соединения логических элементов. При микроЭВМ возможности системы определяются в значительной мере также и программной частью машины.

Схемное решение первых микроЭВМ обходилось очень дорого, поэтому конструировалась минимальная аппаратная часть и большая доля по управлению системой приходилась на программную часть. Однако позднее, по мере увеличения выпуска дешевых периферийных БИС и роста затрат на разработку программ (доля участия человека), стало необходимо оптимально распределять роли между аппаратной и программной частями ЭВМ. Для сокращения времени на разработку программной части необходимо использовать современные эффективные методы, а также системы автоматизации программирования.

Языки программирования. Для микроЭВМ применяют те же языки, что для мини- и больших ЭВМ и делятся они на три группы: машинные коды, ассемблер и языки высокого уровня (компиляторы, интерпретаторы).

Машинный язык - это коды команд для логических схем, на которых выполнен центральный процессор. Команды записываются прямо в этих кодах, т.е. в виде двоичных, восьмеричных и шестнадцатеричных чисел. Естественно, ряды этих чисел не вызывают никаких ассоциаций с содержанием команд, работа по кодированию имеет низкую производительность, поэтому на машинных кодах программы почти не разрабатываются.

Ассемблер (правильнее, язык ассемблера) по содержанию один к одному соответствует машинным кодам, но изображается сочетанием букв алфавита, ясно указывающим на содержание команд. Алфавитные коды, используемые в ассемблере, называются мнемоническими.

Языки высокого уровня отличаются большим разнообразием и предназначены для повышения производительности обработки, приходящейся на одну команду, а следовательно, эффективности разработки самих программ. Примеры языков высокого уровня: C++, C#, Java, JavaScript, SQL, Haskell, PHP, Matlab также Ruby, Python, Perl.

Поскольку каждый ассемблер полностью соответствует машинному языку, он пригоден лишь для одинаковых микроЭВМ. Языки высокого уровня тоже отличаются между собой, но каждый из них может быть использован для ЭВМ разного типа, причем для конкретной микроЭВМ необходима разработка собственного компилятора. Однако программа, составленная первоначально на языке высокого уровня, после перевода компилятором на машинный язык имеет много длиннот. Поэтому, когда необходимо ускорить обработку, предпочтение отдается программированию на языке ассемблера.

## 3.6. МикроЭВМ типа MSP430

Микроконтроллеры семейства MSP430 имеют фон-неймановскую архитектуру (рисунок 3.6) и содержат 16-битное RISC ЦПУ, периферийные модули, а также гибкую систему тактирования, объединенные общими шинами адреса (МАВ) и данных (MDB). Сочетание современного ЦПУ и отображаемых в памяти аналоговых и цифровых периферийных модулей делает семейство MSP430 пригодным для работы в приложениях, связанных с обработкой смешанных сигналов.

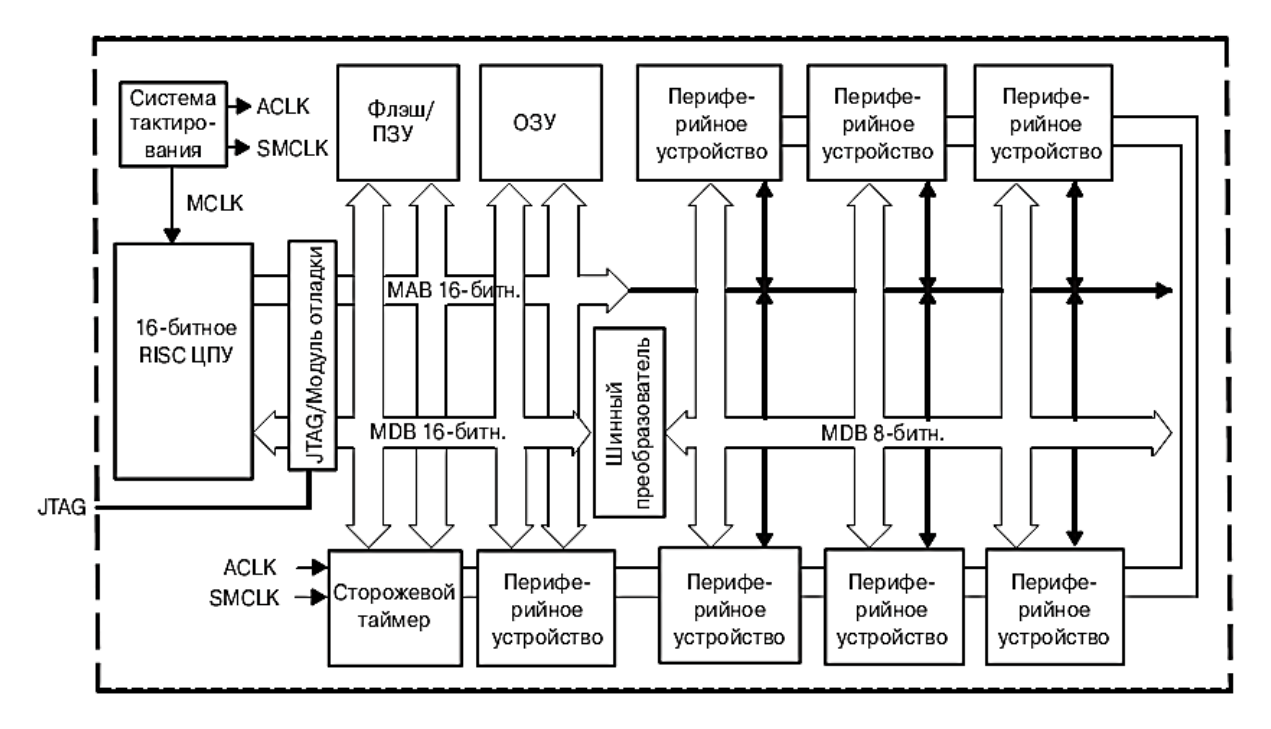

Рисунок 3.6. - Архитектура MSP430

Отличительные характеристики микроконтроллеров семейства MSP430x2xx:

- ахитектура со сверхнизким потреблением, позволяющая увеличить время работы при питании от батарей: ток сохранения содержимого ОЗУ - не более 0,1 мкА; ток потребления в режиме часов реального времени - не более 0,8 мкА; ток потребления в активном режиме - 250 мкА/MIPS;

- высокоэффективная аналоговая подсистема, позволяющая выполнять точные измерения: таймеры, управляемые компаратором, для измерения сопротивления резистивных элементов;

- 16-битное RISC ЦПУ: большой регистровый файл устраняет ограничения рабочего регистра: произведенное по меньшему техпроцессу ядро позволяет снизить потребление и уменьшает стоимость кристалла; оптимизировано для современных языков программирования высокого уровня; набор команд состоит всего из 27 инструкций; поддерживается 7 режимов адресации; векторная система прерываний с расширенными возможностями;

- флэш-память с возможностью внутрисхемного программирования позволяет гибко изменять программный код (в т.ч. во время эксплуатации), а также производить сохранение данных.

Общая архитектура системы. Система тактирования разработана специально для применения в устройствах с батарейным питанием. Низкочастотный вспомогательный тактовый сигнал ACLK формируется обычным «часовым» кварцем частотой 32 кГц. Сигнал ACLK может использоваться для периодического «пробуждения» часов реального времени, работающих в фоновом режиме. Встроенный высокочастотный генератор с цифровым управлением (DCO) может формировать основной тактовый сигнал (MCLK), используемый ЦПУ и быстродействующими периферийными модулями. Время выхода на режим этого генератора составляет менее 2 мкс при частоте 1 МГц. Решения на базе микроконтроллеров MSP430 эффективно используют высокопроизводительное 16-битное RISC ЦПУ в течение очень коротких интервалов времени: низкочастотный вспомогательный тактовый сигнал используется для реализации режима ожидания со сверхнизким потреблением; высокочастотный основной тактовый сигнал используется для эффективной обработки сигналов.

В составе микроконтроллеров имеется специальный модуль внутрисхемной эмуляции, доступ к которому осуществляется по интерфейсу JTAG без использования дополнительных системных ресурсов. Преимущества внутрисхемной эмуляции: создание и отладка кода программы с возможностью его выполнения в реальном времени; поддержка точек останова и выполнения программы в пошаговом режиме; отлаживаемый объект имеет те же характеристики, что и конечное устройство; сохраняется целостность смешанных сигналов благодаря отсутствию взаимного влияния проводов.

Семейство MSP430 имеет фон-неймановскую архитектуру с единым адресным пространством, которое разделено между регистрами специальных функций (SFR), периферийными устройствами, ОЗУ и флэш-памятью (рисунок 3.7).

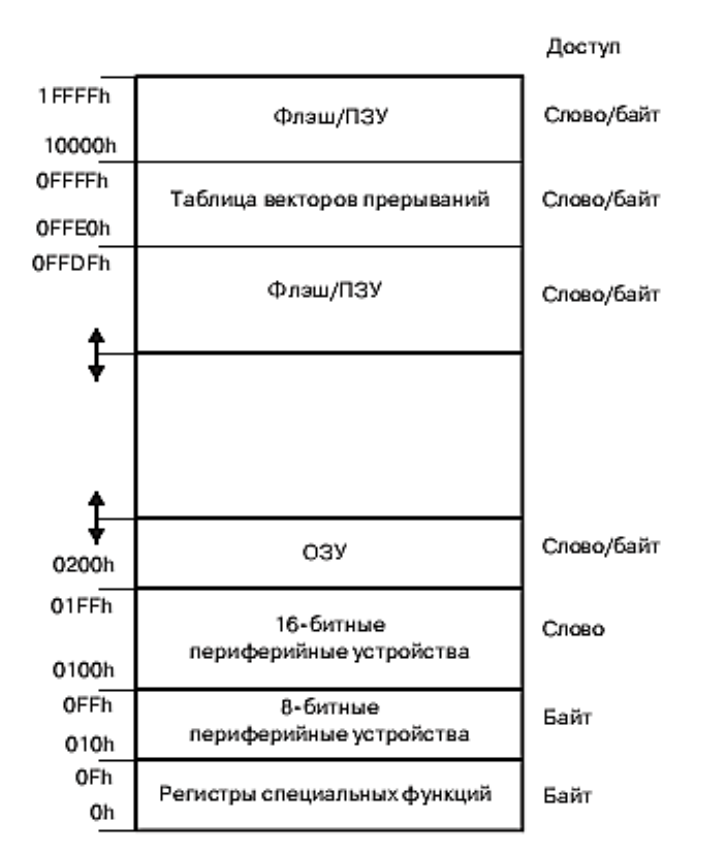

Рисунок 3.7. – Архитектура MSP430

Подробное распределение памяти для конкретной модели микроконтроллера можно узнать из соответствующей документации. Обращение к исполняемому коду всегда выполняется по четным адресам. Доступ к данным может осуществляться как побайтно, так и пословно. В настоящее время общий объем адресуемой памяти составляет 128 КБ.

В таблице 3.5 перечислены различные усовершенствования, появившиеся в микроконтроллерах семейства MSP430x2xx. Если усовершенствования касаются улучшения касается параметров устройства, то они приводятся в документации на конкретные модели.

| Подсистема          | Усовершенствование                                                                |  |  |
|---------------------|-----------------------------------------------------------------------------------|--|--|
| Базовая система     | Генератор LFXTI в режиме LF имеет встроенные нагрузочные конденсаторы             |  |  |
| синхронизации       | с программируемой емкостью. Генератор LFXTI в режиме НF позволяет                 |  |  |
|                     | использовать кварцевые резонаторы частотой до 16 МГц. Генератор LFXTI             |  |  |
|                     | в режиме LF имеет схему обнаружения сбоев. Выводы XIN и XOUT в 20-                |  |  |
|                     | и 28-выходных моделях имеют дополнительные функции. Некоторые мо-                 |  |  |
|                     | дели не поддерживают использование внешнего $R_{\text{osc}}$ в DCO. В этом случае |  |  |
|                     | младший бит регистра DCSCTL2 всегда должен быть сброшен. За подробной             |  |  |
|                     | информацией обращайтесь к документации на конкретный микроконтрол-                |  |  |
|                     | лер. Значительно увеличены рабочая частота DCO и температурная стабиль-           |  |  |
|                     | ность DCO                                                                         |  |  |
| Флэш-память         | Информационная секция памяти содержит 4 сегмента по 64 байт. Сегмент А            |  |  |
|                     | индивидуально блокируется битом LOCKA. Вся информация может быть                  |  |  |
|                     | защищена от группового стирания битом LOCKA. Стирание сегмента может              |  |  |
|                     | приостанавливать на время прерывания. Обновление флэш-памяти может                |  |  |
|                     | быть отменено прерыванием. Напряжение программирования флэш-памяти                |  |  |
|                     | снижена до 2,2 В. Уменьшена длительность операций записи/стирания. Сбой           |  |  |
|                     | в работе тактового генератора отменяет обновление флэш-памяти                     |  |  |
| Цифровые порты      | Все порты имею встроенные подтягивающие (pullup/pulldown) резисторы. В 20-        |  |  |
| ввода/вывода        | и 28-выводных моделях добавлены линии ввода/вывода Р2.6 и Р2.7 в качестве         |  |  |
|                     | альтернативных функций вывода XIN и XOUT. Если используется кварцевый ре-         |  |  |
|                     | зонатор, биты P2ELx для этих линий порта всегда должны быть установлены           |  |  |
| Компаратор А        | Количество входов, подключаемых к компаратору, увеличено за счет исполь-          |  |  |
|                     | зования нового входного мультиплексора                                            |  |  |
| Энергопотребление   | Типовой потребляемый ток в режиме LPM3 снижен почти на 50% при напря-             |  |  |
|                     | жении питания 3 В. Значительно уменьшено время выхода DCO на режим                |  |  |
| Рабочая частота     | Максимальная рабочая частота увеличена до 16 МГц при напряжении пита-             |  |  |
|                     | ния 3,3 B                                                                         |  |  |
| Начальный загрузчик | Некорректный пароль приводит к стиранию всей флэш-памяти. Усложнена проце-        |  |  |
|                     | дура ввода в загрузчик для предотвращения случайного стирания флэш-памяти         |  |  |

Таблица 3.5. – Усовершенствования семейства MSP430x2xx

Структура центрального процессора. Рассмотрим усовершенствованное ЦПУ MSP430X, позволяющее адресовать до 1МБ памяти, его режимы адресации и набор команд. ЦПУ MSP430X реализовано во всех микроконтроллерах семейства, имеющих адресное пространство более 64 КБ. ЦПУ MSP430X обладает рядом возможностей, специально предназначенных для поддержки современных методов программирования, таких как вычисляемые переходы, табличные вычисления, а также использование языков высокого уровня, в частности языка СИ. Центральный процессор MSP430X может адресовать до 1 МБ памяти без разбиения ее на страницы. Кроме того, в ряде случаев ЦПУ MSP430X требуется меньше времени на обслуживание прерываний и выполнение команд, чем MSP430. ЦПУ MSP430X полностью обратно совместимо с ЦПУ MSP430.

Блок-схема ЦПУ MSP430X приведена на рисунке 3.8.

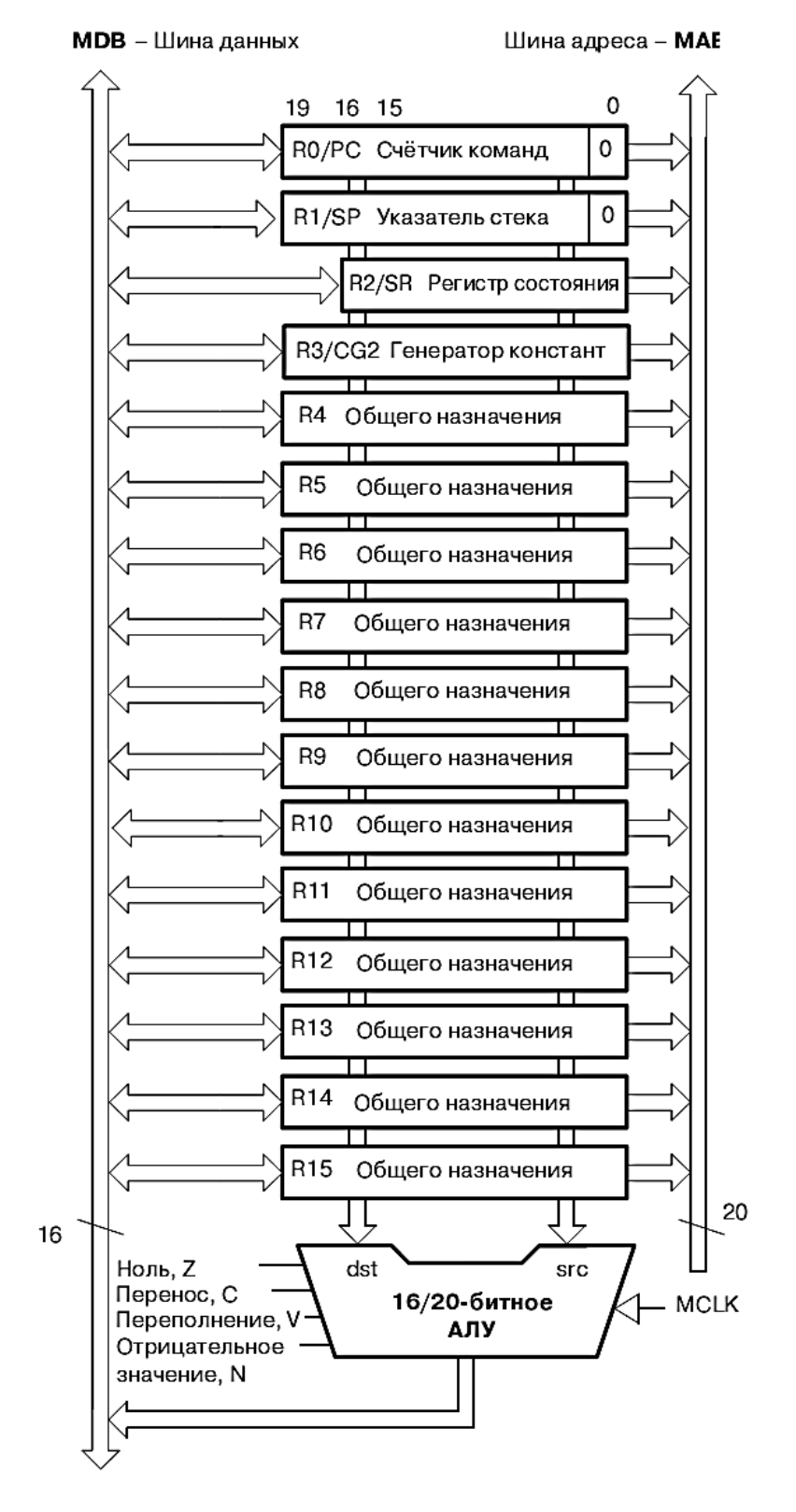

Рисунок 3.8. – Блок-схема ЦПУ MSP430X

#### Сигналы центрального процессора

Основные сигналы интерфейса:

- вывод Тип Назначение і;
- TMS входной Контроль состояния JTAG интерфейса;
- ТСК входной Тактовый вход JTAG интерфейса;
- TDI входной Вход данных JTAG интерфейса/Вход TCLX;
- TDO выходной Выход данных JTAG интерфейса;
- I TEST входной Включение JTAG (микросхемы 20 и 28 выводов).

Еще один дополнительный сигнал, который может встретиться в схемах программаторов, – это сигнал TCLK. Данный сигнал представляет собой тактовую последовательность при загрузке данных в память МК и тактирования центрального процессора. Обычно дополнительного вывода для подачи сигнала TCLK не предусматривается и на эту функцию нагружается вывод TDI. Вообще отдельный вывод TCLK раньше существовал в виде альтернативной функции вывода XOUT, но оказалось удобнее совместить эту функцию с выводом TDI.

Тактовые импульсы процессора. Модуль способствует достижению минимального энергопотребления МК, работающего в высокопроизводительных системах реального времени. В состав модуля входит микромощный кварцевый осциллятор (LFXT1), RC-генератор с цифровым управлением (DCO) и петля АПЧ (FLL), образующая совместно с LFXT1 и DCO умножитель частот.

СGO формирует частоты от 4 кГц до нескольких мегагерц, необходимые для работы ЦПУ и периферийных устройств, используя лишь один внешний НЧ кварцевый резонатор на частоту 32,768 кГц, подключаемый к входу осциллятора LFXT1. Тактовые частоты ниже 32,768 кГц получаются путем деления частоты LFXT1 на программно устанавливаемые коэффициенты 2, 4, 8, Для получения более высоких тактовых частот включается умножитель (DCO+FLL) с синхронизацией от LFXT1, формирующий сетку частот до 5 МГц с шагом 32,768 кГц.

В МК также предусмотрена возможность работы только от внутреннего RC-генератора (DCO). Его частота определяется либо внешним резистором, либо внутренними резисторами МК, подключаемыми пользователем программно. Диапазон частот составляет  $0,1-5$  МГц.

В последних чипах семейства добавлен еще один кварцевый осциллятор XT2, два программно управляемых делителя частоты на 2/4/8/, а LFXT1 может работать с кварцевым резонатором до 8 МГц.

Набор команд центрального процессора. В общей сложности набор команд ЦПУ MSP430 включает в себя 27 команд ядра и 24 эмулируемых команды. Команды ядра это команды, которые имеют уникальные коды операций, декодируемые ЦПУ. Эмулируемые команды облегчают создание и чтение кода, но не имеют собственных кодов операций, а автоматически заменяются ассемблером на эквивалентные команды ядра. Использование эмулируемых команд не приводит к увеличению размера кода или снижению производительности.

Существует три формата команд ядра: команды с двумя операндами; команды с одним операндом; команды перехода.

Все одно- и двухоперандные команды могут работать как с однобайтными, так и с двухбайтными значениями, используя расширения .В и .W соответственно. Команды, оперирующие байтами, используются для работы с однобайтными данными или доступа к 8-битным периферийным модулям. Команды, оперирующие словами, используются для работы с двухбайтными данными или доступа к16-битным периферийным модулям. Если расширение команды не указано, то она использует двухбайтные операнды. Источник и приемник в команде определяются следующими полями:

- SrcОперанд источник, определяемый битами As и S-reg;
- DstОперанд приемник, определяемый битами Ad и D-reg;
- АsБиты, определяющие режим адресации источника (src);
- S-reg рабочий регистр, используемый в качестве источника (src);
- АdБиты, определяющие режим адресации приемника (dst);
- D-reg рабочий регистр, используемый в качестве приемника (dst):

- B/W - одно или двухбайтная операция: 0 - двухбайтная операция, 1 - однобайтная операция.

# Тема 4 ТЕХНИКА ИНТЕРФЕЙСА

## 4.1. Согласование датчиков и микроЭВМ

Для согласования датчиков с микроЭВМ необходимы разнообразные периферийные схемы (рисунок 4.1).

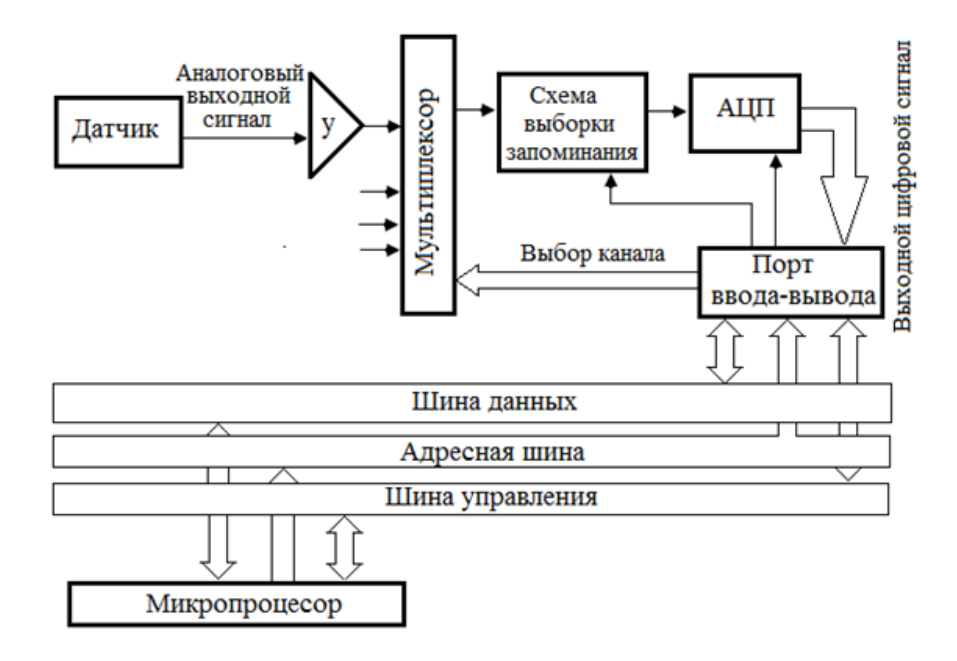

Рисунок 4.1. - Структурная схема системы, содержащей датчик и микроЭВМ

Сначала температура, давление и другие физические величины, являющиеся объектом контроля в системе, преобразуются с помощью датчиков в электрические сигналы. Выходные сигналы датчиков обычно представляют собой аналоговую величину, которую обработать непосредственно в ЭВМ невозможно. Предварительно выходные сигналы датчиков необходимо подвергнуть аналого-цифровому преобразованию и представить их с высокой точностью в цифровом виде. Часто выходной сигнал датчика незначителен, а полное сопротивление самого датчика велико. В таких случаях еще до аналого-цифрового преобразования требуется предварительная обработка: усиление сигнала и преобразование выходного сопротивления. Когда в системе много датчиков, то может потребоваться мультиплексор, позволяющий одному аналого-цифровому преобразователю эффективно обслуживать несколько датчиков сразу. Для правильного преобразования в цифровую форму быстро изменяющихся аналоговых сигналов необходимы также схемы выборки-запоминания.

Разумеется, для введения цифровых сигналов от аналого-цифровых преобразователей (АЦП) в ЭВМ необходимы также схемы согласования. В качестве таких согласующих устройств часто используются БИС, называемые программируемым периферийным интерфейсом. Правда, сейчас уже выпускаются АЦП, которые можно присоединять к микроЭВМ непосредственно через ее информационную шину, а в некоторых однокристальных микроЭВМ имеются даже свои встроенные АЦП со всеми согласующими схемами.

Техника предварительной обработки. Естественно, все возможные датчики имеют самые разнообразные выходные сигналы. Например, возьмем три температурных датчика: в термопаре в зависимости от температуры изменяется напряжение, а в терморезисторе - сопротивление. в фотодиоде - электрический ток. Это так называемые датчики с аналоговым выходным сигналом. Имеются датчики с цифровым, или бинарным, и квазицифровым сигналом на выходе, работающие подобно переключателю, как например, биметаллические выключатели-предохранители. Кроме того, датчики регистрируют изменение таких параметров, как частота (доплеровский измеритель скорости), временной интервал (ультразвуковой дальномер) и др.

Перед введением различных сигналов датчиков в микроЭВМ часто требуется предварительная обработка, которая упрощает и облегчает дальнейшие операции над этими сигналами. Характер предварительной обработки почти полностью зависит от вида датчика.

Когда выходные сигналы датчиков очень малы, схима предварительной обработки (таблица 4.1) представляет собой просто усилители. В настоящее время выпускаются операционные усилители (ОУ) в виде ИС с разнообразными характеристиками. Поэтому всегда, за исключением некоторые случаев, для усиления сигналов датчиков можно подобрать соответствующую ИС операционного усилителя.

Основные схемы усиления показаны на рисунке 4.2. Для выбора нужной ИС необходимо достаточно подробное ознакомление с системой стандартизации этих ИС, отличной от системы для цифровых схем.

Исходя из цели применения можно выбрать подходящий операционный усилитель.

| Тип схемы              | Функции, назначение                                              |  |  |  |
|------------------------|------------------------------------------------------------------|--|--|--|
| Усилитель              | Усиление слабых выходных сигналов датчиков                       |  |  |  |
| Преобразователь        | Преобразование высокого<br>ВЫХОДНОГО<br>сопротивления<br>датчика |  |  |  |
| сопротивления          | в низкое                                                         |  |  |  |
| Преобразователь        | Преобразование выходного сигнала датчика в виде электрического   |  |  |  |
| ток-напряжение         | тока в соответствующее изменение электрического напряжения       |  |  |  |
| Преобразователь        | Преобразование выходного сигнала датчика в виде переменного      |  |  |  |
| действующих значений   | тока в сигнал постоянного тока с тем же действующим значением    |  |  |  |
| Схема логарифмического | Сжатие динамического диапазона выходных сигналов датчика         |  |  |  |
| сжатия                 | с помощью логарифмического усилителя                             |  |  |  |
| Фильтр                 | Подавление- шумовых составляющих выходного сигнала датчика       |  |  |  |
|                        | с помощью фильтров нижних частот или, полосовых фильтров         |  |  |  |
| Схема линеаризации     | Коррекция выходного сигнала датчика с нелинейной                 |  |  |  |
|                        | характеристикой                                                  |  |  |  |
| Регулятор усиления     | Переключение коэффициента усиления для обеспечения максималь-    |  |  |  |
|                        | ной чувствительности                                             |  |  |  |

Таблица 4.1. – Схемы предварительной обработки

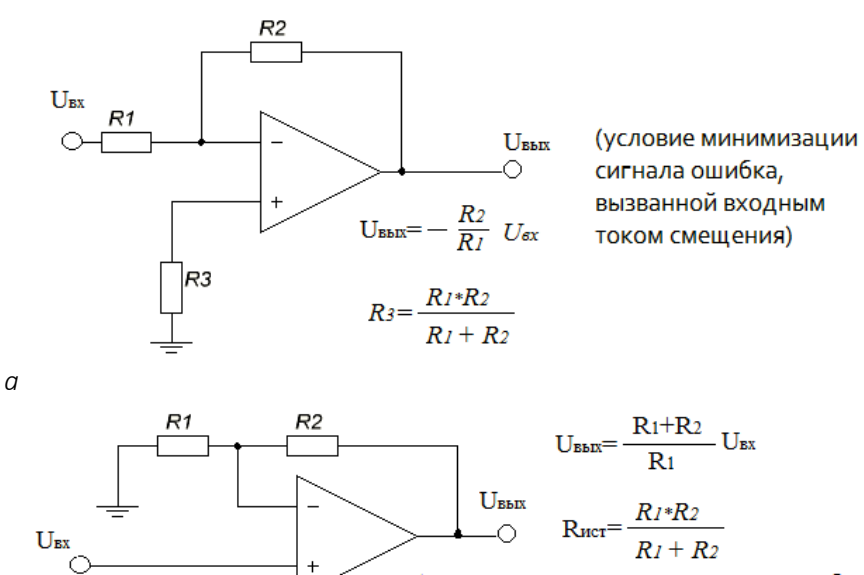

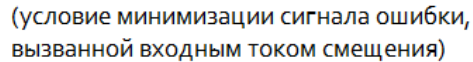

*б*

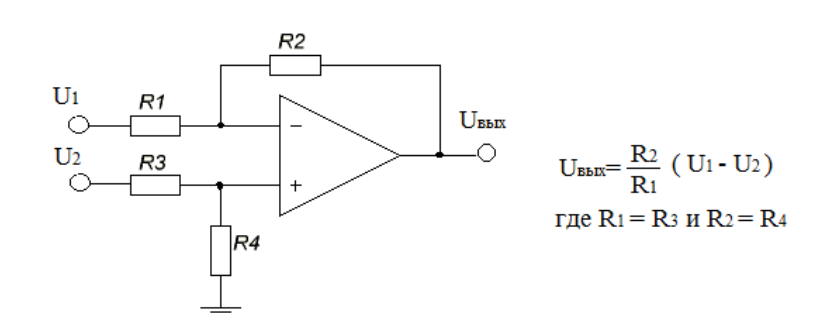

*в*

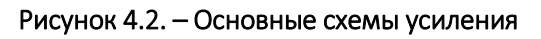

Перечислим некоторые виды ОУ и отметим их особенности:

ОУ общего назначения. В основном дешевы.

ОУ работающие от одного источника питания.

Это ОУ общего назначения и подобные им ОУ сдвоенного и счетверенного типа;

 низкошумящие ОУ. С малым шумовым напряжением на входе, с улучшенной характеристикой благодаря современной интегральной технологии;

 высокоточные ОУ. С гальваническими связями или ключевого типа, обладающие малым дрейфом характеристик;

 ОУ с высоким входным сопротивлением. На биполярных транзисторах, полевых транзисторах с *р*-*n*-переходом, полевых МОП-транзисторах;

 быстродействующие (широкополосные) ОУ. С высокой скоростью нарастания выходного напряжения (10 В/мкс и более);

 ОУ с малым потреблением электроэнергии. Создаются по КМОП-технологии и обычно предназначены для работы от автономного источника питания.

Операционные усилители можно использовать во многих видах предварительной обработки, поэтому они являются одним из главных устройств техники предварительной обработки. Примеры некоторых схем предварительной обработки, выполненных на основе операционных усилителей, приведены на рисунке 4.3.

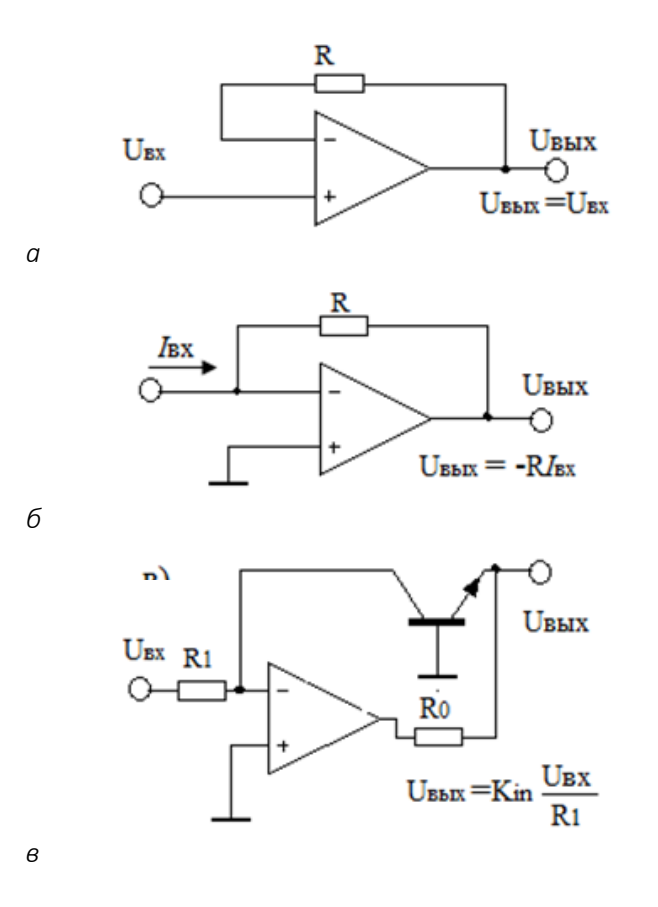

*а* – преобразователь сопротивления (однокаскадный буферный усилитель); *б* –**преобразователь «электрический ток – напряжение»;** *в* **– схема логарифмического сжатия**

Рисунок 4.3. – Основные схемы усиления

# 4.2. Датчики бинарного типа

Среди датчиков немало таких, которые обнаруживают только переход контролируемой физической величины определенного порогового значения.

Типичными представителями подобных датчиков являются биметаллические переключатели и датчики положения на основе концевых выключателей.

Такие датчики называются бинарными, т.к. их выходной сигнал имеет только одно из двух состояний: «включено» или «выключено».

Бинарные датчики по принципу действия делятся на контактные и бесконтактные. Первые содержат электромеханический контакт. В большинстве случаев для управления контактом используются переключательные возможности самого датчика. К контактному типу относятся датчики комбинированные, например, датчик уровня воды, состоящий из поплавка и микровыключателя. Выходные сигналы контактных бинарных датчиков сравнительно легко вводятся в микроЭВМ. При этом обычно используются схемы, подобные приведенной на рисунке 4.4. Поскольку при замыкании контакта в таких датчиках часто возникает дребезг (многократность контактирования), для устранения нежелательных последствий этого явления необходимо предусмотреть соответствующие аппаратные или программные средства.

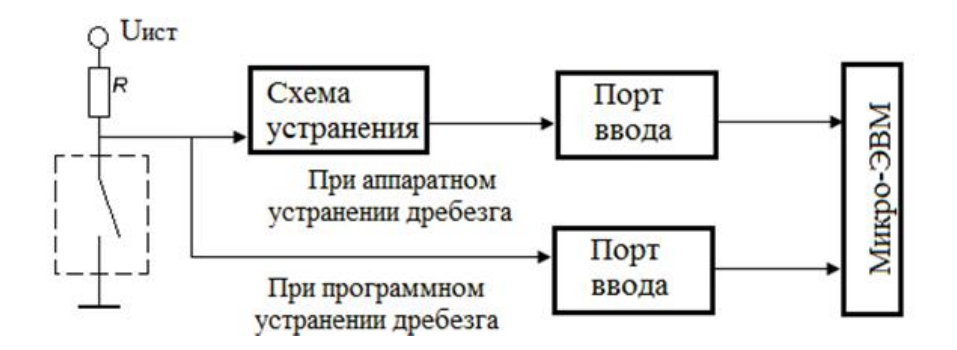

Рисунок 4.4. - Схема ввода для сигналов бинарного датчика контактного типа

К бесконтактному типу бинарных датчиков относятся, например, датчики положения, выполненные на основе оптического прерывателя или элемента Холла. В датчиках этого типа состояние «включено» или «выключено» на выходе отражается в виде изменения электрического сигнала, имеющего скорее аналоговый, чем чисто цифровой характер. Обычно для улучшения качества выходного сигнала бесконтактного датчика используется компаратор (рисунок 4.5). Компаратор сравнивает выходной сигнал датчика с некоторым пороговым уровнем  $U_n$ и на основании этого оценивает состояние датчика – «включено» или «выключено». Когда выходной сигнал датчика близок к уровню сравнения, то под влиянием шумовых составляющих может начаться многократное срабатывание компаратора. Для устранения этого недостатка схема компаратора должна обладать некоторым гистерезисом, обеспечивающим необходимую зону нечувствительности. При этом следует учитывать, что с увеличением гистерезиса стабильность срабатывания улучшается, но зато снижается точность обнаружения (ширина петли гистерезиса определяется соотношением  $R_1$  и  $R_2$ .)

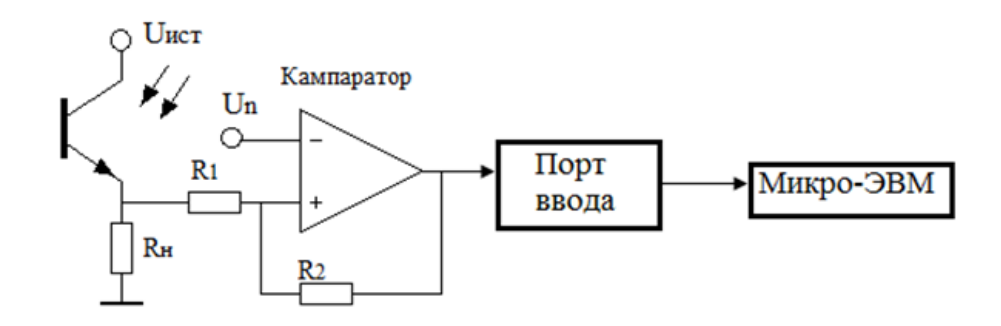

Рисунок 4.5. – Схема ввода для сигналов бинарного датчика бесконтактного типа

В более широком понимании бинарный датчик бесконтактного типа – это комбинация датчика, имеющего аналоговый выходной сигнал, с компаратором, а бинарный датчик контактного типа – это комбинация с релейной схемой.

Аналоговые датчики. В тех случаях, когда необходимо знать лишь о том, превышает регистрируемая физическая величина определенный уровень или нет, достаточно бинарного датчика. Когда же требуется получать информацию в некотором непрерывном интервале значений физической величины, необходимо использовать датчики аналогового типа. По виду изменяемого выходного электрического параметра аналоговые датчики делятся на три группы: с изменяемым выходным напряжением, током или сопротивлением.

Типичные способы соединения аналоговых датчиков с микроЭВМ представлены на рисунке 4.6.

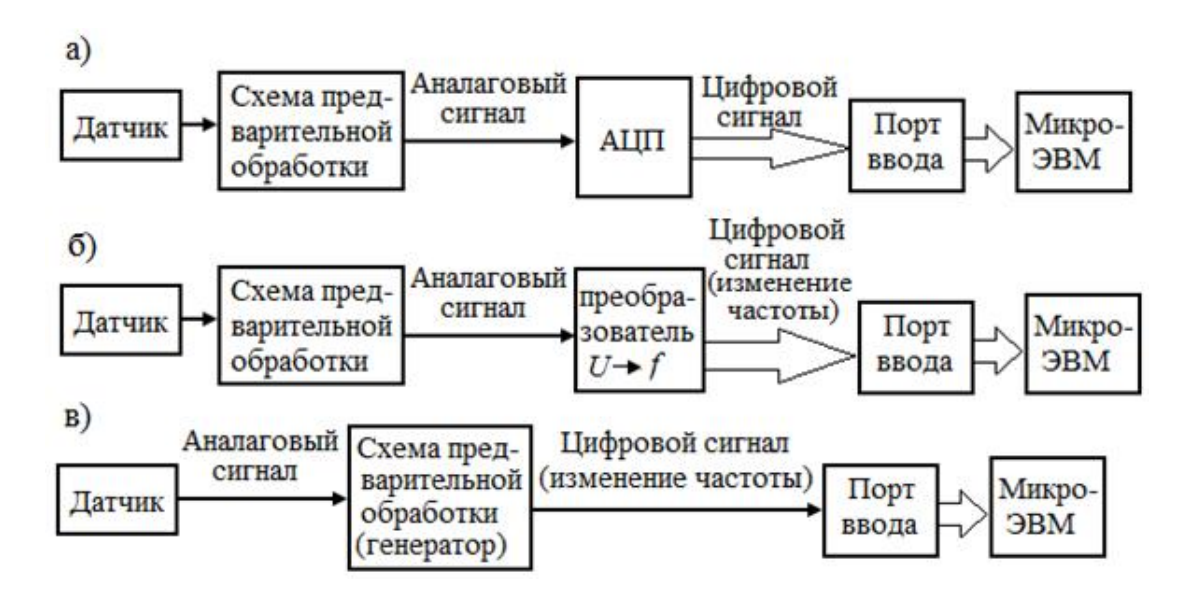

# Рисунок 4.6. – Способы соединения датчиков аналогового типа и микроЭВМ с использованием АЦП (*а*), преобразования «напряжение – частота» (*б*), *RC* или *LC-*генератора (в)

Самый распространенный способ – с использованием АЦП. Выходной сигнал датчика после первичной обработки превращается в аналоговое напряжение оптимального уровня, а затем с помощью АЦП преобразуется в цифровой сигнал.

Когда датчики и микроЭВМ расположены на значительном расстоянии друг от друга, удобен способ соединения, при котором аналоговое напряжение преобразуется с помощью преобразователя «напряжение - частота» в соответствующее изменение несущей частоты или импульсов. Выбрав для передачи сигналов различных датчиков разные частоты, можно уменьшить число сигнальных жил в соединительном кабеле между датчиками и микроЭВМ. К тому же при передаче цифровыми сигналами с изменяемой частотой повышается помехоустойчивость системы.

Аналого-цифровые преобразователи и преобразователи «напряжение - частота» сравнительно дороги, поэтому при наличии датчиков с изменяемым выходным сопротивлением удобнее для преобразования в частотно-изменяемый сигнал использовать RC-или LC-генератор. Введение частотно-изменяемых сигналов в микроЭВМ осуществляется одним из двух способов. При первом определяется частота сигнала с помощью счетчика. При втором - подсчет частоты принимаемого сигнала делает сама ЭВМ благодаря возможностям своей рабочей программы и без привлечения дополнительной аппаратуры. Разумеется, при введении частотно-изменяемых сигналов от датчиков непосредственно в микроЭВМ увеличивается общее время, необходимое на обработку.

#### 4.3. Периферийные схемы

Схема выборки-запоминания. Создание ЛЦП с большим быстродействием и высокой разрешающей способностью представляет собой технические трудности и обходится недешево. Для частичного решения этой проблемы можно включать непосредственно перед АЦП схему выборки-запоминания, позволяющую, в частности, упростить преобразователь и уменьшить его стоимость. Благодаря почти мгновенному временному квантованию (выборке) исходного сигнала сжимается временная апертура, а далее значение этой выборки запоминается на время, необходимое для полного цикла аналого-цифрового преобразования. Чтобы сохранить информацию об исходном сигнале, желательно выборку производить как можно чаще. Однако частоту выборки обычно ограничивают, пользуясь хорошо известным принципом квантования: если непрерывный сигнал с высокочастотными составляющими не выше  $f_c$  квантовать с частотой выборки не менее  $2f_c$ , то затем сигнал можно восстановить без искажений.

Реальный входной сигнал может содержать шумовые высокочастотные составляющие, поэтому в таких случаях перед схемой выборки-запоминания необходимо оборудовать фильтр нижних частот, подавляющий шумы. На рисунке 4.7 показано, как высокочастотная шумовая составляющая, накладываясь на исходный сигнал, приводит при квантовании без предварительной фильтрации к искажению информации о значении сигнала.

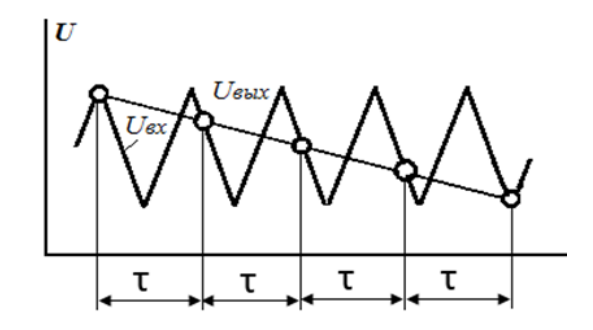

Рисунок 4.7. - Пример искажения информации

Если производится квантование периодического сигнала с частотой выборки менее двух раз за период сигнала, то воспроизведенный после этого сигнал будет отличен от исходного. Его частота называется фиктивной.

Аналоговый мультиплексор. Стоимость АЦП с хорошими параметрами обычно велика, поэтому для преобразования в цифровые коды сразу нескольких аналоговых сигналов удобнее использовать единственный преобразователь, но в совокупности с аналоговым мультиплексором (рисунок 4.8). Понятно, что благодаря применению мультиплексора одновременно можно ограничиться и меньшим числом портов ввода микроЭВМ. Мультиплексор состоит из аналоговых переключателей, каждый из которых может присоединять свой вход к общему для всех переключателей выходу. Выбор того или иного входного канала для подсоединения к выходу производится включением соответствующего аналогового переключателя путем выдачи бинарного кода с его адресом. В качестве аналоговых переключателей чаше всего используются полевые МОП-транзисторы, и если последующие каскады схемы переключателя имеют высокое входное сопротивление, то эти транзисторы присоединяются к ним непосредственно.

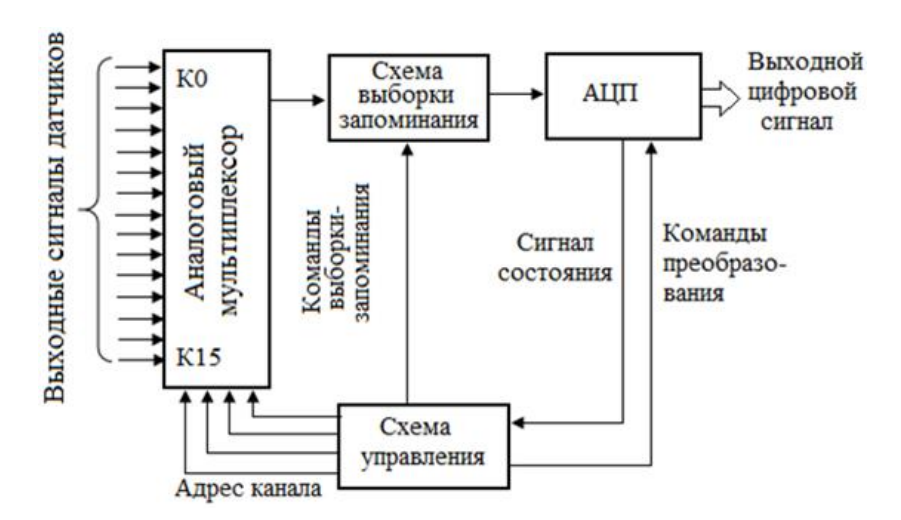

Рисунок 4.8. – Пример использования аналогового мультиплексора

# 4.4. Соединение АЦП с микроЭВМ

Данные, полученные в результате преобразования в АЦП, необходимо ввести в микроЭВМ. Существует общий метод ввода подобных данных: путем расшифровки кода адресной шины микроЭВМ выбирается АЦП, затем дается стартовая команда для начала преобразования, а после его окончания полученные данные переводятся в память микроЭВМ.

Конкретное осуществление этого метода зависит как от типа АЦП, так и от архитектуры самой микроЭВМ. Ниже рассматриваются особенности взаимоотношении между микроЭВМ и АЦП при вводе результатов преобразования.

Выбор адреса. Для выбора адреса АЦП в общей памяти ЭВМ или специальной памяти организуется карт ввода-вывода (рисунок 4.9).

В первом случае адреса ALT заносятся в пустые ячейки общей памяти и для обращения к преобразователям можно использовать различные команды опроса памяти. Этот метод применим для микропроцессорной серии 6800, где отсутствует отдельно выделенное адресное пространство для ввода-вывода. Во втором случае, как, например, в системах на микропроцессорах Z80, имеется специальная память для ввода-вывода, поэтому общая память ЭВМ может быть использована более эффективно. На рисунке 4.10 представлена схема выбора адреса АЦП с помощью специально оборудованной памяти ввода-вывода.

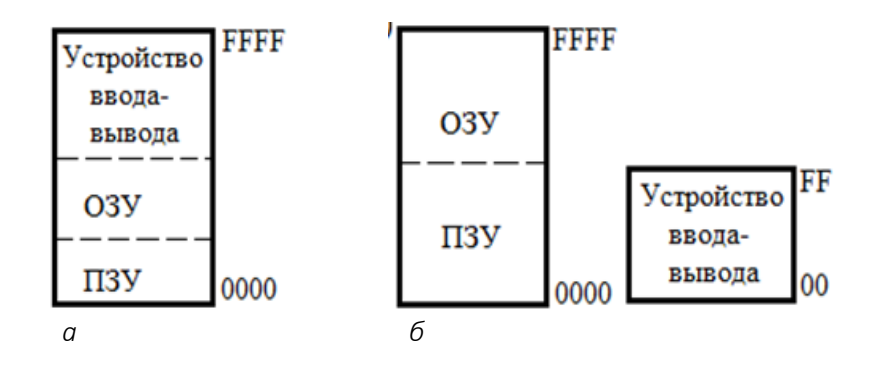

Рисунок 4.9. – Карта ввода-вывода в общей (а) и специальной (б) памяти

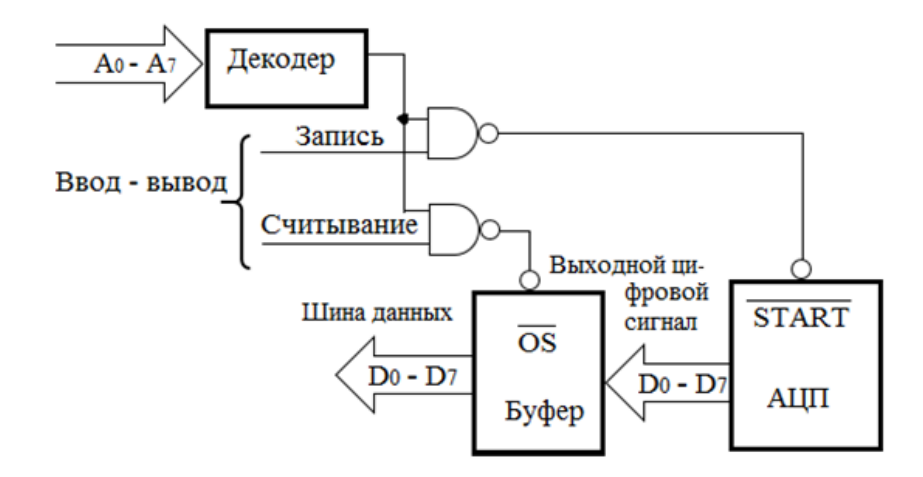

Рисунок 4.10. - Выбор АЦП по карте ввод -вывода в отведенной для этого памяти

Получение данных. Существуют различные способы получения результатов преобразования после того, как подана от микроЭВМ в АЦП стартовая команда и преобразование завершено.

Метод голосования. МикроЭВМ после выдачи в АЦП стартовой команды работает по специальной программе, в соответствии с которой производится опрос состояния преобразователя относительно законченности преобразования. Сразу по завершении преобразования результирующие данные считываются, и микро- ЭВМ может приступать к их обработке. Обычно для опроса состояния требуется отдельный входной порт.

Метод прерываний. После выдачи в АЦП стартовой команды микроЭВМ продолжает работать по своей программе. Но как только преобразование заканчивается. АЦП выдает сигнал запроса на прерывание. МикроЭВМ в соответствии с сигналом от АЦП временно прерывает выполнение текущей программы и производит считывание данных преобразования. Этот метод считывания особенно приемлем при использовании АЦП с интегрированием, в которых продолжительность преобразования сравнительно велика и зависит от значения входного сигнала.

Метод прямого доступа к памяти. Данные из АЦП с помощью контроллера прямого доступа к памяти, минуя центральный процессор, переносятся непосредственно в память ЭВМ. Этот способ удобно использовать при большом объеме данных, получаемых от быстродействующих АЦП.

### 4.5. Расширение возможностей датчиков

С помощью дополнительной обработки, вводимой в микроЭВМ от датчиков, применяя специальные расчеты, можно значительно расширить возможности датчиков. Для этого существует множество разнообразных методов. Рассмотрим некоторые из них.

## 4.5.1. Преобразование характеристик датчиков

Выходной сигнал датчика изменяется в соответствии с контролируемой физической величиной, но эта зависимость не обязательно линейна. Например, сопротивление терморезистора в зависимости от температуры изменяется по экспоненциальному закону. Следовательно, для определения сопротивления желательно произвести предварительно преобразование, обратное экспоненциальному.

Раньше в подобных случаях часто использовались специальные аналоговые схемы, но не все они имели удовлетворительные характеристики. Если же применять для этих целей микроЭВМ, то можно реализовать необходимые преобразования чисто программными средствами, без привлечения какой-либо дополнительной аппаратуры. Подобное преобразование характеристик датчиков обычно осуществляется одним из двух способов.

Первый из них основан на простых преобразованиях входного сигнала. Необходимая коррекция введенных в микроЭВМ данных производится с помощью дополнительных вычислительных операций. Второй способ связан с табличными преобразованиями и применяется для сложных или требующих высокого быстродействия преобразований. При табличном методе программная память почти не используется, зато требуется значительная емкость памяти для констант преобразования. На рисунке 4.11 приведен пример табличного метода преобразований.

Совместная обработка многих переменных. При измерении всевозможных параметров объекта многие из этих контролируемых параметров могут оказаться связанными между собой определенными зависимостями. Это обстоятельство можно использовать для различных целей. Например, имея два температурных датчика и измеряя температуру по сухому и влажному датчикам, можно определить влажность, если воспользоваться с помощью микроЭВМ соответствующими табличными преобразованиями. Аналогичным образом, производя оптимальную обработку на ЭВМ (например, на основе тех же табличных методов) сигналов от многих датчиков, можно определить значения физических величин, не измеряемых данными датчиками непосредственно.

Этими же методами производится при необходимости коррекция сигналов датчика, когда его выходной сигнал зависит не только от измеряемого им параметра, но и от других. Используя дополнительные датчики для измерения этих «мешающих» параметров, можно устранить влияние последних. Например, выходной сигнал фотодатчика
имеет паразитную зависимость от температуры, но, поместив поблизости от него температурный датчик и введя в микроЭВМ сигналы от обоих датчиков, можно произвести температурную коррекцию показаний фотодатчика.

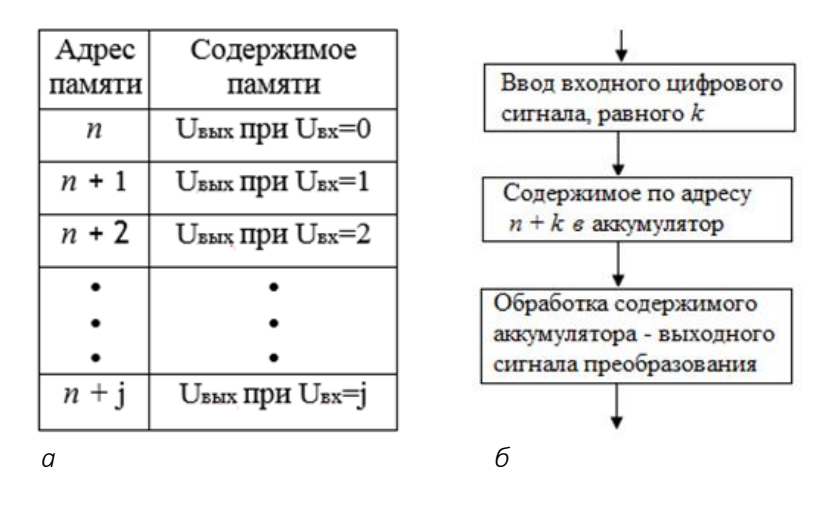

а – организации таблицы преобразований в памяти:  $6$  – блок-схема программы преобразования

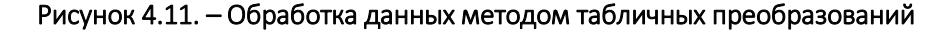

Кроме вышеупомянутых способов усовершенствования датчиков можно реализовать и ряд других разнообразных неявных возможностей с помощью дополнительных оптимальных программных средств, а в некоторых случаях и с привлечением аппаратных средств. В частности, при широком динамическом диапазоне выходных сигналов датчиков или при вводе в микроЭВМ выходных сигналов от разнообразных датчиков целесообразно автоматическое переключение диапазонов. Это легко может быть реализовано с помощью микроЭВМ путем программного переключения ею коэффициентов усиления усилительных схем или коэффициентов затухания регулируемых аттенюаторов.

В тех случаях, когда измеряемые параметры имеют временную зависимость, вполне могут потребоваться такие виды обработки, как дифференцирование или интегрирование, которые тоже производятся с помощью микроЭВМ. Дифференцирование и интегрирование могут быть эффективны также при выявлении различных картин пространственного распределения.

Статистическая обработка, реализуемая на микроЭВМ, может быть полезна при наличии выходных данных от большого числа датчиков, причем статистические оценки производятся почти без увеличения стоимости системы. Усредняя результаты нескольких измерений, можно уменьшить влияние случайных помех. МикроЭВМ может принять решение о необходимости продолжать выборку, если стандартное отклонение от вычисленного среднего значения превышает допустимое.

В случае изменения характеристик датчиков во времени микроЭВМ может производить их коррекцию. Автоматическая коррекция позволяет получать от датчиков правильную информацию в течение всего срока их службы.

Наконец, с помощью микроЭВМ сравнительно легко реализуется возможность постоянной самодиагностики системы; правда, самодиагностика пока бессильна против неисправностей самой ЭВМ.

# Тема 5 СИСТЕМЫ ОБРАБОТКИ ДАННЫХ

## 5.1. Структура устройств автоматического ввода данных

Рост сложности объектов управления, контроля, измерения, совершенствование технологических процессов обусловили необходимость высокой степени автоматизации процессов вычисления параметров управления, проведения процедур контроля, измерения элементов технологических процессов. Все эти различные по своей физической сущности задачи могут быть решены на основе использования автоматизированных систем сбора и обработки данных (система СОД). Основная тенденция проектирования современных СОД направлена на создание децентрализованных конфигураций систем, которые базируются на применении в качестве аппаратуры обработки данных МП или мини-ЭВМ.

Технические средства для реализации автоматизированных систем СОД должны содержать комплекс устройств, реализующих задачу ввода информации в МП без участия человека-оператора. Эта задача решается на основе введения датчиков первичной информации для преобразования неэлектрических величин в пропорциональные электрические. На основе изложенного можно сказать, что автоматизированная система сбора и обработки данных представляет собой сложное техническое устройство, которое в наиболее общем случае осуществляет автоматическое вычисление совокупных параметров управления, контроля, измерения объектов, различных по своей физической сущности, и регистрацию результатов вычислений.

Характерные особенности системы СОД целесообразно рассмотреть во взаимодействии с объектом (рисунок 5.1).

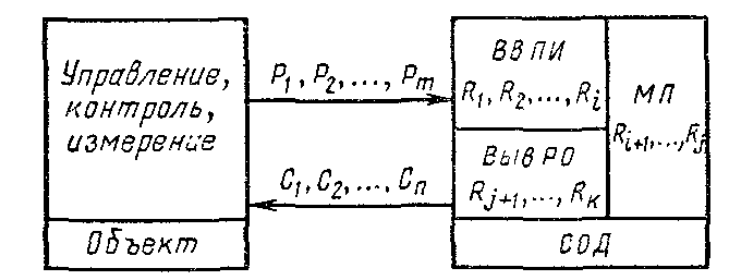

Рисунок 5.1. – Обобщенная структура связей объекта и системы СОД

Целью проведения процедур сбора и обработки данных являются получение достоверной информации о состоянии объекта и рациональная организация процессов управления, контроля, измерения с высокими качественными характеристиками.

Действительное качество процесса полностью определяется множеством параметров  $P_1$ ,  $Pi$ , ...,  $P_m$  объекта, числовое значение которых формирует объем первичной информации, поступающей на вход МП посредством блока ввода первичной информации ВвПИ, решающего задачу сбора данных. Множество возможных манипуляций с объектом (различные варианты контрольных процедур, управления, измерения) предполагает необходимость организации обратных связей для воздействия на объект сигналами  $C_1$ , С<sub>2</sub>, ..., С<sub>п</sub> манипуляции внутренним состоянием объекта, которые формируются блоком вывода результатов обработки *ВывРО.* Сигналы внутреннего состояния системы СОД *r*1*, r*2, *..*., *r<sup>k</sup>* также формируются и регистрируются блоком *ВывРО.* В зависимости от целевого взаимодействия объекта и СОД возможны различные варианты формирования обобщенного математического выражения связей объекта и системы СОД.

Например,

$$
C_{1} = F_{1}(P_{1}, P_{2},..., P_{m}, r_{1}, r_{2},...,r_{k});
$$
\n
$$
C_{1} = F_{2}(P_{1}, P_{2},..., P_{m}, r_{1}, r_{2},...,r_{k});
$$
\n
$$
\dots
$$
\n
$$
C_{n} = F_{n}(P_{1}, P_{2},..., P_{m}, r_{1}, r_{2},...,r_{k}).
$$
\n
$$
P_{1} = f_{1}(C_{1}, C_{2},..., C_{n}, r_{1}, r_{2},...,r_{k});
$$
\n
$$
P_{2} = f_{2}(C_{1}, C_{2},..., C_{n}, r_{1}, r_{2},...,r_{k});
$$
\n
$$
\dots
$$
\n
$$
P_{m} = f_{m}(C_{1}, C_{2},..., C_{n}, r_{1}, r_{2},...,r_{k}).
$$
\n(5.2)

и

$$
r_{1} = \varphi_{1}(P_{1}, P_{2},..., P_{m});
$$
  
\n
$$
r_{2} = \varphi_{2}(P_{1}, P_{2},..., P_{m});
$$
  
\n
$$
\dots
$$
  
\n
$$
r_{k} = \varphi_{k}(P_{1}, P_{2},..., P_{m}).
$$
  
\n(5.3)

Выражение (5.1) определяет манипуляцию управления объектом, а функции *F*1, *F*2, ..., *F<sup>n</sup>* формируют алгоритм управления. Выражение (5.2) является обобщенной математической зависимостью процедуры контроля объекта, где функции *f*1, *f*2, ..., *f<sup>n</sup>* характеризуют различные внешние проявления свойств (внутреннего состояния) объекта контроля. Выражение (5.3) дает возможность решить задачу самоконтроля СОД, а функциональные зависимости  $\varphi_1, \varphi$ , ...,  $\varphi_k$  образуют контрольные тесты СОД.

Обычно совокупность допустимых значений *С*1, С2, ..., *Сп*; *Р*1, *P*2, ..., *Рт*; *r*1, *r*2, ..., *r<sup>k</sup>* интерпретируют как многомерное пространство (*С-*мерное, *Р*-мерное, *r*-мерное), в пределах которого существование объекта и системы СОД имеет практическую ценность. В этом случае сочетание произвольно заданных значений *Ci*, *Pi*, *r<sup>i</sup>* представляет собой координаты вектора многомерного пространства, что позволяет использовать для математического выражения связей объекта и системы СОД элементы матричного исчисления. В результате анализа математического выражения связей возможно рациональное построение структуры системы сбора данных, зависящей от конкретных условий задачи анализа. Однако в общем случае, исходя из требования ввода информации в МП, она должна содержать: группу датчиков первичной информации, размещенных в непосредственной близости от объекта управления, контроля или измерения; блок преобразователей аналоговых сигналов датчика в цифровые коды (АЦП); цифровые и аналоговые коммутаторы; аналоговые вычислительные устройства; цифровые и аналоговые каналы связи; блок преобразователей цифровых сигналов в аналоговые (ЦАП); цифровые регистрирующие устройства.

Различные требования по стоимостным и техническим характеристикам, предъявляемые к СОД, определяют возможность вариаций структуры СОД на основе выбора метода обработки аналоговых сигналов.

На рисунке 5.2, а показана структура, реализующая принцип параллельной обработки аналоговых сигналов, поступающих от датчиков СОД.

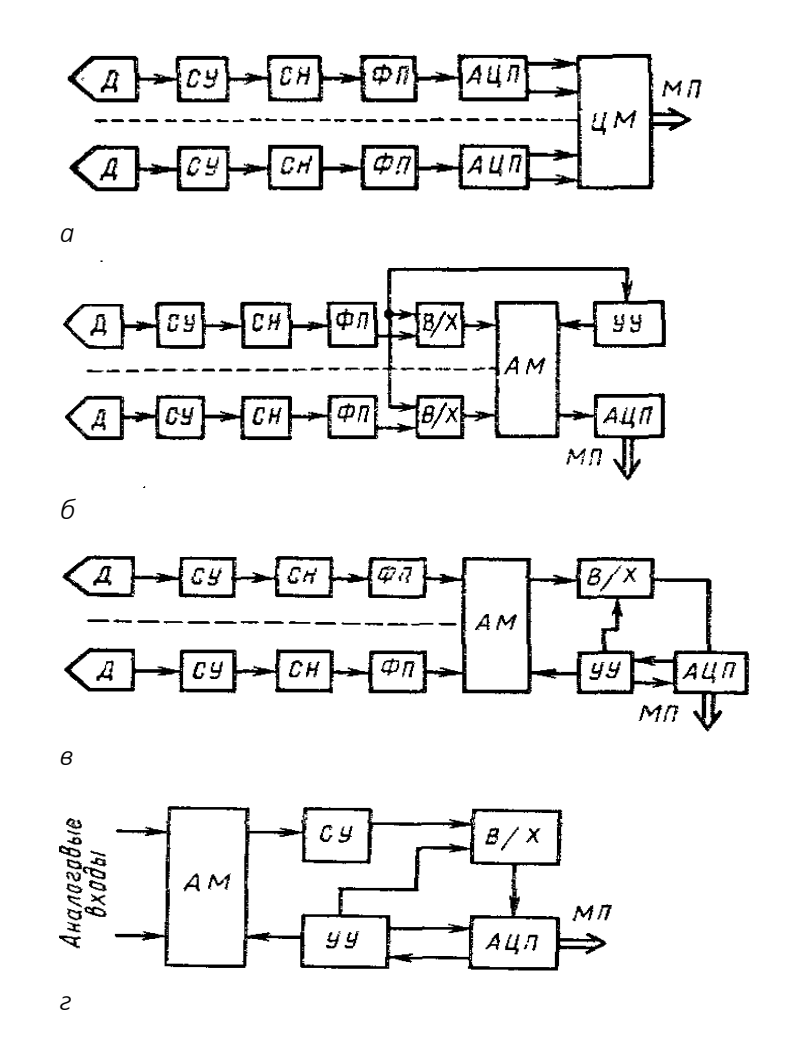

Д-датчик; СУ-согласующее устройство; СН-схема нормализации; ФЛ-функциональный преобразователь; АЦП - аналого-цифровой преобразователь; ЦМ - цифровой мультиплексор;  $5/X$  – схема выборки–хранения; АМ – аналоговый мультиплексор; УУ – устройства управления

# Рисунок 5.2. - Структура системы СОД с параллельными цифровыми (а) и аналоговыми (б); с последовательными аналоговыми (в), с последовательными и параллельными аналоговыми (г) выходами

Данная структура позволяет обеспечить максимальную производительность аппаратуры всех каналов систем СОД (из-за независимости обработки каждого сигнала) и высокое качество преобразования сигналов вследствие возможности системы по обеспечению требуемого уровня нормализации сигнала на входе АЦП в каждом канале. Предельное количество каналов системы СОД в данном случае ограничено допустимым значением динамической погрешности преобразования *i*-го параметра, т.е.

$$
N_{U} \leq \Delta x_{i_{\text{dom}}}/\left[\left(dx_{i}/dt\right)_{\text{max}}t_{k}\right],\tag{5.4}
$$

 $N_u$  – предельно допустимое количество цифровых каналов преобразования где системы СОД;

 $X_{i\partial\Omega P}$  – допустимое значение динамической погрешности *i*-го параметра;

 $\frac{dx}{dt}_{max}$  - максимальное значение производной *i*-ro параметра в диапазоне преобразования;

 $t_K$  – период коммутации.

Независимость отдельных ветвей дает возможность просто (в структурном смысле) реализовать необходимые функциональные преобразования аналоговых сигналов. Большое преимущество такой системы заключается в устранении ошибок, возникающих при коммутации и выборке-хранении аналоговых сигналов, вносящих основной вклад в суммарную погрешность преобразования.

Очень важно, что эта структура позволяет значительно повысить помехозащищенность системы на основе использования цифровых каналов передачи данных на вход ЭВМ, если обеспечить преобразования сигналов непосредственно на выходе датчиков. Такой вариант построения системы сбора данных имеет большое будущее, однако на современном этапе развития микросхемотехники при его реализации имеет место более высокая стоимость СОД вследствие сравнительно высокой стоимости интегральных схем АЦП.

Другие варианты построения структуры системы СОД основаны на принципе последовательной обработки аналоговых сигналов и перенесении мультиплексирования из цифровой в аналоговую область, а также применения аналоговых схем выборкихранения для фиксации аналоговых сигналов на входе АЦП. Это дает возможность использовать только один АЦП независимо от числа аналоговых входов, предельное количество которых можно определить из выражения

$$
N_a \le \Delta x_{i_{\text{dom}}} / \Big[ \big( dx_i / dt \big)_{\text{max}} \big( t_k + t_n \big) \Big], \tag{5.5}
$$

 $N_a$  — предельно допустимое количество аналоговых каналов преобразования где СОД;

 $t_n$  – период цикла преобразования.

Высокие технические характеристики свойственны структуре, приведенной на рисунке 5.2, б; хорошее качество преобразования обеспечено теми же функциональными блоками, которые были включены в состав структуры, приведенной на рисунке 5.2, а. Очевидно, что производительность системы сбора данных, построенной по структуре, изображенной на рисунке 5.2, б, находится в прямой зависимости от быстродействия АЦП и ограничена его динамическими параметрами, поэтому в подобных системах необходимо применять АЦП с максимальным быстродействием.

Применение дополнительных элементов для обработки аналоговых сигналов мультиплексоров, схем выборки-хранения ухудшает точностные характеристики системы в целом. Практически идентичными техническими характеристиками по сравнению со структурой, изображенной на рисунке 5.2, б, обладает система сбора данных, реализованная на основе структуры, показанной на рисунке 5.2, в.

Аппаратурные затраты для реализации канала сбора данных на основе структуры. приведенной на рисунке 5.2, б, будут большими по сравнению с затратами для построения канала с одной схемой выборки-хранения. Эту конфигурацию структуры наиболее рационально использовать для преобразования однократных событий.

Наиболее простой, но обеспечивающей относительно низкое качество преобразования, является система, построенная по структуре, изображенной на рисунке 5.2, г. Эта конфигурация структуры рациональна при условии существования сигналов высокого уровня, поступающих с датчиков системы СОД, и идентичности всех аналоговых сигналов, в этом случае можно добиться необходимого качества преобразования, сохраняя достоинства по простоте реализации.

Как правило, систему СОД в целом и систему сбора информации в частности с целью экономии средств и сокращения времени разработки наиболее рационально компоновать из отдельных блоков, реализующих функции компонентов структуры. Из анализа возможных вариантов построения структур (см. рисунок 5.2) следует, что любой вариант реализуется на основе следующих восьми основных функциональных устройств: датчик, схема согласования, схема нормализации, функциональный преобразователь, АЦП, цифровые мультиплексоры, аналоговые мультиплексоры, устройства управления.

#### 5.2. Подсистема аналогового ввода

Преобразование основных физических величин в электрические обычно не относится к функциям подсистемы аналогового ввода, поэтому ограничимся рассмотрением преобразования электрических сигналов в цифровую форму. Процесс получения аналогового сигнала с какого-либо датчика, его предварительной обработки, преобразования в цифровую форму и ввода в память ЭВМ называется сбором данных. Рисунок 5.3 иллюстрирует общую схему подсистемы сбора данных.

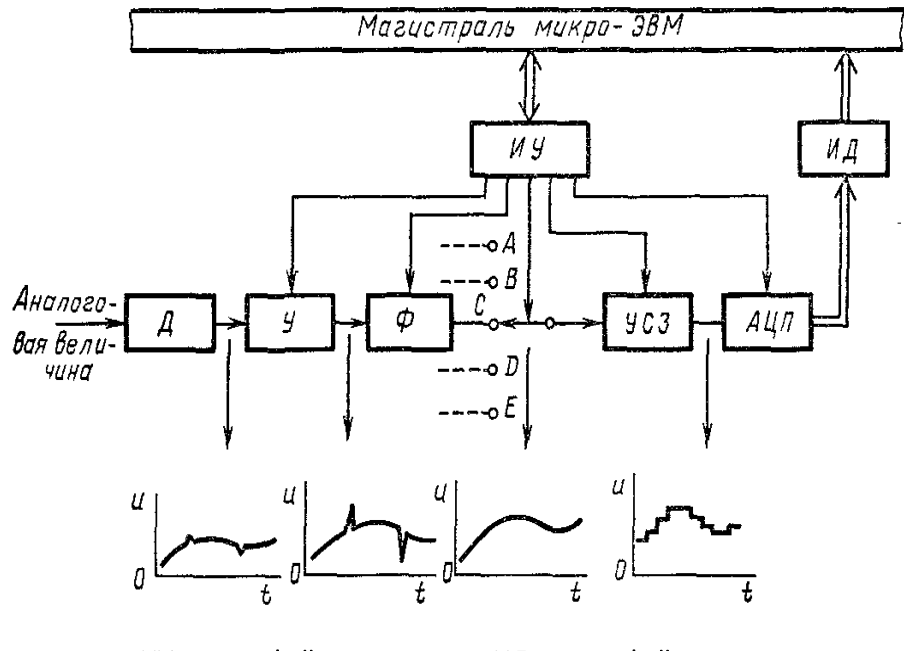

ИУ - интерфейс управления; ИД - интерфейс данных Рисунок 5.3. - Схема подсистемы аналогового ввода

Контролируемый параметр - уровень напряжения, ток, давление, температура и т.п. - с помощью соответствующего датчика Д преобразуется в электрический сигнал. Если сигнал на выходе датчика недостаточен для последующей обработки, то он усилителем У усиливается до необходимого уровня. Далее с помощью активного фильтра  $\Phi$ из сигнала удаляются нежелательные низкочастотные и высокочастотные составляющие (необходимость в предварительной фильтрации будет пояснена позднее). Отфильтрованный сигнал поступает через аналоговый мультиплексор на устройство слежения-запоминания УСЗ.

Применение мультиплексора позволяет в режиме разделения времени использовать единственный аналого-цифровой преобразователь АЦП для многих каналов, экономя тем самым дорогостоящее оборудование.

Преобразование аналоговой величины в цифровую всегда происходит за некоторый конечный промежуток времени. В течение этого промежутка времени сигнал на входе АЦП должен поддерживаться неизменным. Эту функцию выполняет устройство слежения - запоминания УСЗ, сигнал на выходе которого пропорционален сигналу на входе до тех пор, пока не последует команда запоминания, после которой сигнал на выходе остается постоянным в течение промежутка времени, необходимого для преобразования сигнала в цифровую форму (рисунок 5.4).

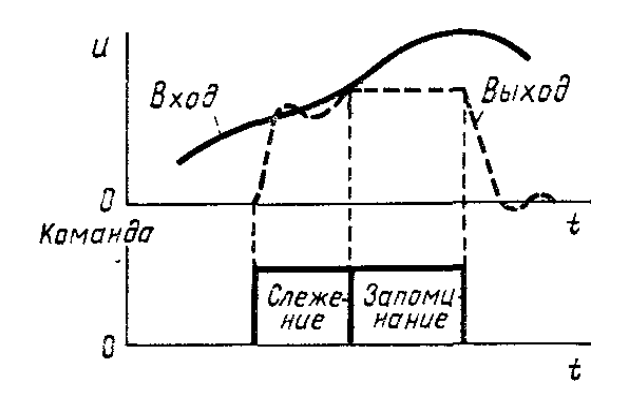

Рисунок 5.4. – Временная диаграмма работы устройства слежения-запоминания

АЦП преобразует уровень напряжения на входе в соответствующую цифровую величину. Далее цифровые данные через интерфейсные схемы сопряжения поступают в общую магистраль микроЭВМ.

Из приведенной схемы сбора данных видно, что непрерывно изменяющийся входной сигнал заменяется совокупностью дискретных периодически измеренных значений, причем внутри каждого интервала амплитуда сигнала сохраняется неизменной. Процесс квантования искажает входной сигнал.

Теорема Котельникова о дискретном представлении утверждает, что для точного восстановления первоначального сигнала из дискретного частота опроса должна по крайней мере вдвое превышать самую высокочастотную гармоническую составляющую входного сигнала. Частота квантования ограничена сверху скоростью работы АЦП.

Время, необходимое для выполнения одного преобразования, называется апертурным. Если во входном сигнале имеются гармонические составляющие с более высокой частотой, чем частота квантования, то при восстановлении аналогового сигнала они вызовут разностные частоты более низкой частоты. Для предотвращения такого искажения следует использовать фильтр нижних частот, который бы не пропускал все составляющие сигнала, имеющие частоту выше 1/2 частоты квантования, Только при этих условиях процесс квантования не вызовет потерь информации, содержащейся во входном сигнале.

Следует отметить, что из-за ограниченной разрешающей способности цифрового представления возникает также и амплитудная погрешность, которую необходимо учитывать.

В настоящее время аналоговые подсистемы выпускаются и в конструктивно законченном виде. Так, подсистема аналогового ввода фирмы «DataGeneral» содержит плату, состоящую из двух 8-канальных мультиплексоров, усилителя с дифференциальным входом, усилителя слежения-запоминания и 12-разрядного АЦП последовательного приближения. Время преобразования составляет 33 мкс. Входные сигналы могут изменяться в диапазоне ±10 В. Фирма «AnalogDevicesInc» производит аналоговый интерфейс, включающий в себя плату, на которой размещены усилитель с программным усилением (1-1000) и 12-разрядный АЦП.

Отечественной промышленностью выпускается модуль аналогового ввода 15КА-60/8-010, предназначенный для преобразования напряжения постоянного тока в цифровой код и ввода его в микроЭВМ «Электроника-60». Модуль имеет в своем составе мультиплексор аналоговых сигналов на 16 входов. Входы можно использовать либо как однопроводные (для 16 источников входных сигналов), либо как дифференциальные (для 8 источников входных сигналов).

Имеется возможность выбора одного из двух диапазонов входных напряжений: ±1 или ±10 В. Напряжение на входе с помощью АЦП поразрядного уравновешивания преобразуется в 11-разрядный двоичный код (включая и знаковый разряд). Время преобразования составляет не более 100 мкс. Упрошенная схема модуля аналогового ввода приведена на рисунке 5.5, *а*, где Пд – передатчик; Пр – приемник; Т<sub>3</sub>н – триггер знака; РгДВв – регистр данных ввода; Т – триггер «Готовность»; ДША и Упр – дешифратор адреса и управляющих сигналов: СОП – схема определения полярности: АЦП – аналого-цифровой преобразователь; СУС - схема управления и синхронизации АЦП; РгДВыв - регистр данных вывода; У – усилитель; МС – мультиплексор; АК – адрес канала. Рассмотрим принцип его работы. Вначале с помощью программного цикла «Запись» выбирается один из входных каналов. Селектор адреса и дешифратор управляющих сигналов вырабатывает разрешающий сигнал «Вывод 0», по которому разрешается запись кода адреса выбранного канала, поступающего из магистрали микроЭВМ в регистр данных вывода (биты Д<sub>00</sub>-Д<sub>03</sub>). С выхода регистра код поступает на адресный вход АК мультиплексора МС. Напряжение из выбранного канала поступает на усилитель У и далее на АЦП и схему определения полярности входного сигнала СОП. Схема определения полярности позволяет упростить реализацию АЦП.

Одновременно сигнал «Вывод 0» запускает схему управления и синхронизации АЦП. После завершения цикла преобразования по сигналу «Конец преобразования» устанавливается в единицу триггер Т «Готовность» (бит Д<sub>10</sub>).

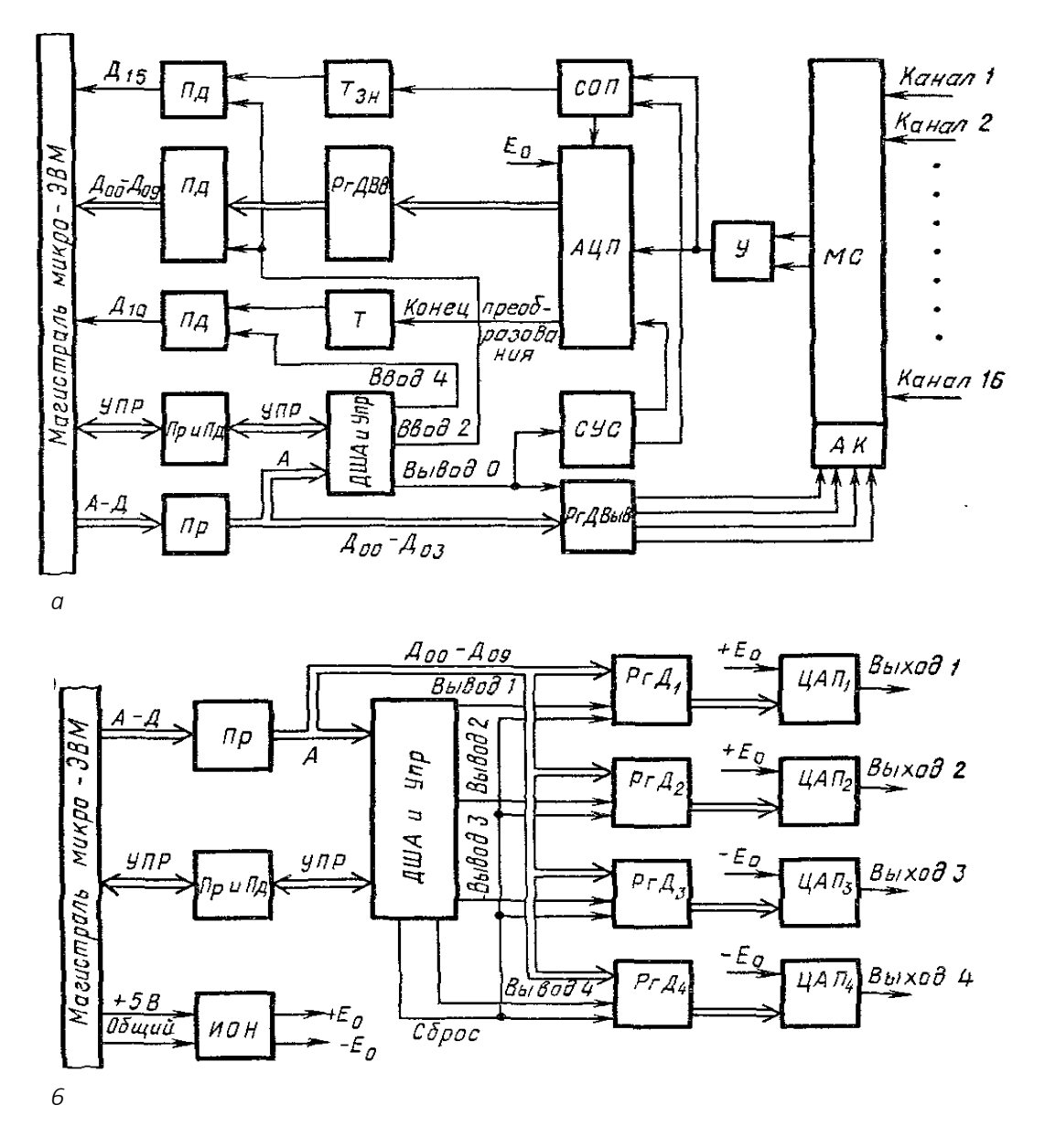

Рисунок 5.5. – Схема модуля аналогового ввода (а) и вывода (6)

С помощью программного цикла «Чтение» состояние триггера «Готовность» может быть считано микроЭВМ (разрешающий сигнал «Ввод 4»). Прием результата преобразования в микроЭВМ осуществляется также с помощью программного цикла «Чтение», при этом вырабатывается разрешающий сигнал «Ввод 2», и через передатчики код данных ( $\Delta_{00}$ - $\Delta_{09}$ ) и код знака ( $\Delta_{15}$ ) поступают в магистраль микроЭВМ.

Для обеспечения гальванической развязки системы питания микроЭВМ и измерительной части модуля используется изолированный источник питания. Гальваническая развязка интерфейсной части модуля и его аналоговой части осуществляется с помощью оптоэлектронных ключей.

В последнее время ряд фирм разработали устройства ввода аналоговой информации в виде гибридных микросхем.

Разработаны приборы HDAS-8 (8 дифференциальных входов) и HDAS-16 (16 обычных входов), которые кроме обязательного набора элементов содержат тристабильные буферные устройства для сопряжения с МД микропроцессора. Режим непрерывного сканирования обеспечивается путем коммутации внешних выводов. Устройство позволяет без значительных затрат увеличить число каналов до 256. Быстродействующие схемы выборки и хранения дают возможность анализировать в реальном масштабе времени сигналы с частотой до 25 кГц.

Разработано устройство аналогового ввода в виде КМДП прибора АДСО816. На кристалле размером 3,7Х5,0 мм расположены все элементы, необходимые для стандартной системы ввода, исключая измерительные усилители. Это устройство обладает многими полезными для ввода аналоговой информации свойствами: 16-канальный мультиплексор непосредственно воспринимает любой из 16 входных сигналов, а затем либо подает этот сигнал для прямого преобразования на входную линию, либо выдает его во внешний прибор для дополнительного преобразования.

Наличие регистра хранения, дешифратора адреса и тристабильных элементов упрощает сопряжение между прибором и МП.

Рассмотренные варианты построения подсистем аналогового ввода свидетельствуют о том, что их развитие идет в направлении от специализированных плат к гибридным и монолитным микросхемам. Характерная черта всех модулей - наличие средств сопряжения с микропроцессором и возможность программного выбора каналов.

#### 5.3. Подсистема аналогового вывода

Подсистема аналогового вывода во многом похожа на подсистему аналогового ввода. В АСК подсистема аналогового вывода используется для подачи на объект контроля тестовых испытательных сигналов в виде напряжений или токов, изменяющихся во времени по заданному закону. Она может быть также применена для вывода из ЭВМ результатов контроля в виде графиков и диаграмм с помощью самописцев и графопостроителей.

Преобразование цифровых выходных данных в аналоговый сигнал выполняется с помощью ЦАП. Основные трудности при создании прецизионных ЦАП возникают при изготовлении резистивных делителей.

Существуют различные конфигурации подсистем аналогового вывода, однако наибольшее распространение получили подсистемы с использованием ЦАП в каждом выходном канале.

Рассмотрим подсистему аналогового вывода, построенную на базе серийно выпускаемого модуля 15КА-60/4-009 для микроЭВМ «Электроника-60». Модуль содержит четыре параллельных канала и предназначен для преобразования цифровых данных, выдаваемых микроЭВМ, в напряжение постоянного тока. Упрощенная схема модуля приведена на рисунке 5.5, б. Модуль состоит из приемников Пр и передатчиков Пд магистрали; дешифратора адреса и управляющих сигналов ДША и Упр; регистров данных РгД<sub>1</sub>-РгД<sub>4</sub>; 10-разрядных ЦАП<sub>1</sub> — ЦАП<sub>4</sub>; источника опорного напряжения  $E_0$ . Код адреса А и управляющие сигналы Упр поступают из магистрали микроЭВМ через приемники Пр на дешифратор адреса и управляющих сигналов ДША и Упр, который вырабатывает один из сигналов обращения к выбранному регистру (Выводу). Код данных (Д<sub>00</sub>-Д<sub>09</sub>) поступает на информационные входы всех регистров РгД, однако запись произойдет только в выбранный регистр. С выходов регистра код поступает в ЦАП, где преобразуется в напряжение постоянного тока. Цифровая и аналоговая части модуля гальванически развязаны с помощью оптоэлектронных ключей. Питание аналоговой части модуля осуществляется от изолирующего источника напряжения. Источник опорного напряжения Ео вырабатывает два отдельных напряжения: положительное (+10,24 B) и отрицательное (-10,24 B). По выбору с помощью перемычек можно на любой из ЦАП подать соответствующее опорное напряжение Еои получить на выходе ЦАП напряжение нужной полярности. Двоичные разряды, их веса и соответствующие им выходные напряжения приведены ниже:

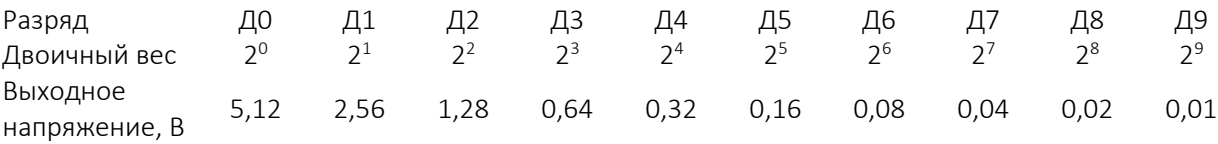

Модуль обеспечивает по любому каналу ток не более 5 мА при выходном сопротивлении не более 1 Ом. Время установления выходного напряжения не более 10 мкс.

#### 5.4. Подсистема цифрового ввода-вывода

Для АСК характерны не только аналоговые входные и выходные величины, но и величины, являющиеся по своей природе цифровыми, которые могут быть представлены двумя состояниями, например, «Включено» или «Выключено», «В пределах» или «Вне пределов», «Низкий уровень» или «Высокий уровень». Кроме цифровых параметров, характеризующих состояние контролируемого объекта, существуют выходные цифровые параметры, которые задают желательное состояние объекта. Например, при контроле объекта часто возникает необходимость включения или выключения некоторых составляющих его блоков и модулей или подачи в контролируемый объект комбинаций цифровых испытательных сигналов.

Сигналы на входе, представляющие состояние контролируемого объекта, обычно имеют вид уровня напряжения, тока или состояния контактов («Замкнуто-разомкнуто»). Для сопряжения этих сигналов с ЭВМ необходимо их преобразовать в стандартные уровни. Как правило, входные цепи ЭВМ управляются ТТЛ-уровнями: «0» соответствует уровень напряжения 0—0,4 В, а «1» – уровень напряжения 2,5–5 В. В качестве преобразующих схем используют резистивные делители напряжения, диодные ограничители, компараторы, триггеры Шмитта, согласователи уровней.

Основная функция цифрового вывода - функция ключа. Обычно каждый двоичный разряд выходных цифровых данных имеет самостоятельный смысл, т.е. каждый бит выходного слова может использоваться для управления каким-либо параметром объекта независимо.

Выбор типа ключа определяется значением коммутируемой мощности и скорости переключения.

Электромеханические реле применяются в основном для управления сигналами средней и большой мошности при низких скоростях переключения. Они обеспечивают полную гальваническую развязку цепей.

Более надежные – полупроводниковые ключи. Для коммутации цепей переменного тока средней и большой мощности часто используются кремниевые управляемые выпрямители. Практически совершенными переключающими характеристиками обладают разработанные в середине 70-х годов XX в. полевые транзисторы с V-структурой (VMOS). Их отличают низкий входной управляющий ток, высокая частота переключения и значительные выходные токи. Так, мощность рассеяния прибора VN84GA составляет 90 Вт при низкой частоте переключения и 50 Вт при частоте переключения 30 МГц. Для гальванической развязки полупроводниковых ключей могут служить оптоэлектронные пары.

В качестве основы для построения подсистемы цифрового ввода-вывода удобно выпускаемое отечественной промышленностью устройство параллельного обмена И2 15КС-180-032. Оно предназначено для подсоединения к магистрали микроЭВМ «Электроника-60» внешних устройств, обменивающихся данными с ЭВМ в параллельном коде. и представляет собой стандартную плату, вставляемую в один из разъемов магистрали. На рисунке 5.6 приведена упрощенная схема этого устройства. При рассмотрении принципов работы коснемся только функций, выполняемых устройством при безусловной программной передаче данных от внешнего устройства в ЭВМ и из ЭВМ во внешнее устройство. В этом случае используются два адресуемых регистра.

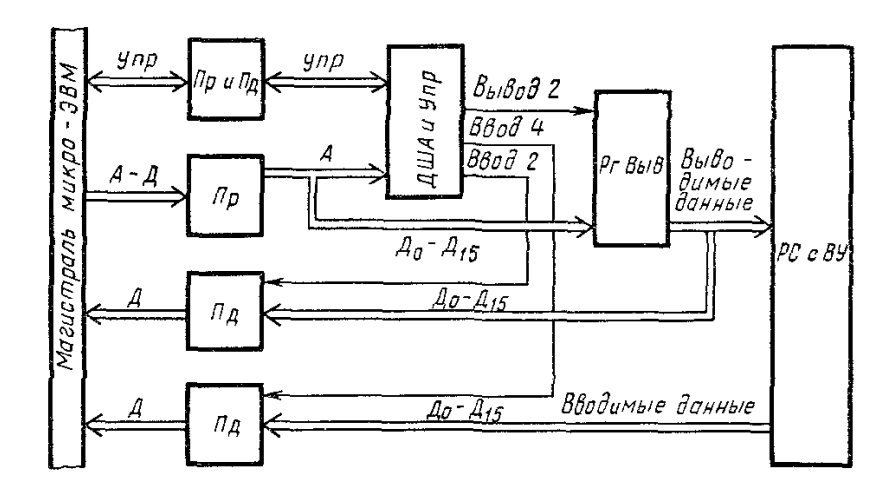

Рисунок 5.6. - Схема модуля цифрового ввода-вывода

Для передачи данных из ЭВМ во внешнее устройство ВУ адрес регистра вывода Ргвые и управляющие сигналы Упр через приемник подаются на дешифратор адреса и управляющих сигналов ДША и Упр, который в свою очередь вырабатывает сигнал разрешения «Вывод 2». По этому сигналу происходит запись данных ( $\Delta_0$ - $\Delta_1$ <sub>5</sub>) в *РгДВыв* (данные к этому моменту присутствуют на информационных входах регистра). С выводов регистра данные поступают на разъем связи РС с внешним устройством ВУ.

При необходимости данные, хранящиеся в регистре вывода РгДВыв, могут быть считаны программным путем. Для этой цели служат разрешающий сигнал «Ввод 2» и передатчики магистрали.

При вводе данных из внешнего устройства в ЭВМ используются адрес регистра ввода и цикл магистрали «Чтение». Следует заметить, что регистр ввода как таковой в устройстве параллельного обмена отсутствует (есть лишь его адрес). При этом вырабатывается разрешающий сигнал «Ввод 4». Вентильные схемы передатчиков открываются, и код из внешнего устройства поступает в магистраль ЭВМ.

Таким образом, с помощью рассмотренного устройства можно организовать выдачу 16 управляющих сигналов в контролируемый объект, а также обеспечить прием дискретных сигналов по 16 входным каналам.

## 5.5. Узлы цифро-аналоговых устройств средств сопряжения

Аналоговый мультиплексор. В отличие от цифровых мультиплексоров, в которых не происходит потерь информации при передаче цифровых сигналов, аналоговый мультиплексор – более сложное устройство. При разработке мультиплексора основная цель состоит в том, чтобы в измерение аналогового сигнала не вносилась ошибка. Это требование может быть выполнено при использовании идеального ключа. В разомкнутом состоянии идеальный ключ имеет бесконечное, а в замкнутом – нулевое сопротивление.

Электромеханические переключатели наиболее близки по своим характеристикам к идеальным, однако из-за низкой скорости переключения и малого срока службы не широко распространены.

Среди полупроводниковых переключателей наилучшими характеристиками обладают аналоговые ключи на полевых транзисторах с *р–n*-переходом и МДП-транзисторах.

Сопротивление закрытого ключа достигает тысяч мегаом, и в этом отношении он становится близким к идеальному, находящемуся в разомкнутом состоянии. По сравнению с другими полупроводниковыми ключами как полевой транзистор с *р*–*n*-переходом, так и МДП-транзистор характеризуются полным отсутствием напряжения смещения в открытом состоянии.

Открытый ключ в этом случае подобен линейному омическому резистору от нескольких десятков до нескольких сотен Ом. Динамические характеристики аналоговых коммутаторов определяются временем переключения. Это время для ключей на МДП-транзисторах составляет сотни наносекунд. Под влиянием паразитных емкостей *С*<sup>0</sup> ключей время установления коммутатора может существенно возрасти. Если суммарное сопротивление относительно входа открытого канала равно *R*0*,* то даже при отсутствии задержек в самих ключах время установления коммутатора *t<sub>γcmK</sub>* с погрешностью δ<sub>K</sub> будет *tyст<sup>K</sup> = R*0*C*01*n*1/ *K* . Например, при δ*<sup>K</sup>* = 0,001, *R*0= 1 кОм и *С*<sup>0</sup> = 50 пФ, *tуст<sup>K</sup>* = 350 нс.

Следовательно, если при включении канала коммутатора сигнал на его входе изменится, то после окончания интервала  $t_{\text{vcm}K}$  сигнал на выходе коммутатора будет повторять входной сигнал с некоторым запаздыванием. При дальнейшей обработке сигнала (например, аналого-цифровом преобразовании) это запаздывание необходимо учитывать. В таблице 5.1 приведены технические характеристики некоторых аналоговых ключей и коммутаторов в микроисполнении, выпускаемых отечественной промышленностью.

Основные способы подключения источников входного сигнала к аналоговому мультиплексору следующие:

1. Все аналоговые сигналы *UBXi* имеют общую точку («землю»), относительно которой отсчитывается и выходной сигнал мультиплексора (рисунок 5.7, *а*). Недостатком этого способа является незащищенность от синфазной помехи.

2. Мультиплексор имеет дифференциальные входы и соответственно два выхода (см. рисунок 5.7, *б*). Следующее за подобным мультиплексором устройство должно также иметь дифференциальный вход. Достоинством усилителя с дифференциальным входом является его свойство подавлять синфазную помеху. Поэтому в тех случаях, когда измеряемые сигналы невелики, а требования к точности измерения достаточно высокие, следует применять дифференциальные схемы.

### Таблица 5.1

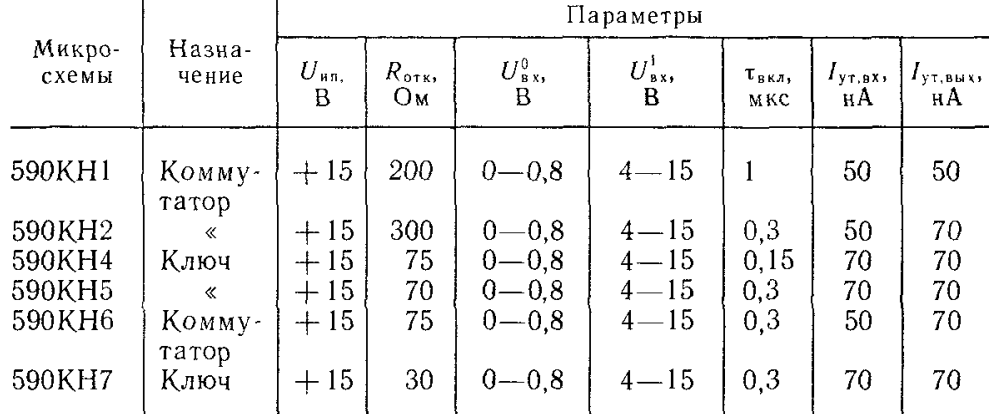

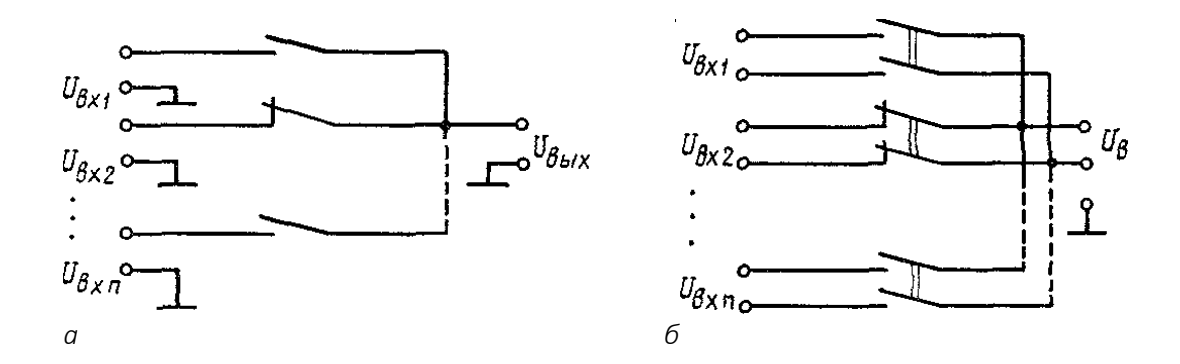

Рисунок 5.7. – Схема аналогового мультиплексора с однопроводными (*а*) и дифференциальными (*б*) входами

Структура мультиплексора на основе ключей Кл143КT1 приведена на рисунке 5.8. Предельная частота переключения определяется динамическими параметрами операционного усилителя и ключа.

Для построения мультиплексоров рационально использовать не отдельные ключи, а многовходовые интегральные коммутаторы, например, серии 590, которые состоят из микросхем, выполненных на основе полупроводниковой КМДП-технологии. Параметры основных коммутаторов напряжения серии 590 приведены в таблице 5.1. Условное графическое обозначение мультиплексоров изображено на рисунке 5.9.

Преимуществом подобных схем по сравнению с другими схемами построения мультиплексоров являются возможность коммутации сигналов, уровень которых достигает напряжения питания (до 15 В), и стабильность переходного сопротивления в открытом состоянии при изменении входного сигнала.

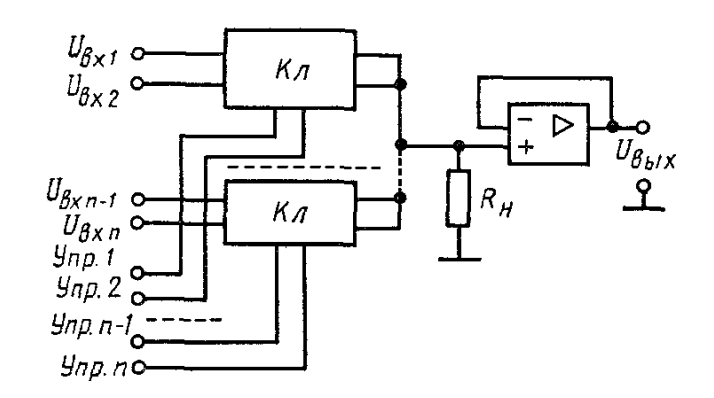

Рисунок 5.8. – Структура коммутатора аналоговых сигналов

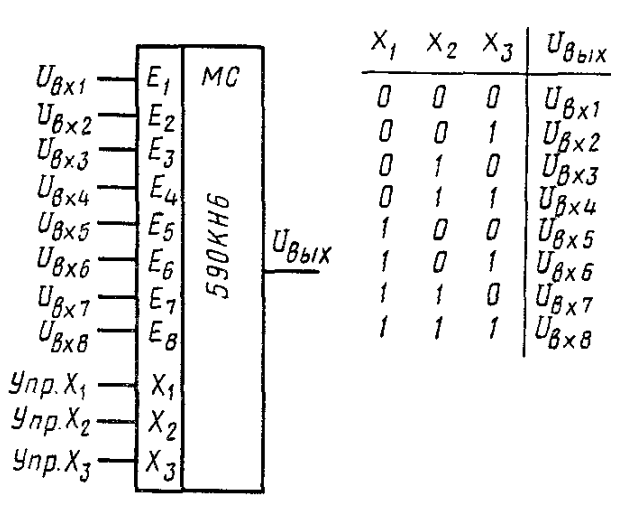

Рисунок 5.9. – Условное графическое обозначение интегрального коммутатора аналоговых сигналов 590КН6

Аналоговые мультиплексоры вносят погрешности передачи аналоговых сигналов, причиной возникновения которых являются ток утечки через закрытый канал, паразитные емкости каналов, сопротивление открытого ключа.

Токи утечки проходят как в выключенном, так и во включенном каналах и являются суммой токов соответствующих утечек, указанных в нормативных документах, а также входного тока операционного усилителя (если он используется).

Входная емкость мультиплексора небольшая (~30 пФ), поэтому практически не вносит динамических погрешностей переключения, т.к. источником переключаемого напряжения являются операционные усилители, охваченные отрицательной обратной связью, с выходным сопротивлением ~100 Ом. Паразитные емкости закрытого канала (~70 пФ) и переходное сопротивление открытого канала образуют *RC-*цепь*,* постоянная которой для многовходовых мультиплексоров может быть достаточно большой. Например, 32-канальный мультиплексор, для которого *C =* 1170 пФ и *Ro =* 100 Ом, образует RC-цепь с постоянной  $\tau = 0.12$  мкс. Для установления напряжения выхода в пределах 0,01*%* от переключаемого напряжения необходимо время, равное примерно 10, или ~1,2 мкс. В быстродействующих системах сбора это вносит ощутимый вклад в общую задержку передаваемого аналогового сигнала.

Токи утечки закрытого канала, примерно равные 50 нА, вызывают в 32-канальном мультиплексоре падение напряжения на сопротивлении открытого канала ~155 мкВ и практически не вносят погрешностей передачи сигнала, однако они неприемлемы для коммутации сигналов милливольтового диапазона. При необходимости построения мультиплексоров с большим числом каналов используют различные конфигурации многоступенчатых аналоговых коммутаторов *АК* с целью уменьшения указанных погрешностей переключений (рисунок 5.10).

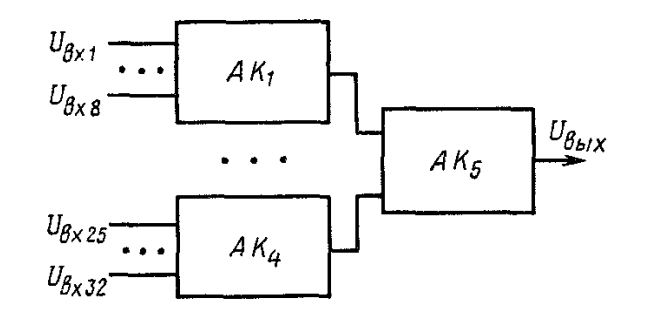

Рисунок 5.10. – Структура многоканального коммутатора аналоговых сигналов

#### 5.6. Схемы выборки*–*хранения

Для запоминания изменяющихся аналоговых сигналов на время преобразования, коммутации и других операций в системах сбора информации используют схемы выборки*–*хранения (рисунок 5.11), на котором *Кл –* ключ. Элементом памяти схемы выборки*–*хранения является конденсатор *С*, подключаемый на время выборки к источнику сигнала. Основные параметры этого устройства: время выборки, апертурное время и максимальное время хранения.

Время выборки ограничено снизу постоянной времени цепи заряда  $\tau_3 = R_3C$ и требуемой точностью запоминания, а сверху *–* скоростью изменения запоминаемого аналогового сигнала. Сопротивление цепи заряда *R<sup>з</sup> = Rвых* + *R*0.*кл*, где *Rвых* – выходное сопротивление источника сигнала; *R*0*.кл* – сопротивление открытого ключа. На практике время выборки несколько меньше расчетного за счет нелинейного режима источника сигнала в начальный момент заряда.

Когда устройство переходит в режим хранения, некоторая часть заряда утекает с конденсатора *С* через межэлектродную емкость ключа. Связанное с этим зарядом изменение напряжения на конденсаторе называют погрешностью сдвига уровня при переходе в режим хранения. С момента подачи команды «Хранение» до размыкания ключа проходит некоторое время, называемое апертурным*.* В течение апертурного времени амплитуда запоминаемого напряжения не определена, поэтому в зависимости от требуемой точности запоминания и максимальной частоты переключаемого сигнала на апертурное время накладываются ограничения. Например, *f*тах = 10 Гц,  $\delta = 0.4\%$ ,  $t_a < 0$  MKC.

В режиме хранения максимальная длительность времени хранения сигнала ограничивается сверху разрядом конденсатора *С*, обусловленным входным током операционного усилителя, дрейфом нуля усилителя, конечным значением входного сопротивления операционного усилителя:

$$
\Delta U_{B-X} = \Delta U_{B-X}(i_{BX}) + \Delta U_{B-X}(e_{AP}) + \Delta U_{B-X}(R_{BX}) + \Delta U_{B-X}(i_y),\tag{5.6}
$$

где

$$
\Delta U_{B-X}(i_{BX}) = (i_{BX} / C)t; \Delta U_{B-X}(e_{AP}) = \left[e_{AP} / (R_{BX}C)\right]t;
$$
  

$$
\Delta U_{B-X}(R_{BX}) = \left[U_{BDX} / K_{y}R_{BX}C\right]t; \Delta U_{B-X}(i_{y}) = (i_{y} / C)t.
$$

Здесь ель - напряжение дрейфа.

Выражение (5.6) определяет максимальное время хранения при заданной точности операции запоминания.

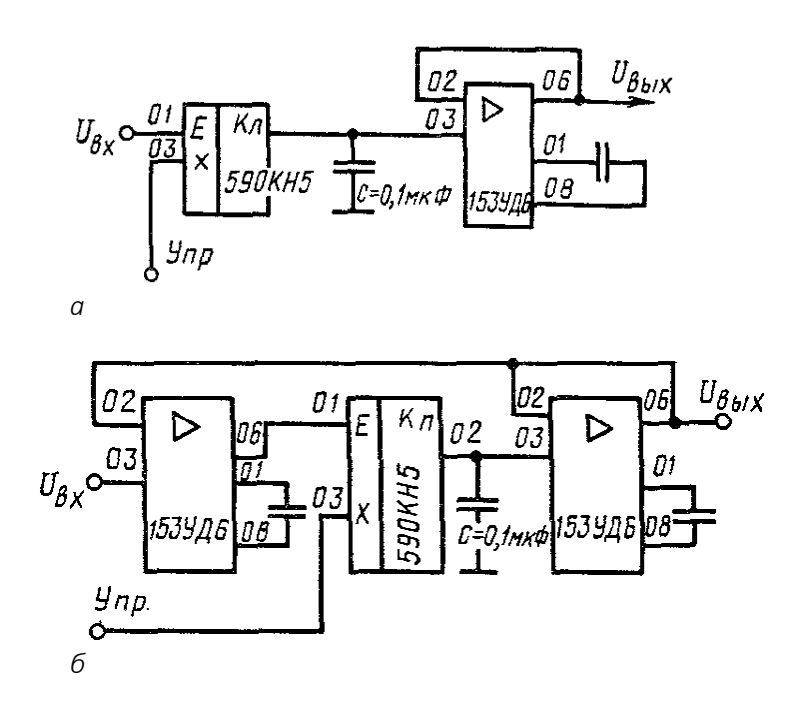

а – двухкаскадная схема устройства выборки-хранения;  $6$  – трехкаскадная схема устройства выборки-хранения

Рисунок 5.11. - Схемы устройства выборки-хранения

При необходимости развязки источника сигнала от входа схемы выборки-хранения можно воспользоваться схемой с повышенной точностью (см. рисунок 5.11, б). которая обладает высоким входным сопротивлением и большим коэффициентом подавления синфазных и сдвиговых погрешностей. К важнейшим характеристикам устройства выборки-хранения относятся: время выборки - время от момента подачи сигнала на выборку до момента установления выходного сигнала; апертурное время - интервал времени между моментом подачи сигнала на хранение и моментом завершения аналого-цифрового преобразования, скорость разрушения информации – изменение выходного напряжения вследствие разряда запоминающей емкости; сквозная передача часть входного сигнала вследствие конечного сопротивления и разомкнутого ключа передается на выход.

## 5.7. Аналого-цифровые множительно-делительные устройства

При разработке системы обработки данных, связывающей измерительные датчики с входом ЭВМ, для получения рациональных результатов необходимо совместное выполнение ряда условий, в т.ч по выбору микросхем АЦП (таблица 5.2). Обычно в рамках некоторых ограничений на габаритно-весовую характеристику и стоимость стараются получить требуемые параметры системы по производительности (причем прямое увеличение быстродействия процессора не всегда возможно).

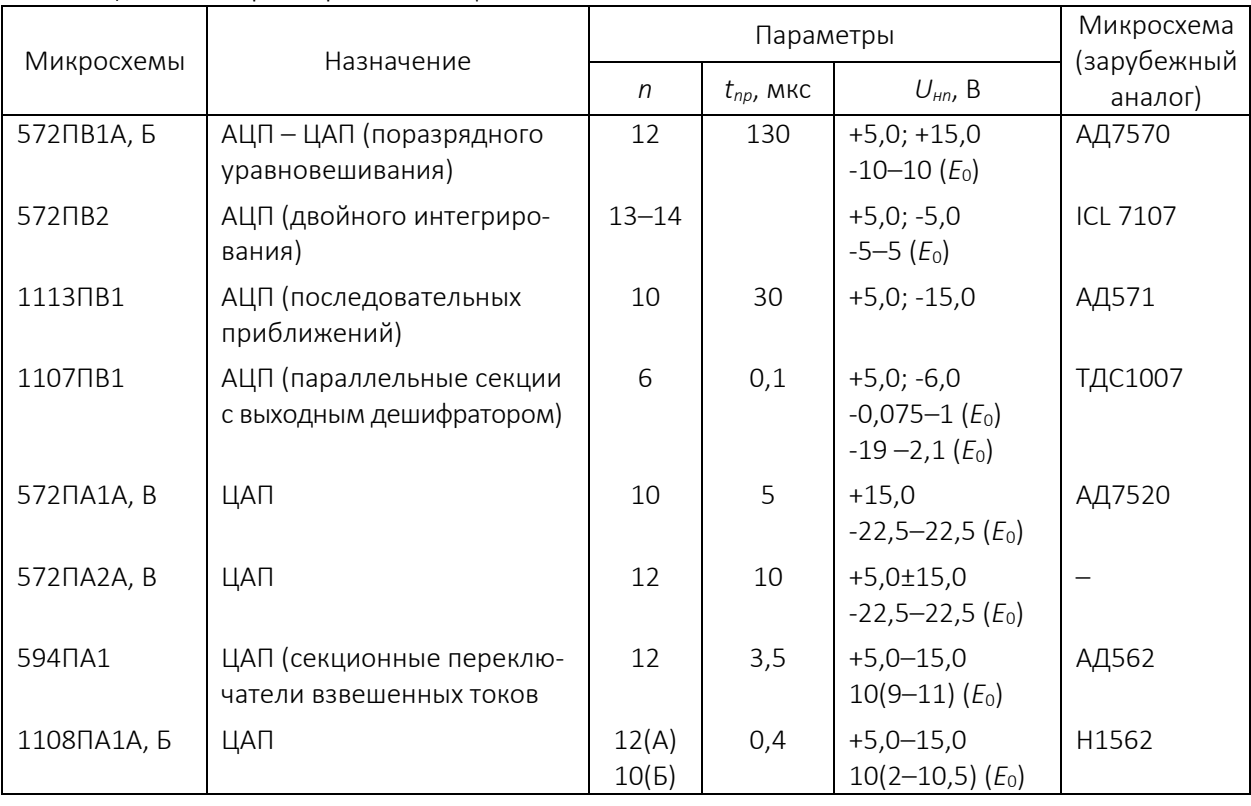

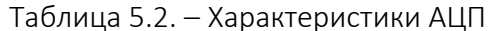

Существует возможность решения поставленной задачи на основе аналого-цифровых множительно-делительных устройств (АЦМДУ).

Преобразователи аналоговых сигналов в цифровые и цифровых в аналоговые кроме собственно преобразований способны воспроизводить операции умножения и деления. Используя эти возможности, можно расширить функции устройства ввода данных в микропроцессор, проводя определенные функциональные преобразования сигналов, поступающих с датчиков до ввода их в процессор, и тем самым увеличить производительность системы обработки данных в целом.

Рассмотрим возможности воспроизведения операций умножения на основе ЦАП. Операция умножения воспроизводится схемой ЦАП непосредственно, т.к. напряжение на выходе ЦАП

$$
U_{BbK} = E_0(x_1 2^{-2} + x_2 2^{-2} + ... + x_n 2^{-n}).
$$
\n(5.7)

$$
E C \cap M \ E_0 = U_{BX1}, \ \ a \ X \{X_1X_2...X_n\} = X_{BX2},
$$

**TO** 

$$
U_{BbIX} = U_{BX1} X_{BX2} \,. \tag{5.8}
$$

Выражение (5.8) позволяет реализовать схему воспроизведения операции умножения аналогового сигнала на цифровой. Схемы аналоговых и цифровых коммутаторов и схемы выборки-хранения (рисунок 5.12, а) расширяют функции устройства.

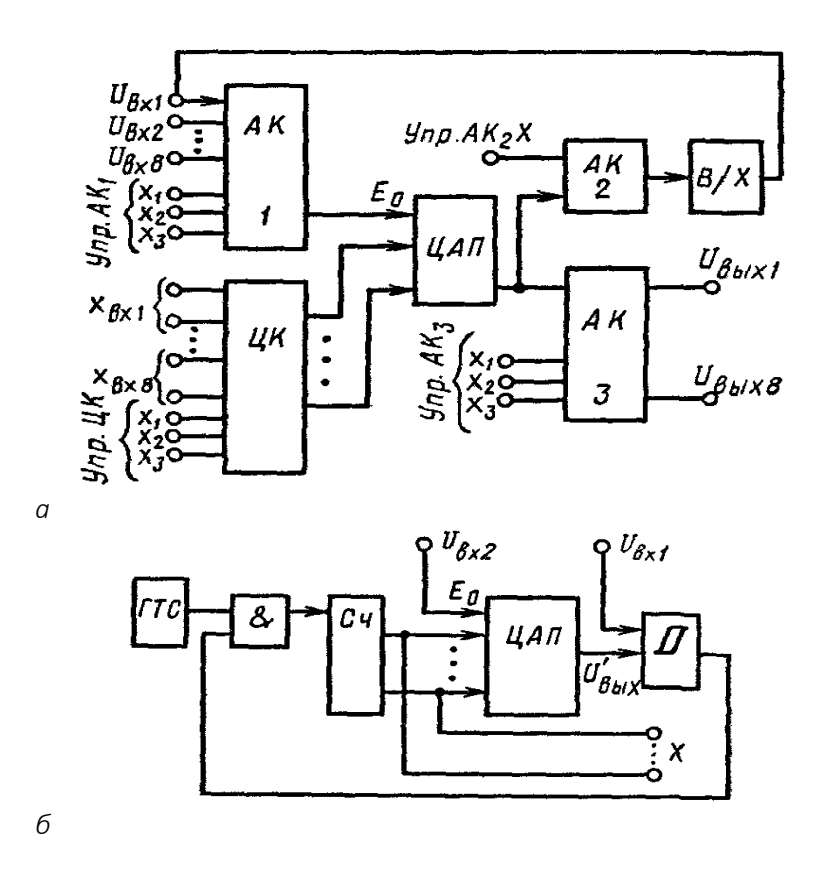

Рисунок 5.12. – Структура цифро-аналогового умножителя (а) и делителя (б)

# Тема 6 АНАЛОГО-ЦИФРОВЫЕ И ЦИФРО-АНАЛОГОВЫЕ ПРЕОБРАЗОВАТЕЛИ

## 6.1. Аналого-цифровые преобразователи

Как уже отмечалось, при введении в микроЭВМ сигналов от аналоговых датчиков чаще всего используются аналого-цифровые преобразователи. Рассмотрим их подробнее.

Принципы работы. Существует несколько способов аналого-цифрового преобразования, но самые распространенные среди них два: метод с интегрированием и метод последовательных сравнений. Продолжительность преобразования аналогового сигнала в восьмиразрядный код методом с интегрированием обычно составляет 1-20 мс, а методом последовательных сравнений - 10-30 мкс.

Основные критерии для выбора необходимого AUП: время преобразования. точность и стоимость преобразователя. Преобразователи, работающие по методу с интегрированием, имеют малую стоимость и превосходную точность, но отличаются относительно большой продолжительностью преобразования. Метод последовательных сравнений обеспечивает высокую скорость преобразования, но стоимость преобразователей. работающих по этому принципу, резко растет по мере увеличения необходимой точности преобразования.

## 6.1.1. Аналого-цифровые преобразователи с интегрированием

При аналогово-цифровом преобразовании с интегрированием могут использоваться несколько вариантов: с одним, двумя и более наклонами интегрирования, но в основе они одинаковы.

Наиболее широко используется метод с двумя наклонами интегрирования (с двойным интегрированием). Такой преобразователь имеет хорошую линейность характеристики, малые шумы и низкую стоимость. Его рабочий цикл содержит три периода (рисунок 6.1): коррекции нуля  $(\phi_1)$ , интегрирования входного сигнала  $(\phi_2)$  и интегрирования опорного напряжения  $(\phi_3)$ .

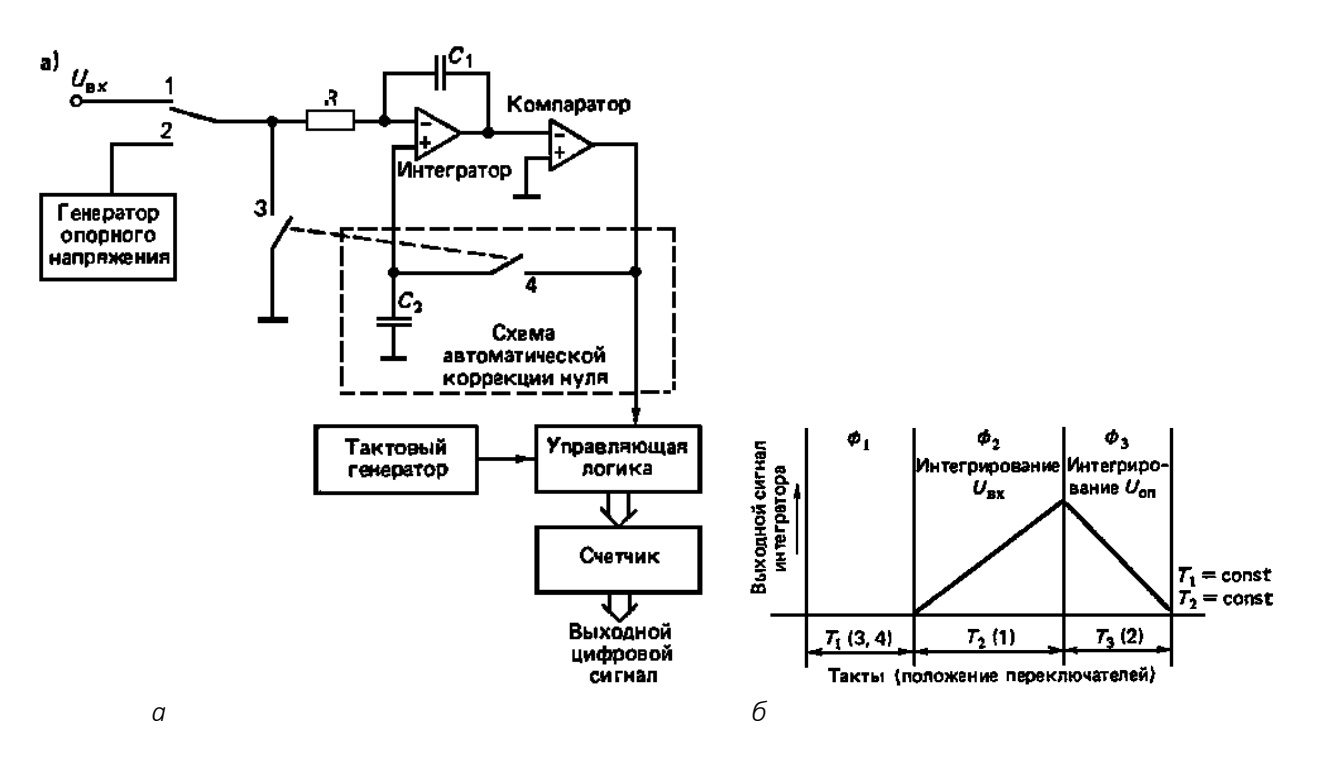

 $a$  — схема;  $6$  — временная диаграмма

Рисунок 6.1. - АЦП с двойным интегрированием

Сначала, в течение периода  $\phi_1$ , производится автоматическая коррекция сигнала ошибки путем регулировки напряжения смещения. При этом вход преобразователя замыкается на корпус, организуется петля обратной связи и информация об ошибке запоминается на конденсаторе  $C_2$ . В следующем периоде  $(\phi_2)$  производится интегрирование входного сигнала и одновременно отсчет некоторого постоянного числа тактовых импульсов. В конце этого периода на выходе интегратора получается напряжение, пропорциональное значению входного сигнала. В последнем периоде ( $\phi_3$ ) на вход интегратора вместо исходного сигнала подается опорное напряжение противоположной полярности. При этом выходное напряжение интегратора начинает падать. Одновременно производится счет тактовых импульсов, и так вплоть до выравнивания напряжения с уровнем сравнения компаратора. Цифровой эквивалент входного сигнала определяется следующим образом. Если  $T_2 - \mu$ лительность первого интервала интегрирования (период  $\Phi_2$ ), а  $T_3$  - длительность второго интервала интегрирования (период  $\phi_3$ ), измеряемые путем подсчета тактовых импульсов, то цифровое значение входного сигнала  $U_{\text{ex}} = (T_3/T_2) U_{\text{on}}$ .

При способе преобразования с двойным интегрированием точность преобразования не зависит от емкости конденсатора интегратора и частоты тактового генератора при условии их стабильности в течение короткого периода интегрирования, а зависит лишь от стабильности опорного напряжения. Еще одним достоинством этого способа является чрезвычайно низкий уровень шумов. Недостаток метода – в сравнительно большой продолжительности преобразования.

## 6.1.2. Аналого-цифровые преобразователи с последовательным сравнением

Схема АЦП, работающего по способу преобразования с последовательным сравнением, или, иначе, по принципу поразрядного уравновешивания, представлена на рисунке 6.2.

Преобразователь этого типа содержит регистр последовательного сравнения, цифро-аналоговый преобразователь (ЦАП) и компаратор, сравнивающий входное напряжение с аналоговым напряжением на выходе ЦАП. Сравнение производится последовательно, начиная с самого старшего разряда регистра сравнения, код которого и преобразуется в аналоговое напряжение с помощью ЦАП. На каждом шаге сравнения устанавливается значение очередного разряда. Начальное значение каждого обрабатываемого разряда устанавливается равным логической 1. Если входное напряжение от датчика меньше выходного напряжения ЦАП, логическая 1 обрабатываемого разряда регистра сохраняется. Если же входное напряжение больше напряжения на выходе ЦАП, то в текущем разряде регистра устанавливается значение логического О. Затем производится аналогичная обработка каждого последующего разряда в регистре. Выходной цифровой код после обработки всех разрядов регистра снимается непосредственно с этого же регистра.

Преимуществом АЦП с последовательным сравнением является постоянство интервала преобразования и независимость его от входного аналогового напряжения. Однако преобразователь такого типа не свободен и имеет большое количество недостатков. Во-первых, целый ряд факторов, влияющих на погрешность преобразования. В их числе погрешности ЦАП, компаратора и нестабильность опорного напряжения. Во-вторых, достижение высокой точности сопряжено с удорожанием преобразователя. Обычно АЦП с последовательным сравнением используются там, где требуются относительно высокие скорости преобразования.

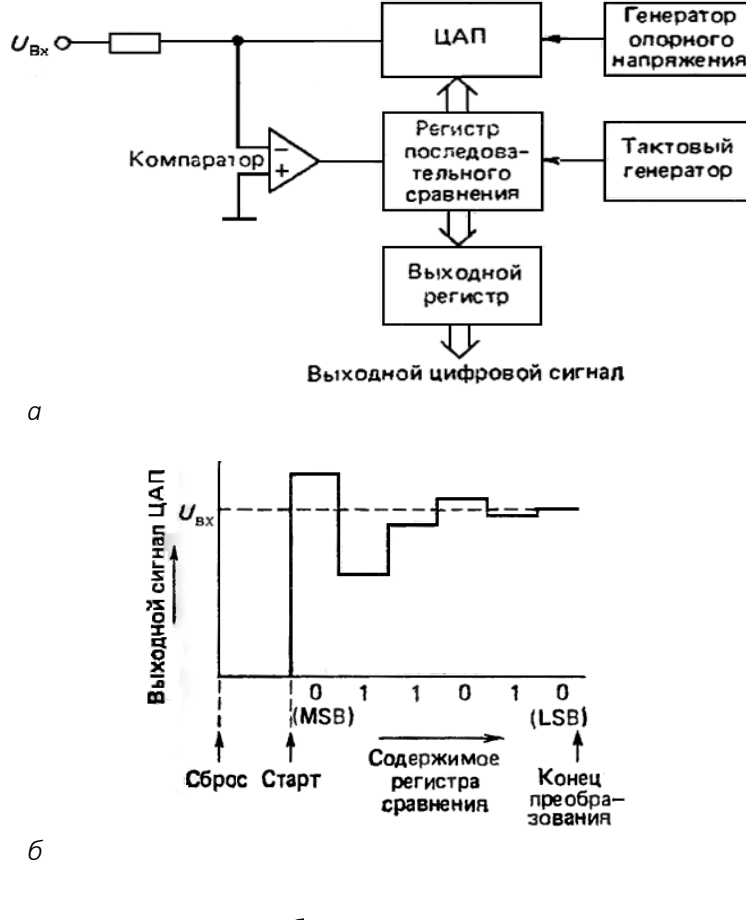

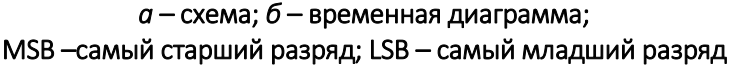

Рисунок 6.2. - АЦП с последовательным сравнением

## 6.1.3. Основные характеристики

Поскольку каждый АЦП имеет свои особенности, обусловленные принципом преобразования, при выборе того или иного типа преобразователя необходимо исходить из цели применения с учетом следующих наиболее важных характеристик этих устройств.

Разрешающая способность. Под разрешающей способностью обычно понимается минимальное значение аналогового сигнала, которое еще может различаться преобразователем. Разрешающая способность п-разрядного АЦП равна частному от деления на 2<sup>п</sup> диапазона входного аналогового напряжения. В некоторых случаях разрешающая способность определяется в процентах диапазона входного напряжения.

Точность. В процессе квантования входного сигнала по уровню происходит округление его до ближайшего цифрового значения в пределах самого младшего разряда цифрового кода, т.е. возникает погрешность квантования (рисунок 6.3), которая находится в пределах ±0,5 значения самого младшего разряда. Это принципиальная погрешность. В реальных АЦП кроме этой погрешности существуют и другие.

Погрешность нелинейной характеристики. Нелинейность – это отклонение передаточной характеристики преобразователя от идеальной прямой линии. При этом возникают два рода погрешностей, связанных с нелинейностью характеристики: линейная погрешность, отражающая обшую кривизну передаточной характеристики; линейная погрешность (дифференциальная), обусловленная искривлениями характеристики на отдельных ее участках. Линейная погрешность определяется максимальным отклонением передаточной функции преобразователя от прямой линии, соединяющей оба конца интервала преобразования. Эта погрешность измеряется в процентах диапазона преобразования или в долях самого младшего разряда. Дифференциальная линейная погрешность – это отклонение от указанной выше прямой на произвольных участках преобразования за пределы одного бита. При дифференциальной линейной погрешности более ±1 самого младшего разряда возникают ошибочные коды, а в выходном цифровом сигнале происходит скачок, т.е. нарушается монотонность преобразования. Природа возникновения упомянутых погрешностей поясняется на рисунке 6.4.

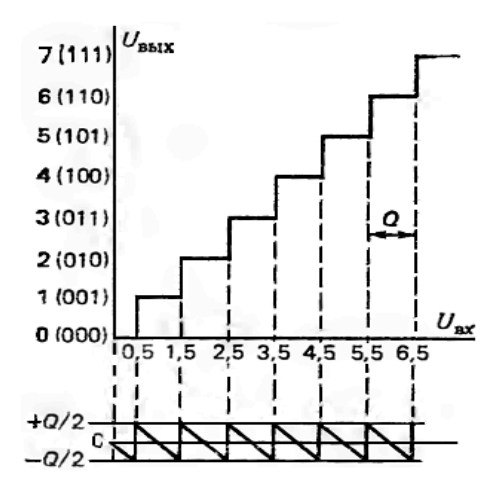

Рисунок 6.3. - Погрешность квантования в АЦП

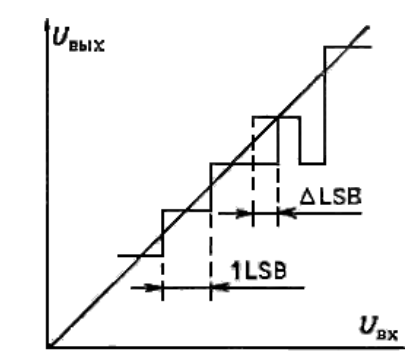

Рисунок 6.4. - Дифференциальная погрешность АЦП и немонотонность характеристики преобразования

Погрешность смещения измеряется значением входного сигнала, необходимым для обеспечения равенства выходного цифрового кода нулю.

Погрешность усиления характеризуется разницей в наклоне реальной и идеальной передаточных характеристик преобразования.

Температурная погрешность накладывается на все другие (перечисленные выше) погрешности, т.е. от температуры зависит и дифференциальная линейная погрешность, и погрешность смещения, и погрешность усиления и др.

Скорость преобразования*.* Временной интервал, необходимый для осуществления правильного преобразования (временная апертура), зависит от скорости изменения входного сигнала и заданной разрешающей способности преобразования. Как показано на рисунке 6.5, о требуемом быстродействии можно судить исходя из этого временного интервала временной апертуры и производной сигнала внутри его. Если изменение входного сигнала во время квантования превысит значение одного бита, то выходной код АЦП уже не будет соответствовать истинному значению входного сигнала.

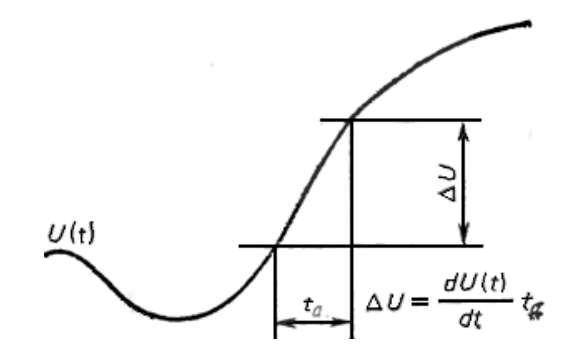

Рисунок 6.5. – Временная апертура преобразования

Цифро-аналоговый преобразователь (ЦАП) *–* устройство для преобразования цифрового (обычно двоичного) кода в аналоговый сигнал (ток, напряжение или заряд). Цифро-аналоговые преобразователи являются интерфейсом между дискретным цифровым миром и аналоговыми сигналами.

Аналого-цифровой преобразователь (АЦП) производит обратную операцию.

Звуковой ЦАП обычно получает на вход цифровой сигнал в импульсно-кодовой модуляции (англ. PCM, pulse-codemodulation). Задача преобразования различных сжатых форматов в PCM выполняется соответствующими кодеками.

Для запоминания аналоговых сигналов на время преобразования, коммутации и других операций используют схемы выборки–хранения (рисунок 6.6).

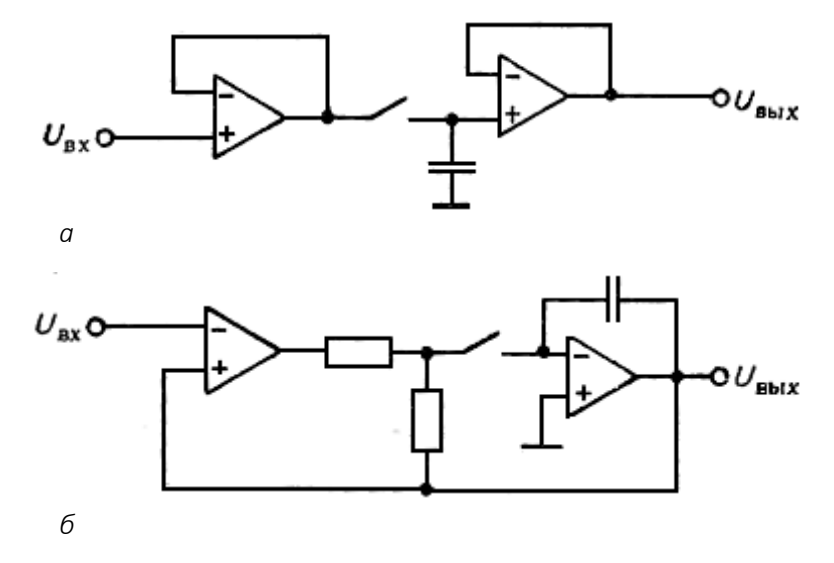

Рисунок 6.6. – Схема выборки-запоминания с разомкнутым (*а)* и замкнутым (*б*) контуром

## 6.2. Цифро-аналоговые преобразователи

# 6.2.1. Типы ЦАП

Существуют следующие типы ЦАП:

– Широтно-импульсный модулятор – простейший тип ЦАП. Стабильный источник тока или напряжения периодически включается на время, пропорциональное преобразуемому цифровому коду, далее полученная импульсная последовательность фильтруется аналоговым фильтром низких частот. Такой способ часто используется для управления скоростью электромоторов, а также становится популярным в Ні-Гі (класс аппаратуры) аудиотехнике;

– ЦАП передискретизации, такие как дельта-сигма ЦАП, основаны на изменяемой плотности импульсов. Передискретизация позволяет использовать ЦАП с меньшей разрядностью для достижения большей разрядности итогового преобразования. Часто дельта-сигма ЦАП строится на основе простейшего однобитного ЦАП, который является практически линейным. На ЦАП малой разрядности поступает импульсный сигнал с модулированной плотностью импульсов (с постоянной длительностью импульса, но с изменяемой скважностью), создаваемый с использованием отрицательной обратной связи. Отрицательная обратная связь выступает в роли фильтра высоких частот для шума квантования. Большинство ЦАП большой разрядности (более 16 бит) построены на этом принципе вследствие его высокой линейности и низкой стоимости. Быстродействие дельта-сигма ЦАП достигает сотни тысяч отсчетов в секунду, разрядность - до 24 бит. Для генерации сигнала с модулированной плотностью импульсов может быть использован простой дельта-сигма модулятор первого порядка или более высокого порядка как MASH (англ. MultistagenoiseSHaping). С увеличением частоты передискретизации смягчаются требования, предъявляемые к выходному фильтру низких частот, и улучшается подавление шума квантования;

– ЦАП взвешивающего типа, в котором каждому биту преобразуемого двоичного кода соответствует резистор или источник тока, подключенный на общую точку суммирования. Сила тока источника (проводимость резистора) пропорциональна весу бита, которому он соответствует. Таким образом, все ненулевые биты кода суммируются с весом. Взвешивающий метод один из самых быстрых, но ему свойственна низкая точность из-за необходимости наличия набора множества различных прецизионных источников или резисторов и непостоянного импеданса. По этой причине взвешивающие ЦАП имеют разрядность не более восьми бит;

- ЦАП лестничного типа (цепная R-2R схема). В R-2R ЦАП значения создаются в специальной схеме, состоящей из резисторов с сопротивлениями R и 2R, называемой матрицей постоянного импеданса, которая имеет два вида включения: прямое (матрица токов) и инверсное (матрица напряжений). Применение одинаковых резисторов позволяет существенно улучшить точность по сравнению с обычным взвешивающим ЦАП, т.к. сравнительно просто изготовить набор прецизионных элементов с одинаковыми параметрами. ЦАП типа R-2R позволяют отодвинуть ограничения по разрядности. С лазерной подгонкой резисторов на одной подложке достигается точность 20-22 бита. Основное время на преобразование тратится в операционном усилителе, поэтому он должен иметь максимальное быстродействие. Быстродействие ЦАП единицы микросекунд и ниже (т.е. наносекунды);

### 6.2.2. Характеристики

ЦАП находятся в начале аналогового тракта любой системы, поэтому параметры ЦАП во многом определяют параметры всей системы в целом. Далее перечислены наиболее важные характеристики ЦАП.

Разрядность – количество различных уровней выходного сигнала, которые ЦАП может воспроизвести. Обычно задается в битах; количество бит есть логарифм по основанию 2 от количества уровней. Например, однобитный ЦАП способен воспроизвести два (21) уровня, а восьмибитный – 256 (28) уровней. Разрядность тесно связана с эффективной разрядностью (англ. ENOB, EffectiveNumberofBits), которая показывает реальное разрешение, достижимое на данном ЦАП.

Максимальная частота дискретизации - максимальная частота, на которой ЦАП может работать, выдавая на выходе корректный результат. В соответствии с теоремой Шенона-Найквиста (известной также как теорема Котельникова) для корректного воспроизведения аналогового сигнала из цифровой формы необходимо, чтобы частота дискретизации была не менее, чем удвоенная максимальная частота в спектре сигнала. Например, для воспроизведения всего слышимого человеком звукового диапазона частот, спектр которого простирается до 20 кГц, необходимо, чтобы звуковой сигнал был дискретизован с частотой не менее 40 кГц. Стандарт Audio CD устанавливает частоту дискретизации звукового сигнала 44,1 кГц; для воспроизведения данного сигнала понадобится ЦАП, способный работать на этой частоте. В дешевых компьютерных звуковых картах частота дискретизации составляет 48 кГц. Сигналы, дискретизованные на других частотах, подвергаются передискретизации до 48 кГц, что частично ухудшает качество сигнала.

THD+N (суммарные гармонические искажения + шум) - мера искажений и шума, вносимых в сигнал ЦАПом. Выражается в процентах мощности гармоник и шума в выходном сигнале. Важный параметр при малосигнальных применениях ЦАП.

Динамический диапазон - соотношение наибольшего и наименьшего сигналов, которые может воспроизвести ЦАП; выражается в децибелах. Данный параметр связан с разрядностью и шумовым порогом.

#### 6.2.3. Статические характеристики

При последовательном возрастании значений входного цифрового сигнала D(t) от 0 до 2N-1 через единицу младшего разряда (EMP) выходной сигнал U<sub>вых</sub>(t) образует ступенчатую кривую. Такую зависимость называют обычно характеристикой преобразования ЦАП.

В отсутствие аппаратных погрешностей средние точки ступенек расположены на идеальной прямой 1 (рисунок 6.7), которой соответствует идеальная характеристика преобразования.

Реальная характеристика преобразования может существенно отличаться от идеальной размерами и формой ступенек, а также расположением на плоскости координат. Для количественного описания этих различий существует целый ряд параметров.

Разрешающая способность - приращение  $U_{\text{b-bX}}$  при преобразовании смежных значений  $D_i$ , т.е. отличающихся на ЕМР. Это приращение является шагом квантования. Для двоичных кодов преобразования номинальное значение шага квантования  $h = U_{\text{out}}/(2N-1)$ , где  $U_{\text{in}}$  – номинальное максимальное выходное напряжение ЦАП (напряжение полной шкалы), N - разрядность ЦАП. Чем больше разрядность преобразователя, тем выше его разрешающая способность.

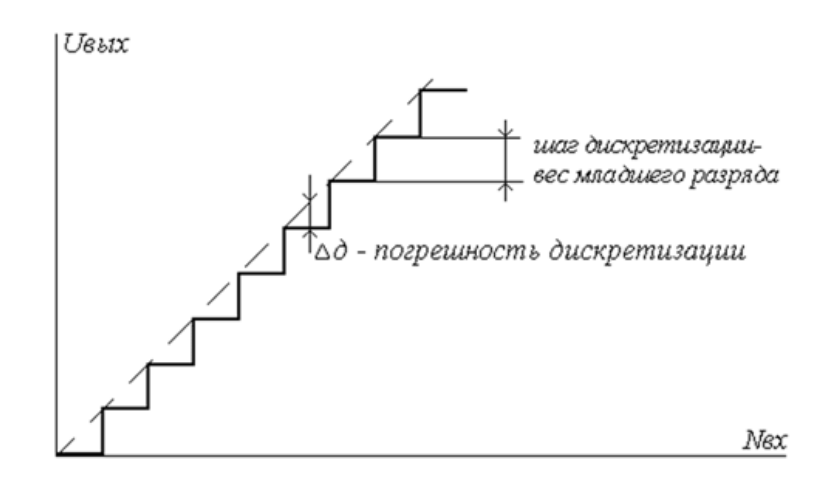

Рисунок 6.7. - Статическая характеристика преобразования ЦАП

Погрешность полной шкалы - относительная разность между реальным и идеальным значениями предела шкалы преобразования при отсутствии смешения нуля.

$$
\delta_{nu} = \frac{\varepsilon_{nu}}{U_{nu}} \cdot 100\% \tag{6.1}
$$

Является мультипликативной составляющей полной погрешности. Иногда указывается соответствующим числом ЕМР.

Погрешность смещения нуля – значение  $U_{\text{6b}x}$ , когда входной код ЦАП равен нулю. Является аддитивной составляющей полной погрешности. Обычно указывается в милливольтах или в процентах от полной шкалы:

$$
\delta_{\scriptscriptstyle{CM}} = \frac{\varepsilon_{\scriptscriptstyle{CM}}}{U_{\scriptscriptstyle{n\mu}}} \cdot 100\% \,. \tag{6.2}
$$

Нелинейность – максимальное отклонение реальной характеристики преобразования  $U_{\text{flat}}(D)$  от оптимальной. Оптимальная характеристика находится эмпирически так, чтобы минимизировать значение погрешности нелинейности. Нелинейность обычно определяется в относительных единицах, но в справочных данных приводится также и в ЕМР:

$$
\delta_{\eta} = \frac{\varepsilon_j}{U_{nu}} \cdot 100\% \tag{6.3}
$$

Дифференциальная нелинейность - максимальное изменение (с учетом знака) отклонения реальной характеристики преобразования  $U_{bbX}(D)$  от оптимальной при переходе от одного значения входного кода к другому смежному значению. Обычно определяется в относительных единицах или в ЕМР.

Монотонность характеристики преобразования - возрастание (уменьшение) выходного напряжения ЦАП  $U_{\text{flat}}$  при возрастании (уменьшении) входного кода D. Если дифференциальная нелинейность больше относительного шага квантования h/Unw, то характеристика преобразователя немонотонна.

Температурная нестабильность ЦАП характеризуется температурными коэффициентами погрешности полной шкалы и погрешности смещения нуля.

Погрешности полной шкалы и смещения нуля могут быть устранены калибровкой (подстройкой). Погрешности нелинейности простыми средствами устранить нельзя.

#### 6.2.4. Динамические параметры

Динамические параметры ЦАП определяются по изменению выходного сигнала при скачкообразном изменении входного кода, обычно от величины «все нули» до «все единицы» (рисунок 6.8).

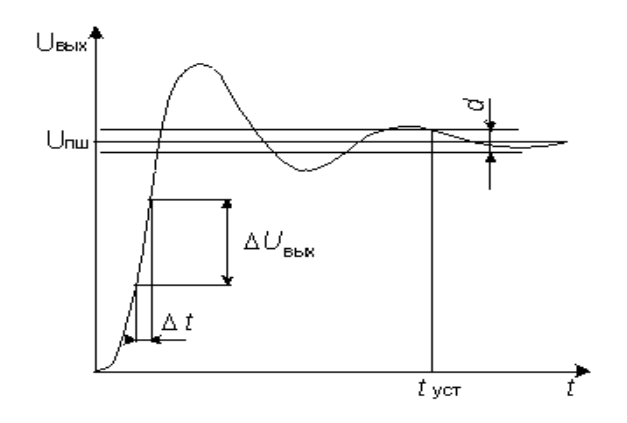

Рисунок 6.8. - Переходная характеристика ЦАП

Время установления - интервал времени от момента изменения входного кода до момента, когда в последний раз выполняется равенство:

$$
\left|U_{\scriptscriptstyle \text{BbX}} - U_{\scriptscriptstyle \text{null}}\right| = \frac{d}{2} \,. \tag{6.4}
$$

**Скорость нарастания** – максимальная скорость изменения  $U_{\text{66}x}(t)$  во время переходного процесса. Определяется как отношение приращения  $DU_{\text{galX}}$  ко времени t, за которое произошло это приращение. Обычно указывается в технических характеристиках ЦАП с выходным сигналом в виде напряжения. У ЦАП с токовым выходом этот параметр в большой степени зависит от типа выходного ОУ.

Для перемножающих ЦАП с выходом в виде напряжения часто указываются частота единичного усиления и мощностная полоса пропускания, которые в основном определяются свойствами выходного усилителя.

### 6.2.5 ШVМЫ ЦАП

Шум на выходе ЦАП может появляться по различным причинам, вызываемым физическими процессами, происходящими в полупроводниковых устройствах. Для оценки качества ЦАП с высокой разрешающей способностью принято использовать понятие среднеквадратического значения шума. Измеряются обычно в нВ/(Гц)1/2 в заданной полосе частот.

Выбросы (импульсные помехи) - крутые короткие всплески или провалы в выходном напряжении, возникающие во время смены значений выходного кода за счет несинхронности размыкания и замыкания аналоговых ключей в разных разрядах ЦАП. Например, если при переходе от значения кода 011...111 к значению 100...000 ключ самого старшего разряда ЦА-преобразователя с суммированием весовых токов откроется позже, чем закроются ключи младших разрядов, то на выходе ЦАП некоторое время будет существовать сигнал, соответствующий коду 000...000.

Выбросы характерны для быстродействующих ЦАП, где сведены к минимуму емкости, которые могли бы их сгладить. Радикальным способом подавления выбросов является использование устройств выборки-хранения. Выбросы оцениваются по их площади (в пВ\*с).

#### 6.2.6. Интерфейсы цифро-аналоговых преобразователей

Важную часть цифро-аналогового преобразователя составляет цифровой интерфейс, т.е. схемы, обеспечивающие связь управляющих входов ключей с источниками цифровых сигналов. Структура цифрового интерфейса определяет способ подключения ЦАП к источнику входного кода, например, микропроцессору или микроконтроллеру. Свойства цифрового интерфейса непосредственно влияют и на форму кривой сигнала на выходе ЦАП. Так, неодновременность поступления битов входного слова на управляющие входы ключей преобразователя приводит к появлению узких выбросов, «иголок», в выходном сигнале при смене кода.

При управлении ЦАП от цифровых устройств с жесткой логикой управляющие входы ключей ЦАП могут быть непосредственно подключены к выходам цифровых устройств, поэтому во многих моделях ИМС ЦАП, особенно ранних (572ПА1, 594ПА1, 1108ПА1, АD565А и др.), сколь-нибудь существенная цифровая часть отсутствует. Если же ЦАП входит в состав микропроцессорной системы и получает входной код от шины данных, то он должен быть снабжен устройствами, позволяющими принимать входное слово от шины данных, коммутировать в соответствии с этим словом ключи ЦАП и хранить его до получения другого слова. Для управления процессом загрузки входного слова ЦАП должен иметь соответствующие управляющие входы и схему управления. В зависимости от способа загрузки входного слова в ЦАП различают преобразователи с последовательным и параллельным интерфейсами входных данных.

ЦАП с последовательным интерфейсом входных данных. Такой преобразователь содержит на кристалле помимо собственно ЦАП дополнительно также последовательный регистр загрузки, параллельный регистр хранения и управляющую логику (рисунок 6.9, а). Чаще всего используется трехпроводный интерфейс, который обеспечивает управление ЦАП от SPI, QSPI, MICROWIRE интерфейсов процессоров. При активном уровне сигнала CS (в данном случае - нулевом) входное слово длины N (равной разрядности ЦАП) загружается по линии DI в регистр сдвига под управлением тактовой последовательности СLK. После окончания загрузки, выставив активный уровень на линию LD, входное слово записывают в регистр хранения, выходы которого непосредственно управляют ключами ЦАП. Для того, чтобы иметь возможность передавать по одной линии данных входные коды в несколько ЦАП, последний разряд регистра сдвига у многих моделей ЦАП с последовательным интерфейсом соединяется с выводом ИМС DO. Этот вывод подключается ко входу DI следующего ЦАП и т.д. Коды входных слов передаются, начиная с кода самого последнего преобразователя в этой цепочке.

В качестве примера на рисунке 6.9, б представлена временная диаграмма, отражающая процесс загрузки входного слова в ЦАП АD7233. Минимально допустимые значения интервалов времени (порядка 50 нс), обозначенных на временных диаграммах, указываются в технической документации на ИМС.

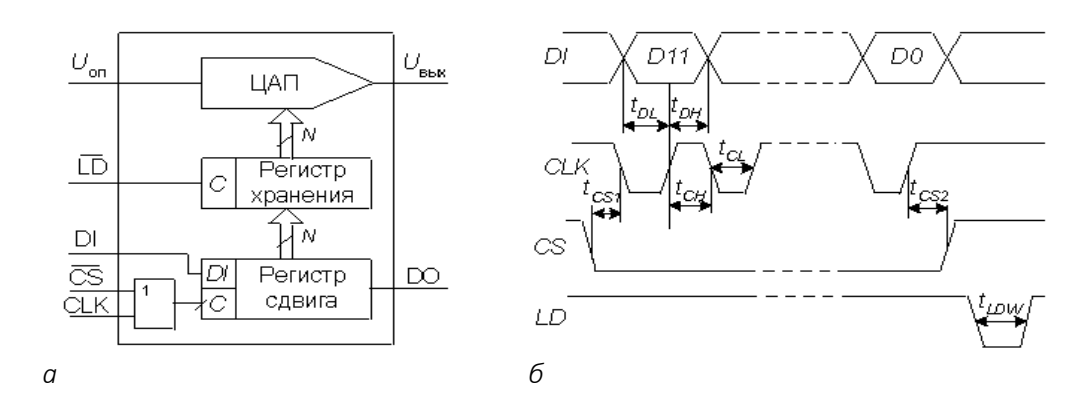

Рисунок 6.9. - ЦАП с последовательным интерфейсом

На рисунке 6.10 приведен вариант схемы подключения преобразователя с последовательным интерфейсом к микроконтроллеру (МК).

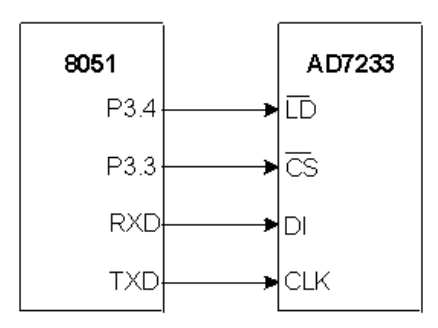

Рисунок 6.10. - Подключение ЦАП с последовательным интерфейсом к микроконтроллеру семейства MCS51

На время загрузки входного слова в ЦАП через последовательный порт микроконтроллера, к которому могут быть также подключены и другие приемники, на вход CS (выбор кристалла) подается активный уровень с одной из линий ввода-вывода МК. После окончания загрузки МК меняет уровень на входе CS, и, выставив активный уровень на входе LD ЦАП, обеспечивает пересылку входного кода из регистра сдвига ЦАП в регистр хранения. Время загрузки зависит от тактовой частоты МК и обычно составляет единицы микросекунд. В случае, если колебания выходного сигнала ЦАП во время загрузки допустимы, вход LD можно соединить с общей точкой схемы.

Минимальное количество линий связи с ЦАП обеспечивается двухпроводным интерфейсом I2C. Этим интерфейсом оснащаются некоторые последние модели ЦАП, например, AD5301. Адресация конкретного устройства осуществляется по линии данных.

ЦАП с параллельным интерфейсом входных данных. Чаще используются два варианта. В первом варианте на *N* входов данных *N-*разрядного ЦАП подается все входное слово целиком. Интерфейс такого ЦАП включает два регистра хранения и схему управления (рисунок 6.11, *а*). Два регистра хранения нужны, если пересылка входного кода в ЦАП и установка выходного аналогового сигнала, соответствующего этому коду, должны быть разделены во времени. Подача на вход асинхронного сброса CLR сигнал низкого уровня приводит к обнулению первого регистра и, соответственно выходного напряжения ЦАП.

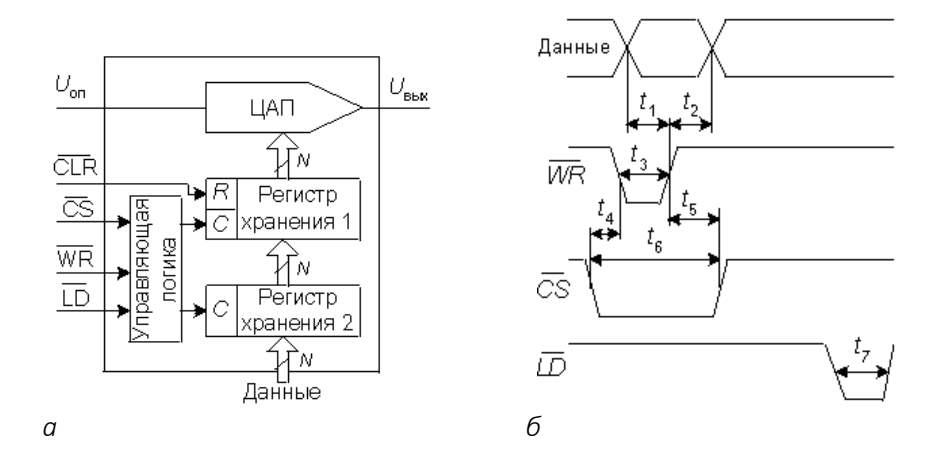

Рисунок 6.11. – ЦАП с параллельным интерфейсом

Пример блок-схемы подключения 12-ти разрядного ЦАП МАХ507 к 16-ти разрядному микропроцессору (МП) приведен на рисунке 6.12.

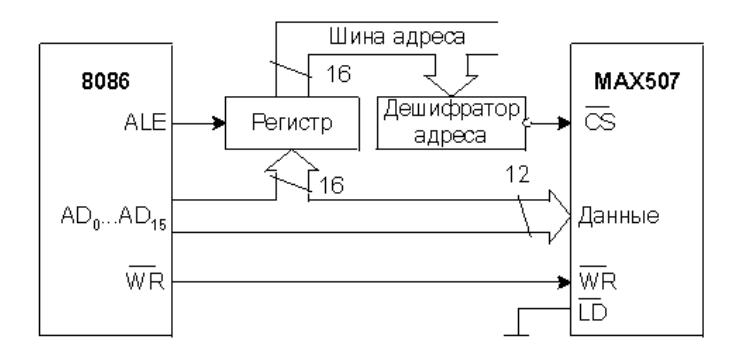

Рисунок 6.12. – Подключение ЦАП с параллельным интерфейсом к микропроцессору Intel 8086

Процессор посылает входной код в ЦАП как в ячейку памяти данных. Вначале с шины адрес/данные поступает адрес ЦАП, который фиксируется регистром по команде с выхода ALE микропроцессора и, после дешифрации, активизирует вход CS ЦАП. Вслед за этим МП подает на шину адрес/данные входной код ЦАП и затем сигнал записи на вход WR (см. рисунок 6.9, *б*).

Для подключения многоразрядных ЦАП к восьмиразрядным микропроцессорам и микроконтроллерам используется второй вариант параллельного интерфейса. Он предусматривает наличие двух параллельных загрузочных регистров для приема младшего байта входного слова МБ и старшего байта – СБ (рисунок 6.13). Пересылка байтов входного слова в загрузочные регистры может происходить в любой последовательности.

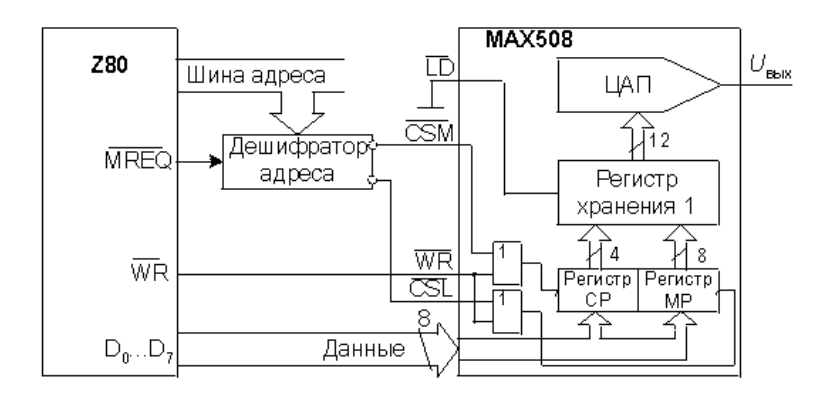

Рисунок 6.13. – Подключение ЦАП с параллельным интерфейсом второго типа к восьмиразрядному микропроцессору

# Тема 7 МОДЕЛИРОВАНИЕ УСТРОЙСТВ ПРОМЫШЛЕННОЙ ЭЛЕКТРОНИКИ

# 7.1. Биполярные транзисторы (БТ) и их нетрадиционные применения. Линейные макромодели

Нетрадиционные применения БТ подразумевают использование:

БТ в нетрадиционных включениях;

 температурных и режимных свойств так называемых характерных точек БТ для расчета показателей цепей на их основе;

композитных конфигураций;

 макромоделей (мы будем называть их БТ+), описывающих БТ вместе со смежными цепями с помощью вторичных показателей;

обратных (инверсных) параметров БТ.

# 7.1.1. Линейная макромодель БТ+, ее вторичные параметры

На рисунке 7.1 показано включение транзистора *Т* в усилительный каскад. Между базой *Т* и общим проводом (землей) включен эквивалентный генератор (эталон) напряжения  $U_{\mathsf{ex}}$  с внутренним сопротивлением  $\mathit{R}_{g}$  , а между коллектором и базой *Т* и общим проводом –

соответственно внешние нагрузки  $R_{_I}$  и  $R_{ee}$ . Источник постоянного напряжения питания на малосигнальной схеме (рисунок 7.2) не показан и заменен коротким замыканием.

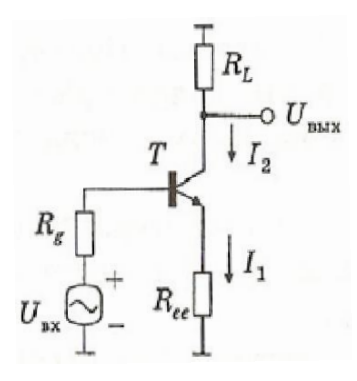

Рисунок 7.1. – Включение транзистора *Т* в усилительный каскад

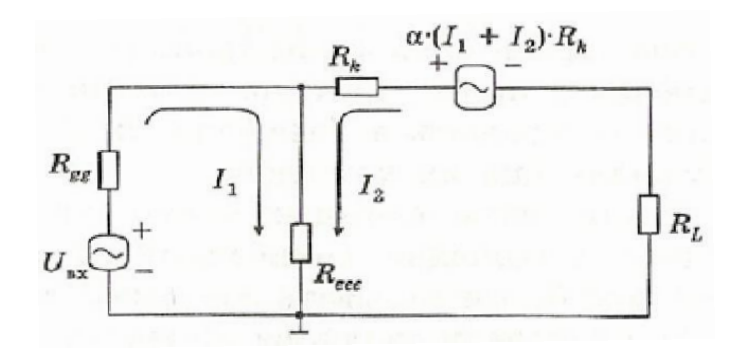

Рисунок 7.2. – Макромодель БТ+ каскада,

Объединение показателей эквивалентной схемы БТ с внешними цепями, подключаемыми к его эмиттеру, базе и коллектору, позволяет построить (рисунок 7.1.2) макромодель БТ+ каскада с вторичными параметрами *Reee* ,*<sup>R</sup>gg* ;

$$
R_{eee} = R_e + R_{ee},
$$
  
\n
$$
R_{gg} = R_g + R_b.
$$
\n(7.1)

В выражении (7.1) и на рисунке 7.2

$$
R_e = \frac{\varphi_r}{l_e},
$$
  
\n
$$
R_e \left[ \text{KOM} \right] = \frac{\varphi_{r[s]}}{l_e \left[ MA \right]},
$$
  
\n
$$
R_k = \frac{\varphi_E}{l_k}.
$$
\n(7.2)

# 7.1.2. Уравнения в прямом направлении

Для правого конура (см. рисунок 7.2) имеем:

$$
(l_1 + l_2) \cdot R_k \cdot \alpha = l_1 \cdot R_{eee} + l_2 \cdot (R_k + R_{eee} + R_l).
$$

Объединив в этом выражении термы с одинаковыми токами и записав уравнение Кирхгофа для левого контура, получим систему

$$
\begin{cases}\nU_{\text{ex}} = I_1 \left( R_{\text{eee}} + R_{\text{gg}} \right) + I_2 R_{\text{eee}}, \\
0 = I_1 \left( -R_k + R_{\text{eee}} \right) + I_2 \left[ R_k \left( 1 - \alpha \right) + R_{\text{eee}} + R_l \right].\n\end{cases} (7.3)
$$

Введем вторичные параметры:

$$
R_{LL} = R_L + R_{eee},
$$
  
\n
$$
R_{kk} = \frac{R_k}{\beta + 1}.
$$
\n(7.4)

Приведем систему (7.3) к следующему виду:

$$
S[1] = I_1 \cdot Z[1,1] + I_2 \cdot Z[1,2], \quad S[2] = I_1 \cdot Z[2,1] + I_2 \cdot Z[2,2], \tag{7.5}
$$

где элементы Z-матрицы БТ+ и внешние ЭДС S[1], S[2] имеют вид:

$$
Z[1,1] = (R_{gg} + R_{eee}); Z[1,2] = R_{eee}; Z[2,1] = (-R_k + R_{eee}); Z[2,2] = (R_{kk} + R_{eee} + R_{LL});
$$
  

$$
S[1] = U_{ex}; S[2] = 0.
$$
 (7.6)

В выражениях (7.3)–(7.5) можно подставлять значения напряжения  $U_{ex}$  (в В), сопротивлений  $R_{_{qq}}$ , $R_{_{ee}}$ , $R_{_k}$ , $R_{_{LL}}$ , $R_b$  (в кОм), тогда в результате решения системы уравнений получим токи  $l_1$ , $l_2$  (в мА).

Размерности при определении  $R_{\rho}$  соответствуют формуле (7.2), где  $\varphi_{\tau}$  – термический потенциал.

Если воспользоваться методом Крамера, то решения находятся как частные:

$$
l_1 = \frac{Det_1}{Det}, \quad l_2 = \frac{Det_2}{Det}, \tag{7.7}
$$

где детерминанты определяются как

$$
\Delta = Det = \begin{vmatrix} Z[1,1] & Z[1,2] \\ Z[2,1] & Z[2,2] \end{vmatrix}, \quad \Delta_1 = Det_1 = \begin{vmatrix} S[1] & Z[1,2] \\ S[2] & Z[2,2] \end{vmatrix}, \quad \Delta_2 = Det_2 = \begin{vmatrix} Z[1,1] & S[1] \\ Z[2,1] & S[2] \end{vmatrix}.
$$
 (7.8)

#### 7.1.3. Прямая передача тока

Из (7.7) и (7.8) для усиления тока ВБТ+ найдем:

$$
B = I_2 / I_1 = I_L / I_b = Det_2 / Det_1 = \frac{Z[2,1]}{Z[2,2]} = \frac{R_k - R_{eee}}{R_k + R_{LL}}.
$$
\n(7.9)

Если допустить  $R_{\text{osc}} \ll R_{\text{tot}}$ , то введя функцию ветвления

$$
Branch(R_{LL}, R_{kk}) = \frac{R_{kk}}{R_{kk} + R_{LL}},
$$
\n(7.10)

можем записать:

$$
B = (\beta + 1) \cdot Branch(R_{\mu}, R_{\kappa}). \tag{7.11}
$$

Иллюстрацией функции ветвления служит модель прямой передачи тока БТ+, изображенная на рисунке 7.3.

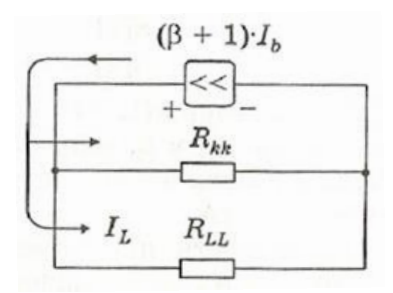

Рисунок 7.3. - Модель прямой передачи тока БТ+

#### 7.1.4. Бисекция и модель входного сопротивления  $R_i$

Подвергнем макромодель (см. рисунок 7.2) бисекции, т.е. расчленению таким образом, чтобы, удалив правый контур (выходную цепь), оставить без изменения ток  $l_1$ левого контура (входной цепи). Для этого следует сохранить напряжение на резисторе  $R_{eee}$ , т.е. убрав правый контур, заменить его током  $l_1 + l_2 = l_1 \cdot (1 + B) = l_b \cdot (B + 1)$  через резистор  $R_{eee}$ . При этом ток через резистор  $R_{gg}$  не меняется (рисунок 7.4, а).

Обобщенное (рисунок 7.4, б) входное сопротивление БТ+ будет равно

$$
R_{ex} = \frac{U_{ex}}{I_b} = R_{gg} + R_{eee} \cdot (B + 1),
$$
\n(7.12)

Из выражения (7.12) для  $R_{ex}$  БТ+ можно найти собственное значение входного сопротивления БТ  $\overrightarrow{R}_{\scriptscriptstyle{\text{ex}}}$ , поскольку

$$
R_{\text{ex}} = R_q + R'_{\text{ex}} = R_q + R_b + R_{\text{eee}} \cdot (B + 1). \tag{7.13}
$$

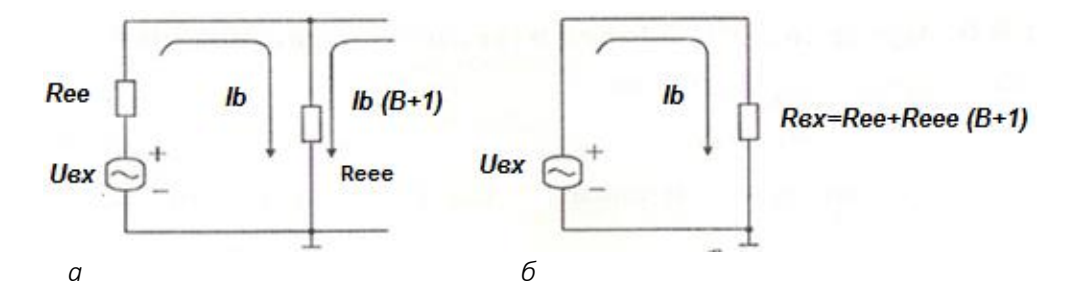

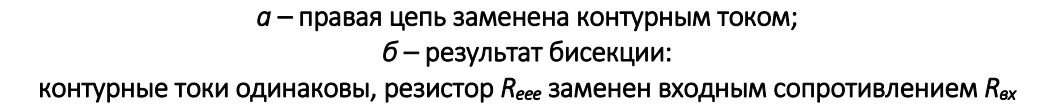

Рисунок 7.4. – Модель для входного сопротивления R<sub>ex</sub>5T+

Из формул (7.13) и (7.11) следует, что:

- при  $R_{L} \rightarrow 0 R_{ex} \rightarrow R_{eee} \cdot (\beta + 1);$
- при  $R_1 \rightarrow \infty R_{ex} \rightarrow R_{aa} + R_{ee}$ ;
- при насыщении БТ имеет место соотношение

$$
\sigma \cdot B = \frac{l_{\ell}}{l_{\rm b}}\,,\tag{7.14}
$$

 $\sigma$  – безразмерный коэффициент, лежащий в пределах где

$$
0 \le \sigma \le 1. \tag{7.15}
$$

Этот коэффициент показывает, во сколько раз уменьшается усиление тока  $I_{1}/I_{h}$ при насыщении. В режиме насыщения, следовательно, вместо В работает  $\sigma$  $\cdot$  В, так что

$$
R_{\text{ex, Hac.}} = R_{gg} + (\sigma \cdot B + 1) \cdot R_{eee}.
$$
 (7.16)

Значение  $\sigma$  = 1 соответствует границе области насышения с активной областью. Значение  $\sigma$  = 0 соответствует настолько глубокому насыщению, что  $I_1/I_b = 0$ , а

$$
R_{\text{ex.} \text{Hac.}|_{\text{cm}}}=R_{gg}+R_{\text{eee.}} \tag{7.17}
$$

## 7.1.5. Крутизна (S, Slope) и усиление напряжения К

Определив крутизну как

$$
S = \frac{l_{\ell}}{U_{\text{ex}}}
$$
 (7.18)

и умножив числитель и знаменатель этого выражения на l<sub>1</sub>, получим:

$$
S = (I_{L}/I_{1}) \cdot (I_{1}/U_{ex}) = B/R_{ex} = B/[R_{gg} + R_{eee}(B+1)].
$$
\n(7.19)

Усиление напряжения
$$
K = S \cdot R_l \tag{7.20}
$$

составит

$$
K = (B+1) \cdot R_{\iota} / R_{\text{ex}} = \frac{(B+1) \cdot R_{\iota}}{(B+1) \cdot R_{\text{eee}} + R_{gg}} = R_{\iota} / R_{\iota} , \qquad (7.21)
$$

где

$$
R_t = R_{eee} + R_{gg} / (B+1) = 1 / S. \tag{7.22}
$$

Трансрезистивность - величина, обратная крутизне.

### 7.1.6. Обратное включение

При обратном включении (рисунок 7.5, а):

– входная ЭДС закорачивается, т.е. на входе предполагается  $U_{ex} = 0$ ; при этом обобщенное сопротивление  $R_{aa} = R_a + r_b$  остается включенным;

– внешний сигнал  $U_{\text{max}}$  подается на выход БТ+, закорачивая нагрузку  $R_{\text{L}}$ .

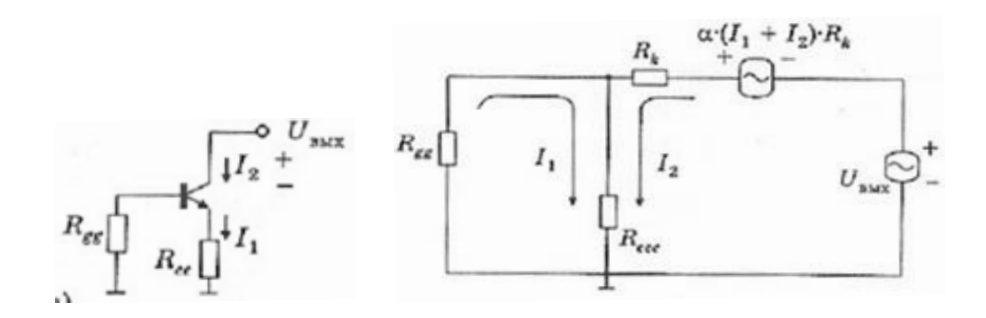

 $a$  - электрическая цепь;  $6$  - макромодель

Рисунок 7.5. – Обратное включение БТ+

Макромодель (см. рисунок 7.5, б) позволяет составить и решить уравнения обратного включения БТ+:

$$
U_{\text{ex}} = I_1 \cdot (R_{gg} + R_{\text{eee}}) + I_2 \cdot R_{\text{eee}}, 0 = I_1 \cdot (-R_k + R_{\text{eee}}) + I_2 \cdot [R_k(1 - \alpha) + R_{\text{eee}}].
$$
 (7.23)

Обратная Z-матрица БТ+ имеет вид:

$$
Z[1,1] = (R_{gg} + R_{eee}); Z[1,2] = R_{eee}; Z[2,1] = (-R_k + R_{eee}); Z[2,2] = (R_{kk} + R_{eee});
$$
  

$$
S[1] = 0; S[2] = U_{g_{b/K}}.
$$
 (7.24)

Три последние строчки системы (7.24) отличаются от трех последних строчек системы (7.6), записанной для прямого включения БТ+.

#### 7.1.7. Обратная передача тока

Использовав формулы (7.7), (7.8) для метода Крамера и записав детерминанты в виде

$$
\Delta = Det = \begin{vmatrix} R_{gg} + R_{eee} & R_{eee} \\ -R_k + R_{eee} & R_{kk} + R_{LL} \end{vmatrix}, \Delta_1 = Det_1 = \begin{vmatrix} 0 & R_{eee} \\ U_{\text{max}} & R_{kk} + R_{LL} \end{vmatrix}, \Delta_2 = Det_2 = \begin{vmatrix} R_{gg} + R_{eee} & 0 \\ -R_k + R_{eee} & U_{\text{max}} \end{vmatrix}, \tag{7.25}
$$

для величины инверсного коэффициента передачи тока  $B_{\text{use}}$  найдем:

$$
B_{\mu_{\text{H}}\text{B}} = -\frac{I_1}{I_2} = -\frac{Z[1,2]}{Z[1,1]} = -\frac{R_{\text{eee}}}{R_{gg} + R_{\text{eee}}}.
$$
\n(7.26)

Иными словами.

$$
B_{\mu_{\text{H}}\text{}} = -\text{Branch}\big(R_{\text{eq}}, R_{\text{eee}}\big).
$$
\n(7.27)

Из (7.27) видно, что  $B_{\mu_{H6}}$  < 0 и лежит в пределах  $-1 \le B_{\mu_{H6}} \le 0$ .

Иллюстрацией служит модель обратной передачи тока БТ+, изображенная на рисунке 7.6.

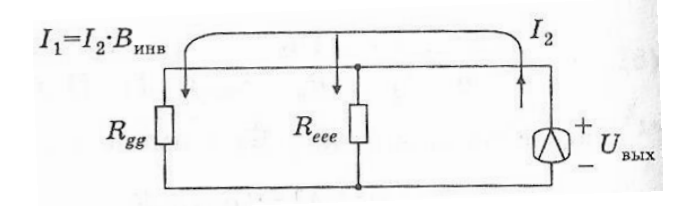

Рисунок 7.6. – Модель обратной передачи тока БТ+

#### 7.1.8. Бисекция и модель выходного сопротивления  $R_{\text{b}ux}$

Подвергнем цепь (рисунок 7.7, б) бисекции.

Заменим  $l_1$  на  $l_2 \cdot B_{\text{use}}$ ; этим током заменим резистор  $R_{\text{ga}}$ . Сумму токов  $I_1 + I_2 = I_2 (1 + B_{\text{unit}})$ через  $R_{\text{eee}}$  заменим на ток  $I_2$  (рисунок 7.7, а). Для этого чтобы сохранить напряжение на  $R_{eee}$  постоянным, номинал  $R_{eee}$  следует изменить до величины  $R_{ee}$  ·  $(1+B_{\text{max}})$ , как показано на рисунке 7.7, б.

На этом же рисунке (результате бисекции) управляемый генератор (рисунок 7.7, а) представлен в виде:

$$
\left(l_1 + l_2\right)\alpha \cdot R_k = \alpha \cdot l_2 \left(1 + B_{\text{use}}\right) R_k. \tag{7.28}
$$

Анализ рисунка 7.7, б дает, что

$$
U_{\text{obs}} + I_2 \left[ \alpha \left( 1 + B_{\text{trig}} \right) R_k \right] = I_2 \left[ R_k + R_{\text{eee}} \cdot \left( 1 + B_{\text{trig}} \right) \right]. \tag{7.29}
$$

Преобразовав это выражение к виду

$$
U_{\text{obs}} = -I_2 \cdot \alpha \cdot R_k - I_2 \cdot B_{\text{use}} \cdot \alpha \cdot R_k + I_2 \cdot R_{\text{eee}} \left(1 + B_{\text{use}}\right),\tag{7.30}
$$

Находим выходное сопротивление БТ+:

$$
R_{\scriptscriptstyle e b K} = R_{\scriptscriptstyle k} \left[ 1 - \alpha + |B_{\scriptscriptstyle UHB}| \cdot \alpha \right] + R_{\scriptscriptstyle e ee} \left[ 1 - |B_{\scriptscriptstyle UHB}| \right]. \tag{7.31}
$$

Терм  $R_{eee}$  $\left[1-\left|\beta_{\scriptscriptstyle UHB}\right|\right]$ обычно мал, поэтому

$$
R_{\scriptscriptstyle{\theta bIX}} \approx R_k \left[1 - \alpha + \left|B_{\scriptscriptstyle{\theta t H\theta}}\right| \alpha\right]. \tag{7.32}
$$

Из (7.32) видно, что  $R_{\text{max}}$  лежит в пределах

$$
R_{kk} \le R_{\text{max}} \le R_k \tag{7.33}
$$

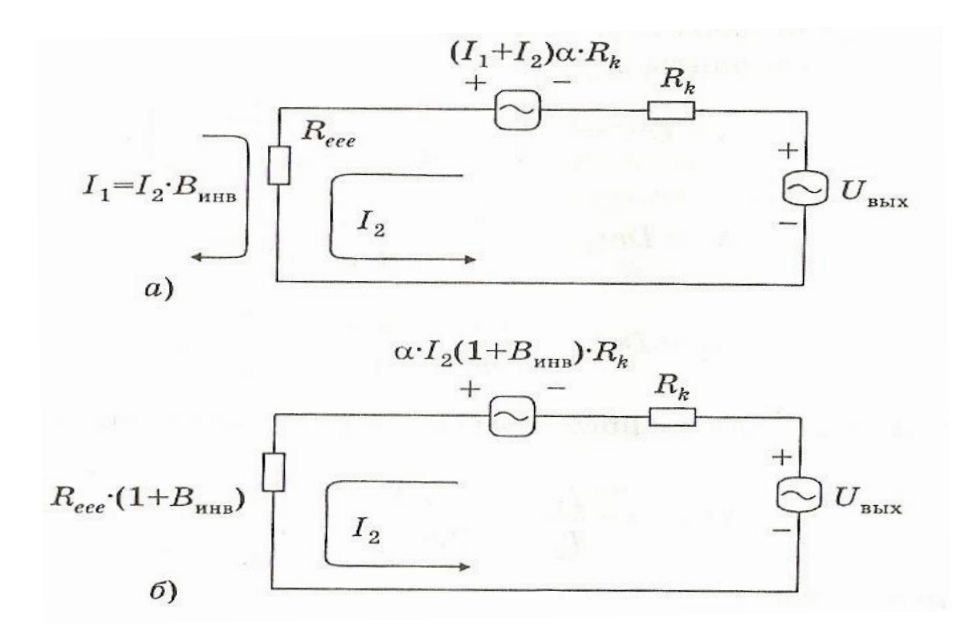

### а - левая цепь заменена контурным током; б - результат бисекции:

контурные токи одинаковы, резистор $\mathit{R}_{eee}$ заменен резистором  $\mathit{R}_{eee} \cdot \left(1 + \mathit{B}_{\scriptscriptstyle UHB}\right)$ 

Рисунок 7.7. – Модель для выходного сопротивления  $R_{\text{max}}$  БТ+:

Основные частные случаи.

1) 
$$
\text{R}_{\text{eq}} \ll R_{\text{eq}}
$$
,  $\text{R}_{\text{blue}} = 1$   $\text{R}_{\text{blue}} = R_k$ ;

2) если  $R_{gg} \gg R_{eee}$ , то  $B_{u_{Hg}} = 0$  и  $R_{b_{Hg}} = R_{kk}$ ;

### 7.1.9. Обратные параметры: крутизна и коэффициент передачи напряжения

По аналогии с прямой крутизной имеем:

$$
S_{\mu_{H\theta}} = \frac{l_1}{U_{\text{obs}}}\frac{l_1}{U_{\text{obs}}}\frac{l_2}{l_2} = \frac{B_{\mu_{H\theta}}}{R_{\text{obs}}},\tag{7.34}
$$

$$
K_{_{UH\sigma}} = S_{_{UH\sigma}} \cdot R_g = B_{_{UH\sigma}} \cdot \frac{R_g}{R_{_{\sigma bIX}}},
$$
\n(7.35)

Из этих выражений видно, что обратные параметры  $S_{\mu}$ ,  $K_{\mu}$ отрицательны, T.K.  $B_{\mu_{\text{HB}}} < 0$ .

#### 7.1.10. Высокочастотная (ВЧ) линейная макромодель БТ+, ее вторичные параметры

При составлении высокочастотной линейной макромодели БТ+ (рисунок 7.8) мы используем следующие допущения об инерционности ее компонентов:

$$
\alpha = \frac{\alpha_0}{1 + j\omega\tau_\alpha} = \frac{\alpha_0}{1 + \frac{jf}{f_\alpha}},\tag{7.36}
$$

$$
Z_k = \frac{R_k}{1 + j\omega R_k C_k} = \frac{R_k}{1 + \frac{jf}{f_k}},
$$
\n(7.37)

$$
f_k = \frac{1}{2\pi R_k C_k}.\tag{7.38}
$$

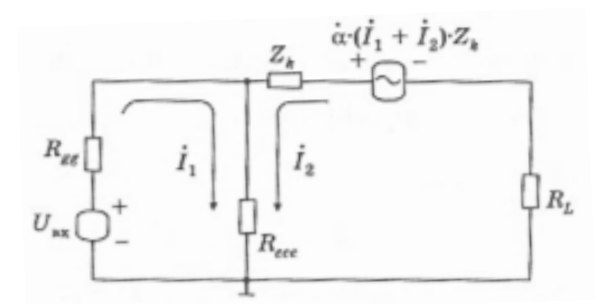

Рисунок 7.8. - Высокочастотная линейная макромодель БТ+

Компоненты модели  $R_e$ ,  $R_{ee}$ ,  $R_q$ ,  $R_l$  считаем безынерционными.

При этом в результате решения уравнений Кирхгофа будут получены комплексные значения токов  $l_1$ ,  $l_2$ .

С учетом этих обстоятельств мы можем повторить проделанный ранее анализ. Начнем с приведенных ранее общих формул (7.13), которые будут справедливы и в ВЧ-диапазоне.

Запишем соотношения, аналогичные (7.14):

$$
Z[1,1] = (R_{gg} + R_{eee}); Z[1,2] = R_{eee}; Z[2,1] = (-Z_k + R_{eee});
$$
  
\n
$$
Z[2,2] = (Z_{kk} + R_{tt});
$$
  
\n
$$
S[1] = U_{ex}; S[2] = 0.
$$
\n(7.39)

Имеем:

$$
\dot{\beta} = \frac{\dot{\alpha}}{1 - \dot{\alpha}} = \frac{1}{\frac{1}{\dot{\alpha}} - 1}.
$$
\n(7.40)

Откуда

$$
\dot{\beta} = \frac{\beta_0}{1 + j\omega\tau_\beta} = \frac{\beta_0}{1 + \frac{jf}{f_\beta}},\tag{7.41}
$$

$$
f_{\beta} = \frac{f_{\alpha}}{\beta_0 + 1} \sim \frac{f_{\alpha}}{\beta_0}.
$$
 (7.42)

$$
\frac{1}{\dot{\beta}} = \frac{1}{\dot{\alpha}} - 1 = \frac{1 + j\omega\tau_{\beta}}{\beta_{\text{o}}}.
$$
\n(7.43)

Имеем также

$$
f_{\beta} \cdot \beta_0 = f_{\alpha} = \text{const.}
$$
 (7.44)

Из

$$
Z_{kk} = \frac{Z_k}{\dot{\beta} + 1} \tag{7.45}
$$

найдем:

$$
Z_{kk} = R_{kk} \cdot \frac{1 + \frac{if}{f_{\beta}}}{1 + \frac{if}{f_{k}}},
$$
\n(7.46)

 $R_{kk}$  соответствует (7.12). где

В таблице 7.1 приведен список формул для БТ+ на ВЧ.

#### Пример

Оценим характерные частоты по их величине и найдем  $R_{kk}$ .

Пусть  $f_{\alpha} = 100 \text{ M}\text{Fu}; C_{k} = 3 \text{ n}\Phi; \varphi_{E} = 150 \text{ B}; \beta_{0} = 100; I_{e} = 0.5 \text{ mA}.$ Тогда  $R_k = 300 \text{ KOM};$  $f_{\rm B} = 1$  МГц;  $f_k = 1/(2\pi R_k C_k) = 1/(2\pi \cdot 5 \cdot 0.3 \cdot 10^{-6}) = 0.106$  MFu  $R_{kk} = 300 / 100 = 3$  KOM.

| Усиление тока                                                                                                    |                                                                                                    |  |  |
|----------------------------------------------------------------------------------------------------|----------------------------------------------------------------------------------------------------|--|--|
| $\alpha = \alpha_{0}/(1 + jw\tau_{\alpha}) = \alpha_{0}/(1 + jf/f_{\alpha})$                                                                                       | $\beta = \beta_0 / 1 + j w \tau_e = \beta_0 / (1 + i f / f_e)$                                                                                                    |  |  |
| $f_{\rm B} = f_{\alpha}/(\beta_0+1) \approx f_{\alpha}/\beta_0$                                                                                                    | $f_{\scriptscriptstyle B} = \text{Par}\left(f_{\scriptscriptstyle K}^{\prime}, f_{\scriptscriptstyle B}^{\prime}\right)$                                                                                                    |  |  |
| $B = B_0 / (1 + if / f_n)$                                                                                                    | $B_0 = \beta_0$ Branch $(R_i, R_{kk})$                                                                                                    |  |  |
| $f'_{\rm B} = f_{\alpha}/B_{\alpha}$                                                                                                    | $f'_k = f_k \frac{1}{1 - Br(R_i, R_{ik})}$                                                                                                    |  |  |
| Усиление напряжения                                                                                                    |                                                                                                    |  |  |
| $S = 1/R_t(1 + if / f_B)$                                                                                                    | $f_{B} = f_{\alpha} \frac{n_{t}}{R}$                                                                                                    |  |  |
|                                                                                                    |                                                                                                    |  |  |
| $K = S \cdot R_{L} = \frac{R_{L}}{R_{\star}} \cdot \frac{1}{(1 + if / f_{R})}$                                                                                     |                                                                                                    |  |  |
| Входные сопротивления                                                                                                    |                                                                                                    |  |  |
| $Z_{\text{ex}}^{03} = R_{\text{ex}}/(1 + i f / f_{\text{R}})$                                                                                                    | $C_{\text{av}}^{O3} = 1/(2\pi f_{\text{B}} \cdot R_{\text{ex}})$                                                                                                    |  |  |
| $Z_{\text{ex}}^{OB} = R_t + jwL_{\text{ex}}$                                                                                                    | $L_{\text{av}}^{05} = r_{h}^{1}/(2\pi f_{\text{av}})$                                                                                                    |  |  |
| $R_{\scriptscriptstyle e\alpha} = R_{\scriptscriptstyle e\alpha} \cdot B_{\scriptscriptstyle 0}$                                                                   |                                                                                                    |  |  |
| Коллекторная цепь                                                                                                    |                                                                                                    |  |  |
| $Z_k = R_k / (1 + j f / f_k)$                                                                                                    | $Z_{kk} = \frac{R_k}{\beta} \cdot \frac{(1 + j f / f_{\beta})}{(1 + i f / f_{\beta})}$                                                                                                    |  |  |
|                                                                                                    | $f_k = 1/2\pi R_k C_k$                                                                                                    |  |  |
| Инверсные параметры                                                                                                    |                                                                                                    |  |  |
| $R_{\text{obs}} = R_{k}   1 - \alpha_{0} (1 + \alpha_{0})  $                                                                                                    | $B_{\mu\mu\rho} = -Branch(R_{ee}, R_{ee})$                                                                                                    |  |  |
|                                                                                                    | $f_{\mu\mu\alpha} = f_{\alpha} \cdot (1 - \alpha_{\alpha} - \alpha_{\alpha} \cdot B_{\mu\mu\alpha})$                                                                                                    |  |  |
| $Z_{\text{max}} = R_{\text{max}} / (1 + jf / f_B) \cdot \frac{(1 + jf / f_{\text{true}})}{(1 + i f / f)}$                                                          | $K_{\mu_{\text{H}}s} = \frac{-\text{Par}\left(R_{\text{ee}}, R_{\text{eee}}\right)}{R_{\text{cm}}} \cdot \frac{\left(1 + \text{if} / f_k\right)\left(1 + \text{if} / f_s\right)}{\left(1 + \text{if} / f_{\text{cm}}\right)}$ |  |  |
| $S_{\mu_{H\sigma}} = \frac{-Br(R_{\rm ee}, R_{eee})}{R_{\rm e} \sqrt{1 + \frac{if}{f} / f_{\rm g}(1 + \frac{if}{f} / f_{\rm g})}}{(1 + \frac{if}{f} / f_{\rm g})}$ |                                                                                                    |  |  |
|                                                                                                    |                                                                                                    |  |  |

Таблица 7.1. - Сводка формул для БТ+ на ВЧ

## 7.1.11. Диапазон средних частот

Этот диапазон определяется неравенствами  $f_k \ll f$ ,  $f_\beta \ll f$ . При выполнении этих неравенств ряд формул упрощается (таблица 7.2).

#### Пример

Определить показатели БТ+ в диапазоне средних частот.  $\beta_0 = 100; f = 10$  MFu;  $f_a = 100$  MFu;  $l_e = 0.5$  MA;  $C_k = 5\pi\Phi$ ;<br>Aaho:  $R_{ee} = 0; R_g = R_b = 25$  Om;  $R_l = 1$  KOM.

Найти: усиление тока, крутизну, коэффициент усиления напряжения и инверсные показатели.

Решение. Усиление тока равно

$$
\dot{B} = -j \cdot \frac{f_{\beta} \cdot \beta_0}{f} \cdot Branch(R_{L}, \tau_{\alpha} / C_{k}) = -j \cdot \frac{f_{\alpha}}{f} Branch(1000, 320) = 10 \cdot 0,24e^{j270} = 2,4e^{j90}.
$$

Низкочастотное значение составляет

$$
B_0 = \beta_0 \cdot Branch(R_L, R_{kk}) = 100 \cdot Branch(1,3) = 75.
$$

Если принять  $\varphi_{\tau} = 26.5$  мВ, то  $R_{e} = 53$  Ом;

$$
R_t = R_{eee} + \frac{R_{gg}}{B_0} = 53 + 50 / 75 = 53,7;
$$
  
\n
$$
f_s = f_\alpha \cdot \frac{R_t}{R_{gg}} = 100 \cdot \frac{53,7}{50} = 100 \text{ MTu};
$$
  
\n
$$
\dot{S} = \frac{1}{R_t \left(1 + \frac{if}{f_s}\right)} = 18,62 \frac{\text{mA}}{\text{B}} \cdot e^{j5,7}.
$$

Прямая крутизна почти активна.

Вычислим модуль и фазу обратной крутизны и сравним с прямой крутизной. Имеем

$$
\dot{S}_{\mu_{\text{H}}\text{B}} = -j\omega C_{k} = -j \cdot 2\pi \cdot f \cdot 5 \cdot 10^{-12} = 0,0314e^{-j90} \frac{\text{MA}}{\text{B}}.
$$

Прямая крутизна была в 600 раз больше!

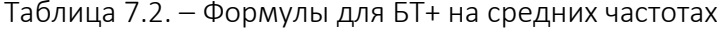

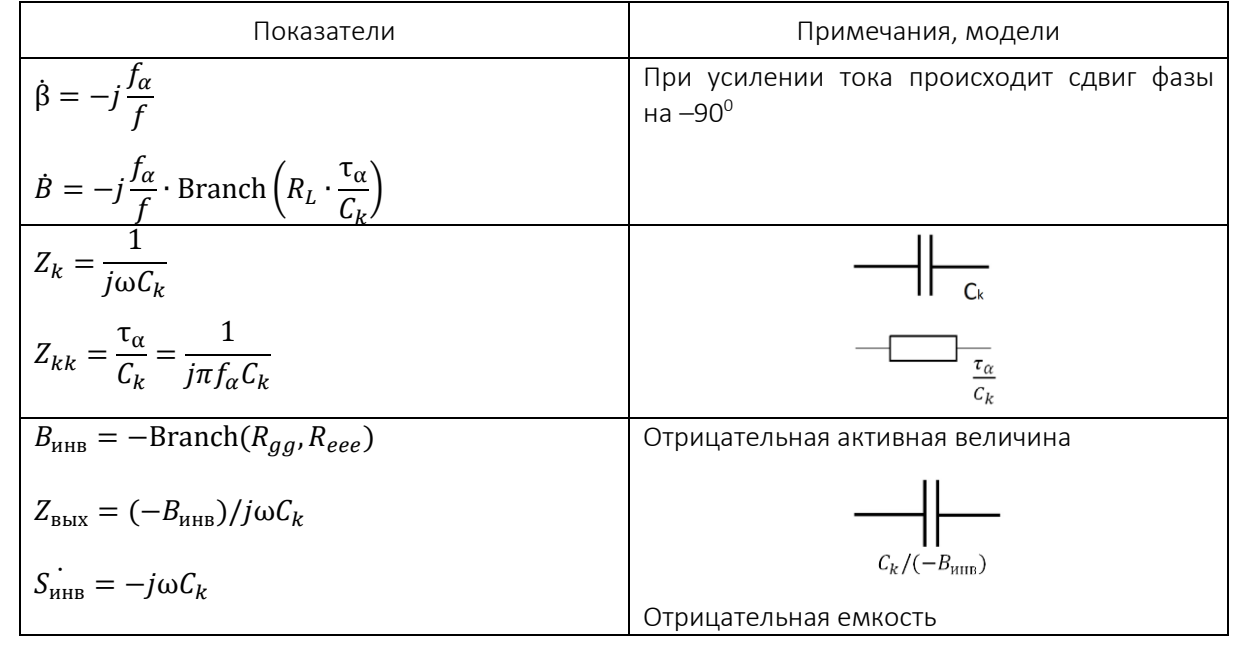

### 7.2. Биполярные транзисторы в ключевых режимах. «Большие» сигналы

#### 7.2.1. Модель БТ для «больших» сигналов

Эта модель использует представление БТ в виде двух р-п-переходов (диодов) и двух управляемых источников  $(\alpha_{N_e}, \alpha_{N_e})$ , расположенных в коллекторной и эмиттерной цепи соответственно (рисунок 7.9).

Токи через диоды подчиняются уравнению Шокли и являются нелинейными термами:

- для коллекторного диода

$$
\chi = I_{k0} \Big[ \exp \Big( U_{bk} / \varphi_{\tau} \Big) - 1 \Big]; \tag{7.47}
$$

- для эмиттерного диода

$$
\varepsilon = I_{e0} \Big[ \exp \Big( U_{be} / \varphi_{\tau} \Big) - 1 \Big], \tag{7.48}
$$

 $(7.57)$ 

 $\varphi_{\tau}$  – термический потенциал, где

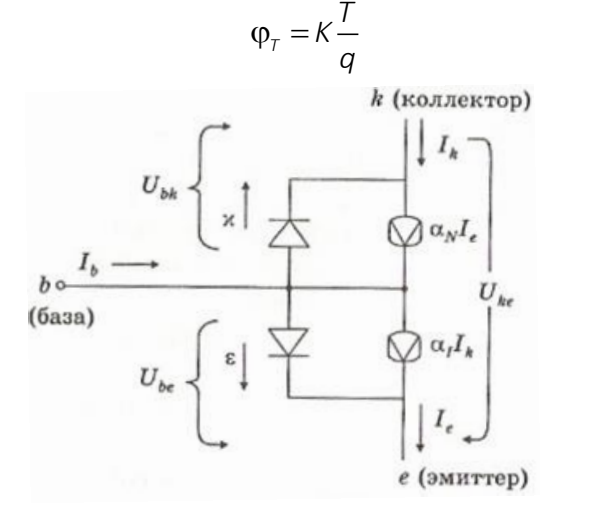

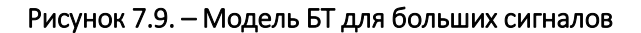

Приняв  $K = 1,38*10^{-23}$  [Джоуль/°С];  $q = 1,602*10^{-19}$ [Кулон];  $T = 273 + t$  °С [Кельвина], получим

$$
\varphi_{\tau} = \frac{7}{11608} [\text{Bo} \text{AB} \tau]. \tag{7.58}
$$

При  $t = 25$  °С  $\varphi$ <sub>r</sub> = 0,02567 (B) = 25,7 мВ. При  $t = 20$  °С  $\varphi$ <sub>r</sub> = 0,02524 (B) = 25,2 мВ. Из рисунка видно, что

$$
I_R = \alpha_N I_e - \chi \tag{7.59}
$$

$$
l_e = \alpha_l / k - \varepsilon \,. \tag{7.60}
$$

Перенесем нелинейные термы хи с в левые части (7.59), (7.60) и решим эту систему уравнений относительно токов:

$$
l_e = \frac{\Delta_1}{\Delta} = \frac{\varepsilon - \alpha / \chi}{1 - \alpha / \alpha / \chi}, \qquad (7.61)
$$

$$
I_R = \frac{\Delta_2}{\Delta} = \frac{\epsilon \alpha_N - \chi}{1 - \alpha_I \alpha_N}.
$$
 (7.62)

Выражения (7.61) и (7.62) являются соответственно входной и выходной характеристиками БТ.

#### 7.2.2. Три характерные точки входной характеристики БТ

Для того чтобы выражениями (7.61) и (7.62) можно было практически пользоваться, сделаем ряд допущений:

1. БТ и, следовательно, его переходы сделаны на основе кремния.

2. Входная характеристика БТ имеет вид  $l_a = \varepsilon$ , получающийся из (7.61) в предположениях  $\gamma = 0$ ,  $\alpha_{\text{N}} = 1$ ,  $\alpha_{\text{N}} = 0$ .

3. Экспонента входной характеристики проходит через три характерные точки:

 $U_{be} = U_{y}$  (граница между режимом отсечки и активным режимом);

 $U_{\text{ho}} = U^*$  (середина области активного режима);

 $U_{be} = U_{\sigma}$ (граница между активным режимом и режимом насыщения).

Для кремниевых *p-n* переходов при комнатной температуре  $t^{\circ} = 25 \text{ °C}$ 

$$
U_{\gamma} = 0.65 \text{ B},
$$
  
\n
$$
U^* = 0.7 \text{ B},
$$
  
\n
$$
U_{\alpha} = 0.75 \text{ B}.
$$
  
\n(7.63)

Перечисленные выше цифры хорошо отображают работу ИС с р-п переходами на основе кремния.

4. Для переходов Ме-полупроводник (переходы, диоды Шоттки, рисунок 7.10) справедливы значения, описывающие «левую» входную характеристику:

$$
U_{\gamma} = 0.35 \text{ B},
$$
  
\n
$$
U_{sh}^* = 0.4 \text{ B},
$$
  
\n
$$
U_{\sigma Sh} = 0.45 \text{ B}.
$$
  
\n(7.64)

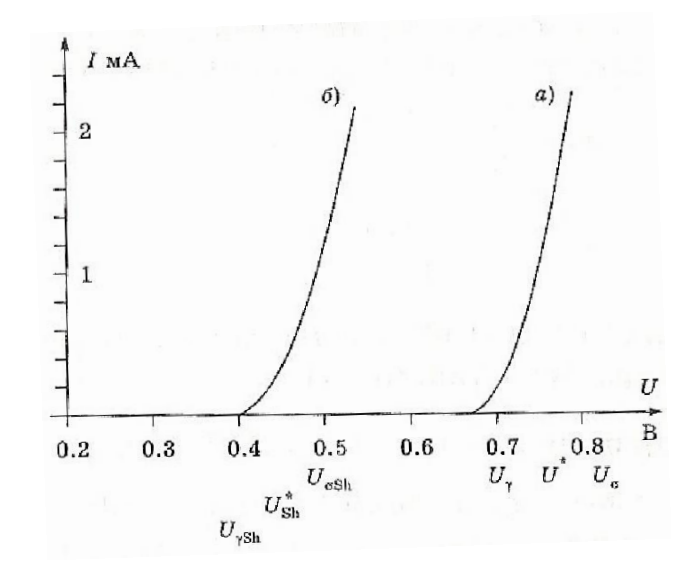

 $a$  – переход полупроводник-полупроводник;  $\delta$  – переход Шоттки

Рисунок 7.10. - Входные характеристики БТ

#### 7.2.3. Температурные сдвиги трех характерных точек входной характеристики БТ

Эти сдвиги являются «характерными». Их предсказуемость, вытекающая из физических соображений, приведенных ниже, позволяет производить расчеты статических показателей цифровых элементных структур в диапазоне температурных условий их эксплуатации.

прямую ветвь вольтамперной характеристики Рассмотрим кремниевого р-п перехода вне зависимости от характера его использования (диод, любой переход БТ и т.д.). Из уравнения Шокли  $I_e = I_0 * \exp(\frac{U}{\omega})$  имеем:

$$
U = \varphi_{\tau} * \ln(\frac{I}{I_0}).
$$
\n(7.65)

Обратный ток  $I_0 = I_0(T)$  зависит от температуры Т и ширины запрещенной зоны кремния  $\varphi$ <sub>z</sub> = 1,11 В следующим образом:

$$
I_0 = I_{00}(T_0) \cdot \exp[\varphi_z(\frac{1}{\varphi_{T_0}} - \frac{1}{\varphi_{T}})].
$$
\n(7.66)

Здесь  $T_0 = 273 + t_0$ ,

где  $t_0$  – фиксированная (например, комнатная) температура;

 $\varphi_{\tau}$ ,  $\varphi_{\tau_0}$  – значения термического потенциала при температурах T и T<sub>0</sub>;

 $I_{00} = I_{00}(T_0)$  – значение обратного тока *p-n* перехода при температуре  $T_0$ .

Обозначив в выражении (7.66) через р показатель экспоненты и подставив значения (7.57) термических потенциалов, получим:

$$
\rho = \varphi_z \cdot \left(\frac{1}{\varphi_{\tau_0}} - \frac{1}{\varphi_{\tau}}\right) = \varphi_z \frac{q \cdot \Delta T}{K \cdot T_0 \cdot T} \,. \tag{7.67}
$$

Подставив в (7.65) значение  $I_0$  из (7.66) и использовав (7.67), найдем:

$$
U = \varphi_{\tau} \cdot \ln\left(\frac{I}{I_{00}}\right) - \varphi_{z} \cdot \frac{KTq \cdot \Delta T}{K \cdot T_{0} \cdot T} \,. \tag{7.68}
$$

Сократив сомножители 2-го терма и преобразовав первое слагаемое (7.68), получим:

$$
U = U_0 \cdot (1 + \frac{\Delta T}{T_0}) - \varphi_z \cdot \frac{\Delta T}{T_0} \,. \tag{7.69}
$$

Подставив сюда значения ширины запрещенной зоны кремния  $f_z$  = 1,11 В и температуры  $T_0$  = 298 К, получим окончательно:

$$
U = U_0 \cdot (1 + \frac{\Delta T}{298}) - 0,037 \cdot \Delta T, B,
$$
 (7.70)

$$
TKU = \frac{\Delta U}{\Delta T}\Big|_{U_{0=\text{const}}} = \frac{U_0}{298} - 0,0037, B\,1^{\circ}C\,. \tag{7.71}
$$

Подставляя в (7.70) и (7.71) вместо *U* значения (7.63), (7.64), вычислим значения  $U_{\gamma}$ , $U_{\gamma Sh}$ , $U^*$ , $U^*_{sh}$ , $U_{\sigma}$ , $U_{\sigma Sh}$ , их TKU для крайних температурных границ аппаратурного применения кремниевых ИС (таблица 7.3).

| Характерные<br>ТОЧКИ        | ТК при $U_0$ , мВ/°С | $U_{\nu}$ , $U^*$ , $U_{\sigma}$ при $t^{\circ}$ C |                    |                   |
|-----------------------------|----------------------|----------------------------------------------------|--------------------|-------------------|
|                             |                      | $-55^{\circ}$ C                                    | +25 $\mathrm{^0C}$ | +125 $^{\circ}$ C |
| $U_{\nu}$                   | $-1,52$              | 0,77                                               | 0,65               | 0,50              |
| $U^*$                       | $-1,35$              | 0,81                                               | 0,70               | 0,56              |
| $U_{\sigma}$                | $-1,18$              | 0,84                                               | 0,75               | 0,63              |
| $\frac{U_{y Sh}}{U_{Sh}^*}$ | $-2,53$              | 0,55                                               | 0,35               | 0,10              |
|                             | $-2,36$              | 0,59                                               | 0,40               | 0,16              |
| $U_{\sigma Sh}$             | $-2,16$              | 0,62                                               | 0,45               | 0,23              |

Таблица 7.3. – Температурные сдвиги характерных точек

Из таблицы 7.3 и рисунка 7.11 видно, что температурный коэффициент зависит только от величины *U* и не зависит от температуры. Это означает, что  $U_{\gamma}(t^{\circ}),U_{\gamma Sh}(t^{\circ}),U^{*}(t^{\circ}),U^{*}_{sh}(t^{\circ}),U_{\gamma Sh}(t^{\circ}),U_{\gamma Sh}(t^{\circ})$  представляют собой пучок слаборасходящихся прямых, описывающих уменьшение перечисленных выше функций с ростом температуры.

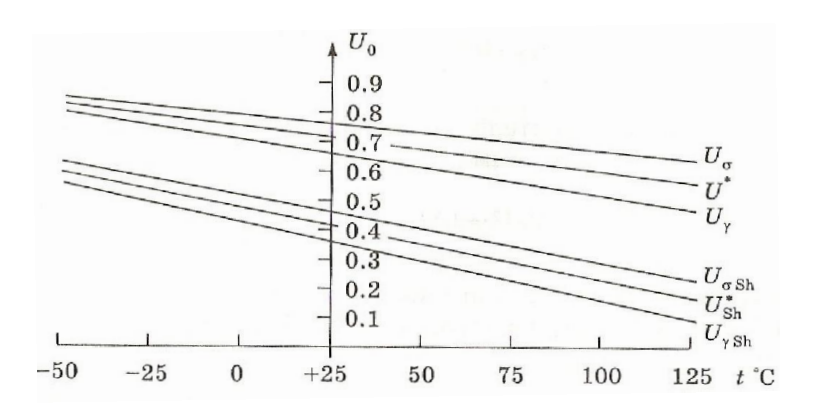

Рисунок 7.11. - Температурные зависимости характерных точек

### 7.2.4. Режимы БТ. Четвертая характерная точка

Активный режим. В этом случае  $U_{\gamma} < U_{be} < U_{\sigma}$ , переход база-коллектор закрыт. Тогда

 $\chi = -l_{k0} \approx 0$ .

Переход база-эмиттер открыт, поэтому (1.56) примет следующий вид:

$$
\varepsilon = I_{\text{eq}} \exp(U_{\text{he}} / \varphi_{\tau}). \tag{7.72}
$$

 $M_3(7.61)$ 

$$
l_e = \frac{\varepsilon - \alpha / \chi}{1 - \alpha / \alpha / \chi} = \frac{\varepsilon}{1 - \alpha / \alpha / \chi}.
$$
 (7.73)

Поэтому

$$
l_k = \alpha_N \cdot l_e - \chi \approx \alpha_N \cdot l_e \,. \tag{7.74}
$$

Эта величина от  $U_{kb} = -U_{kb}$  не зависит.

**Отсечка.** В этом случае  $U_{be} < U_{y}$  переходы база-коллектор и база-эмиттер закрыты, следовательно:

$$
\chi = -l_{k0} \approx 0,
$$
  

$$
\varepsilon = -l_{e0}.
$$

Из (7.74), приняв  $l_{k0} > l_{e0}$ , получим:

$$
I_{k} = \frac{\alpha_{N} I_{e0} + I_{e0}}{1 - \alpha_{N} \alpha_{N}} \approx I_{k0} > 0.
$$
 (7.75)

Насыщение, четвертая характерная точка. При насыщении оба перехода БТ открыты, следовательно,

$$
U_{bk} > U_{\gamma},
$$
  

$$
U_{kb} = -U_{bk} < U_{\gamma}
$$

Выходные характеристики БТ. Семейство этих характеристик, описываемое выражением

$$
l_k = \frac{-\alpha_N \varepsilon + \chi}{1 - \alpha_l \alpha_N},
$$
\n(7.76)

приведено на рисунке 7.12.

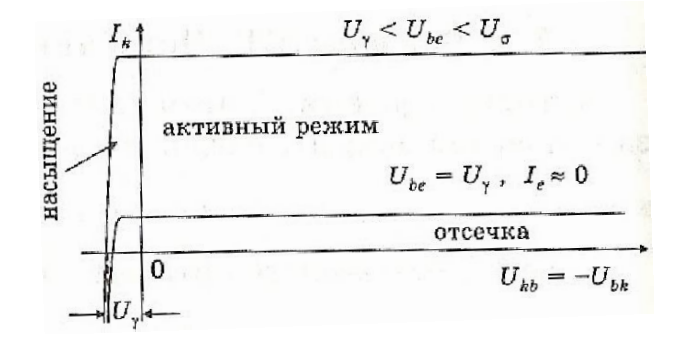

#### Рисунок 7.12. - Выходные характеристики БТ

Из рисунка 7.12 видно, что при  $U_{kb} = 0$ , БТ еще активен. При  $U_{kb} < 0$  БТ активен до граничного значения  $U_{kb} = -U_{\gamma}$ . При $U_{kb} < -U_{\gamma}$  коллекторный переход открывается и БТ входит в режим насыщения.

В режиме отсечки  $U_{be}$  <  $U_{y}$ 

$$
l_k = \alpha_N \cdot l_e - \chi \approx 0,
$$
  

$$
l_e = \alpha_l \cdot l_k + \varepsilon \approx 0.
$$

#### Пример

Необходимо определить в каком режиме находится БТ и найти соотношение между токами в цепи.

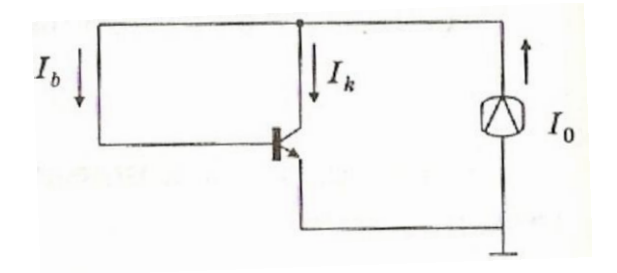

Рисунок 7.13. – К определению режима БТ при  $U_{kb} = 0$ 

Из рисунка 7.12 видно, что при  $U_{kb} = -U_{bk} = 0$  имеет место активный режим. Следовательно,  $l_b \ll l_k$ , поэтому  $l_k \approx l_0$ .

Напряжения насыщения U<sub>ke</sub>. Поскольку оба перехода БТ открыты, имеем:

$$
\varepsilon = I_e - \alpha_I \cdot I_k = I_{e0} e^{\frac{U_{be}}{\varphi_T}},
$$
  
\n
$$
\chi = \alpha_N \cdot I_e - I_k = I_{k0} e^{\frac{U_{bk}}{\varphi_T}}.
$$
\n(7.77)

Откуда

$$
U_{be} = \varphi_{\tau} \cdot \ln(\frac{\varepsilon}{l_{e0}}),
$$
  
\n
$$
U_{bk} = \varphi_{\tau} \cdot \ln(\frac{\chi}{l_{k0}}).
$$
\n(7.78)

$$
U_{ke} = U_{be} - U_{bk} = \varphi_{\tau} \cdot \ln(\frac{I_{ko} \varepsilon}{I_{ko} \cdot \chi}).
$$
\n(7.79)

Отношение  $\frac{\varepsilon}{\chi}$  в (7.79) выразим согласно (7.77).

Отношение обратных токов переходов можно выразить в виде

$$
\frac{d_{k0}}{d_{e0}} = \frac{\alpha_N}{\alpha}
$$
 (7.80)

Поскольку

$$
\alpha_{N} \cdot l_{e0} = \alpha_{l} \cdot l_{k0} \tag{7.81}
$$

С учетом этих замен выражение (7.79) примет следующий вид:

$$
U_{ke} = \varphi_{\tau} \cdot \ln(\frac{\alpha_{N}}{\alpha_{\tau}} \cdot \frac{l_{e} - \alpha_{\tau} l_{k}}{l_{e} \alpha_{N} - l_{k}}). \tag{7.82}
$$

Поделив числитель и знаменатель дроби под знаком логарифма на le, получим:

$$
U_{ke} = \varphi_{\tau} \cdot \ln(\frac{(1/\alpha_{N}) - (l_{k}/l_{e})}{1 - l_{k}/(l_{e}\alpha_{N})}).
$$
\n(7.83)

Введя

$$
\sigma = \frac{l_k}{l_\sigma \cdot \beta_N} \,. \tag{7.84}
$$

Представим токи и их отношение в виде

$$
l_{k} = l_{b} \cdot \sigma \cdot \beta_{N},
$$
\n
$$
l_{e} = l_{b} \cdot (1 + \sigma \cdot \beta_{N}),
$$
\n
$$
\frac{l_{k}}{l_{e}} = \frac{\sigma \cdot \beta_{N}}{1 + \sigma \cdot \beta_{N}}.
$$
\n(7.85-7.87)

$$
U_{ke} = \varphi_T \cdot \ln \frac{A}{B}, \qquad (7.88)
$$

где

$$
A = (1 / \alpha_{1}) - (l_{k} / l_{e}),
$$
  
\n
$$
B = 1 - l_{k} / (l_{e} \alpha_{N}),
$$
\n(7.89–7.90)

$$
A = \frac{(1/\alpha_i) \cdot (1 + \alpha \cdot \beta_N) - \sigma \cdot \beta_N}{1 + \alpha \cdot \beta_N}.
$$
 (7.91)

Преобразовав это выражение с учетом того, что

$$
(1 / \alpha, -1) = \frac{1}{\beta}, \tag{7.92}
$$

получим

$$
A = \frac{(1/\alpha_{1} + \alpha \cdot \beta_{N}/\beta_{1})}{1 + \alpha \cdot \beta_{N}}.
$$
 (7.93)

$$
B = 1 - \frac{\sigma \cdot \beta_{N} / \alpha_{N}}{1 + \alpha \cdot \beta_{N}} = \frac{1 + \sigma \cdot \beta_{N} - \sigma \cdot \beta_{N} / \alpha_{N}}{1 + \alpha \cdot \beta_{N}}.
$$
 (7.94)

Поскольку

$$
\frac{\beta_{\scriptscriptstyle N}}{\alpha_{\scriptscriptstyle N}} = \frac{1}{1 - \alpha_{\scriptscriptstyle N}} = \beta_{\scriptscriptstyle N} + 1 \,, \tag{7.95}
$$

TO

$$
B = \frac{1 - \sigma}{1 + \alpha \cdot \beta_{\scriptscriptstyle N}} \,. \tag{7.96}
$$

Из (7.88), (7.87), (7.96) получим окончательно:

$$
U_{\text{Hac}} = U_{\text{ke}} = \varphi_{\text{T}} \cdot \ln(\frac{\sigma \cdot \beta_{\text{N}} / \beta_{\text{N}} + 1 / \alpha_{\text{I}}}{1 \sigma}).
$$
 (7.97)

Рисунок 7.14, построенный согласно выражению (7.97), представляет зависимость четвертой характерной точки  $U_{Hac} = U_{ke}$  от параметра насыщения  $\sigma$ .

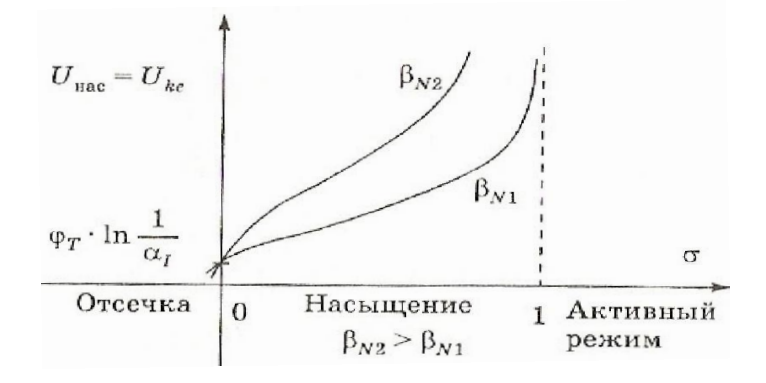

Рисунок 7.14. – Зависимость напряжения  $U_{\text{Hac}} = U_{\text{ke}}$ от параметра насыщения  $\sigma$ 

#### 7.3. Схемотехника интегральных операционных усилителей

#### 7.3.1. Идеальный операционный усилитель ОУ

На рисунке 7.15 приведены два варианта обозначения идеального операционного усилителя.

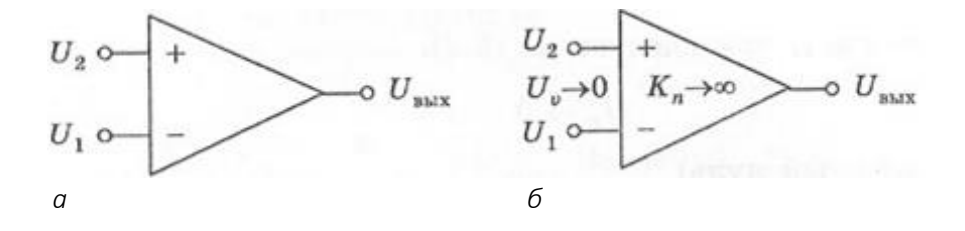

а - треугольник, обозначающий ОУ, не содержит символов неидеальности;  $6$  – обозначение, эквивалентное  $a$ , в котором символы неидеальности  $K_n$  и  $U_v = (U_2 - U_1)$  устремлены к пределам

#### Рисунок 7.15. - Идеальный операционный усилитель ОУ

Обозначение рисунка 7.15, а, не содержащее символов неидеальности, подразумевает:

- бесконечно большое усиление

$$
K_n = \frac{U_{\text{max}}}{U_2 - U_1} = \infty;
$$
\n(7.98)

- бесконечно большое входное сопротивление

$$
R_{\rm ex} = \frac{U_{\rm ex}}{I_{\rm ex}} = \infty \tag{7.99}
$$

- бесконечно малое выходное сопротивление ОУ

$$
R_{_{\theta bIX}} = \frac{U_{_{\theta bIX}}}{I_{_{\theta bIX}}} = 0.
$$
 (7.100)

Обозначение квазиидеального ОУ (рисунок 7.15, б) содержит один символ неидеальности К<sub>п</sub>. Соотношение между выходным и входным напряжениями соответствует формуле

$$
U_{\text{max}} = K_n \cdot U_v = 2K_n \cdot U_d \tag{7.101}
$$

В выражение (7.101) входят:

- виртуальная разность

$$
U_{\nu} = U_2 - U_1; \tag{7.102}
$$

$$
U_d = (U_2 - U_1)/2. \tag{7.103}
$$

Обычно

$$
K_n = 10^5 \div 10^7
$$

поэтому имеет смысл переход к пределу

$$
K_n \to \infty \tag{7.104}
$$

При этом, как следует из (7.101),

$$
U_{\mathbf{v}} \to 0. \tag{7.105}
$$

(виртуальный нуль)

Для пояснения смысла дифференциальных входов ОУ рассмотрим следующие четыре варианта подачи сигналов на квазиидеальный ОУ:

- сигнал подается только на инвертирующий вход, т.е. имеет место  $U_{ax} = U_1$ ,  $U_2$  = 0; при этом  $U_{\text{b}ux}$  = - $K_nU_{\text{ex}}$ ;

- сигнал подается только на неинвертирующий вход. т.е. имеет место  $U_{ax} = U_2$ .  $U_1$  = 0; при этом  $U_{bbX}$  =  $K_nU_{\text{ex}}$ ;

- на дифференциальные входы ОУ подаются сигналы, равные по величине, но противоположные по знаку, т.е. имеет место  $U_{\text{ex}} = U_2 = U_d$ ,  $U_1 = -U_{\text{ex}} = -U_d$ ; при этом  $U_{\text{max}} = 2U_{\text{ex}} \cdot K_{\text{n}}$ ;

– на дифференциальные входы ОУ подается синфазный сигнал  $U_1 = U_2 = U_{ex}$ т.е. напряжения, равные по величине и знаку; при этом  $U_{\text{shx}} = 0$ ; т.е. имеет место подавление синфазного сигнала.

Идеальный ОУ подавляет синфазный сигнал полностью. У реальных ОУ полного подавления не происходит в силу таких причин, как несимметрия плеч дифференциального усилителя (ДУ) на входе ОУ, наличие общей для этих плеч цепи и т.д.

#### 7.3.2. Идеальный ОУ в двух основных включениях

Два основных включения ОУ базируются на двух способах подачи отрицательной обратной связи (ООС).

#### 7.3.2.1. Непотребляющая ООС

ООС является непотребляющей (рисунок 7.16) вследствие величины входного сопротивления ОУ. Сигнал ООС  $U_1$  на инвертирующем входе вводится последовательно с входным сигналом  $U_{\text{b6X}} = U_2$  и вычитается из него.

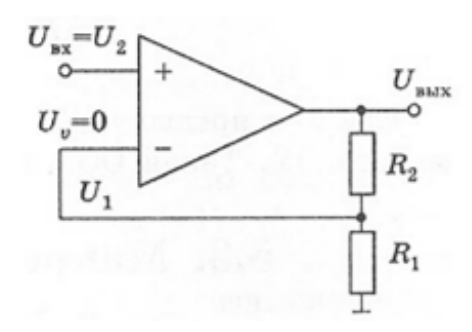

Рисунок 7.16. - ОУ в цепи с непотребляющей ООС

Напряжение на неинвертирующем входе, пропорциональное  $U_{\text{b}\text{b}\text{x}}$ , составит

$$
U_1 = U_{\text{max}} \left( \frac{R_1}{R_1 + R_2} \right) = U_{\text{max}} \cdot \text{Branch}\left(R_2, R_1\right). \tag{7.106}
$$

Это включение реализует ООС по напряжению с результирующим сигналом по напряжению. Из (7.106) найдем выражение для коэффициента усиления по напряжению

$$
K = \frac{U_{\text{max}}}{U_{\text{ex}}} = \frac{U_{\text{max}}}{U_1} = \frac{1}{\text{Branch}\left(R_1, R_2\right)} = 1 + R_2 / R_1 \,. \tag{7.107}
$$

Отсюда видно, что К не зависит от параметров ОУ.

#### 7.3.2.2. Потребляющая ООС

ООС является потребляющей (рисунок 7.17), поскольку сигнал ООС вводиться параллельно входному сигналу  $U_{ex}$  и оба сигнала имеют общие цепи резисторов, на нагрев которых расходуется энергия.

Сигнал ООС пропорционален  $U_{6bX}$ , поэтому такое включение реализует ООС по напряжению с результирующим сигналом по току.

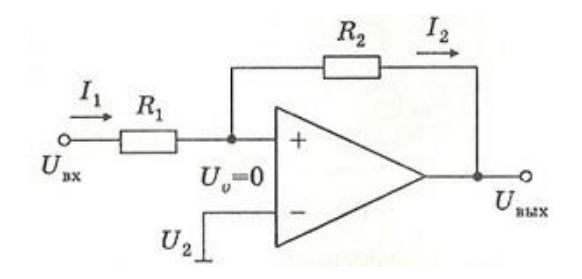

Рисунок 7.17. - ОУ в цепи с потребляющей ООС

Исходя из наличия виртуального нуля, запишем выражение для равенства токов  $l_1 = l_2$  в виде

$$
\frac{U_{\text{ex}}}{R_1} = -\frac{U_{\text{obs}}}{R_2} \,. \tag{7.108}
$$

Поэтому

$$
K = -\frac{R_2}{R_1}.
$$
 (7.109)

Как и в предыдущем случае, усиление не зависит от параметров ОУ. Такая ООС называется глубокой.

### 7.3.3. Макромоделирование ОУ в цепях с ООС

Оказывается, глубокой ООС можно достичь, используя реальные ОУ. Представителями реальных ОУ являются квазиидеальные макромодели, содержащие конечное (обычно небольшое) число неидеальностей ОУ.

#### 7.3.3.1. Универсальные макромодели

Приведем несколько примеров универсальных макромоделей, пригодных для отображения свойств не только ОУ, но и других линейных структур (таких как БТ+, многокаскадные цепи, составные БТ и т.д.).

Модель с источником тока (ИТ), управляемым генератором напряжения (ГН) (рисунок 7.18)

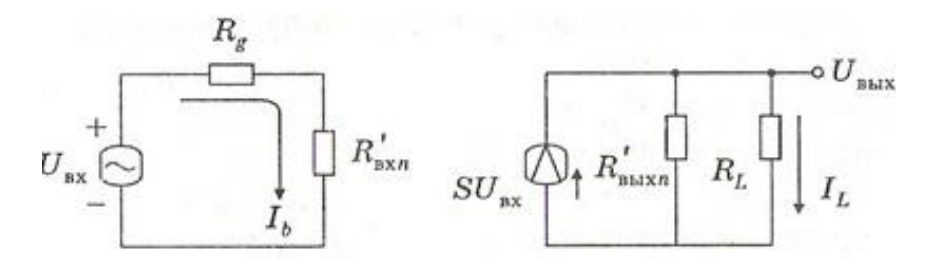

Рисунок 7.18. - Макромодель с ИТ, управляемым ГН

Эта макромодель содержит три неидеальности: S,  $R'_{\text{exn}}$ ,  $R'_{\text{exn}}$ 

Другие разновидности этой универсальной модели могут быть получены преобразованием цепей по Тевенину и Нортону.

Модель с источником тока (ИТ), управляемым генератором напряжения (ГН) (рисунок 7.19)

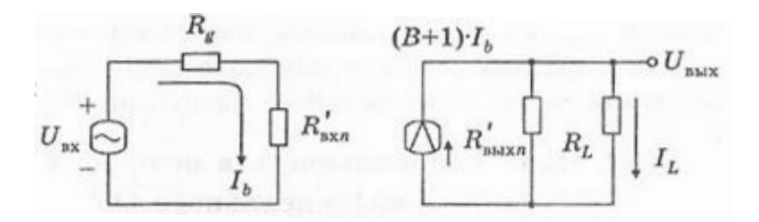

Рисунок 7.19. – Макромодель с ИТ, управляемым входным током (на входе снова ИН)

Например, для БТ, если считать *R<sup>g</sup>* внутренним сопротивлением входного генератора, то *R'вх<sup>n</sup>* = *R<sup>b</sup>* + (*B* + 1)∙*Reee*.

При переходе к БТ+ сопротивление базы *Rb* будет «поглощено» эквивалентным резистором *Rgg* = *Rb* + *Rg* и возникнет эквивалент *Rвхn*, представляющий собой сумму *R'вх<sup>n</sup>* + *Rg.* В этом случае входная цепь БТ+ будет тождественна эквивалентному генератору Тевенина с ЭДС *Uвх* и внутренним сопротивлением *Rвхn*.

Выходная цепь (см. рисунок 7.19) содержит эквивалентный генератор Нортона с источником тока (*B* + 1)*Ib*. Стоящий в этой цепи резистор *R'вых<sup>n</sup>* следует понимать как внутреннее сопротивление этого источника (или как входное сопротивление БТ+ без ОС, включенное параллельно нагрузке *RL*).

Модель с источником тока (ИТ), управляемым входным током (ГН) (рисунок 7.20)

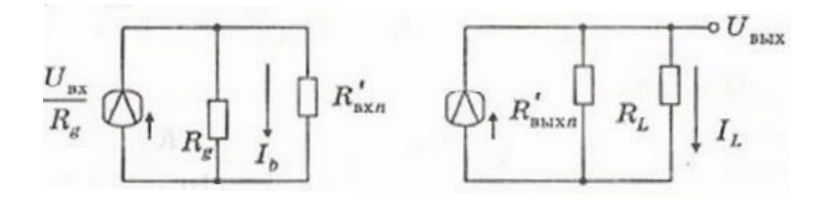

Рисунок 7.20. – Макромодель с ИТ, управляемым входным ИТ

Модель с источником напряжения (ИН), управляемым ИН (рисунок 7.21)

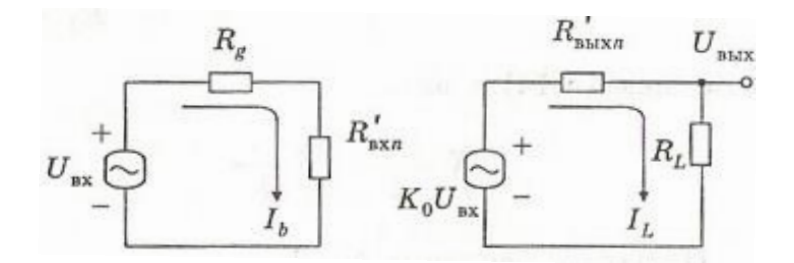

Рисунок 7.21. – Макромодель с ИН, управляемым входным ИН

Выходная цепь содержит эквивалентный генератор Тевенина с управляемой ЭДС *K0Uвх*. Стоящий в этой цепи резистор *R'вых<sup>n</sup>* следует понимать как внутреннее сопротивление этого генератора (или как выходное сопротивление последовательно с нагрузкой *RL*).

#### 7.3.3.2. Одна неидеальность в основных включениях квазиидеального ОУ

В качестве неидеальности примем  $K_n \neq \infty$ .

#### Неинвертирующее включение

Приведенный ниже рисунок 7.22 отличается от рисунка 7.16 наличием символа одной неидеальности К<sub>п</sub> внутри треугольного контура, символизирующего ОУ.

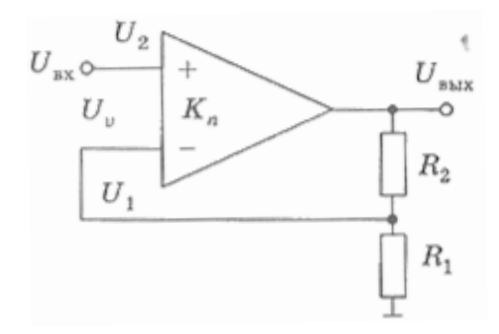

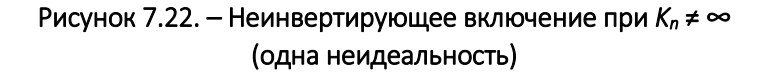

Подставив 
$$
U_1
$$
 из (7.106) в выражение  $U_{\text{box}} = (U_{\text{ex}} - U_1)K_n$ , получим:

$$
U_{\text{max}} = U_{\text{ex}} \cdot K_n - U_{\text{max}} \cdot K_n \cdot Branch(R_1, R_2), \qquad (7.110)
$$

откуда

$$
K = \frac{U_{\text{max}}}{U_{\text{ex}}} = K_n / \left(1 + K_n \cdot \text{Branch}\big(R_2, R_1\big)\right). \tag{7.111}
$$

Введя коэффициент передачи цепи ООС

$$
K_f = Branch(R_2, R_1) = \frac{R_1}{R_1 + R_2},
$$
\n(7.112)

запишем (7.111) в виде

$$
K = K_n / \left(1 + K_n K_f\right). \tag{7.113}
$$

Петлевое усиление  $K_{n} \cdot K_{f}$ , входящее в знаменатель выражения (7.113), является индикатором глубины ОС.

ООС является глубокой, если величина петлевого усиления  $K_n \cdot K_f$  удовлетворяет условию

$$
K_n \cdot K_f \gg 1,\tag{7.114}
$$

при выполнении которого

$$
K = \frac{1}{K_f} = 1 + R_2 / R_1, \tag{7.115}
$$

что совпадает с выражением (7.107), полученным при  $K_n = \infty$  для идеального ОУ.

# ЛАБОРАТОРНЫЙ ПРАКТИКУМ

# Лабораторная работа 1 ПРИМЕНЕНИЕ СРЕДЫ SIMULINK ДЛЯ ПОСТРОЕНИЯ МОДЕЛЕЙ ДИСКРЕТНЫХ СИСТЕМ ФАЗОВОГО УПРАВЛЕНИЯ

Цель работы: изучить модели дискретных систем фазового управления, построить их в среде SIMULINK и осуществить моделирование.

### Общие сведения

Предлагаемый метод может использоваться для моделирования дискретных систем с фазовым управлением (ДСФУ) различной сложности. По данному методу была спроектирована модель импульсной системы с фазовой автоподстройкой частоты (ИФАПЧ), общий вид которой представлен на рисунке 1.

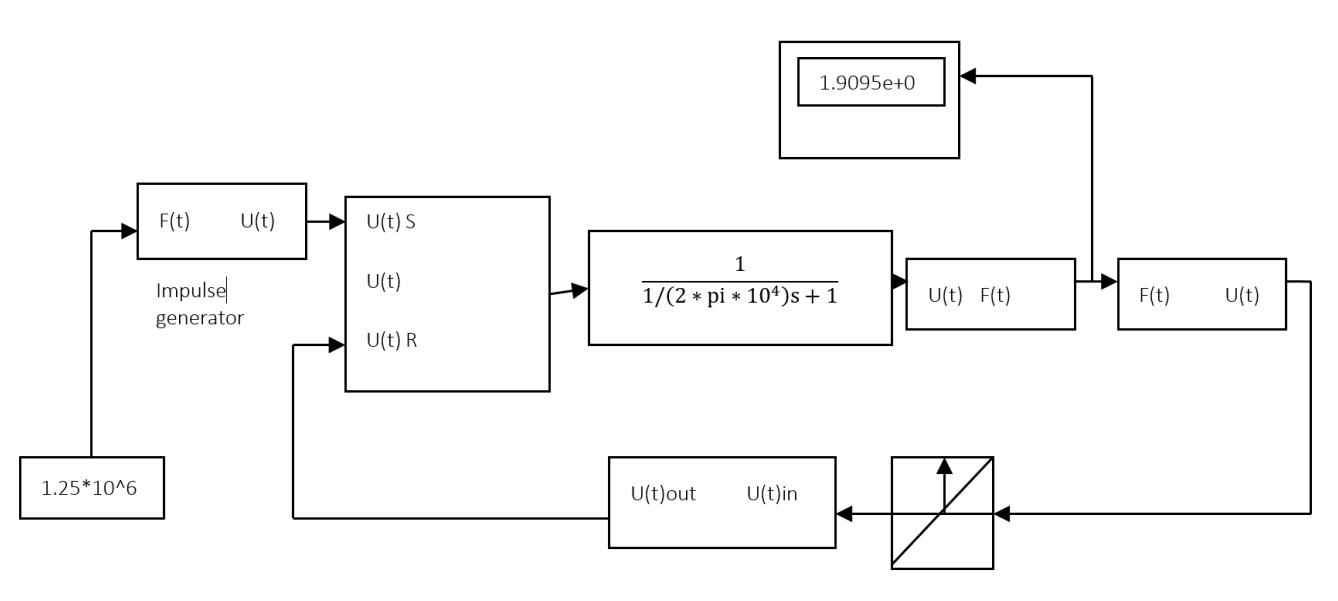

Рисунок 1. – Модель системы ИФАПЧ в среде SimuLink

С импульсного генератора (блоки ImpulseGenerator и Constant) опорные импульсы поступают на первый вход фазового детектора (блок IFD). На выходе ИФД формируется управляющее напряжение, которое через фильтр (блок Filter) поступает на управляемый генератор (УГ) (блоки Sin-count и Sin-generator). Далее сигнал с выхода УГ преобразуется в последовательность кратковременных импульсов (блок HitCrossing) и через делитель частоты (блок Frequencydivider) с коэффициентом деления 1600 поступает на второй вход ИФД. Управляющее напряжение формируется на основе разности фаз опорного сигнала и сигнала из цепи обратной связи. Частота, на выходе системы, определяется по выражению

$$
F_{BbIX} = F_{BX} \cdot K_{A^{ij}}, \qquad (1.1)
$$

где *FВХ* – частота опорного генератора;

*KДЧ* – коэффициент деления частоты в цепи обратной связи.

Модель импульсного генератора и его временные диаграммы представлены на рисунке 2.

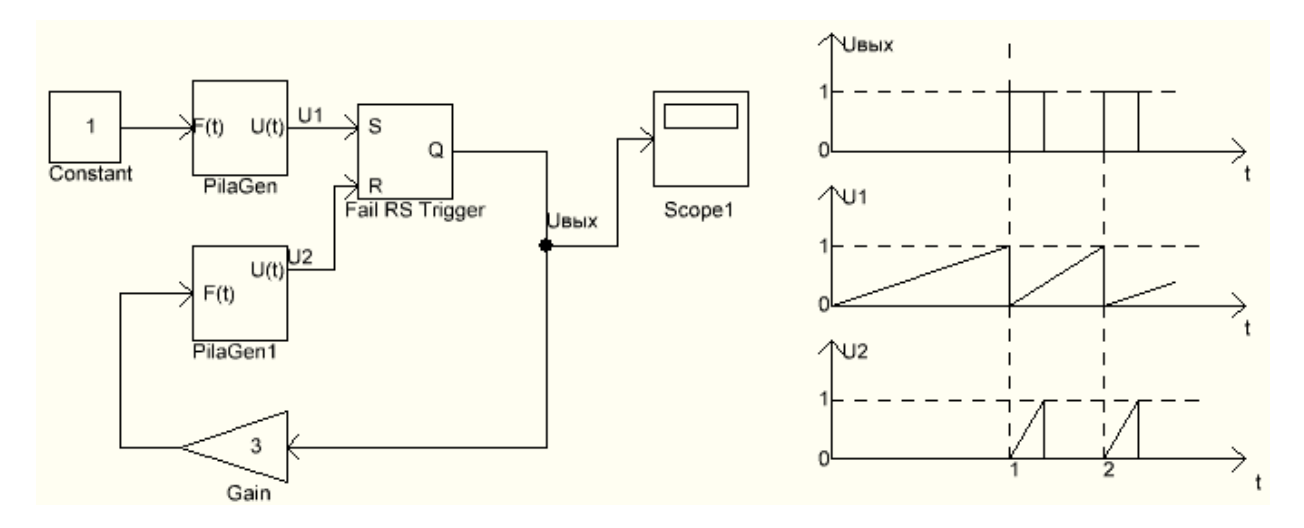

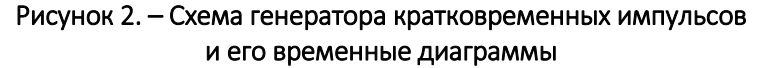

В качестве фильтра данной модели ИФАПЧ используется модель пассивного фильтра низких частот (ФНЧ). Его передаточная функция

$$
W(s) = \frac{1}{Ts + 1},\tag{1.2}
$$

где *Ts* – постоянная времени фильтра,

$$
Ts = \frac{1}{2\pi \cdot 10^4} \text{ c.}
$$

Модель триггерного импульсно-фазового детектора представлена на рисунке 3.

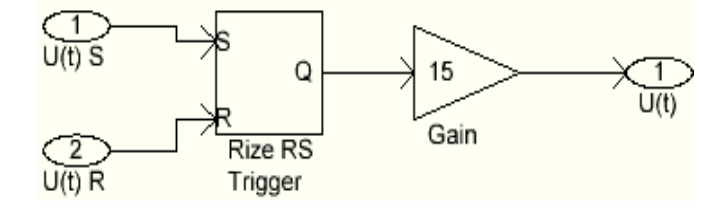

Рисунок 3. – Модель триггерного импульсно-фазового детектора

Характеристика управляемого генератора представлена на рисунке 4.

Для преобразования значения напряжения в значение частоты воспользуемся формулой

$$
f_{B bIX} = g + \frac{f_B - f_H}{U_B - U_H} \cdot U_{BX},
$$
\n(1.3)

 $q$  – собственная частота генератора, вычисляемая как где

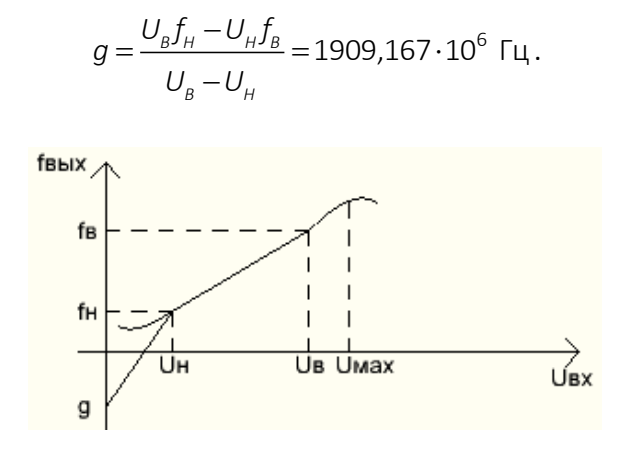

Рисунок 4. - Характеристика управляемого генератора

По данному закону происходит преобразование напряжения в значение частоты. Для формирования синусоидальных импульсов используем схему, показанную на рисунке 5.

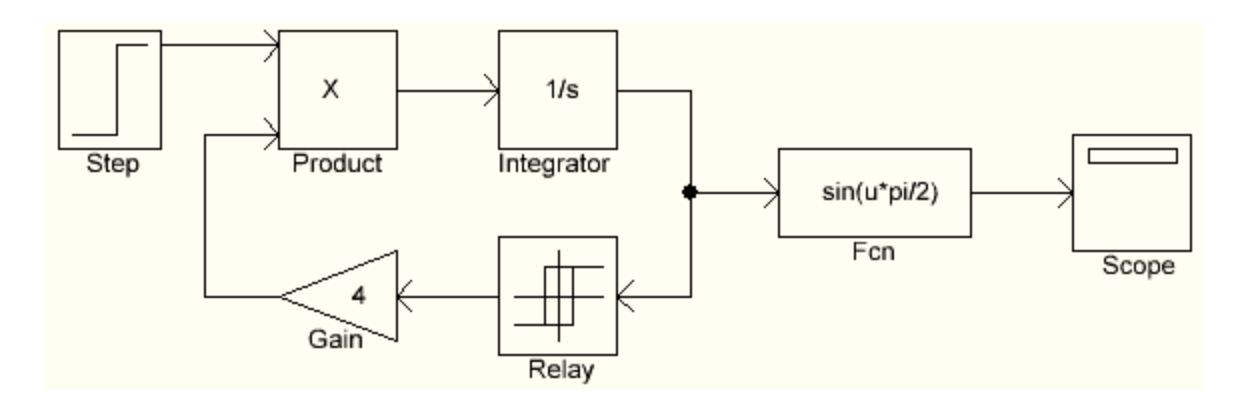

Рисунок 5. - Схема формирования синусоидальных импульсов

Построенные по данному принципу модели позволяют максимально точно производить моделирование системы ИФАПЧ.

Схему можно упростить, заменив цепь

Sin-generator - Hit Crossing - Frequency divider

Gain Impulse - Generator1, Ha

как показано на рисунке 6. Данное упрощение позволяет существенно снизить временные затраты на моделирование.

При подобных упрощениях гораздо проще проводить моделирование многоконтурных систем.

При использовании генераторов случайных сигналов можно также моделировать работу систем в стохастических режимах. В этом случае, возможно, потребуется использование модели, изображенной на рисунке 1. Это зависит от места приложения и типа помехи.

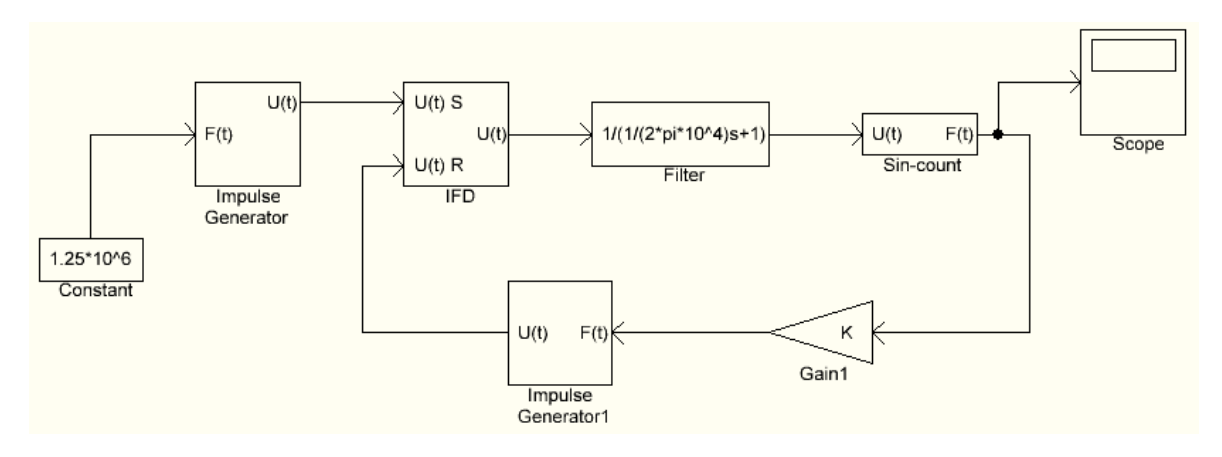

Рисунок 6. - Упрощенная модель системы ИФАПЧ в среде SimuLink

#### Методика моделирования в среде MATLAB

Система MATLAB (сокращение от MATrix LABoratory - МАТричная ЛАБоратория) разработана фирмой The Math Works, Inc. (США, Нейтик, Массачусетс) и является системой инженерных и научных расчетов для различных областей науки и техники.

Наиболее известные области применения системы MATLAB:

- математика и вычисления:
- разработка алгоритмов;
- вычислительный эксперимент, имитационное моделирование;
- анализ данных, исследование и визуализация результатов;
- разработка приложений, включая графический интерфейс пользователя;
- исследования в области автоматического управления:
- статистическая обработка сигналов и процессов.

Система MATLAB - это:

во-первых - интерактивная система, которая позволяет производить вычисления с помощью непосредственного ввода команд с клавиатуры;

во-вторых - большая библиотека готовых функций, реализующих наиболее распространенные в научном мире методы вычислений. Для облегчения поиска функции разбиты на разделы. Наиболее общие функции включены в ядро системы MATLAB. Функции, которые являются специфическими для конкретной области, включены в состав соответствующих специализированных разделов. Эти разделы называются Toolboxes (Инструментальные приложения – ИП). Каждое из инструментальных приложений имеет свое название, отражающее его предназначение. Функции из любого ИП могут быть использованы в интерактивном режиме работы в качестве команд с параметрами:

в-третьих – еще и язык программирования, позволяющий пользователю создавать собственные функции, а также законченные программные приложения, в т.ч. и с использованием библиотечных функций системы.

Важным программным приложением системы MATLAB является ИП SIMULINK средство визуального моделирования динамических систем. В определенном смысле SIMULINK можно рассматривать как самостоятельный продукт фирмы TheMathWorks, Inc., однако он работает только при наличии ядра системы и использует функции, входящие B PLO COCTAB

Разработка моделей средствами SIMULINK (в дальнейшем S-модели) основана на использовании технологии Drag-and-Drop (Перетащи и Оставь). В качестве «кирпичиков» для их построения используют блоки, хранящиеся в библиотеке SIMULINK. Блоки могут быть связаны друг с другом как по информации, так и по управлению. Тип связи зависит от типа блока и логики работы модели. Данные, которыми обмениваются блоки, могут быть скалярными величинами, векторами или матрицами произвольной размерности.

Любая S-модель может иметь иерархическую структуру, т.е. состоять из моделей более низкого уровня, причем число уровней иерархии практически не ограничено.

В ходе моделирования можно наблюдать за процессами, происходящими в системе через специальные «смотровые окна», входящие в состав библиотеки SIMULINK.

Еще одно важное достоинство SIMULINK заключается в том, что он является открытой системой: состав библиотеки может быть пополнен пользователем за счет разработки собственных блоков

### Порядок создания новой модели

Для создания новой модели необходимо:

1. Запустить систему MATLAB. Для этого в меню «Пуск» - «Программы» выбрать «MATLAB».

После запуска системы MATLAB на дисплее компьютера появляется главное окно (рисунок 7), содержащее панель меню и панель инструментов. Его называют командным окном MATLABa (MATLAB Command Window).

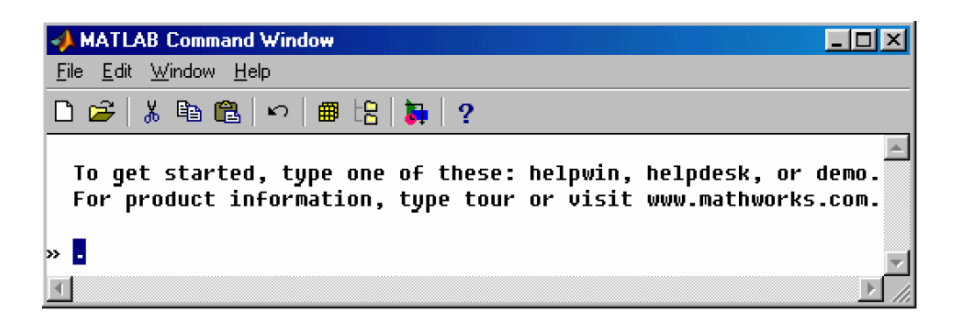

Рисунок 7. - Командное окно системы MATLAB

Главное меню по форме такое же, как и меню пользователя любого Windowsприложения. Оно содержит следующие разделы:

- File (команды работы с файлами и опции настройки системы);

- Edit (команды редактирования информации, отображаемой в рабочем поле окна);

- Window (список открытых окон приложения);

- Help (команды вызова доступных средств помощи).

Ниже расположена панель инструментов, обеспечивающая быстрый доступ к наиболее часто используемым командам из разделов меню (рисунок 8).

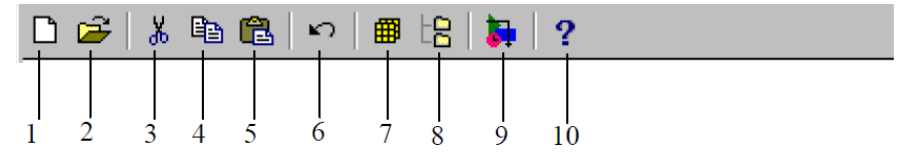

1 – создание нового М-файла; 2 – открытие существующего М-файла; 3–5 – стандартные операции редактирования (вырезать, копировать, вставить); 6 – отмена предыдущего действия (команды); 7 – WorkspaceBrowser – вывод на экран диалогового окна настройки путем доступа к файлам и директориям;  $9 -$  New Simulink Model – запуск ИП Simulink;  $10 -$  вызов справки по функциям MATLABа

### Рисунок 8. – Панель инструментов командного окна системы MATLAB

2. Запустить ИП Simulink. Для этого можно воспользоваться двумя путями:

 ввести с помощью клавиатуры в командном окне системы (после значка приглашения "»") следующий текст: »Simulink. Нажать клавишу Enter;

 щелкнуть левой клавишей мыши на пиктограмме New Simulink Model, находящейся на панели инструментов командного окна (см. рисунок 8, поз. 9).

После запуска ИП Simulink на дисплее компьютера появляется окно просмотра библиотеки Simulink Library Browser (рисунок 9), состоящей из трех частей: меню пользователя (1), области разделов библиотеки ИП Simulink (2) и области комментария (3).

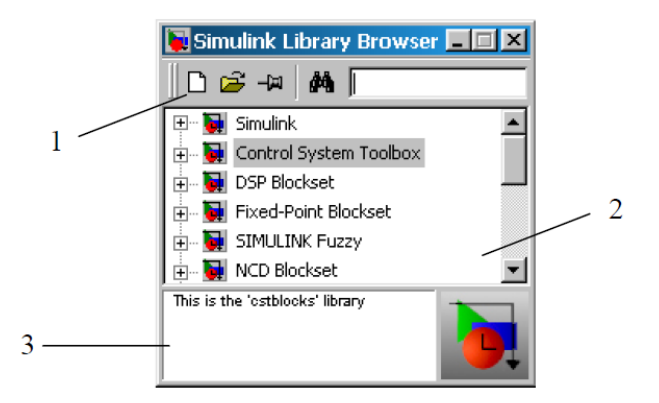

## Рисунок 9. – Окно просмотра библиотек ИП Simulink (Simulink Library Browser)

Библиотека ИП Simulinkсодержит следующие основные разделы:

- $-$  Simulink основные блоки ИП Simulink;
- Control System Toolbox моделирование систем управления;
- DSP Blockset цифровая обработка сигналов;
- $-$  Fixed-Point Blockset моделирование систем с фиксированной разрядностью;
- Power System Blockset– моделирование энергетических систем;
- $-$  и др.

Меню пользователя окна просмотра библиотек ИП Simulink представлено на рисунке 10.

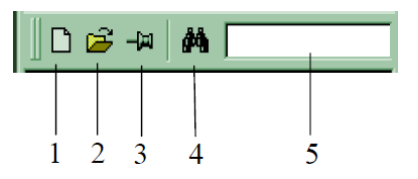

### 1 - создать новую модель; 2 - открыть существующую модель; 3 - расположить окно поверх всех открытых окон; 4 - найти блок в библиотеке; 5 – поле ввода имени блока для поиска

### Рисунок 10. – Меню пользователя окна SimulinkLibraryBrowser

Разделы библиотеки содержат подразделы, а те в свою очередь блоки – основную структурную единицу моделей. При выборе какого-либо из блоков в области комментария (см. рисунок 9, поз. 3) появляется краткое описание блока.

3. Используя меню пользователя окна Simulink Library Browser, открыть окно новой модели (рисунок 11). Окно новой модели по умолчанию имеет имя untitled (безымянное), которое может быть изменено при записи файла модели на диск.

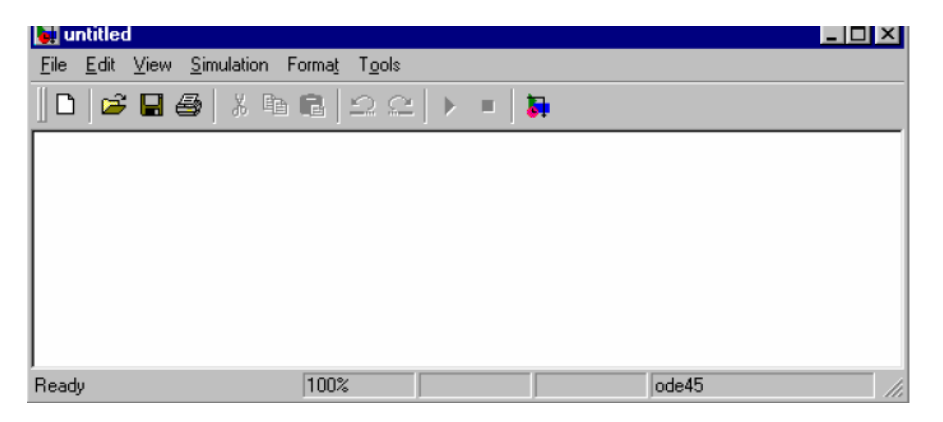

Рисунок 11. - Окно новой модели

Окно содержит панель меню пользователя, панель инструментов и строку состояния. Меню пользователя содержит четыре основных раздела:

- File (команды работы с файлами и опции настройки печати);
- Edit (команды редактирования модели);
- Simulation (команды управления моделированием);
- Format (команды изменения оформления модели и ее отображения в окне).

Общий вид и назначение элементов панели инструментов представлены на рисунке 12.

В строке состояния отражаются: информация о текущем состоянии модели, индикация степени завершенности сеанса моделирования, текущее значение модельного времени, используемый алгоритм расчета состояния модели.

4. Создать новую модель. Для этого открыть требуемый раздел библиотеки, выбрать необходимый блок, нажать ЛКМ и, не отпуская ее, перетащить выбранный блок в окно модели.

Аналогичным образом перетащить все блоки, необходимые для создания модели.

Соединить входы и выходы блоков в соответствии с их назначением и логикой работы модели.

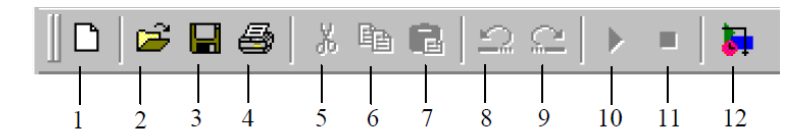

1 - открыть новое окно модели: 2 - открыть существующую модель: 3 - сохранить файл модели: 4 - печать модель: 5-9 - стандартные операции редактирования (вырезать, копировать, вставить, отменить, вернуть); 10 - запуск/приостановка процесса моделирования; 11 - остановка процесса моделирования; 12 - вызов окна Simulink Library Browser

### Рисунок 12. - Панель инструментов окна модели ИП Simulink

5. Установить параметры моделирования. Для этого в разделе Simulation меню пользователя выбрать команду Parameters, которая откроет окно настроек параметров моделирования (рисунок 13).

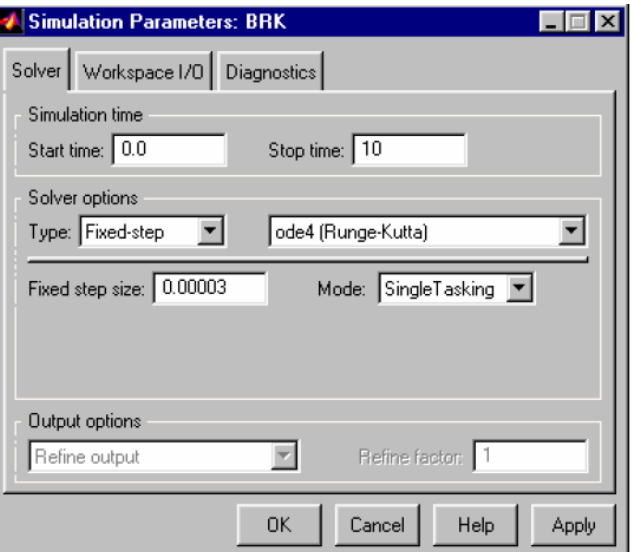

### Рисунок 13. – Окно установки параметров моделирования

Окно содержит три вкладки:

- Solver (установка параметров расчета модели);

- Work space I/O (установка параметров обмена данными с рабочей областью MATLABAa);

- Diagnostics (выбор уровня диагностики).

На вкладке Solver нужно произвести следующие установки:

- Simulation time (интервал моделирования) - задается посредством указания начального (Start time) и конечного (Stop time) значений модельного времени;

- Solver options - выбор метода расчета модели. С помощью меню Туре задаются способ изменения модельного времени (Variable-step - моделирование с переменным шагом, Fixed-step - моделирование с постоянным шагом) и метод решения обыкновенных дифференциальных уравнений, которыми описываются блоки модели. Как правило, Variable-step используется для моделирования непрерывных систем, а Fixed-step - дискретных. При моделировании первых возможно задание максимальной величины шага

моделирования (Max step size) и начального значения шага моделирования (Initial step size), а также относительной (Relative tolerance) и абсолютной (Absolute tolerance) точности вычислений. При моделировании дискретных систем задается величина фиксированного шага моделирования (Fixed step size).

После установки соответствующих параметров моделирования нужно применить их нажатием кнопки Apply или Ok.

6. Запустить процесс моделирования, воспользовавшись панелью инструментов окна модели или командой Start раздела Simulation.

# Задание и порядок выполнения работы

1) ознакомиться со схемами моделирования, изучить их работу;

2) включить компьютер и запустить MATLAB:

3) собрать схемы согласно рисункам 1-3, 5, 6, промоделировать их работу в среде Simulink

## Содержание отчета

1) цель работы;

2) схемы, которые были промоделированы;

3) графики зависимостей по каждой схеме;

4) выводы.

### Контрольные вопросы

1. Опишите работу модели системы ИФАПЧ.

- 2. Каким выражением описывается частота на выходе системы ИФАПЧ?
- 3. Приведите схему генератора кратковременных импульсов.
- 4. Приведите временные диаграммы генератора кратковременных импульсов.

5. Каким выражением описывается передаточная функция пассивного фильтра низких частот?

6. Чему равна постоянная времени пассивного фильтра низких частот Тs?

7. Приведите схему модели триггерного импульсно-фазового детектора.

8. Приведите характеристику управляемого генератора.

9. Напишите закон, по которому происходит преобразование напряжения в значение частоты

# Лабораторная работа 2 МОДЕЛИРОВАНИЕ СИСТЕМЫ, СОСТОЯЩЕЙ ИЗ ТРЕХ ИСТОЧНИКОВ СИГНАЛА

Цель работы: изучить работу системы, состоящей из трех источников сигнала и осуществить ее моделирование в среде Simulink.

#### Общие сведения

Поведение электрических силовых систем, представляющих собой комбинации электрических цепей и электромеханических устройств, в т.ч. электрических двигателей и генераторов, моделируется с помощью библиотеки Sim Power Systems. Эта библиотека функционирует в составе пакета Simulink в среде MATLAB и содержит модели типовых устройств силовой электроэнергетики, таких как трансформаторы, преобразователи, линии электропередач, электромашины и элементы силовой электроники.

Принцип составления блок-схемы в библиотеке Sim Power Systems существенно отличается от принципа составления блок-схем в S-моделях. В последних соединяемые блоки представляют собой программы математического преобразования входных величин блока в выходные величины независимо от их физического содержания, а линии соединения переносят некоторый информационный сигнал. Соединения же блоков Sim Power Systems обычно следует рассматривать как имитацию электрических соединений, линии соединения - как идеальную проводную связь, обеспечивающую передачу электрического сигнала (тока) от выхода одного блока ко входу другого, а сами блоки библиотеки Sim Power Systems - как модели электрических процессов, протекающих в устройстве, поведение которого моделируется.

Из вышесказанного следует, что блоки S-модели в общем случае не могут быть соединены с большинством блоков библиотеки Sim Power Systems. В частности, нельзя непосредственно использовать блоки библиотеки Simulink для формирования электрических сигналов заданной формы, а также непосредственно вывести значения токов и напряжений в обзорные окна Scope и на выходные порты. Тем не менее, модели библиотеки Sim Power Systems функционируют в среде Simulink, и потому им должны быть доступны все возможности этой среды, предоставляемые библиотекой Simulink.

В дальнейшем будем использовать следующую терминологию. S-блоками будем называть блоки библиотеки Simulink; Р-блоками - блоки библиотеки Sim Power Systems; т-линиями - линии, соединяющие S-блоки; т-входами и т-выходами - входы и выходы Р-блоков. Напомним. что т-линии переносят сигналы-функции, независимо от их физической природы, а р-линии - электрические сигналы и являются аналогом идеальной проводной связи. Аналогично, т-входы и т-выходы воспринимают или генерируют функциональные сигналы, а р-входы и р-выходы реализуют электрическое соединение проводника р-линии с соответствующим Р-блоком.

Для связи P-блоков с обычными S-блоками предназначены лишь отдельные блоки библиотеки Sim Power Systems, среди них блоки-измерители электрических сигналов (тока, напряжения и т.п.), имеющие р-входы и т-выходы, ряд блоков-источников электрических сигналов, имеющих т-входы и р-выходы, а также некоторые другие блоки. Именно эти блоки позволяют использовать богатейшие возможности библиотеки Simulink для моделирования электроэнергетических систем, и в частности, возможности программирования в MATLAB процессов ввода, преобразования и вывода информации (в т.ч. в графической форме).

На рисунке 1 приведена блок-схема моделирования работы источников напряжения трех видов.

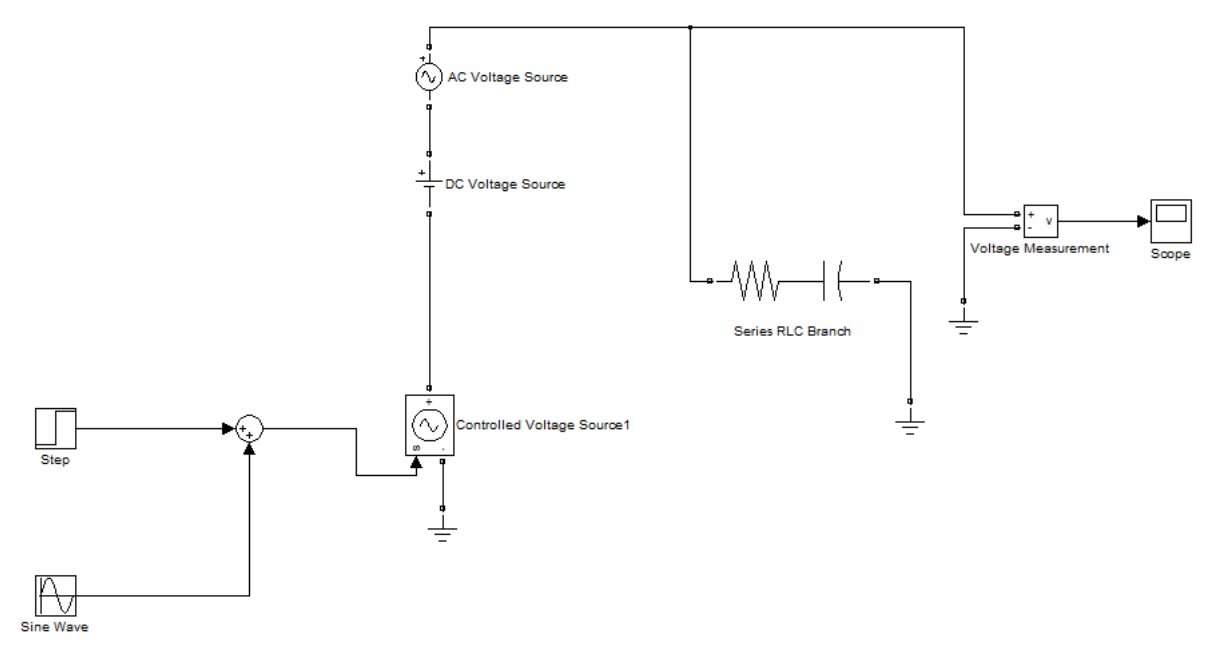

Рисунок 1 – Схема моделирования источников напряжения трех видов

На схеме последовательно соединены блок AC Voltage Source, на котором установлена амплитуда 100 В и частота 50 Гц, блок DC Voltage Source, где установлено постоянное напряжение 50 В, и блок управляемого источника напряжения Controlled Voltage Source, на вход которого (*m*-вход) подается сумма двух сигналов: гармонического с частотой 20 рад/с и амплитудой 50 В и скачкообразного, равного 0 до момента времени 0,1 с и 200 В после этого момента.

Все три источника напряжения замкнуты на *RC*-цепь (*R* = 1 Ом, *C* = 10-6Ф). Общее напряжение измеряется с помощью измерительного блока Voltage Measurement (Вольтметр); его выход является *m-*выходом, к которому подключен блок Scope.

Для доступа к библиотеке Sim Power System откройте окно Simulink Library Browser (Браузер библиотек Simulink) и с помощью контекстного меню библиотеки вызовите окно Library: powerlib2, показанное на рисунке 2.

Рассматриваемая библиотека состоит из девяти разделов. Ниже приводятся их названия и указан состав входящих в них блоков:

 Electrical Sources (Источник электричества) – блоки, моделирующие источники тока и напряжения;

 Elements (Элемент) – блоки, моделирующие электрические процессы в элементарных электрических элементах (RLC-цепи, реальная проводная связь, электрическая нагрузка, трансформаторы и т.п.);

 Power Electronics (Элементы силовой электроники) – блоки, моделирующие поведение коммутирующих элементов силовой электроники (диоды, тиристоры, мосты, управляемые ключи и т.п.);

Machines (Машины) – блоки-модели электрических машин различных типов;

 Connectors (Соединительные элементы) – блоки, моделирующие электрические соединения различных типов;

 Measurements (Измерители) – блоки, имитирующие измерительные электрические приборы (амперметры, вольтметры, омметры и т.п.);

 Extras (Дополнительные блоки) – представляет собой библиотеку дополнительных блоков;

 Demos (Демонстрационные программы) – содержит демонстрационные программы-модели;

 Powergui (Интерфейс пользователя) – представляет собой интерактивный блок окна графического интерфейса пользователя.

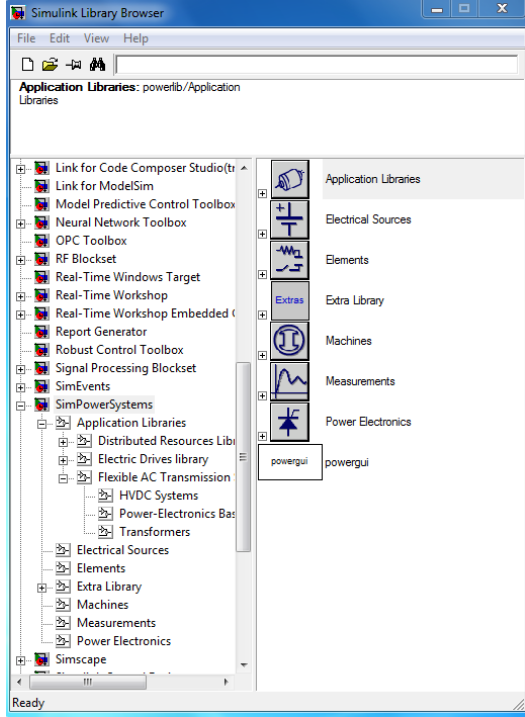

Рисунок 2. – Окно библиотеки powerlib2

В раздел Electrical Sources(Источники электричества) входят семь блоков (рисунок 3):

- DC Voltage Source источник постоянного напряжения;
- AC Voltage Source источник переменного (синусоидального) напряжения;
- AC Current Source источник переменного (синусоидального) тока;
- Controlled Voltage Source управляемый источник напряжения;
- Controlled Current Source управляемый источник тока;
- 3-Phase Source трехфазный источник;

 3-Phase Programmable Voltage Source – трехфазный программируемый источник напряжения.

Блок DC Voltage Source имитирует работу идеального источника постоянного напряжения. Единственным настраиваемым параметром этого блока является величина напряжения на клеммах источника.

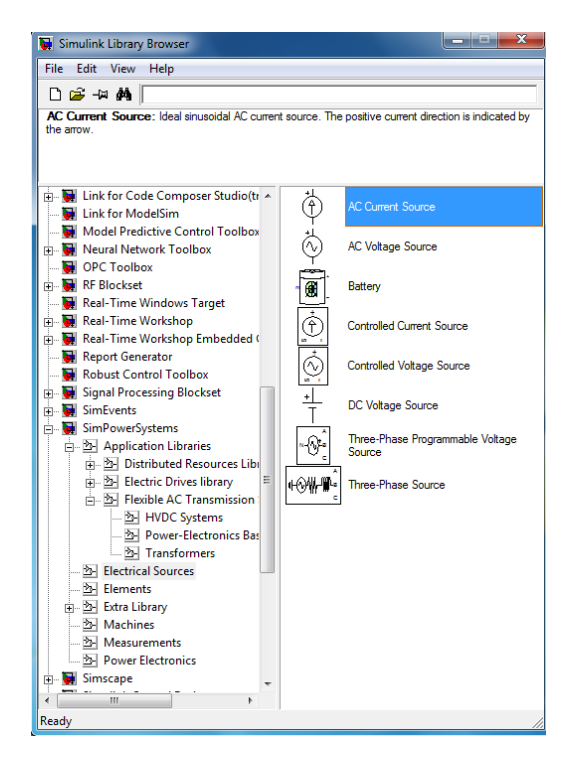

Рисунок 3. – Блоки раздела ElectricalSource

Блоки AC Voltage Source и AC Current Source имитируют работу источников синусоидального напряжения и тока соответственно. Окна настройки этих блоков почти не отличаются. Они содержат следующие параметры:

- $-$  Pick amplitude (V) амплитуда синусоидального напряжения (в вольтах);
- Pick amplitude (A) амплитуда синусоидального тока (в амперах);
- Phase (deg) начальная фаза (в градусах);
- Frequency (Hz) частота изменения тока или напряжения (в герцах).

Вход и выход каждого блока – это клеммы подсоединения источников к элементам электрической схемы.

Блоки Controlled Voltage Source и Controlled Current Source позволяют с использованием блоков раздела Sources библиотеки Simulink создать источник с произвольным изменением напряжения или тока во времени. В отличие от ранее рассмотренных эти блоки имеют *m*-вход, к которому могут быть подсоединены выходы любого *S*-блока. Окна настройки блоков идентичны (рисунок 4).

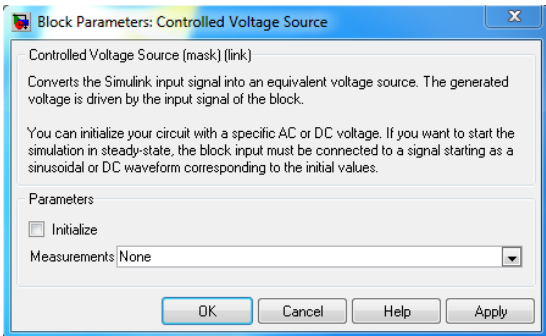

Рисунок 4. – Окно настройки блока Controlled Voltage Source

Каждый из этих блоков вырабатывает на выходных клемма напряжение или ток, равный тому S-сигналу, который поступает на его вход.

Два последних блока раздела (3-Phase Source и 3-Phase Program mable Voltage Source) имитируют работу трехфазных источников напряжения. В обоих блоках входом является нейтраль (*N*), а выходом – фазы *A*, *B* и *C* трехфазного напряжения. Общими настраиваемыми параметрами блоков являются следующие (рисунки 5, 6):

- Phase-to-phase rms voltage (*V*) напряжение между фазными клеммами (в вольтах);
- Phase angle of phase A (degrees) начальный фазовый угол фазы *А* (в градусах);
- Frequency (Hz) частота изменения напряжения (в герцах).

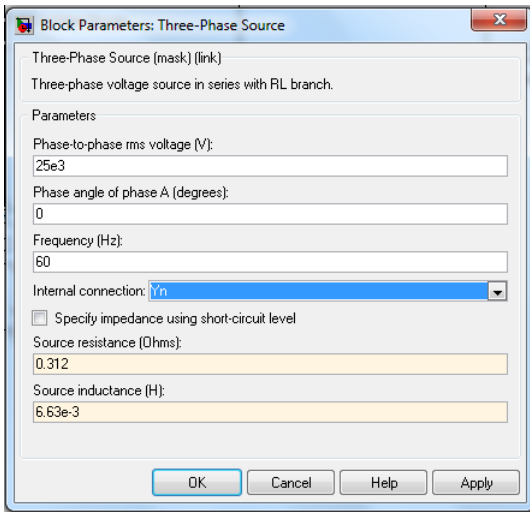

Рисунок 5. – Окно настройки блока 3-Phase Source

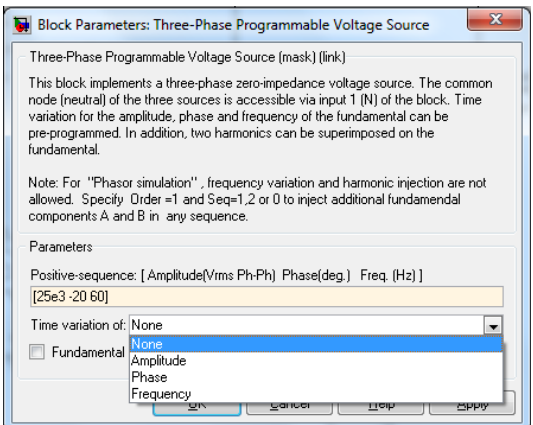

Рисунок 6. – Окно настройки блока 3-Phase Programmable Voltage Source

В блоке 3-Phase Source моделируется трехфазный источник с внутренней последовательной *RL*-цепью, параметры которой определяют два остальных настраиваемых параметра: Source resistance – активное сопротивление источника (в омах); Source inductance – индуктивность источника (в генри).

В блоке 3 Phase Programmable Voltage Source имитируется источник с внутренним импедансом, равным нулю. Блок дополнительно позволяет модулировать амплитуду,

частоту или фазу напряжения источника (см. рисунок 6). Список Time variation of содержит четыре элемента: None, Amplitude, Phase, Frequency. При выборе одного из видов модуляции появляется дополнительный список, позволяющий установить амплитуду (в соответствующих единицах - вольтах, герцах или градусах), фазовый угол (в градусах) и частоту (в герцах) модулирующего сигнала.

## Задание и порядок выполнения работы

- 1) ознакомиться со схемой моделирования, изучить ее работу;
- 2) включить компьютер и запустить MATLAB;
- 3) собрать схему согласно рисунку 1. Промоделировать ее работу в среде Simulink.

### Содержание отчета

- 1) цель работы;
- 2) схема, которая была промоделирована;
- 3) графики зависимостей;
- 4) выводы.

### Контрольные вопросы

- 1. Что моделируется с помощью библиотеки Sim Power Systems?
- 2. Что содержит библиотека Sim Power Systems?
- 3. Приведите схему моделирования источников напряжения трех видов.
- 4. Опишите работу схемы моделирования источников напряжения трех видов.
- 5. Назовите области применения системы моделирования MATLAB.
- 6. Из каких разделов состоит библиотека Sim Power Systems?
- 7. Какие блоки входят в раздел «Источники электричества»?
- 8. Какие параметры содержатся в блоках AC Voltage Source и AC Current Source?

# Лабораторная работа 3 ИССЛЕДОВАНИЕ ДЕТЕКТОРА НУЛЕВОГО ПЕРЕСЕЧЕНИЯ

Цель работы: изучить основные свойства и характеристики детектора нулевого пересечения, исследовать экспериментально некоторые из основных характеристик с помощью среды Mathlab.

#### Обшие сведения

При использовании симисторных или тиристорных сетевых коммутаторов создаваемые ими помехи зависят от амплитуды напряжения в момент переключения. Чтобы свести помехи к минимуму, включение необходимо производить при максимально низком напряжении. Идеальным будет включение, когда амплитуда сетевого напряжения близка к нулю. Для этого необходим эффективный и простой способ обнаружения пересечения нуля синусоидальным сетевым напряжением. Это может использоваться и для других целей, например, измерения фазы, синхронизации работы ряда устройств от сетевого напряжения и т.п.

На рисунке 1 показана функциональная схема детектора пересечения нуля на микроконтроллере (MK) AVR. Следует отметить, что в схеме нет гальванической развязки от сети переменного тока, что обязательно нужно учитывать при встраивании ее в разрабатываемые устройства. Здесь используются внутренние аппаратные средства защиты МК (на диодах) от напряжения выше VCC и ниже GND.

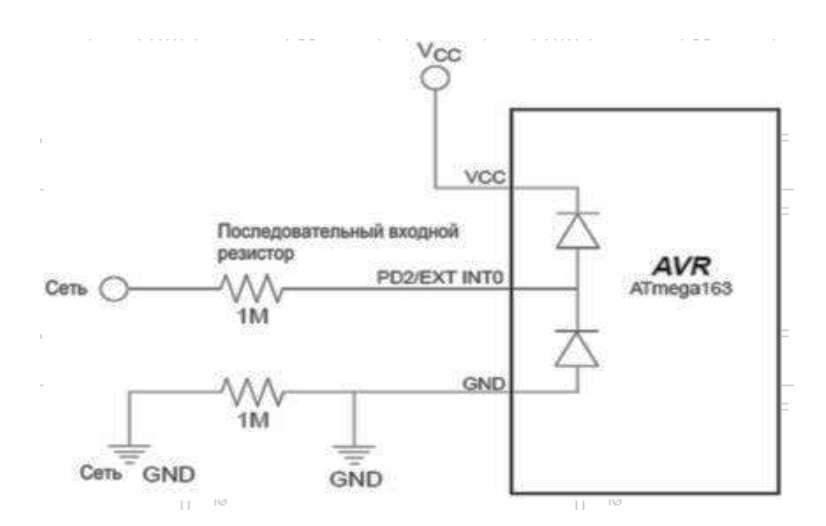

Рисунок 1. - Функциональная схема детектора пересечения нуля на микроконтроллере (MK) AVR

Любое напряжение, превышающее VCC + 0,5 В, будет ограничено на уровне (VCC + 0,5 B) (0,5 B - падение напряжения на диоде). Аналогично напряжение ниже (GND - 0,5 B) будет ограничено на уровне (GND - 0,5 B). С помощью резисторов R1 и R2 напряжение сети снижается до амплитуды, соответствующей уровням входных сигналов AVR (рисунок 2).
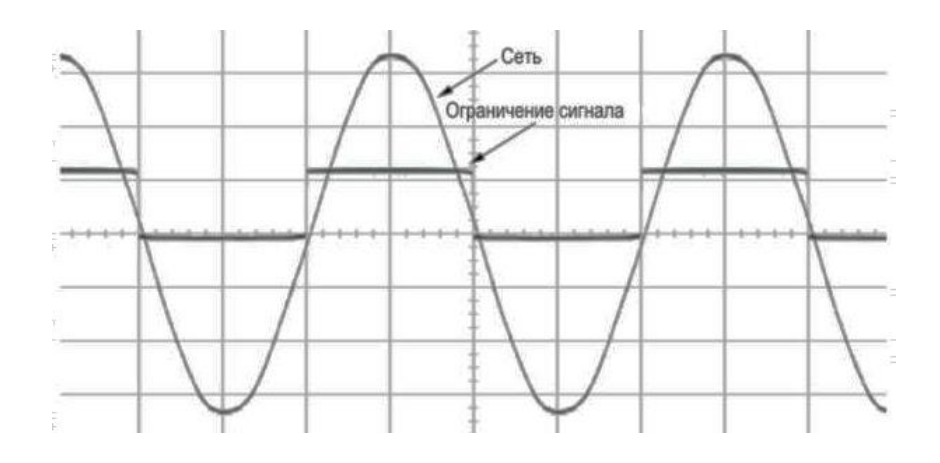

Рисунок 2. - Входные сигналы AVR

Следует учитывать, что последовательный резистор и «внутренняя начинка», подключенная к выводу МК, создают эквивалент RC-фильтра, что ведет к сдвигу фазы между входным и продетектированным сигналами, впрочем, незначительному для данного примера, а сам резистор может быть источником помех. МК программируется на поиск переходов двухпорогового сигнала и тем самым программно (через прерывание) определяет пересечение нуля.

Не рекомендуется, чтобы через диоды протекал ток более 1 мА, т.е. входное напряжение превышало 1000 В. Любое напряжение в сети, превышающее 250 В, вероятнее всего будет пиками или выбросами. Диоды способны выдержать кратковременные пики, но не длительные выбросы. Большинство резисторов имеют максимально допустимое напряжение, поэтому необходимо подобрать соответствующие типы, способные работать при таком напряжении. Например, резисторы МЛТ-0,125 имеют предельное напряжение 200 В, МЛТ-0,5 - 350 В, а МЛТ-2 - 750 В. Резисторы С2-1-0,5 способны работать при 500 В, C2-1-2 - при 1000 В. Для систем с более низким напряжением сопротивление резисторов можно уменьшить.

Спад прямоугольного сигнала на входе МК (переход от высокого уровня к низкому) происходит прямо перед фактическим пересечением синусоидой нуля (см. рисунок 2). Фронт (нарастание) сигнала происходит немного после перехода нуля. Для исключения влияния помех рекомендуется после обнаружения «нулевого пересечения» проверять его программно 5 раз подряд и проводить сравнение, чтобы убедиться в стабильности результата. Если значения не совпадают, то сравнения необходимо продолжать до получения стабильной величины. Это исключает возможные ложные срабатывания, обусловленные помехами вблизи нулевого уровня. Программа МК должна детектировать пересечение нуля независимо от направления его перехода.

Семейство микроконтроллеров AVR обладает полной гаммой программных эмуляторов, но не все эмуляторы оснащены внутренними ограничивающими диодами. Единственные эмуляторы, снабженные ими, - ICE200 и ICE40/50. Эмуляторы ICE10 и ICE30 не содержат ограничивающих диодов. Добавив внешние ограничивающие диоды, можно подавать сетевое напряжение, но, конечно, при пробое резисторов или случайном замыкании высокое напряжение может нанести серьезный ущерб оборудованию.

Для гальванической развязки сети рекомендуется использовать изолирующие трансформаторы. Для более высоких частот необходимо использовать осциллограф для

контроля действительного пересечения нуля и введения программной корректировки с целью получения необходимой точности ответа МК. Таким способом, не создавая помех, можно включать реле и пускатели, определив предварительно задержку их включения.

В устройстве, предназначенном для изменения частоты вращения двигателя, используется схема детектирования нуля (рисунок 3), хотя МК содержит встроенный компаратор. Выпрямитель на диодах VD1...VD4 является одновременно источником питания для электронного ключа на тиристоре (для упрощения другие элементы управления двигателем на этой схеме не показаны). Ток через светодиод HL1 ограничен резистором R2. Светодиод выполняет функцию стабилитрона с напряжением выше порога переключения МК и одновременно шунтирует резистор R1. Кроме этого, светодиод служит индикатором работы. Если напряжение сети становится ниже порога открывания светодиода, то через делитель R1-R2 на входе P1.2 МК устанавливается сигнал лог. «0», что программным способом фиксируется как состояние. близкое к пересечению нуля. Сопротивление резистора R1 не должно быть больше 4 кОм (для МК AT89C2051), чтобы обеспечить необходимый уровень «0». Программа детектирования нуля в таком случае более проста и не содержит пятикратной проверки состояния входа.

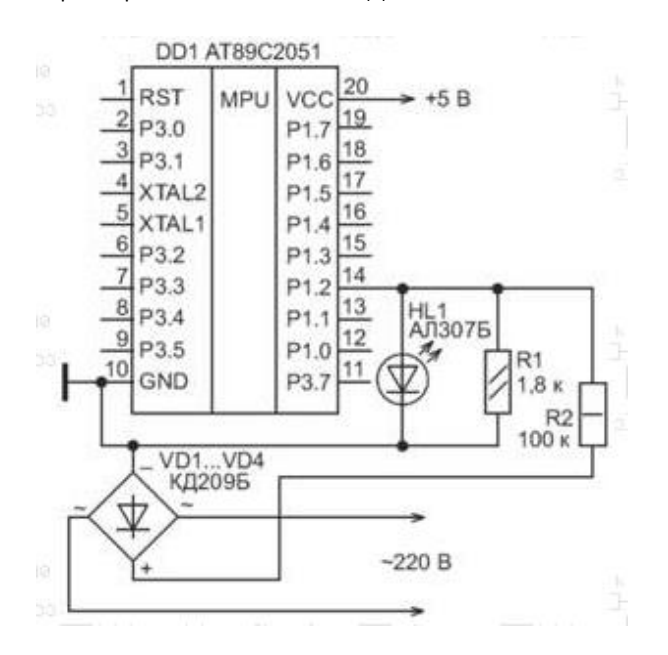

Рисунок 3. - Схема детектирования нуля

#### Задание и порядок выполнения работы

- 1) ознакомиться со схемой моделирования, изучить ее работу:
- 2) включить компьютер и запустить MATLAB;
- 3) открыть схему (C:Mathlab6p5\toolbox\simulink\simdemos\simfeatures\zeroxing.mdl);
- 4) промоделировать схему:
- задать несколько значений констант в блоке Display;
	- для каждого случая снять показания осциллографа;
	- задать несколько значений периода входного сигнала в блоке Clock;
	- для каждого случая снять показания осциллографа.

## Содержание отчета

- 1) цель работы;
- 2) промоделированная схема;
- 3) графики зависимости;
- 4) выводы.

## Контрольные вопросы

1. От чего зависят помехи, создаваемые симисторными и тиристорными коммутаторами?

2. Как свести помехи, создаваемые симисторными и тиристорными коммутаторами, к минимуму?

3. Приведите функциональную схему детектора пересечения нуля на микроконтроллере.

- 4. Поясните работу схемы на рисунке 1.
- 5. Какие основные разделы содержит библиотека Simulink?
- 6. Поясните работу схемы на рисунке 3.
- 7. Какие основные разделы содержит меню пользователя?

# Лабораторная работа 4 ИССЛЕДОВАНИЕ ФОРМИРОВАТЕЛЯ ИМПУЛЬСНЫХ СИГНАЛОВ

Цель работы: изучить основные свойства и характеристики формирователя импульсных сигналов, исследовать экспериментально некоторые из основных характеристик с помощью среды Mathlab.

#### Общие сведения

При разработке цифровых устройств нередко требуется формировать импульсы, привязанные к входному сигналу. Если не предъявляются высокие требования к стабильности и длительности формируемого импульса, могут применяться схемы на основе дифференцирующих (рисунок 1) или интегрирующих (рисунки 2, 3) RC-цепей. В этом случае для расчета длительности импульса используются те же соотношения, что и для одновибраторов.

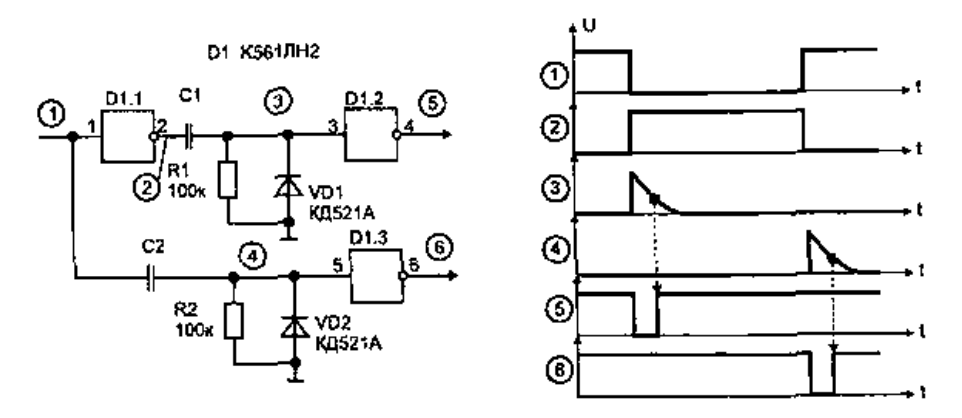

Рисунок 1. – Формирователь импульсов на дифференцирующих цепях

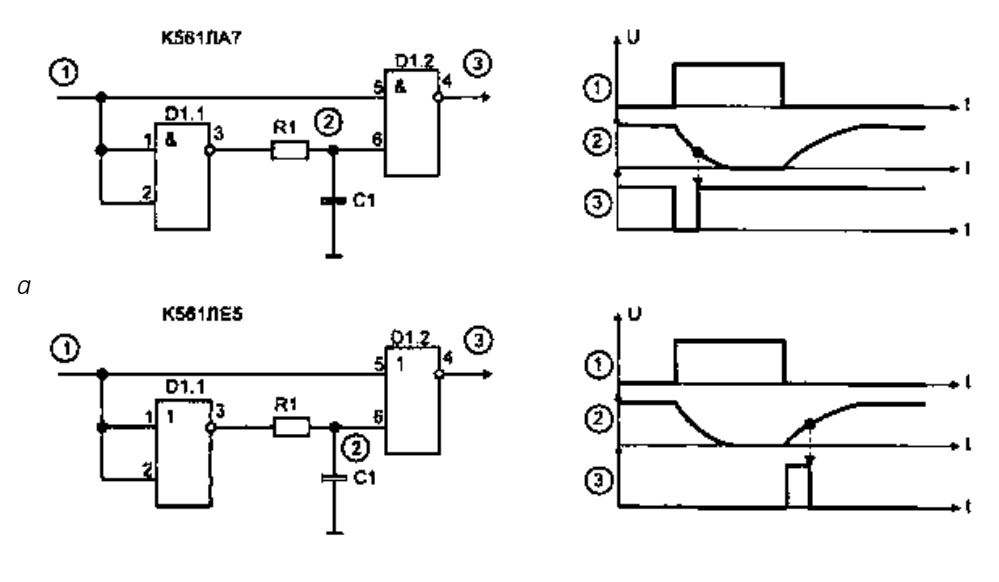

*б*

Рисунок 2. – Формирователи импульсов на основе интегрирующих цепей

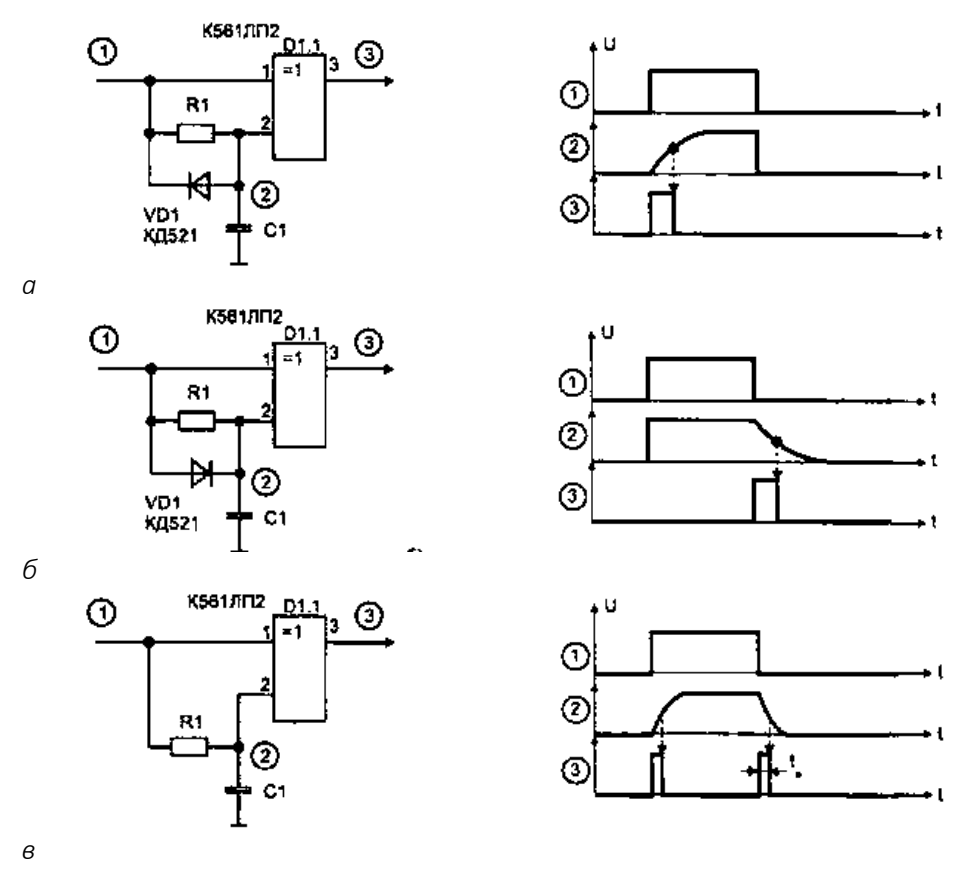

Рисунок 3. – Формирователь импульса по фронту сигнала

На рисунке 4 показана схема формирователя, в которой в зависимости от длительности запускающего импульса формируемый выходной импульс будет иметь фиксированную или укороченную длительность. Схема, приведенная на рисунке 5, генерирует импульсы по переднему и заднему фронту входного сигнала. Причем выходные импульсы имеют всегда полную длительность, независимо от момента снятия сигнала запуска.

Здесь допускается раздельная регулировка длительности и периода следования импульсов. Схема (рисунок 6) может использоваться для повторения входного сигнала с помехами по фронтам (от удаленного источника). Она позволяет улучшить форму импульсных сигналов со «звоном» (колебаниями по фронтам импульсов), что бывает при передаче сигнала по длинной, плохо согласованной линии или радиоканалу. Постоянная времени цепи R1-C1 зависит от периода следования входных импульсов и выбирается такой, чтобы к приходу спада входного импульса напряжение на конденсаторе С1 было близко к напряжению питания. Тогда первый же перепад входного импульса установит триггер D2.1 снова в единичное состояние.

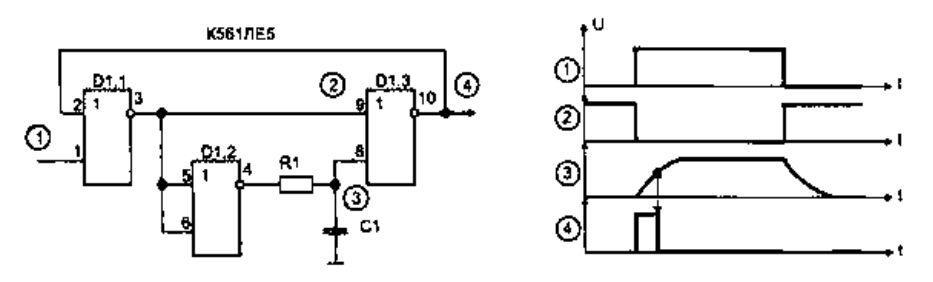

Рисунок 4. – Формирователь импульса

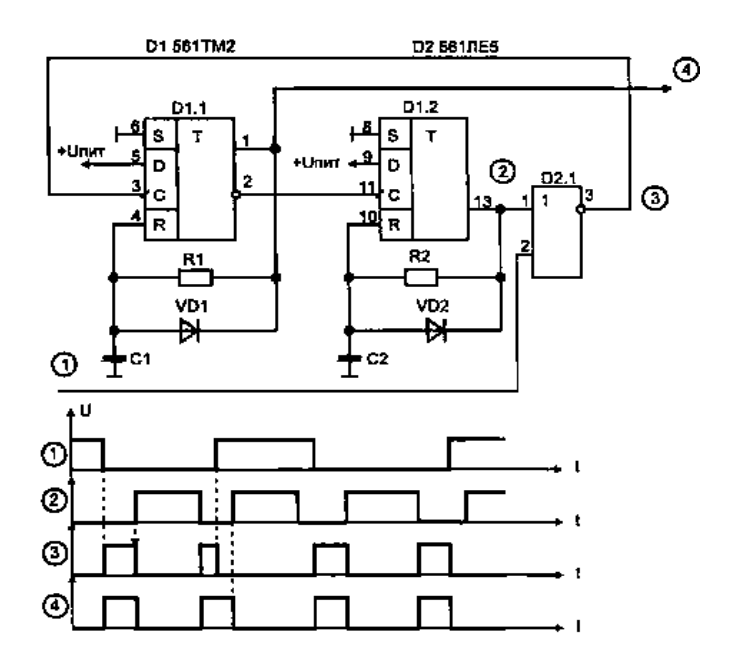

Рисунок 5. – Формирователь импульсов по переднему и заднему фронту входного сигнала

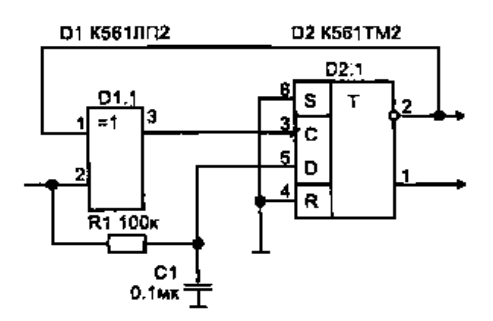

Pисунок 6. – Повторитель входных импульсов с защитой от помех

Большую помехоустойчивость и стабильность в работе обеспечивают схемы формирователей импульсов без использования RC-цепей (рисунки 7–9). В этом случае выходные сигналы получаются синхронными с внутренней тактовой частотой. Процесс синхронизации сводится к сдвигу фронта импульса входной информации до совпадения его с фронтом ближайшего тактового импульса. При этом длительность преобразованных таким образом информационных импульсов будет также определяться длительностью импульса синхрочастоты.

Длительность формируемых схемой (рисунок 7) импульсов будет равна периоду тактовой частоты (*T* = 1/*fт*), и ее легко можно изменить, меняя частоту на входе 2. Используя счетчики и комбинационную логику, можно получить выходной сигнал практически любой длительности.

Схема на рисунке 8 обеспечивает на выходе формирование двух импульсов, привязанных к фронтам входного сигнала.

Схема, показанная на рисунке 9, в зависимости от длительности информационного импульса на выходе дает синхронизированные с тактовой частотой одиночный импульс или же серию импульсов.

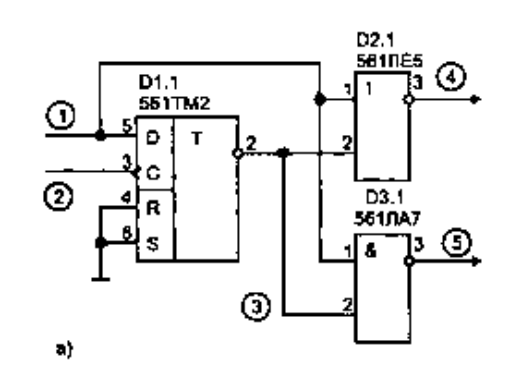

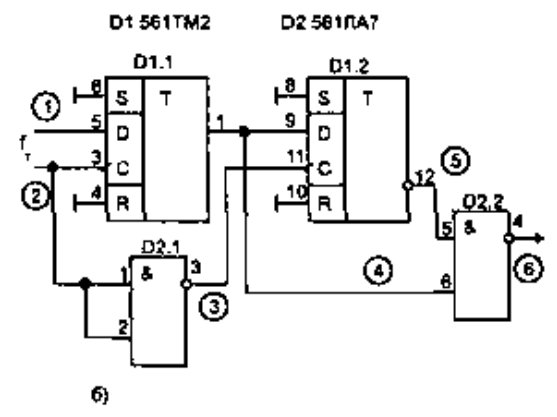

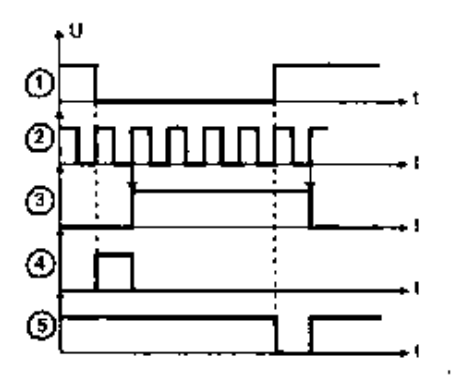

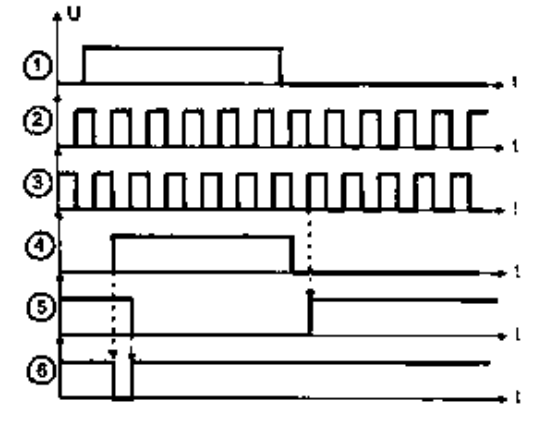

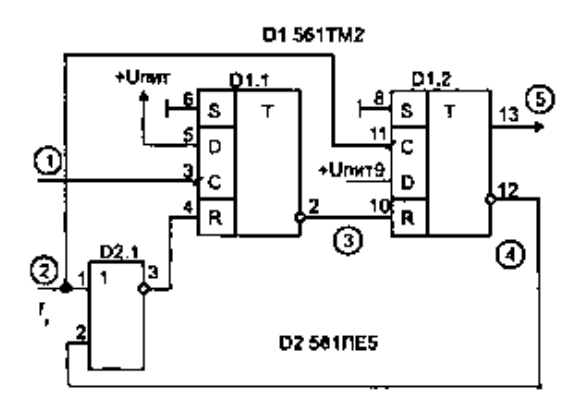

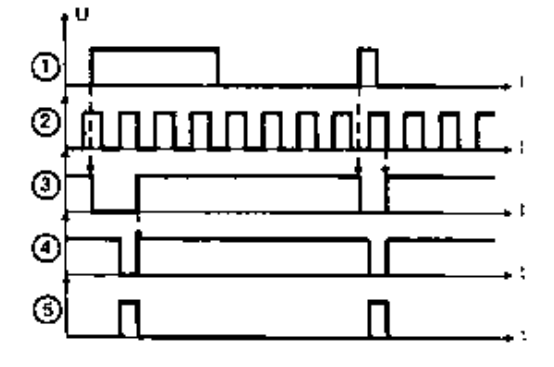

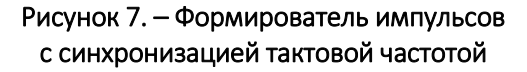

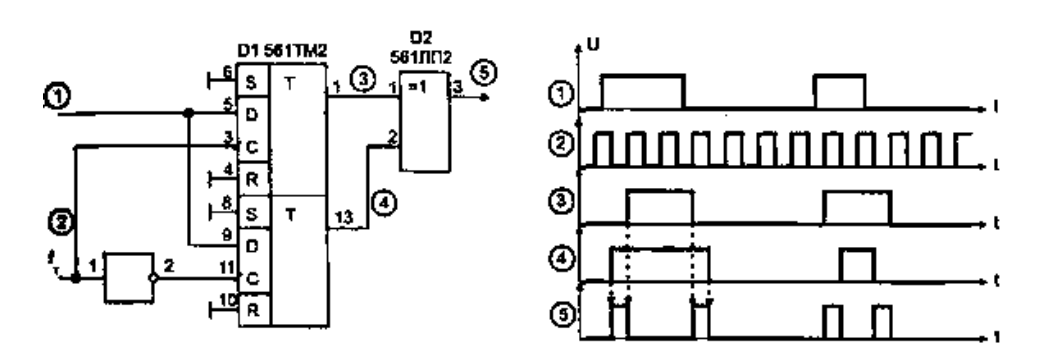

Рисунок 8. – Формирование двух импульсов

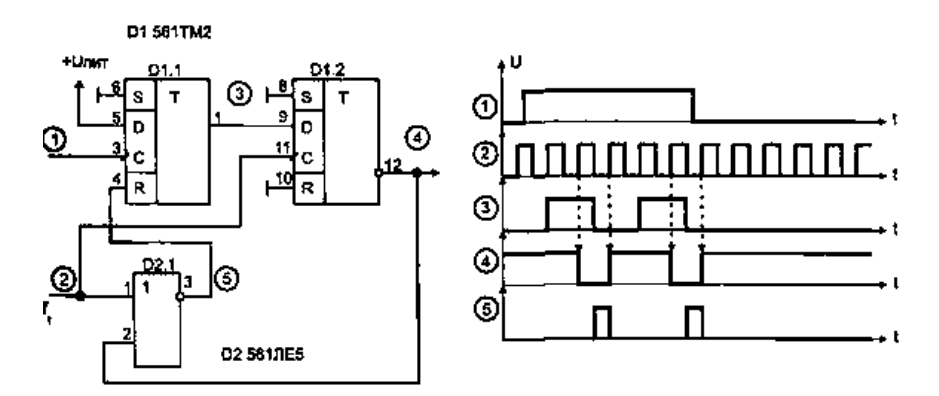

Рисунок 9. - Формирователь импульсов

Цифровые схемы применяют также при передаче (обмене) не синхронизированных сигналов между устройствами. Каждый источник, как правило, имеет свой тактовый генератор и непосредственное использование этих сигналов может привести к сбоям изза случайного разброса фаз тактовых импульсов. В этом случае становится обязательным привязка в приемном устройстве всех внешних управляющих сигналов к собственной тактовой частоте.

## Задание и порядок выполнения работы

1) ознакомиться со схемой моделирования, изучить ее работу:

2) включить компьютер и запустить MATLAB;

3) открыть схему (С: Mathlab6p5\toolbox\simulink\simdemos\simfeatures\logdemo.mdl)

4) промоделировать схему:

- $-$  B block parameters: Sine Wave выставить: тип синуса (time based), амплитуда (1), частота (1);
- в параметрах блока времени имуляции выставить:  $t > 5$ ;
- в block parameters: Saturation выставить: верхний предел, нижний предел;
- в block parameters: Switch выставить: критерии для прохождения первого ввода (u2>=threshold);
- в block parameters: Мих выставить: число входов (2);
- построить осциллограмму работы;
- $-$  в block parameters: Sine Wave изменить: амплитуда (5), частота (17);
- построить осциллограмму работы;
- в параметрах блока времени имуляции выставить:  $t > 8$ ;
- построить осциллограмму работы.

#### Содержание отчета

- 1) цель работы;
- 2) промоделированная схема:
- 3) осциллограммы;
- 4) выводы.

## Контрольные вопросы

1. Основные разделы меню пользователя.

2. Приведите схему формирователя импульсов на дифференцирующих цепях.

3. Приведите временные диаграммы формирователя импульсов по переднему и заднему фронту входного сигнала.

4. Какие основные разделы содержит библиотек Simulink.

- 5. Применение цифровых схем формирователя импульса.
- 6. Приведите схему формирователя импульсов на интегрирующих цепях.
- 7. Преимущества повторителя входных импульсов с защитой от помех.

8. Какие схемы формирователя импульса используются, когда не предъявляются

высокие требования к стабильности и длительности формируемого импульса?

# Лабораторная работа 5 МОДЕЛИРОВАНИЕ АВТОМАТИЧЕСКОГО КОНТРОЛЛЕРА ТРАНСМИССИИ

Цель работы: изучить понятие трансмиссии, какая она бывает, где используется. Изучить, что из себя представляет контроллер трансмиссии и принцип его работы.

## Общие теоретические сведения.

В настоящее время в системах автоматического управления используют готовые микроэлектронные интегральные схемы, на основе которых созданы микропроцессоры и микроЭВМ. Микропроцессор представляет собой программно-управляемое устройство, осуществляющее процесс обработки поступившей информации и управление этим процессом. Наличие микропроцессорной техники позволило создать и использовать в строительных и дорожных машинах и оборудовании бортовые микропроцессорные системы. Они выполняют программируемые последовательности арифметических и логических операций, управление аппаратурой комплекса, исполнительными устройствами, системой в целом, программами и режимами, сбором, хранением, обработкой и выдачей информации.

В общем случае в состав бортовой микроЭВМ входят:

- устройства входа (сигналы от датчиков) и выхода (управляющие сигналы на исполнительные устройства):

- оперативное и постоянное запоминающее устройство;
- микропроцессор и соединительные элементы.

Основой микропроцессорного управления является модель реального процесса при работе машины. Она содержит три основных компонента, к которым относятся модельное состояние (описывающее процесс работы в каждый момент времени), функция модификации состояний (переход от одного модельного состояния к другому на основании сигналов датчиков) и функция предсказания (устанавливающая требуемое модельное состояние и формирующая набор команд на исполнительные органы). Значительную роль играет и стратегия, определяющая последовательность состояний, через которые проходит управляемый процесс. Программным обеспечением бортовой микроЭВМ являются программы, осуществляющие связь между машинистом и аппаратным обеспечением и хранящиеся в постоянном запоминающем устройстве. Носителем памяти – гибкие диски из майлара, на концентрические дорожки (из микроскопических намагниченных участков) которых записывается информация.

Использование бортовых микропроцессорных систем в строительных и дорожных машинах позволяет значительно улучшить качество и безопасность выполняемых работ, увеличить производительность, продолжительность работы машины в исправном состоянии (за счет оптимизации режимов всей машины и ее узлов и агрегатов, связанных с расходом топлива и действующими нагрузками) и вести постоянный контроль за состоянием как отдельных узлов, так и всей машины в целом.

#### Современное состояние автомобильной электроники

В результате быстрого совершенствования параметров полупроводниковых устройств, используемых при разработке микроЭВМ, стали вполне достижимыми высокая надежность, низкая себестоимость и малые размеры систем автомобильной электроники. Сегодня электроника в автомобиле играет роль одного из главных элементов систем управления. Она подразделяется на три части: систему управления двигателем и трансмиссией, систему управления ходовой частью и систему оборудования салона (рисунок 1).

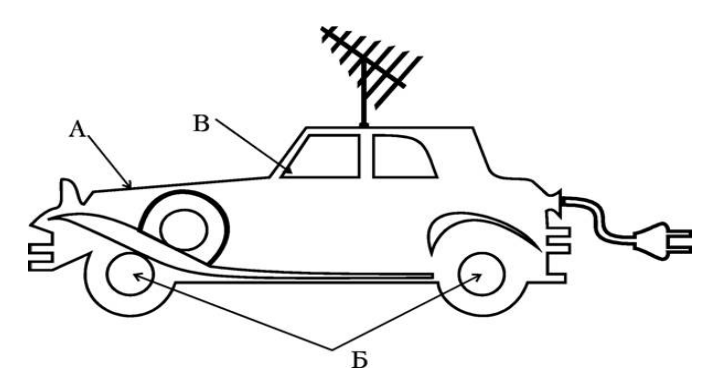

А – управление силовой установкой – управление двигателем, управление трансмиссией; Б – управление ходовой частью – управление подвеской, стабилизация заданной скоростью движения, регулирование рулевого управления, блокировка колес при торможении;

В – управление оборудованием салона – кондиционер, электронная панель приборов, многофункциональная информационная система, навигационная система

#### Рисунок 1. – Система автомобильной электроники

Кроме перечисленных систем, за последнее время добавились системы предупреждения столкновения (в т.ч. числе и локационные системы), системы безопасности (в т.ч. и управление подушками безопасности), радиотелефоны (в т.ч. и для сотовой связи) и т.д.

#### Управление двигателем и трансмиссией

Управление двигателем объединяет в себе регулировку системы впрыска топлива или карбюратора, установку угла опережения зажигания, частоту холостого хода, контроль детонации и управление другими системами двигателя. Управление трансмиссией обеспечивается автоматическим переключением скоростей в коробке передач, включением и выключением сцепления, управлением карданным валом и задним мостом. Комплексная система управления бензиновым двигателем (рисунок 2) обеспечивает оптимальную работу двигателя путем организации впрыска топлива, углом опережения зажигания, частотой вращения коленчатого вала на холостом ходу и проведения диагностики. На рисунке представлена система распределенного впрыска, в которой форсунки установлены непосредственно перед каждым цилиндром. Управление карбюратором сводится к прецизионному регулированию состава горючей смеси. В результате повышается мощность, становятся чище отработавшие газы, улучшаются и другие характеристики двигателя. Необходимо отметить, что по мере

ужесточения требований к чистоте отработавших газов, электронная система управления двигателем будет совершенствоваться.

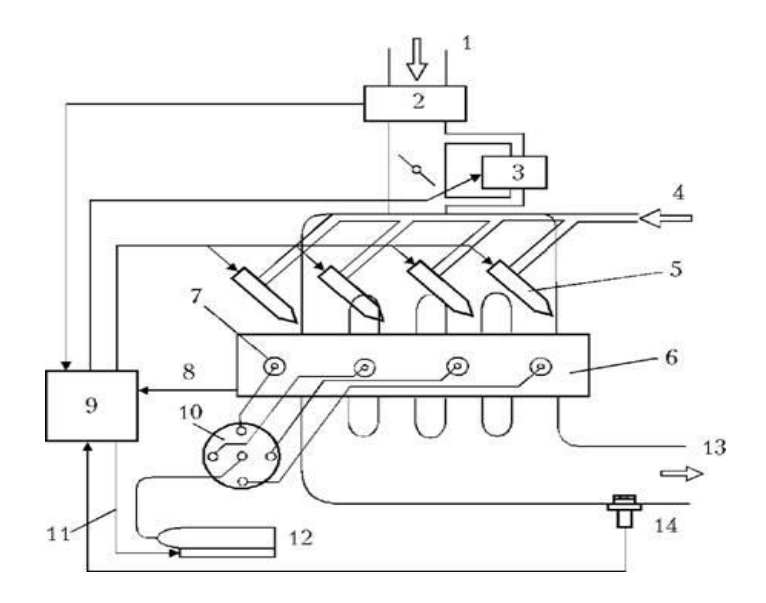

1 – поступление воздуха; 2 –датчик расхода воздуха; 3 – исполнительный блок управления частотой вращения коленчатого вала на холостом ходу; 4 – топливо; 5 – форсунки впрыска топлива; 6 – двигатель; 7 – свечи зажигания; 8 – сигнал датчика частоты вращения коленчатого вала двигателя; 9 – электронный блок управления; 10 –распределитель зажигания; 11 – выходной сигнал; 12 – катушка зажигания; 13 – отработавшие газы; 14 – датчик кислорода

#### Рисунок 2. – Комплексная система управления бензиновым двигателем

Электронная система управления дизельным двигателем позволяет существенно улучшить параметры дизеля (дымность отработавших газов, шумность и уровень вибрации и т.п.). Система управления дизельным двигателем контролирует количество впрыскиваемого горючего, момент начала впрыска, ток факельной свечи и т.п. На рисунке 3 представлена структура системы управления топливным насосом высокого давления, из которой видно, что она существенно отличается от электронной системы управления бензиновым двигателем (см. рисунок 2).

В электронной системе управления трансмиссией объектом регулирования является в основном автоматическая трансмиссия. При этом блок электронного управления на основании сигналов датчика угла открытия 8 дроссельной заслонки и скорости автомобиля выбирает оптимальное передаточное число коробки передач и время включения сцепления.

Кроме того, система управления, посылая в электронный блок управления необходимые сигналы, может обеспечивать смягчение ударов и толчков при переключении передач и срабатывании сцепления. На рисунке 4 представлен вариант такой системы. Такая система позволяет по сравнению с гидромеханической повысить точность регулировки передаточного числа, повышает экономичность, управляемость и другие параметры автомобиля. Подобные системы распространены как в Японии, так и в Европе.

Современная автоматическая трансмиссия является наиболее сложным механическим компонентом современного автомобиля. Автоматическая трансмиссия состоит из механических, гидравлических и электрических систем, управляемых компьютером в совершенной гармонии.

Трансмиссия – это устройство, подсоединенное к двигателю и передающее его энергию колесам. Автомобильный двигатель должен работать при оптимальных оборотах, и задача трансмиссии состоит в том, чтобы передать его энергию колесам при условии, что двигатель не выходит из оптимального рабочего режима.

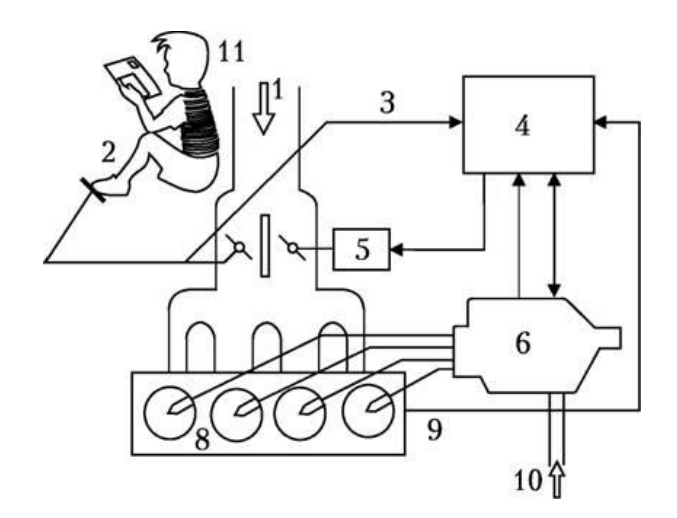

1 – поступление воздуха; 2 – датчик открытия дроссельной заслонки; 3 – сигнал о степени открытия дроссельной заслонки; 4 – электронный блок управления; 5 – исполнительный блок; 6 – топливный насос высокого давления; 7 – форсунка впрыска топлива; 8 – двигатель; 9 – сигнал частоты вращения коленчатого вала двигателя; 10 – топливо; 11 – водитель во время чтения инструкции по использованию системы управления

> Рисунок 3. – Структура системы управления топливным насосом высокого давления

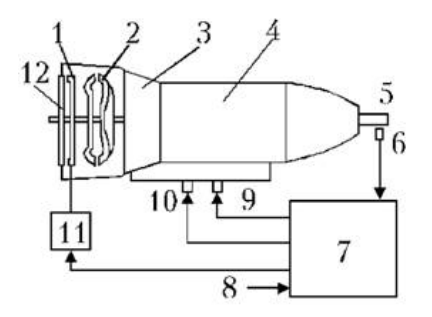

1 – сцепление; 2 – диски сцепления; 3 – механизм ускоряющей передачи; 4 – механизм изменения передаточного числа; 5 – выходной вал; 6 – датчик скорости автомобиля; 7 –электронный блок управления; 8 – сигнал угла открытия дроссельной заслонки; 9 – электромагнитный клапан изменения передаточного числа; 10 – гидравлическая система; 11 – электромагнитный клапан сцепления; 12 – маховик двигателя

## Рисунок 4. – Система управления, обеспечивающая смягчение ударов и толчков при переключении передач

Трансмиссия (силовая передача) автомобиля служит для передачи крутящего момента от двигателя к ведущим колесам и изменения величины и направления действия этого момента.

Требования, предъявляемые к трансмиссии:

обеспечение прямого и обратного направлений движения;

 обеспечение соответствия эксплуатационных режимов минимальному расходу топлива и эмиссии вредных веществ в отработавших газах.

На практике встречаются следующие неисправности коробки передач:

- износ муфт синхронизаторов;
- износ шлицевого соединения муфт синхронизаторов;
- износ шестерен;
- пониженный уровень масла в коробке;
- износ подшипников ведущего, ведомого, промежуточного валов;
- ослабление резьбовых соединений крепления коробки передач;
- износ сальников.

Автомобили в зависимости от способа преобразования крутящего момента могут иметь механическую, гидромеханическую или электромеханическую трансмиссию.

По способу изменения передаточного числа автомобили могут иметь ступенчатую, бесступенчатую или комбинированную трансмиссию.

В настоящее время наибольшее распространение получили автомобили с двумя или тремя мостами с механическими трансмиссиями.

## Методика моделирования в MatLab

Для того чтобы смоделировать схему автоматического контроллера трансмиссии, необходим доступ к программе. Доступ: Help/Demos/Simulink/Automonive/Automatic Transmission Control.

Схема для моделирования представлена на рисунке 5. Основу модели составляет логическая модель коробки передач shift\_logic (рисунок 6). При изменении порядка переключения передач будут изменяться обороты двигателя (рисунок 7), скорость автомобиля и расход топлива (рисунок 8).

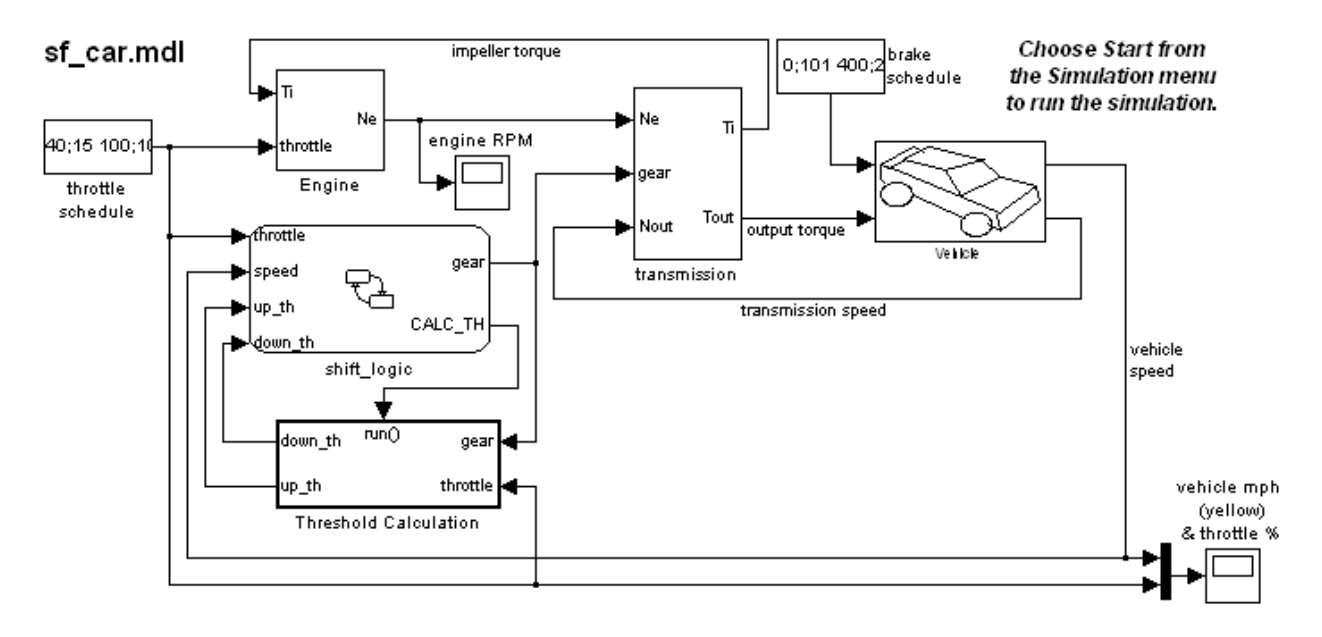

Рисунок 5. – Схема моделирования автоматического контроллера трансмиссии

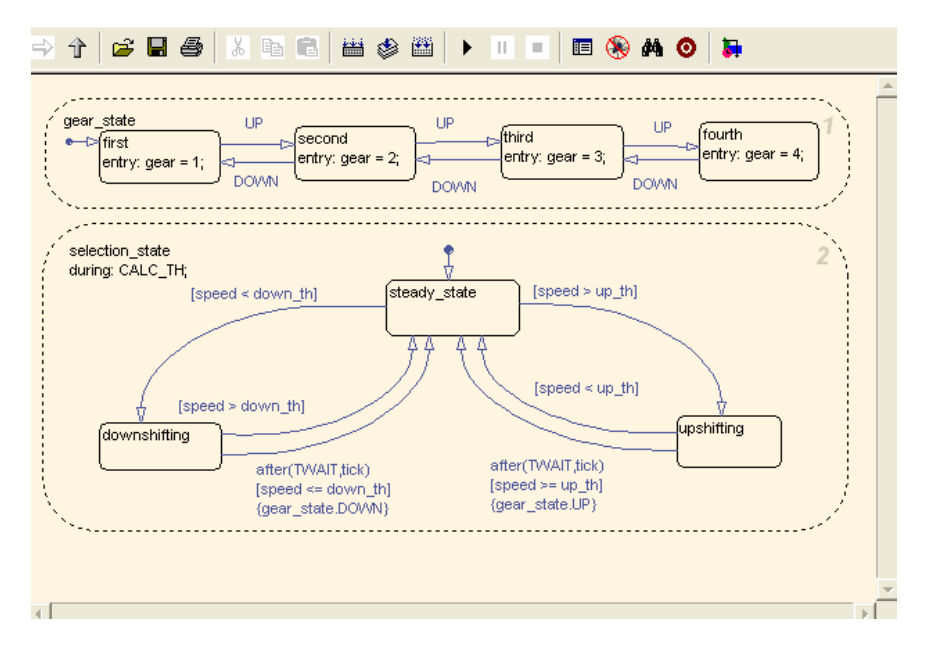

Рисунок 6. – Логическая модель коробки передач

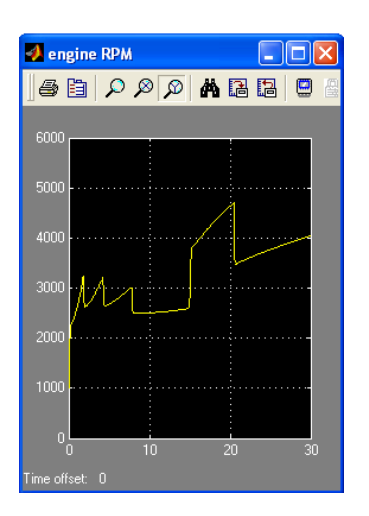

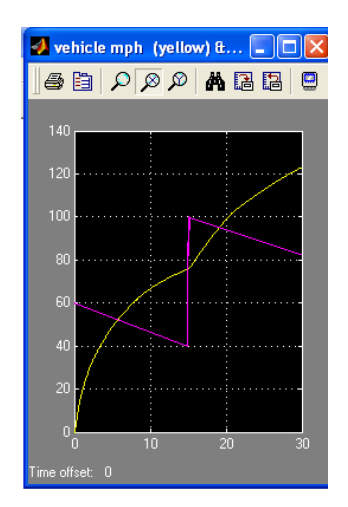

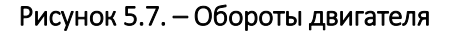

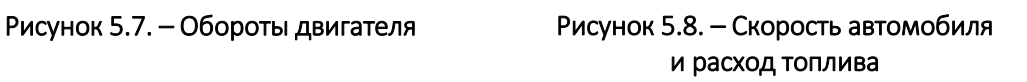

## Задание и порядок выполнения работы

- 1. Изучение принципа работы автоматического контроллера трансмиссии.
- 2. Моделирование схемы автоматического контроллера в MatLab.
- 3. Построение графиков зависимостей.

#### Содержание отчета

- 1. Цель работы.
- 2. Блок схема автоматического контроллера трансмиссии.
- 3. Графики.
- 4. Выводы.

## Контрольные вопросы

- 1. Что такое трансмиссия?
- 2. Для чего необходима трансмиссия?
- 3. Какую роль в автомобиле играет контроллер трансмиссии?
- 4. Какие бывают виды трансмиссии?
- 5. Что представляет из себя логическая коробка передач?
- 6. Как зависят скорость автомобиля и расход топлива от порядка переключения передач?
	- 7. Какую роль играет микроЭВМ в автомобильной электронике?

# Лабораторная работа 6 МОДЕЛИРОВАНИЕ РАБОТЫ АСИНХРОННОГО ДВИГАТЕЛЯ С КОРОТКОЗАМКНУТЫМ РОТОРОМ

Цель работы: промоделировать работу асинхронного двигателя, изучить принцип его работы.

#### Общие сведения

Асинхронный электродвигатель – электрическая асинхронная машина для преобразования электрической энергии в механическую. Принцип его работы основан на взаимодействии вращающегося магнитного поля, возникающего при прохождении трехфазного переменного тока по обмоткам статора, с током, индуктированным полем статора в обмотках ротора, в результате чего возникают механические усилия, заставляющие ротор вращаться в сторону вращения магнитного поля при условии, что частота вращения ротора *n* меньше частоты вращения поля *n1*. Таким образом, ротор совершает асинхронное вращение по отношению к полю.

Впервые явление, названное магнетизмом вращения, продемонстрировал французский физик Д.Ф. Араго (1824). Он показал, что укрепленный на вертикальной оси медный диск начинает вращаться, если вращать над ним постоянный магнит. Спустя 55 лет, 28 июня 1879 г., английский ученый У. Бейли получил вращение магнитного поля поочередным подключением обмоток 4 стержневых электромагнитов к источнику постоянного тока. В работах М. Депре (Франция, 1880–1883), И. Томсона (США, 1887) и др. описываются устройства, основанные также на свойствах вращающегося магнитного поля. Однако строгое научное изложение сущности этого явления впервые, практически одновременно и независимо друг от друга, было дано в 1888 г. итальянским физиком Г. Феррарисом и хорватским инженером и ученым Н. Теслой.

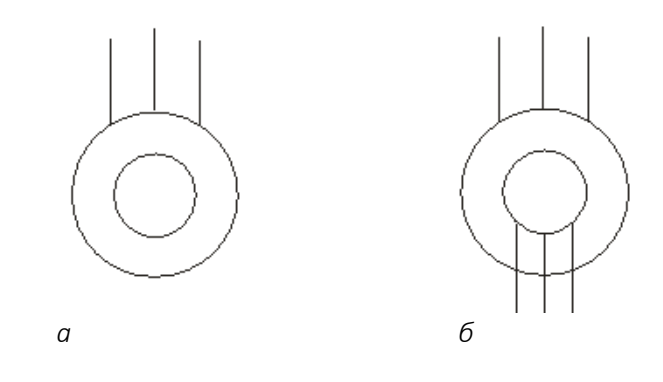

Рисунок 1. – Условное обозначение асинхронного двигателя с короткозамкнутым (*а*) и фазным (*б*) ротором

У фазного ротора обмотка выполняется трехфазной, аналогично обмотке статора, с тем же числом пар полюсов. Витки обмотки закладываются в пазы сердечника ротора и соединяются по схеме звезды. Концы каждой фазы соединяются с контактными кольцами, закрепленными на валу ротора, и через щетки выводятся во внешнюю цепь. Контактные кольца изготавливают из латуни или стали, они должны быть изолированы друг

от друга и от вала. В качестве щеток используют металлографитовые щетки, которые прижимаются к контактным кольцам с помощью пружин щеткодержателей, закрепленных неподвижно в корпусе машины. На рисунке 1 приведено условное обозначение асинхронного двигателя с короткозамкнутым (*а*) и фазным (*б*) ротором.

#### Методика моделирования асинхронного двигателя в среде MatLab

Рассмотрим моделирование с применением библиотеки Sim Power Systems. Для этого воспользуемся примера, приведенными в книге С.Г. Герман-Галкина, посвященной вопросам моделирования электроприводов. В качестве примера используем простейшую модель асинхронного двигателя с короткозамкнутым ротором, блок-схема которой приведена на рисунке 2.

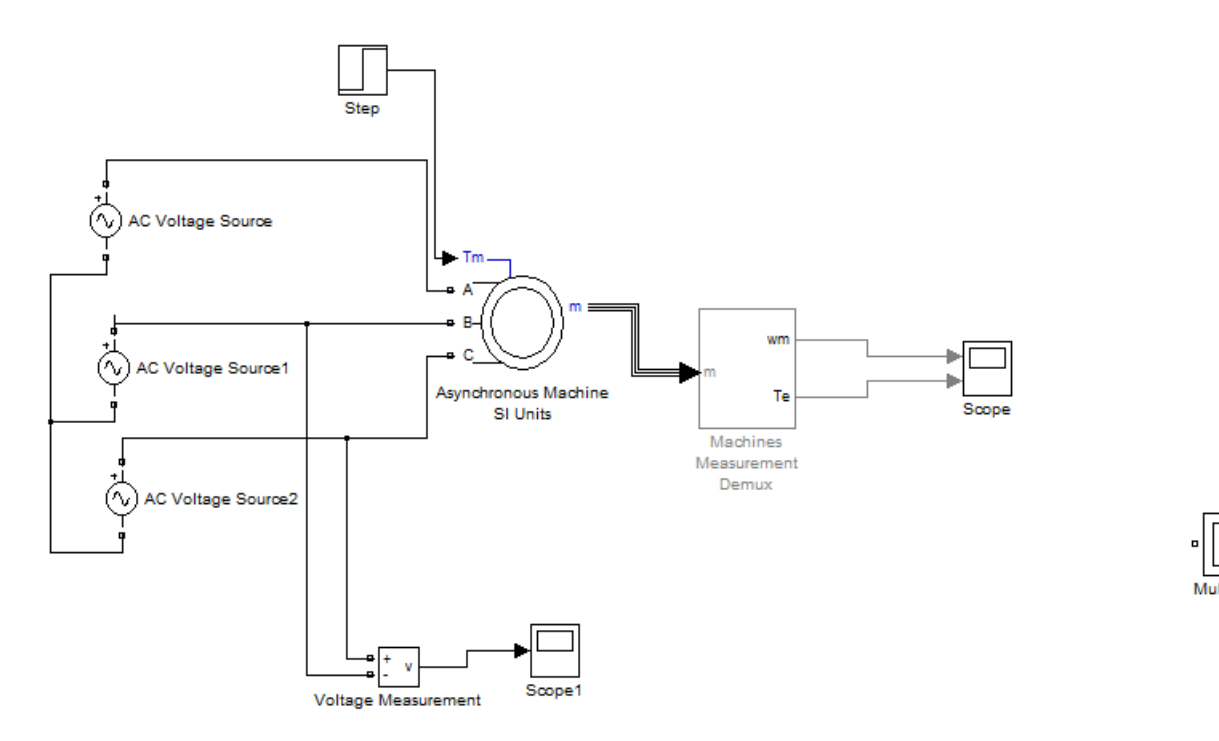

Рисунок 2. – Блок-схема модели асинхронного двигателя

Основу модели составляет блок Asynchronous Machine SI Units. Параметры двигателя приведены на рисунке 3.

Название Squirrel-cage (Беличья клетка) говорит о том, что установленный ротор является короткозамкнутым и имеет обмотку типа «беличья клетка».

Блок запитывается от трехфазного источника напряжения, состоящего из трех соединенных звездой блоков AC Voltage Source (рисунок 4).

Каждый из этих блоков «вырабатывает» переменное напряжение с частотой 50 Гц и амплитудой 310 В. В блоках установлены разные начальные фазы, сдвинутые друг относительно друга на 120°. Отметим, что в раскрывающемся списке Measurement указан вид измеряемой величины – напряжение(Voltage). Благодаря этому величины напряжений всех трех источников становятся доступным для измерения боков Multimeter, который установлен в окне блок-схемы (см. рисунок 2). При этом в окне настройки блока Multimeter в области Available Measurements появляются обозначения сигналов указанных трех напряжений. Переведем их в поле Selected Measurements. Чтобы задать автоматическое построение графиков зависимости этих напряжений от времени, активизируем переключатель Plot selection measurements (рисунок ?????).

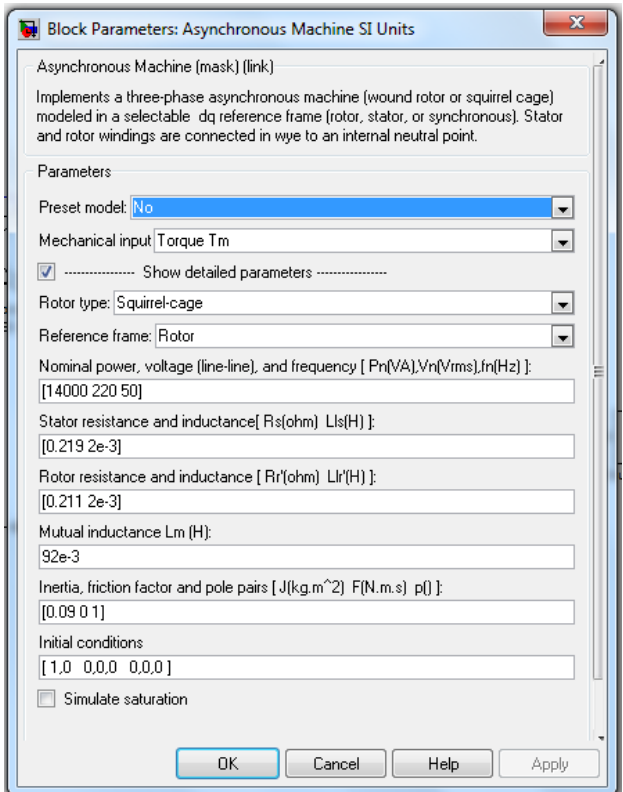

Рисунок 3. – Окна настройки блока Asynchronous Machine SI Units

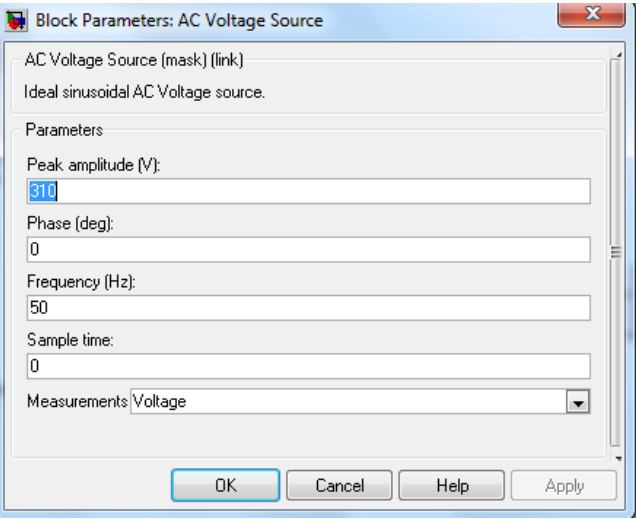

Рисунок 4. – Окна настойки блока EA (AC Voltage Source)

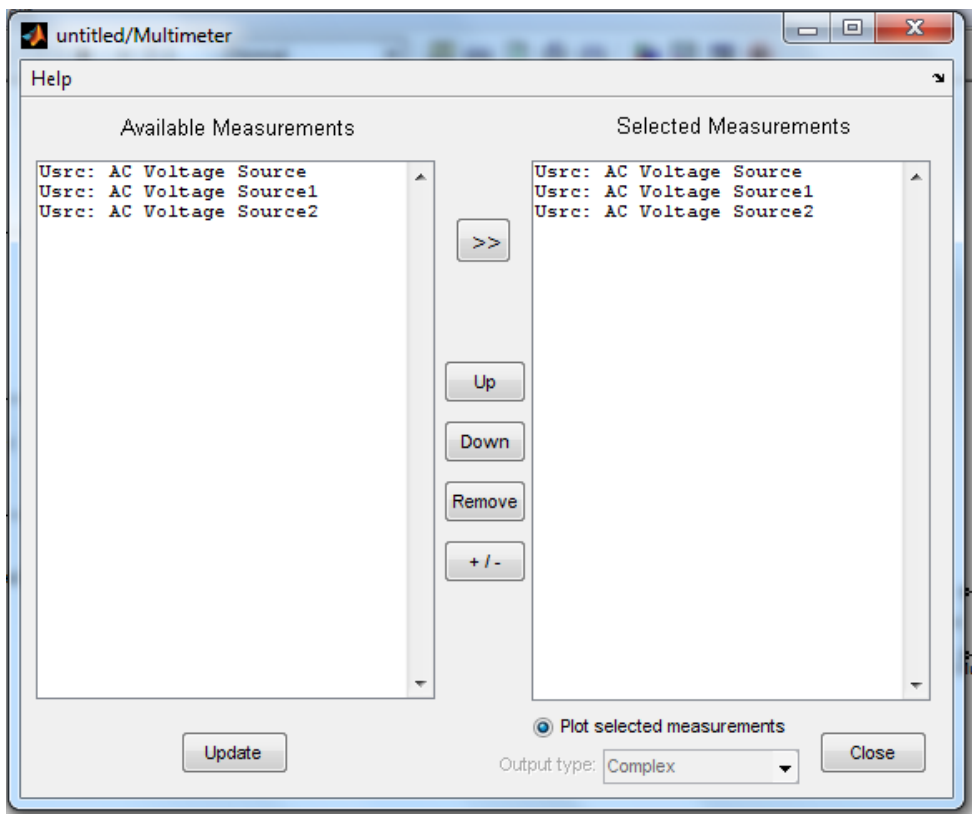

Рисунок 5. – Окна настройки блока Multimeter

Величина момента нагрузки на валу двигателя устанавливается с помощью блока Step, параметры которого показаны в окне его настройки (рисунок 6). Как видно, в начальный промежуток времени (от 0 до 0,6 с) моментная нагрузка предполагается отсутствующей, а в последующее время действует постоянный момент (50 Нм).

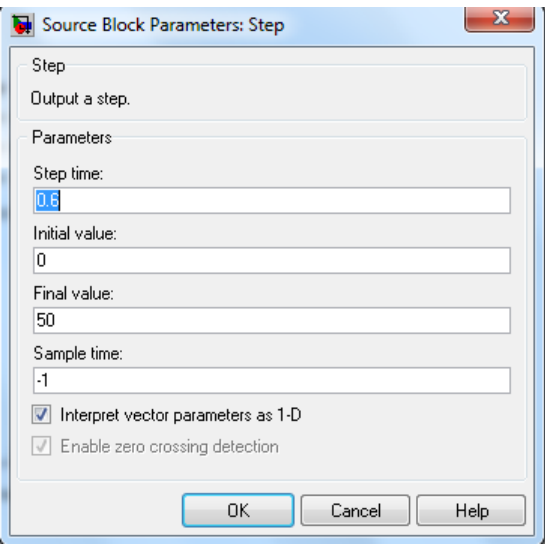

Рисунок 6. – Окна настойки блока Step

К *m*-выходу блока Asynchronous Machine SI Units подсоединен вход блока ASM Measurement Demux. В списке параметров его окна настройки (рисунок 7) отмечены только две величины – Rotorspeed (угловая скорость вращения ротора) и Electromagnetict orque (электромагнитный момент, развиваемый двигателем). Поэтому именно они и будут являться выходами блока ASM Measurement Demux. Сигналы скорости и момента затем направляются в блок Speed Moment (типа Scope), позволяющий зарегистрировать графики зависимости этих величин от времени.

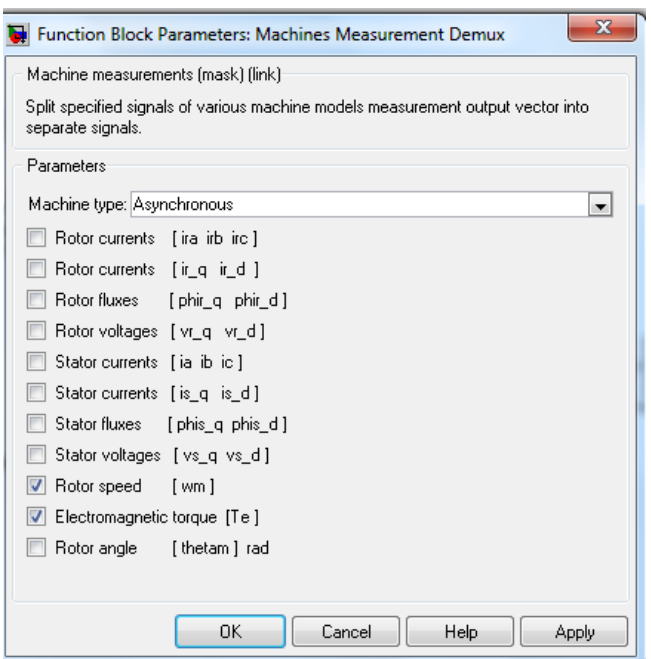

Рисунок 7. – Окна настройки блока ASM Measurement Demux

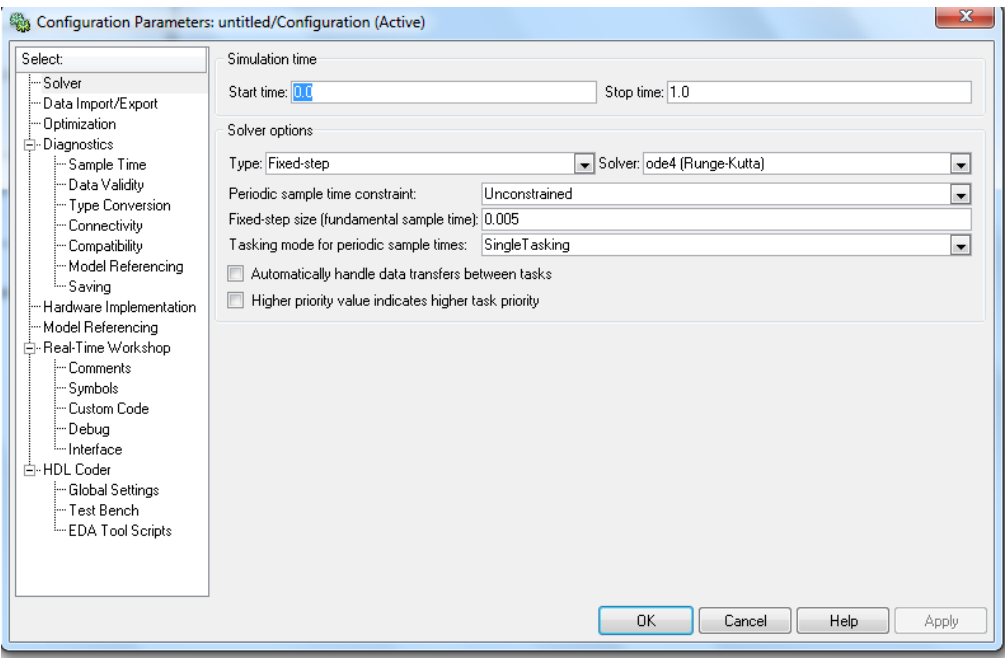

Рисунок 8. – Окно установки параметров процесса моделирования

Для измерения и регистрации межфазного напряжения в блок-схеме предусмотрены блоки Voltage Measurement и UBC (типа Scope).

Установим параметры численного интегрирования описанной модели (см. рисунок 8).

После запуска модели на экране появляется окно, в котором отображены зависимости питающих напряжений от времени (рисунок 9).

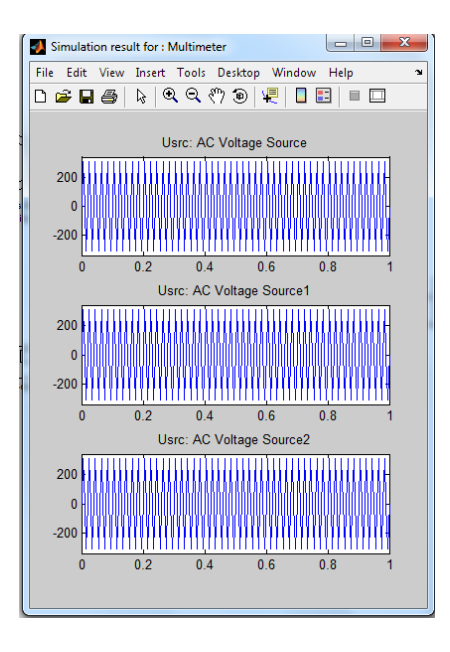

Рисунок 9. – Результаты моделирования, выведенные блоком Multimeter

Если теперь дважды щелкнуть на изображение блока Speed Moment, на экране появится окно, содержащее графики зависимости от времени скорости вращения ротора и электромагнитного момента, действующего на ротор (рисунок 10).

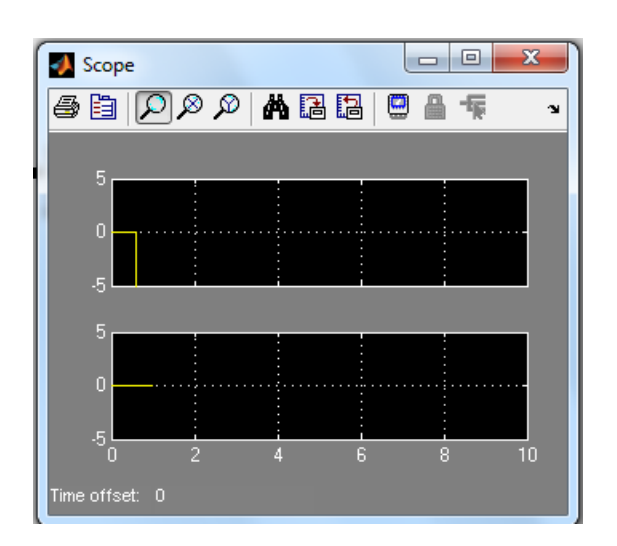

Рисунок 10. – Результат моделирования в окне блока Speed Moment

Результаты моделирования показывают, что при пуске двигателя без нагрузки на валу вначале возникают значительные колебания момента. Такие же колебания наблюдаются по току и скорости. Переходный процесс прекращается через 0,5 с. В момент времени (0,6 с), когда прикладывается момент нагрузки(50 Нм), происходит скачок момента с переходным процессом и наблюдается уменьшение скорости вращения ротора.

## Задание и порядок выполнения работы

- 1) изучить работу асинхронного двигателя с короткозамкнутым ротором;
- 2) промоделировать схему асинхронного двигателя в среде MatLab;
- 3) построить графики зависимостей.

## Содержание отчета

- 1) цель работы;
- 2) блок-схема;
- 3) графики;
- 4) выводы.

## Контрольные вопросы

- 1. Что такое асинхронный двигатель?
- 2. Принцип работы асинхронного двигателя с короткозамкнутым ротором.
- 3. Виды асинхронного двигателя.
- 4. О чем говорит название Squirrel-cage в среде MatLab?

5. В списке какого окна отмечены только две величины: Rotor speed (угловая скорость вращения ротора) и Electromagnetic torque (электромагнитный момент, развиваемый двигателем)?

6. Какие блоки предусмотрены для измерения и регистрации межфазного напряжения в блок-схеме?

## СЛОВАРЬ НОВЫХ ТЕРМИНОВ

Аналоговый мультиплексор - устройство для коммутации аналоговый сигналов на заданный выход.

Аналогово-цифровой преобразователь - измерительный преобразователь, в котором непрерывная измеряемая величина автоматически преобразуется в дискретную и подвергается цифровому кодированию.

Времяимпульсный метод - метод, заключающийся в предварительном линейном преобразовании значения измеряемой величины во временной интервал с последующим непосредственным кодированием временного интервала.

Датчик - первичный измерительный преобразователь некоторой физической величины в электрический сигнал.

Жидкокристаллический индикатор - индикатор, который модулирует внешний световой поток под действием электрического поля или тока.

Измерительная система - совокупность средств измерений (мер, измерительных преобразователей, измерительных приборов) и вспомогательных устройств, соединенных между собой каналами связи, предназначенная для выработки сигналов измерительной информации в форме, удобной для автоматической обработки, передачи или использования в автоматических системах управления.

Измерительная установка - совокупность средств измерений (мер, измерительных преобразователей, измерительных приборов) и вспомогательных устройств, предназначенная для выработки сигналов измерительной информации в форме, удобной для непосредственного восприятия наблюдателем и расположенная в одном месте.

Измерительный преобразователь – средство измерений, предназначенное для выработки сигнала измерительной информации в форме, удобной для передачи, дальнейшего преобразования, обработки или хранения, но не поддающейся непосредственному восприятию наблюдателем.

Измерительный прибор- средство измерения, предназначенное для выработки сигнала измерительной информации в форме, доступной для непосредственного восприятия наблюдателем.

Интерфейс - устройство для сопряжения различных узлов системы обработки данных.

Метод поразрядного уравновешивания - метод, состоящий в поочередном сравнении измеряемой величины с суммой образцовых дискретных величин, изменяющихся по определенному закону.

МикроЭВМ- техническая система, состоящая из микропроцессора, устройств памяти, осуществляющей функции обработки, обмена информацией с числом внешних устройств, а также для решения различных вычислительных, контрольно-измерительных и производственных задач.

Пиксел - минимальный дискретный элемент цифрового изображения на экране дисплея.

Система обработки данных - система сбора и обработки данных на основе параметров контроля объектов измерения и регистрации результатов вычисления.

Согласующее устройство – устройство для согласования характеристик генератора и нагрузки с целью передачи максимальной мощности.

Схема выборки-хранения – устройство для обеспечения постоянства сигнала на входе аналого-цифрового преобразователя за время преобразования аналогового сигала в цифровой.

Схема нормализации – устройство для формирования сигнала заданных параметров на выходе данного устройство.

Устройство сравнения – средство измерения, предназначенное для осуществления сравнения измеряемой величины с мерой.

Функциональный преобразователь – устройство для формирования сигнала, удовлетворяющего заданным функциональным требованиям на входе аналоговоцифрового преобразователя.

Цифроаналоговый преобразователь – преобразователь двоичного кода в аналоговый сигнал.

Цифровой мультиплексор – устройство для коммутации цифровых сигналов на заданный выход.

Частотно-импульсный метод – метод, основанный на преобразовании значения измеряемой величины в пропорциональное значение частоты с последующим преобразованием в код.

# Вопросы к зачету по дисциплине «Системы промышленной электроники»

- 1. Автоматизированные системы контроля параметров объектов.
- 2. Обобщенная структура связей объекта и системы обработки усилителя.
- 3. Системы обработки данных с параллельными цифровыми входами.
- 4. Системы обработки данных с параллельными аналоговыми входами.
- 5. Системы обработки данных с последовательными аналоговыми входами.

6. Системы обработки данных с последовательными и параллельными аналоговыми входами.

- 7. Системы аналогового ввода данных.
- 8. Системы аналогового вывода данных.
- 9. Системы цифрового ввода–вывода данных.
- 10. Датчики первичной информации.
- 11. Современные требования к датчикам.
- 12. Классификация датчиков.
- 13. Температурные датчики.
- 14. Оптические датчики.
- 15. Датчики давления.
- 16. Датчики влажности и газовые анализаторы.
- 17. Магнитные датчики.
- 18. Перспективы развития датчиков.
- 19. Структура однокристальной микроЭВМ.
- 20. Классификация запоминающих устройств микроЭВМ.
- 21. Классификация микроЭВМ.
- 22. Программные средства микроЭВМ.
- 23. МикроЭВМ типа MSP430.
- 24. Схемы предварительной обработки сигналов датчиков.
- 25. Датчики бинарного типа.
- 26. Аналоговые датчики.
- 27. АЦП с времяимпульсным преобразованием.
- 28. АЦП с частотно-импульсным преобразованием.
- 29. АЦП с интегрированием.
- 30. АЦП с последовательным сравнением.
- 31. Основные характеристики АЦП.
- 32. ЦАП С резисторной матрицей R-2R.
- 33. Умножающие ЦАП.
- 34. Основные характеристики ЦАП.
- 35. Математическое моделирование систем промышленной электроники.
- 36. Математическая модель полупроводникового диода.
- 37. Математическая модель биполярного транзистора.
- 38. Математическая модель полевого транзистора.
- 39. Методы математического моделирования систем промышленной электроники.
- 40. МикроЭВМ воздушного кондиционера.
- 41. МикроЭВМ электронных СВЧ-печей.
- 42. МикроЭВМ в автомобильной электронике.
- 43. МикроЭВМ для автоматического определения влажности зерна.
- 44. Датчики на основе оптического волокна с приемом излучения света.
- 45. Датчики с оптическим возбуждением.
- 46. Датчики с модуляцией световой несущей.
- 47. Системы домашней автоматизации.
- 48. Системы медицинской электроники.
- 49. Интеллектуальные роботы.
- 50. Дистанционное зондирование.
- 51. Обработка цифровых сигналов.
- 52. Схема обработки изображений.

#### Литература

1. Новиков, Ю.В. Основы микропроцессорной техники : учеб. пособие / Ю.В. Новиков, П.К. Скоробогатов. – 3-е изд., испр. – М. : ИНТУИТ : БИНОМ, 2006. – 357 с. – (Основы информ. технологий).

2. Довгяло, Д.А. Типовые компоненты и датчики контрольно-диагностических средств / Д.А. Довгяло . – Новополоцк : ПГУ, 2004. – 383 с.

3. Легостаев, Н.С. Микросхемотехника. Аналоговая микросхемотехника [Электронный ресурс] : учеб. пособие / Н.С. Легостаев, К.В. Четвергов. – Томск : Том. гос. ун-т систем управления и радиоэлектроники, 2014. – 238 с. : схем., табл., ил. – Режим доступа: http://biblioclub.ru/ index.php?page=book&id=480511.

4. Опадчий, Ю.Ф. Аналоговая и цифровая электроника: полный курс : учеб. / Ю.Ф. Опадчий ; под ред. О.П. Глудкина. – 2 изд., стереотип. – М. : Горячая линия–Телеком, 2018. – 768 с.

5. Довгяло, Д.А. Микросхемотехника : учеб.-метод. комплекс / Д.А. Довгяло. – Новополоцк : ПГУ, 2009. – 159 с.

6. Евстифеев, А.В. Микроконтроллеры AVR семейства Classic фирмы ATMEL / А.В. Евстифеев. – 6-е изд., стереотип. – М. : Додэка-XXІ : ДМК Пресс, 2015. – 285 с. : ил.

7. Гук, М.Ю. Аппаратные средства IBM PC : энцикл. / М.Ю. Гук. - 3-е изд. – СПб. : Питер, 2008. – 1072 с.

8. Глинченко, А.С. Цифровая обработка сигналов : учеб. пособие : в 2 ч. / А.С. Глинченко. – Красноярск : ИПЦ КГТУ, 2001. – 191 с.

9. Саломатин, С.Б. Цифровая обработка сигналов в радиоэлектронных системах : учеб. пособие. – Минск : БГУИР, 2002. – 88 с.

10. Схемотехника электронных систем. Микропроцессоры и микроконтроллеры / В.И. Бойко [и др.]. – СПб. : БВХ-Петербург, 2004. – 456 с.

11. Тревис, Д. LabVIEW для всех : [пер. с англ.] / Д. Тревис. – М. : ДМК Пресс : ПриборКомплект, 2005. – 537 с. : ил. + CD.

12. Магда, Ю.С. Микроконтроллеры серии 8051: практический подход / Ю.С. Магда. – М. : ДМК Пресс, 2008. – 222 с. : ил.

13. Барретт, С.Ф. Встраиваемые системы. Проектирование приложений на микроконтроллерах семейства 68HC12/HCS12 с применением языка С / С.Ф. Барретт, Д.Дж. Пак ; пер. с англ. Т.В. Ремизевич ; науч. ред. Д.И. Панфилов. – М. : ДМК Пресс, 2007. – 635 с.

14. Шангина, Л.И. Квантовая и оптическая электроника [Электронный ресурс] : учеб. пособие / Л.И. Шангина. – Томск : Том. гос. ун-т систем управления и радиоэлектроники, 2012. – 303 с. – Режим доступа: http://biblioclub.ru/index.php?page=book&id=208584.

15. Арлазаров, В.Л. Технологии программирования и хранения данных / В.Л. Арлазаров ; науч ред. Н.Е. Емельянов // Тр. ин-та системного анализа РАН. – Т. 45. – СПб., 2009. – 456 с.

16. Чекмарев, Ю.В. Локальные вычислительные сети / Ю.В. Чекмарев. – М. : ДМК Пресс, 2009. – 200 с.

17. Алексенко, А.Г. Основы микросхемотехники / А.Г. Алексенко. – М. : Юнимедиастейл, 2002. – 448 с.